**RELÁCIÓS ADATBÁZISKEZELŐK III. MAGYARORSZÁGI KONFERENCIÁJA** 1997. január 28-30.

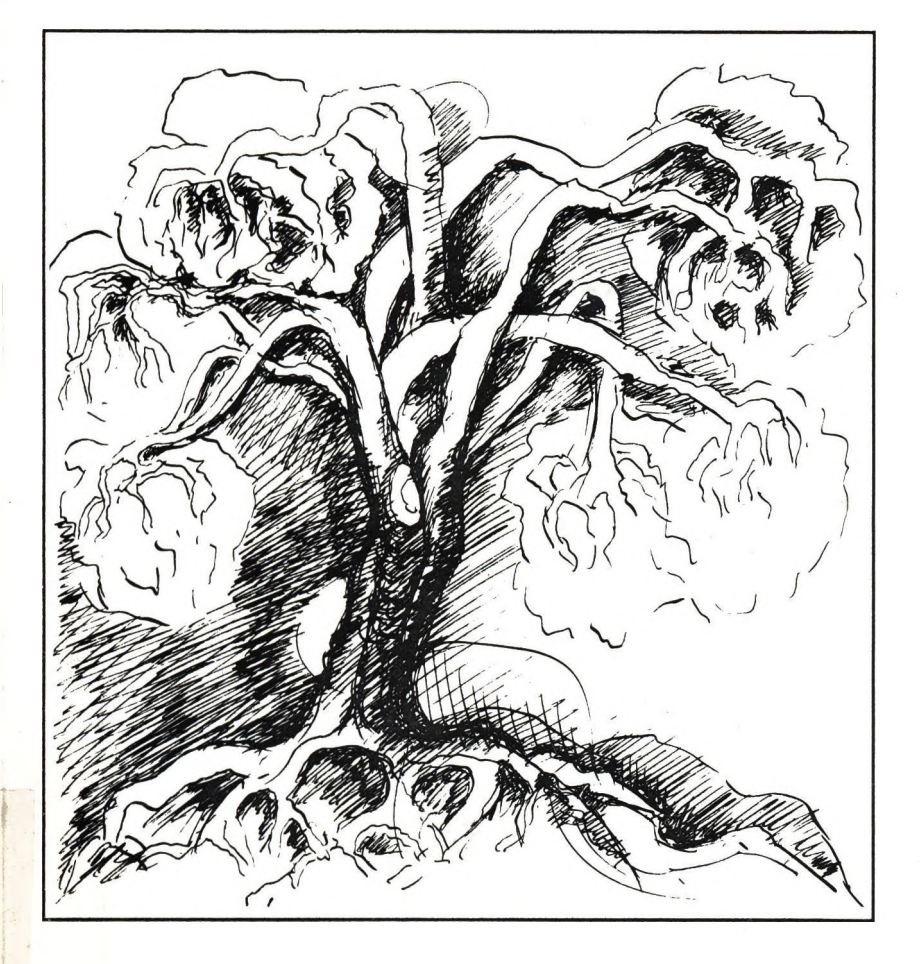

 $\alpha$  .

 $iT4/360$ 

# **RELÁCIÓS ADATBÁZISKEZELŐK III. MAGYARORSZÁGI KONFERENCIÁJA 1997. január 28-30**

**FAIR Információs Rendszerek Neumann János Számítógéptudományi Társaság**

 $\begin{array}{l} \mathcal{R}(\mathcal{F})=\mathcal{R}(\mathcal{F})\oplus\mathcal{R}(\mathcal{F})\oplus\mathcal{R}(\mathcal{F})\oplus\mathcal{R}(\mathcal{F})\oplus\mathcal{R}(\mathcal{F})\oplus\mathcal{R}(\mathcal{F})\oplus\mathcal{R}(\mathcal{F})\oplus\mathcal{R}(\mathcal{F})\oplus\mathcal{R}(\mathcal{F})\oplus\mathcal{R}(\mathcal{F})\oplus\mathcal{R}(\mathcal{F})\oplus\mathcal{R}(\mathcal{F})\oplus\mathcal{R}(\mathcal{F})\oplus\mathcal{R}$  $\label{eq:1.1} \mathcal{C} = \left\{ \begin{array}{ll} \mathcal{C}_{\text{max}} & \mathcal{C}_{\text{max}} & \mathcal{C}_{\text{max}} \\ \mathcal{C}_{\text{max}} & \mathcal{C}_{\text{max}} & \mathcal{C}_{\text{max}} \end{array} \right\} \quad \text{and} \quad \mathcal{C} = \left\{ \begin{array}{ll} \mathcal{C}_{\text{max}} \\ \mathcal{C}_{\text{max}} \end{array} \right\}$  $\label{eq:3.1} \frac{1}{2} \frac{1}{2} \left( \frac{1}{2} \right) \left( \frac{1}{2} \right) \left$ 

*Tiszteit K^ztvevő!*

Szeretettel köszöntöm Önt a Relációs Adatbázis-kezelők Harmadik Magyarországi *Kpuferenciáján.*

*^ kiadvány, amit a ^zéSen tart, a ^fire n c iá n eOiangzó eloadaso^ nagyoBS részéneB,* írott anyagát tartalmazza, a tervezett elhangzás sorrendjében. Remélem, hogy a kötet *megBpnnyiti mindaz eíöadásoB^Bívetését, mindpedig a BfsOBBifelidézését.*

*^fméCem azt is, Hogy a konferencián ismertetett gondolatod, tapasztabtod,, megoldási* ötletek, megkönnyítik az Ön munkáját is, s így a konferencia eléri legfőbb célkjtûzését.

Szeretnék itt is köszönetet mondani mindazoknak, akjk munkájukkal, ötleteikkel, biztatásukkal, tapasztalataik közreadásával, vagy más módon segítettek abban, hogy ez a *dpnférencia Cítnjöjfdn.*

 $\mathbb{S}^1 \mathcal{B} \hookrightarrow$ 

*TováBBi mundfgáBan sod,sidfrt djvánodi*

Dr. Ecsedi-Tóth Péter *T^Iíilnform ádós ^fndszered.*

*1997. Január 28.*

and the second control of the second second second second second second second second second second second second second second second second second second second second second second second second second second second sec  $\label{eq:2.1} \begin{array}{ccccccccc} \left(\left| \mathbf{g}_{1}^{(1)} & \mathcal{O}_{\mathcal{O}_{\mathcal{O}_{\mathcal{O}_{\mathcal{O}_{\mathcal{O}_{\mathcal{O}_{\mathcal{O}_{\mathcal{O}_{\mathcal{O}_{\mathcal{O}_{\mathcal{O}_{\mathcal{O}_{\mathcal{O}_{\mathcal{O}_{\mathcal{O}_{\mathcal{O}_{\mathcal{O}_{\mathcal{O}_{\mathcal{O}_{\mathcal{O}_{\mathcal{O}_{\mathcal{O}_{\mathcal{O}}}}}}}}}}}}\right)}}&\mathcal{O}_{\mathcal{O}_{\mathcal{O}_{\mathcal{O}_{\mathcal{O}_{\math$  $\label{eq:1.1} \frac{2\alpha_{\infty}^{\#}}{2\pi} \approx 0.7 \qquad \pi \in \mathbb{R}^3.$  $-0.055$  $\frac{1}{2}$ 

#### **Adatkezelés a népességnyilvántartásban**

**Farkas Lajos - Meggyes István KÖNYV K & H Rt.**

A nagyméretű, országos információs rendszereket csak távolról ismerő kollégákban joggal vetődhet fel a kérdés, hogy egy személyi és lakcím adatokat tartalmazó nyilvántartásban miféle gondok, problémák merülhetnek fel, hiszen az viszonylag egyszerű feladatnak tűnik. Magunk is ezt hittük, amíg szembe nem találkoztunk a meglepő valósággal, melyből most csupán néhány szemelvényt van módunk bemutatni. Reményeink szerint talán sikerül érzékeltetni, hogy egy országos alapnyilvántartást létrehozni igen érdekes, szép munka, de ugyanakkor meglehetősen .kemény dió".

A magyar népességnyilvántartás (továbbiakban ÁN) az elmúlt több mint húsz éves története alatt számos adatkezelési korszakot élt át, s ma is egy újabb váltás előtt áll.

 $\mathcal{P} \cong \mathcal{P}_{\mathcal{P}, \mathcal{E}} \times$ 

A kezdetek idején, az 1970-es évek elején a világ a mainframe gépekben és ahhoz kapcsolódó terminál hálózatban gondolkodott. Nem véletlen tehát, hogy az ÁN információs rendszerének felépítését is így képzelték el. Induláskor ennek szokás szerint nem voltak meg a feltételei. Csupán arra telt, hogy az akkori gépbeszerzési gyakorlatnak megfelelően - hogy ne legyünk kiszolgáltatva egyetlen "imperialista" cégnek sem - a "vetésforgó" elv szerint éppen egy Honeywell-Bull gépet vásároltak, amit bérlet formájában használhatott az Állami

 $.3$ 

Népességnyilvántartó Hivatal (ÁNH) is. Ezért egy centralizált gépi és kb. 1600 helyi kartonos nyilvántartás felállítására volt lehetőség. Maga a központi gép teljesítményben majdnem annyit tudott, mint azok a PC-k, melyeket ma már lassan kiselejteznek.

A népességnyilvántartás előkészítésével megbízott számítástechnikai cég a HwB gép IDS adatbázis kezelőjével, normalizált adatmodellel álmodta meg a központi adatbázist. Az elképzelések és a realitások közötti szakadék miatt a központi adatbázis feltöltése a 10 millió polgár adataival legkevesebb két éves(!) gépi futást igényelt volna, s a karbantartáshoz a napi 24 órát még egy-két órával meg kellett volna toldani...

A mai ÁN nagy szerencséjére ez a megoldás nem volt követhető, más megoldást kellett keresni. A szerencse ebben az volt, hogy amíg a HwB gép feldolgozó képességére, szűkös háttér kapacitására való hivatkozással újra kellett tervezni a gépi megoldást, azalatt a háttérben pótlólag meg lehetett szervezni magát a népességnyilvántartást. Tudniillik ez utóbbi munkafázist, a rendszerszervezést a számítástechnikusok jó magyar szokás szerint mindenestül kifelejtették, s az egyébként jó koncepcionális anyagok alapján egyből program modulokat kezdtek írni. Az eredményt el lehet képzelni.

Az immár megszervezett ÁN központi "adatbázisa" 35 db., külön-külön 100 megás cserélhető lemezre írt, ISP(ISAM) szervezésű személyi adatokat tartalmazó szegmensből és egy IDS-sel kezelt, 100 ezer tételt tartalmazó megyetelepúlés-közterület (út, utca, tér stb.) adatbázisból állt össze. Ezt egészítették ki a kódszótárak, pl. az utónév

 $\mathcal{A}_r$ 

kódokhoz tartozó utónevek állománya, valamint az ÁNben érintett szervek nyilvántartása. Némi meta-adatbázis már itt is megjelent, hiszen a rendszer adathordozói között e nélkül már nem lehetett volna eligazodni (volt olyan input állomány, amelyik kétezer mágnesszalagra fért fel). Ez a megoldás, bár sok változatot ért meg, igen hosszú életűnek bizonyult. Csak 1993-ban sikerült felváltani, ami nem a fejlesztőkön múlott.

A "minden számítástechnika a központba" elv sokáig nem volt tartható. Megjelentek a decentralizált megyei és helyi adatrögzítő rendszerek, s utazott a floppy meg a mágnesszalag. A központi adatbázis is igen messze esett a legtöbb területi-helyi felhasználótól, azt is közelebb kellett vinni. Az első sikert a ZALASZÁM-mal közösen kifejlesztett, ESZR R-22-ön futó megyei adatbázis rendszer hozta.

A megyei adatbázis rendszer a központi rendszer adott megyére vonatkozó adatait kezeli, mint a központi rendszer követő adatbázisa.

 $9.27$ 

Az R-22-őn semmilyen adatkezelő szoftver nem állt rendelkezésre, így magunk írtunk egy IBM CFMS-re némileg hasonlító, szuper helytakarékos adatkezelőt. A mai értetemben vett adatmodellezésről itt még igazából nem beszélhettünk, az adatmodell nem volt normalizált.

Ezzel a rendszerrel sajnos kicsit túlnyertük magunkat, mert a már jól működő deszka-modellt be kellett mutassuk a vezetésnek, s az rögtön elrendelte annak éles bevezetését. Azonnal tapasztalhattuk, hogy az üzemeltetés-automatizálási és más kiegészitö részek

nélküli, egyébként kész és a fejlesztés helyén, Zalaegerszegen kitűnően futó rendszer országos üzemeltetése hihetetlenül problémás. Beigazolódott, amit már sejtettünk, hogy egy országos rendszert tervezni és működtetni egészen más műfaj, mint amit a szakma korábban megszokott. Pótolva a szükséges részeket ez a modell a SZÜV számítóközpontjaiban, valamennyi megyében évekig eredményesen dolgozott.

A nagyméretű állományok adatkezelésének nehézségeit jelezte, hogy más fejlesztőknek sem VIDEOTON-os minigépen, sem R-55-ön IDMS-el nem sikerült működőképes megyei modellt létrehozniuk.

A megyei TAKEN (mai nevén TÁKISZ/FÁKISZ) hálózat DEC bázisú számítógépei és az elérhető DBMS hálós adatbázis kezelő rendszer teremtette meg a továbblépés lehetőségét. Olyan számítógépek, melyek a relációs adatbáziskezeléshez szükséges teljesítménnyel rendelkeztek, továbbra sem álltak rendelkezésre.

Az újabb változatot, a VAX-os megyei rendszert a HBMÖ IK-val dolgoztunk ki, felhasználva azt a rengeteg tapasztalatot, melyet az előző modellel nyertünk. Ez a rendszer korszerűségben jóval megelőzte az akkori központi rendszert, bár mára az új központi rendszer került ugyanilyen előnybe.

A megyei adatbázisok jellemzésére két dolgot emelünk ki. A HBMÖ IK-s kollégák egy olyan érdekes felhasználói lekérdező programot fejlesztettek ki, amellyel sokféle entry point-on lehet belépni és tetszés szerint lehet

továbbnavigálni az adatbázisban, a különböző láncokat váltogatva.

A másik kérdés, hogy a megyei adatbázisok megjelenésével két szintű, osztott adatbázis rendszer jötte létre? Erre meglehetősen furcsa a válasz; egyszerre igen is és nem is. A felhasználók számára létrejött az osztott adatbázis, hiszen ma is jól működik, használják. Számítástechnikai szempontból vizsgálva viszont a "nem" a helyes felelet, mivel a két adatbázis szint között az adatbázis karbantartásban nem él on-line kapcsolat, s nem a szokásos adatbázis szinkronizációs eljárások működnek. Megjegyezzük, hogy az első megyei rendszer változatok kifejlesztésekor a központban a mai értelemben vett "adatbázisról" még nem is beszélhettünk, mivel ott a hagyományos fájl kezelés dominált, heti egyszeri batch karbantartással. A központi rendszer olyan módszerrel frissíti a megyei adatbázisokat, ahogy az az egymástól független, "idegen" rendszerek adatcseréjénél szokás, hiszen az igazi osztott adatbázis kapcsoiat egyetlen feltétele sem volt adott. Viszont itt is érvényesült a latin mondás: navigare necesse est, másképpen fogalmazva a megyei rendszereket meg kellett csinálni.

A megyei modell "kisöccseként" készült el a helyi modell, a PC-s megoldásnak megfelelő dBASE-es fájlokkal, három különböző fejlesztőnél, három változatban. Ezek logikájukban már közel álltak a relációs adatkezeléshez. A helyi modell HBMÖ IK-s változata ma több mint ezer település polgármesteri hivatalában dolgozik.

Időközben az élet haladt, s megjelentek az on-line adatszolgáltatást kérő felhasználói igények is. A HwB-s

 $\tau$ 

központi rendszer a töméntelen cserélhető lemezes állományával ennek kielégítésére elvileg alkalmatlan volt, ezért a gép-skanzen bővítésével most egy SIEMENS gép állt üzembe, amely saját adatbázisaként a központi adatbázis copy-ját kezeli. Ezen a feladathoz mérten szerény méretű gépen ráadásul igen komplikált, fonetikai eljárásokkal súlyosbított lekérdezéseket kellett megoldani.

A szokásos normalizált adatmodellről - amit ekkor a megyei modellben már eredményesen alkalmaztunk - itt sem lehetett szó. Ennek ellenére igen figyelemreméltó kompromisszumos megoldás született. A fonetikai kereső indexeket (speciális match-kódokat kell érteni rajta) egy PRISMA adatbázis kezelő rendszer kezeli, míg az egyegy személy összes aktuális adatát tartalmazó rekordokat egy tömörítő algoritmus komprimálja össze igen kis méretűre, s így a teljes népesség adata felfért a gépre. Ez a rendszer ma is működik, s mintegy 10 ezer logikai terminál kapcsolódik rá.

A központi rendszer korszerűsítésére a lehetőséget két körülmény szerencsés alakulásával a rendszerváltás teremtette meg. Egyrészt csökkent annak az érdeknek a hatása, amely korábban eredményesen akadályozta a népességnyilvántartást abban, hogy megfelelő saját számítógéphez jusson, másrészt "állambácsi" zsebében találtunk némi maradék aprópénzt, amely elegendő volt arra, hogy a központi rendszer számára az első saját és korszerű, bár a feladathoz mérten változatlanul kis konfigurációjú gépet megvegyük. Ez egy IBM AS/400- B60-as modell volt. Az AS/400-as gép kitűnően bevált, ma is ennek egy többször bővített és korszerűsített változatán (F60-as modell) van a központi adatbázis.

Az AS/400-as gépeken az OS/400-as operációs rendszer szerves része egy integrált relációs adatbázis kezelő rendszer. Ma ez az adatbázis kezelő rendszer a teljessé vált funkciókkal együtt saját nevet kapott (DB2/400), mint az IBM nagy adatbázis kezelő családjának tagja.

A központi adatbázis 1993-ban relációs modellben, normalizálva készült el. Újdonság a modellben, hogy először jött létre egy teljes, lakáscím mélységű dmnyilvántartás, amely a megindulása óta a címek teljes történetét tárolja, azaz minden adatbázis állapot visszakereshető belőle.

A központi relációs adatbázisunk teljesítmény próbáinál mi is találkoztunk azzal a gonddal, hogy egy nagyméretű, normalizált relációs adatbázis alá igen komoly számítástechnikai erőforrást kell tolni. A modellben egy személy adatait átlagosan 17 különböző relációs táblából lehet összeállítani. A szokásos módon, a logikai kapcsolatokon navigálva erre túl hosszú válaszidőket kaptunk, ami egy tömeges feldolgozást (pl. 8 millió polgár adatát kell egy futás keretében kivenni az adatbázisból) akár lehetetlenné is tehet. Éppen ezért a modellt "el kellett rontani", azaz a szöveg adatokat tartalmazó, a memóriában gyakorlatilag állandóan benntartózkodó lapokon lévő relációs táblákra utaló elsődleges kulcsokat beletettük a személyek alap táblájába. Ettől a hozzáférés igen felgyorsult.

Azt is meg kell mondani, hogy a harmadik normál formájú adatbázisoknak ettől még nagyobb hívei lettünk, mivel az egyébként kiváló minőségben elkészült központi adatbázisban az egyetlen kisebb probléma éppen a

modell "elrontásából" származott. Úgy gondoljuk, hogy itt együtt kell utalni a két érintett klasszikusra, Murphy-re és Halassyra. Érdemes odafigyelni rájuk.

Ma a népességnyilvántartás nagy változás előtt áll. Az adószám, a TÁJ szám bevezetése, az adatvédelmi jogszabályok, a felhasználói igények minőségi és mennyiségi növekedése, az új, biztonságos okmánycsalád (ID-kártya, jogosítvány stb.) bevezetése egyaránt azt követeli, hogy minden részében a kor színvonalára hozzuk fel a népességnyilvántartás számítógépes rendszereit. Ennek feltételei most végre kialakulni látszanak. Kibővüiöben van a közigazgatási országos WAN hálózat, a. megyékben korszerű DEC ALPHA-k jelentek meg, helyi szinten IBM RS/6000-es és más gépek is dolgoznak a PC-k mellett. A központban installálás alatt van egy IBM AS/400-53S típusú iker-szerver, amely igazi "erögyár" a maga 8 db. RISC processzorával, 3.5 G operatív memóriájával, s a háttértár 300 G-je is elegendőnek tűnik.

Terveink (és a nagyrészt már működő kísérleti változatok) szerint

- a történeti adattárolást a személyi adatokra is kiterjesztjük,
- átállunk a client-server architektúrára,
- az adatbázisunkat valódi osztott adatbázisokká esszük, DB2 és ORACLE bázison,
- kihasználjuk a hálózat által nyújtott lehetőségeket,
- a teljes információs rendszert egy meta-adatbázisra épülő felügyelő rendszer alá helyezzük,
- egységes adatszolgáltatás engedélyező, naplózó adatbázist állítunk fel.

Tapasztalataink közül néhányat megemlítünk.

Egy ezer adatbázisból álló rendszernél a szokásos adatmodellezést meghaladó problémákkal kell megbirkózni. Ha nincs mód gyári osztott adatbázis kezelő szoftvert üzembiztos és teljes hálózat mellett használni, a megoldás legalább egy nagyságrenddel bonyolultabbá válik. Egy ekkora adatbázis rendszert emberi erőforrásokkal már nem lehet megfelelően kézbentartani, azt is automatizálni kell. Egy országos rendszerben az adatbázis megosztása is úgy változik, mint más rendszerben az adatok, s ezt tudni kell követni. Az adatbázisok szinkron állapotát folyamatosan ellenőrizni kell. Az 1 központ - sok száz végpont felépítésű rendszerben a szoftver változatok telepítése és ellenőrzése is megoldandó. Az egyértelmű adatkarbantartási jogosítás hiánya miatt (pl. akárhová költözhetünk vagy bárhol utolérhet életünk utolsó eseménye) a tranzakció ütközések kezelése és a géphiba, szoftver hiba miatti roll-back eljárás igen komplikálttá válhat. Az üzemzavarok kezelésére, az adatvesztések kiküszöbölésére is nagyobb figyelmet kell fordítani, mint egy szokványos méretű rendszernél.

Összegezve a tapasztalatokat úgy találtuk, hogy egy országos számítógépes információs rendszer kifejlesztése a rengeteg specialitása miatt mára már a szakmán belül önálló szakterületté vált.

# **A VÁLASZTÁSI INFORMÁCIÓS RENDSZER ADATBÁZISAI**

## **Farkas Lajos - Málics Géza KÖNYV IDOM**

A hazai választások számítógépes támogatásában a kezdetek az 1985-ös országgyűlési választásokig nyúlnak vissza. Ekkor végeztük az első kísérletet a gépi szavazatösszesítésre, a SZŰV megyei számítóközpontjainak bevonásával. Az akkori adottságoknak megfelelően lyukkártya, ESZR gépek, batch feldolgozás, telexes adattovábbítás volt az eszköztár, s a központban egy COMMODORE 64-es gép dolgozott. Bármennyire meglepő is mai szemmel, ez a rendszer Jól vizsgázott. Igaz, az akkori feladat nem volt bonyolult.

A ma is használatos informatikai megoldások első, időtállónak bizonyult változata 1989-ben, Zalaegerszegen jelent meg. A ZALASZÁM-mal együtt készítettük el az állampárti parlament utolsó időközi választását támogató választókerületi számítógépes rendszert, PC-kre építve. Talán van, aki emlékezik rá, itt született meg az első ellenzéki győzelem. A szavazatösszesítést az újságírókon kívül többek között az USA nagykövetsége is a helyszínen követte. Ekkor szembesültünk azzal, hogy milyen fontos a gyors, pontos, részletes tájékoztatás. Szerencsénkre számítottunk az újszerű igényekre is, ezért a rendszer sikeresen vizsgázott.

A PC-ken dBASE-es adatbázis volt, már az adatmodellezés irányába mutató megoldással. A PC-k szakosított feladatokat láttak el, adatbevitelt, összesítést, tájékoztatást végeztek. A több gépen lévő adatbázisok szinkronjának problémájával már itt találkoztunk, amire csak hálózatba kötött gépekkel lehet optimális megoldást kialakítani. Az adatkapcsolatot a gépek között floppy és hálózat egyaránt szolgálta.

Az 1989-es emlékezetes "négy igenes" népszavazásnál már országos PC-s rendszer dolgozott. A 20 területi rendszerben a rögzítő PC-k mellett külön összekapcsolt összesítő és kommunikációs PC-k dolgoztak. A hálózat bérelt telefon vonalakat használó BBS szoftverrel ment. A központi PC-ket NOVELL háló kötötte össze.

A népszavazásnál bevált megoldás kiterjesztésével készültünk az 1990-es parlamenti választásokra. Az eredmény szállóigévé vált; "NINCS ADAT". A közvélemény és sajnos a szakma nagyobb része is úgy értelmezte, hogy ez a hazai számítástechnika kudarca volt. Azonban már akkor is akadt néhány kolléga, aki rájött, hogy valójában egészen más történt. A sikertelenség valódi oka megtalálható a választásokat megelőző két hónap sajtójában, amiről nem érezzük kompetensnek magunkat bármilyen értékelést adni. Az első választási fordulóban a sikeres működést egyetlen közvetlen tényező akadályozta meg: a rendkívül feszített ütemű fejlesztést a finisben, a választás előtt két hónappal leállították. A fejlesztést végül kormányfői döntésre mégis folytatni kellett. A kiesett több mint három hét súlyos és kivédhetetlen hátrányba hozta a fejlesztőket.

13

methody are somewhat a

Maga az összesítő rendszer a választás napjára jó minőségben elkészült, de erre az alkalomra felépített országos TAF hálózat és a TV-s tájékoztatás első teljes próbája a katasztrofális időhiány miatt már maga a választás éjszakai éles üzem volt. Csodák meg nincsenek.

A fentiek alátámasztása helyett csupán két "ellenőrző kérdést" említünk meg, s mindenkire magára bízzuk a választ;

egy rossz programrendszerrel egy napos késéssel ugyan, de az utolsó jegyzőkönyv beérkezése után egy-két órával el lehet-e készülni 22.000 jegyzőkönyv teljesen (!) hibátlan feldolgozásával?

egy rosszul tervezett, elrontott rendszer a második fordulóban képes lett volna-e olyan sebességgel ontani a pontos adatokat, hogy a TV riporterek alig győzték elemezni és ismertetni, s éjjel egy órára már a végeredmény is megszületett?

Tiszta lelkiismerettel állíthatjuk, hogy a szakmánknak a történtek miatt nincs szégyenkezni valója.

Maga a rendszer tipikus PC-s technológiájú megoldás volt. A 148 egyéni választókerületi székhely települést, a 20 megyét, a parlamenti központot és a TV-t telefonvonalas, BBS-el dolgozó hálózat kötötte össze. A központban dupla NOVELL LAN épült ki. Az egyes munkamozzanatokat külön-külön PC-k végezték kezelői beavatkozásra, a fájl szerver gépeket elérve.

A rendszerszervezést az ÁNH végezte. programrendszert és a dBASE adatbázist a CONTROLL Kisszövetkezet munkatársai *mintaszerűen* tervezték meg

s dokumentálták. Az adatbázis harmadik normái formára hozva, a relációs adatkezelés elvei szerint épült fel. Az illetéktelen behatolás, hamisítás ellen számos eszköz és csapda épült be a rendszerbe, a politikai szituáció miatt több is, mint ami szakmailag indokolt volt. Az egész rendszer gondos munka volt.

Az ÁNH-s csapat a történtek után 1993-ban, a társadalombiztosítási önkormányzati választások alkalmával kapcsolódott be ismét a szavazatösszesítési feladatok ellátásába. Az informatikai megoldások az 1989 óta máig konzekvensen követett és fejlesztett irányvonalat tükrözték, míg a számítástechnikában lényeges fordulat állt be. A megyék és központ között állandósult a TAF kapcsolat, a megyékben és a központban DEC VAX gépek vették át a feldolgozást. A PC-k adatbeviteli és tájékoztatási munkákat végeztek.

A rendszer belső felépítésén ekkor még jelentősen meglátszott, hogy a hazai fejlesztők igen nehezen tudnak elszakadni a PC-s hagyományoktól, s egy normalizált modell nagy ellenkezést vált ki. A kliens-szerver megoldás is idegen. Az ellenérvek: bonyolult, felesleges, lassú, egyszerűbb és könnyebb hagyományos módon bütykölni. Egy kis teljesítményű PC esetében ebben volt is valami.

Az 1994-es országgyűlési képviselő választásoknál már kiszélesedett a gépesített feladatok kőre. Ekkorra már 17 különböző számítógépes rendszer dolgozott, részben közös, részben saját adatbázissal, a névjegyzék készítéstől a jelöltek adatainak összegyűjtésén keresztül a különböző összesítő és tájékoztató, nyomdai.

költségvetési rendszerekig. Külön rendszer készült a rendszerek tesztelésére, minőség ellenőrzésére.

A rendszer központjában a jelölt, lista állítást regisztráló és a választás éjszakáján működő összesítő rész adatbázisa állt. Érdekessége a dolognak, hogy ez az adatbázis induló állapotát egy másik, népességnyilvántartási adatbázisból vette át (választási körzetek), s maga is számos más adatbázisnak (pl. a végleges szavazatösszesítést támogató rendszernek) adott át adatokat. Ezért egymással összefüggő adatbázisok láncolata jött létre.

Magát a szavazatösszesítést végző adatfeldolgozó rendszer 3+1 szintű volt:

- a központi rendszer, a Duna palotai , TV-s és a párt tájékoztató rendszerekkel kiegészítve,
- a 20 területi rendszer,
- a 148 egyéni választókerületi (OEVK) székhely település rendszerei

hálózatba kötve, utóbbiak kapcsolt vonalon. Ezt egészítették ki opcionálisan a helyi települési rögzítő rendszerek, melyekkel floppy-s kapcsolat volt. Az OEVK székhely településekre IBM RS/6000-es gépek kerültek, melyek a helyi LAN-ba kötve fájl szerverként dolgoztak.

A megyei szint alatti adatbázisok induló állapotát a területi adatbázisból egy generáló rendszer állította elő, a választás napját közvetlenül megelőzően. Az előkészítési szakaszban csak a központi és a területi adatbázisok éltek. A központi és a területi VAX gépeken ekkor használtunk először relációs adatbázisokat, a DEC RDB rendszerével.

A legnagyobb problémát két összefüggő dolog, a négy szintű osztott adatbázis szinkronja és a kommunikációs kapcsolatok hibatűrő megoldása jelentette. A feladat jellegéből adódóan minden körülmények között működőképes megoldást kellett kialakítani, ezért a TAF mellett adathordozó szállításos és faxos adattovábbításra is fel kellett készülni. Faxon, floppyn meg a kétfázisú commitment control elég ritkán működik...

A kor színvonalának közelébe az 1994 decemberi önkormányzati és kisebbségi választások rendszerével jutottunk. Magyarországon ez a legbonyolultabb választási feladat, ami a rendszeren és az adatbázisokon egyaránt tükröződött.

Az adatfeldolgozó rendszer struktúrája lényegében azonos volt az országgyűlési választásoknál kialakítottal. Ez esetben is több viszonylag önálló és egy nagyobb, a jelöltállítást és a szavazatösszesítést kiszolgáló adatbázis láncolatát hoztuk létre A megoldás gerincét adó rendszerek valamennyi adatbázisa egy közös, harmadik normál formájú logikai adatmodell teljes illetve a szinttől függő részleges megvalósításával állt elő.

Az említett közös modell mintegy 50 relációs táblából állt. A relációs táblákat négy csoportba foglaltuk;

- a jelölő szervezetek és a jelöltek adatai,
- a választókerületi struktúra,
- az indított jelöltek, listák adatai,
- a szavazókörí és választókerületi eredmények.

A megyei és területi adatbázisok között adatbázis triggerek teremtették meg az állandó szinkront. A központi feldolgozó rendszer tiszta SQL alapú volt, s az adatbázis integritását ökölszabályokkal(constraint) is védtük.

A központban a felhasználókkal olyan kliens PC-k tartották a kapcsolatot, melyekről levettük a billentyűzetet. A felhasználók Visual Basic-es, grafikus felülettel s egyetlen egérrel találkoztak. Ez a megoldás komoly sikert aratott, mivel még a számítógéptől idegenkedők is maguktól, külön mini-oktatás nélkül azonnal meglehetősen összetett lekérdezéseket tudtak indítani. A felhasználóknak kizárólag "választásul" kellett némileg tudniuk, még úgy sem nagyon. A kliens PC-k ODBC-n keresztül érték el a szerver VAX-okat.

A választási adatok komplex lekérdezése volt az első igazi nehézség. A közel 400 ezer sorból álló adatbázisra rá lehet indítani egy olyan egyszerű kérdést, mint pl. "hogyan állnak a pártok?". Ennek a megválaszolása az eredetileg rendelkezésre álló VAX-on az elfogadható egykét másodperc helyett több mint negyedórát tartott volna, ha a többi felhasználó addig nem kérdez semmit. A PC-k előtt viszont - tapasztaltuk - egymást lökdösik az újságírók és más érdeklődők, mindegyik ezer dologra kíváncsi. Közben a TV műsorát is pillanatok alatt ki kell szolgálni, bármilyen adatot kémek is.

Ezért készítettünk egy "kivonat" adatbázist, amely az összes, előre elképzelhető kérdésre előregyártott formában tartalmazta a válaszok adatait. Ebből a tájékoztató PC-k már azonnal tudtak válaszolni, s a TVben lévő grafikus rendszer is át tudta szívni az adatokat.

Egy probléma azért maradt. A kivonat adatbázist időnként, optimálisan 10 percenként frissíteni kell, közben fogadni kell a területről érkező adatokat, s el kell végezni a központi feldolgozást. Ehhez egy VAX 7000-es gépet kellett bérelnünk, hogy a megfelelő számítási teljesítmény meglegyen. Ez sem volt még elegendő, mivel egy újabb, aktuális eredmény előállítása a lemezműveletek hatalmas mennyisége miatt - sok száz, az adatbázis kisebbnagyobb részét feldolgozó SQL kell a kivonat adatbázis frissítéséhez - még így is egy órába telt volna, miközben 30-40 kliens PC is állandóan terheli a szervert. Fel kellett tehát bővíteni a VAX memóriáját olyan méretűre, hogy RAM diszket generálva az egész adatbázis beleférjen. így már kellően gyors volt a rendszer.

Az országban dolgozó több mint 2000 gép (VAX, RS/6000, többféle PC) nagy része hálózatban működött. A központi rendszer a KÖNYV telephelyén dolgozott. A tájékoztatást végző kliens PC-k távol voltak(TV, Duna •f'-. Palota), ahová a LAN-t 8 Mbit-es optikai kábellel terjesztettük ki. Tartalékként két mikrohullámú csatorna állt készenlétben. Az MTI-vel és az azt igénylő pártok székházaival kapcsolt vonalas összeköttetést építettünk ki.

A rendszer tervezését-szervezését az Országos Választási Munkacsoport tagjaiként végig kézbentartottuk, de a megvalósításban már számos cég dolgozott együtt: a KÖNYV, az IBM, a DIGITAL, a DIREKT, a HBMÖ IK, a MATÁV, a BM Híradástechnikai Szolgálat, a Komárom megyei és a Szolnok megyei TÁKISZ-ok, a PROPIXEL, a ZALASZÁM és még sokan mások. Igazi csapatmunka volt.

A választási adatbázisokkal szerzett tapasztalatok közül megemlítünk néhányat.

Egy ilyen összetett, sok adatbázisú, sok fejlesztös rendszer igen komoly koordinációt igényel. Ez csak úgy oldható meg, ha a tervezés egyetlen műhelyben összpontosul. Különösen fontos a koncepcionális tervezés, a korrekt, normalizált adatmodell. Ha különböző okok miatt nincs mód kész, gyári osztott adatbázis kezelő szoftvert használni, a megoldás igen bonyolulttá tud válni. A kliens-szerver architektúra, a grafikus felhasználói felület, a relációs adatbázis kezelés mindegyike már önmagában igen nagy erőforrást igényel. Ha ezek hatása összeadódik, ráadásul egy nagyon művelet-igényes feladattal találkozik össze, igen komoly erőforrás és hálózati teljesítmény, a korábbiaknak a többszöröse kell az eredményességhez. Az egész rendszer tervezésénél is alaposabban meg kell mozgatni a "szürke állományt". Sajnos valamennyi eddigi választásnál a fejlesztésre elképzelhetetlenül rövid idő állt rendelkezésre, ami a normális fejlesztési technológia betartását lehetetlenné tette.

Ma már az 1998-as választások előkészítésével foglalkozunk. Új IT stratégia kialakításán dolgozunk, amelyben már kibővült, erős hálózat, integrált adatbázis, ORACLE és más, korszerű szoftverek szerepelnek. Elmozdulunk az INTERNET/INTRANET alkalmazások irányába is, WEB szerverek rendszerbe integrálásával. Reméljük, hogy a szükséges fejlesztési időnek most már közel fele rendelkezésünkre fog állni, s ez lenne az igazi előrelépés.

### ADATMINÓSÉG-IRÁNYTTÁSI RENDSZER KIALAKITASA

#### Dr. Mezey Gyula főtanácsos KÖNYV

#### 1. Népességnyilvántartás pontossága, időszerűsége, teljessége

Aki azt ígéri, hogy a nyilvántartása teljes, pontos, időszerű, az a lehetetlent ígéri. Könnyen lehet, hogy a ténylegesen történt esemény, és az arról begyüjtött adat -- két teljesen különböző dolog. De ha ettől el is tekintenénk, akkor is a tudomány kénytelen felismerni, hogy minden jelenség leirása véges pontosságú, sőt az instabil rendszereket éppen a pontatlanság jellemzi. Ha az adatok egy teljes körére várunk, a már begyfljtöttek egy része válik időszerűtlenné. Ha a begyüjtött adatokat sokkal hosszabb ideig kezeljük (történeti és képi adatbázisok), akkor a sokkal nagyobb adatvolumen túlterheli az adatfeldolgozó és elemző kapacitásainkat, és gazdaságtalanná teszi az adatkezelést. Ha ennek terheit végtére a közigazgatási szolgáltatásainkat igénylő polgárokra háritjuk, politikai elégedetlenséget "aratunk". A jó kompromisszum kialakitását segítik a (D.P.Ballou, H.L.Pazer 1995) által az adatfolyamok, (W.Page, P.Kaomea 1994) által pedig a képfolyamok rendszertervezőjének pontosságidőszerűség kompromisszum döntéseit támogató eljárások. Mindenesetre megfogalmazható (adott körülmények között) egy igazgatási nyilvántartással szemben elvárható pontosság teljesítése. A hasonlóakhoz viszonyítás eljárását alkalmazza az ún. benchmarking módszere.

A népességnyilvántartás vonatkozásában bizonyára az egyik alapvetőbb pontatlanság, ha új belépőként nem rögzit, kilépőként, passzivként, nem regisztrál a valóságnak megfelelően, vagyis ha nem minden ( vagy éppen több) személyt tart nyilván: a személynyilvántartás nem teljes. Ennek a hibának a súlya azért nagy, mert nem csupán a közigazgatás, hanem a magánszféra számára is a polgár azonosítása nélkülözhetetlen. A népesség minden egyes<br>tagjának, nyilvántartásbavételére ezért általában mindenütt létrehoztak anyakönyvi tagjának nyilvántartásbavételére ezért általában mindenütt létrehoztak nyilvántartást, néhány országban pedig ezen felül még népességnyilvántartást is. Arra nézve, hogy a szervezeti keretek, a társadalmi szerkezet, az infrastrukturális fejlettség milyen mértékben befolyásolják a nyilvántartás pontosságát, alig van közvetlen adatunk.

Rendelkezünk szóbeli információkkal arról, hogy egyazon országon belül az egyik megoldásról a másikra áttérve mennyivel tett ez pontosabb mérést lehetővé. Igy pl. Dániában egy decentralizált, kiforrott, területi (regionális) szinten már jól múködő népességnyilvántartásról a központi népességnyilvántartásra átállva, annak a teljessége kb. 2%-al javult A skandináv országokban, ahol rendkívül magas az állami szektor aránya, magasfoku az állami gondoskodás, a mindezt megalapozó adórendszer követelménye is, hogy a költözködést be kell jelenteni, a népességnyilvántartások ma már igen pontosak, pl. Svédországban a központi személynyilvántartás hibaaránya ezrelék alatti, és még ezt a csekély hibát is az ötévenkénti népszámláláskor feltárva korrigálni tudják.

Olyan országban viszont, ahol az állami szektor aránya kicsi, az adórendszer eltérő, a költözködéseket nem kell bejelenteni (pl. Angliában és Walesben), két népszámlálás között(10 év) egy-egy település lakosságszámának a becslése 2-5%-al tért el az utóbb megszámlált lakosságtól. Az ú.n. Longitudinal Study tapasztalatai szerint két egymásutáni népszámlálási állomány összekapcsolásakor kb.91% csak a sikeres összekapcsolások aránya. Nagy-<br>Britanniában azonban a világháboru alatt volt kötelező lakcimbejelentés és Britaoniában azonban a világháború alatt volt kötelező lakcímbejelentés és népességnyilvántartás, ezt vette át később az egészségügy, s ennek pontosságát ma 2-5%-ra teszik, jelenleg pedig van országos, településenként vezetett helyiadó nyilvántartás és külön választási lajstrom. Aligha tévedünk sokat, ha azt feltételezzük, hogy népességnyilvántartás nélkül, csupán népszámlálásokkal a lakosságszám mérési pontossága 5-9% körüli lehet, a helyi és területi szint működésére épitkező regionális népességnyilvántartás esetén ez a pontosság 2%-hoz állhat közel; mig központi népességnyilvántartásnál 1% alatti pontosság

várható. Interpolációval arra következtethetünk, hogy egy csupán települési szinten működő népességnyilvántartás talán kb. 4% -os pontosságú (teljességű) lehet nyugateurópai viszonyok kOzOtt Mindamellett a statisztikusok egy része úgy véli, hogy (Ph.Redfem 1989) céljaira a népszámlálás amugyis szükséges, illetve alkalmasabb, mint a népességnyilvántartás. A lakosságszámlálás olyan pontositási módját, mint a népességnyilvántartással kombinált periódikus statisztikai adatfelvétel, viszont az adatvédelmi jogszabályok tiltják.

A népességnyilvántartásra főleg egy-egy konkrét személy pontos azonosítása érdekében, egyrészt a hatósági munkához, bűnüldözéshez, másrészt különföle szolgáltatások igénybevételekor a jogosultság igazolásához **operative** van szükség. Habár az általános hadkötelezettségen alapuló honvédelem, a bűnüldözés, és az adóhatósági munka hatékony végrehajtását bizonyára elősegiti az, hogy az állam pl. adóalanyait egyértelműen és egyedileg azonosítani tudja, nincsen elegendő közvetlen adatunk arra, hogy pl. az adócsalások megelőzésében mennyire hatékony egy központi, egy regionális, vagy egy települési népességnyilvántartás. A honvédelem átalakulása, a települések régiók növekvő politikai súlyának az adórendszerben való tükröződése, a jóléti államtól való távolodás megrázzák a központi népességnyilvántartás eresztékeit, az adatvédelem korlátozza mozgásterét és a személyi számot, átfogalmazza az adatminőség fogalmát, a biztonságos információrendszer irányába állítja a közigazgatási íitformációrendszerek fejlesztési céljait. Felmerül a kérdés, hogy ha az országos, kötelező személyi szám —vagy akár utódai, az ágazati személyazonositók- — a központi népességnyilvántartádioz kötődő jelenség, akkor a történelmi fejlődés milyen más személyazonosítási megoldások felé tereli a közigazgatást (és a magánigazgatást), hiszen az EU-ban a magyar népességnyilvántartás semmiképpen sem lesz központi( a többi ágazati nyilvántartás mégkevésbé). Megjegyezzük, hogy pl. Svédországban is ma már a népességiqrilvántartás elosztott és történeti adatbázisait megyei szintre telepítik, a központ szerepe csökkenőben van, döntően a személyi szám központi kiosztása marad rá. Ha ágazati, vagy még annál is szűkebb (csak egy-egy szervezeten belüli) hatókörű személyi azonosítókkal, ugyanakkor szorosabb nemzetközi szálakkal (európai rendőrség és közigazgatás? nélkül is) kell számolni a jövőben, akkor milyen megoldások jöhetnek szóba ?

Jelenleg a népességnyilvántartásnál az OEP és az APEH igazolványai és igazgatási azonosítói kapcsán nagyszabásu adategyeztetés és hibajavítás is történik. Az eredmények részletezése nélkül is három dolgot meg lehet állapítani;

— a természetes személyazonositó adatoknak nagyobb szerepe lesz ajövőben

— nagyobb hitelességre és pontosabb személyazonositásra kell törekedni

— minőségirányítási rendszert kell kialakítani

#### 1.1. Adaptálható minőségirányitási modell

Terjedelmi okokból most csak erre az utóbbi vonatkozásra kell szoritkoznunk. A minőségirányitási rendszer kiindulópontja az "ügyfelek" és a "beszállítók" tisztázása Némely esetben az ügyfelek és a beszállítók köre átfedi egymást. A közigazgatás tipikusan olyan terület, ahol az ügyfelek közszolgáltatást kapnak egy közigazgatási szervtől, amely számára azonban maguk is szolgáltatnak, mégpedig legalább két dolgot; elintézendő ügyeket (feladatokat), valamint azok elintézéséhez szükséges információt, és ecélból adattermékeket "gyártanak le"(kitöltött alapbizonylat), adnak át a közigazgatási szerv iratgyűjtő rendszerének. Milyen modellre támaszkodhatunk a minőségirányitási rendszer megtervezésénél ? Az úa minőségkor irányitását ipari gyártmányokra egy 20 szakaszból álló modellel Írja le az ISO 9000-9004, de az adattermékekre ezt a modellt nem lehet egyszerűen ráhúzni. (Y.R.Wang és tsai 1995) kialakítottak egy 7 szakaszra tagolt adatminőség-modellt, aminek a középpontjában adattermék rendszerfejlesztése—üzemelés—karbantartása 3 szakasz áll. Mi úgy véljük, hogy az adatgyűjtés ("adattermék-gyártás" és "szétszerelés")—tárolás—szolgáltatás("adattermékösszeszerelés") 3 szakaszát a középpontba állító modell (lásd Mezey 1995-6) valamivel

jobban tükrözi az információrendszer egésze, az AB-ok, és a szolgáltatásba ágyazott adattermékek közötti viszonyokat, és alkalmasabb lehetne a fentiek egymáshoz viszonyított minőségének konzisztens index-rendszerrel való mérésére.

#### 1.2. Minőségmutatók rendszere

A minőséget irányító vezető számára az adatminőség-mutatók rendszere hasznos volna. Szabvány, vagy ajánlás erre még nincsen, kutatók ugyan kidolgoztak az információrendszer egészének minőségére vonatkozó sokváltozós függvényeket, de ezek alkalmazhatóságáról nincs egyetértés. A felhasználói vélemények felmérései alapján megállapilható volt, hogy a legfontosabb minőségparaméterek a pontosság, teljesség, időszerüség, megbizhatóság. Az információrendszer megbizhatóságával kapcsolatban kutatók pl. az alábbi három mértéket dolgozták ki :

- Ozemi megbidiatóság,
- relatív megbízhatóság (a felhasználó elv^ásaihoz képest),
- abszolút megbizhatóság (a valóságnak megfelelés).

Mások pl. az adattermék minőségét is azzal mérik, hogy egy alkalmazás számára az adatbázis;

milyen megbidiató adatokat tárol,

mekkora az adatbázis ún. szemantikus integritásának (tartalmi sértetlenségének) és az alkalmazásnak az előírásokat hűen követő "megvalósítási pontossága".

Adattermékek minőségét gyakran az előállításuk alapjául szolgáló adatbázis integritásának hiztositására vezetik vissza. A szemantikai integritást elemző statisztikai eljárásokat is dolgoztak ki. A kutatások elsősorban a pontosságot tekintették minőségmeghatározónak, amit előbb a szintaktiknsfaiaki) és szemantikus korrektség fogalmára egyszerüsitettek, viszont később a szemantikus integritás, séma integritás, stb. korlátái fogalommal még bővítették. Azonban mások kimutatták, hogy a szemantikus integritás-korlátokkal nem is lehet minden pontossági követelményt egységesen meghatározni. Mivel a teljesség és időszerűség mellett még számos tényező befolyásolja az adatminőséget (pl.T.C.Redman 1992, az adatminőség 20 összetevőjét különbözteti meg), célszerünek látszik más eljárásokat alkalmazni. Az adatbázisok fogalmi tervezését minőségszempontból kiegészitő eljárásokra ötleteket mutatnak be (és számos kérdést hagynak nyitva) a legújabb kutatások.

Kíséreljük meg ezért legalább néhány fogalom tisztázását és csoportositását. Miben különbözik információrendszer és nyilvántartás, illetve nyilvántartás és adattermék, "gyártott" adattermék és "szerelt" adattermék ? Mi köze a szoftver minőségnek az adatminőséghez, vagy a hálózat minőségéhez ? Hogyan lehet biztosítani, hogy a minőségmutatók konzisztens rendszert alkossanak ? Melyek a releváns minőségparaméterek ? A fentiekre adandó válaszhoz először egy absztrakt modellre van szükségünk. Felfogható egy szervezet információs rendszere úgy mint egy csatorna. A falát hardver, átviteli, és szoftver-eszközök, a működtető emberi erőforrás és az azt irányitó szabályzatok alkotják. Belül (sohasem adatok, hanem mindig — ) adattermékek áramlanak. Ezen az alapon az adatminőséget jellemző paraméterek világosan elválaszthatók pl. a szoftver minőségét jellemző paraméterektől. A csatorna csak látszik madártávlatból egyetlen csatornának, közelről alcsatomák alkotta hálózat Célszerű lehet az alcsatornákat kategorizálni a bennük áramló adattermékek adathordozója szerint (papirfolyam, adatfolyam, felvételezett kép-folyam, stb ). Hasonlósági módszer alkalmazásával e folyamokra adaptálhatjuk a Fényes Imre által megalapozott általános transzportelmélet idevágó elemeit E matematikai modell bármely fizikai, kémiai, műszaki folyamatra alkalmazható, amennyiben wngiaáraralás mellett legalább még egy ún. extenziv mennyiség áramlik. Kivétel a hőáramlás, ahol csak az energia áramlik, itt azonban (az elmélet szimmetriáját megőrzendő fogalomnak) az ún. entrópia áramlását tételezik. Az információrendszer is műszaki folymnat, jellemzi entrópia Ahogyan az általános transzportélméletet nem=műszaki folyamatokra (pl. pénzfolyamok) már

megkisérelték alkalmazni, információrendszerre is adaptálhatónak látszik, legalább abban a tekintetben, hogy megmagyarázza, miért ilyen és nem másféle minőség-paramétereket mérünk, minőségmutatókat vezetünk be. Az általános transzportelmélet adaptálása információrendszer adatminősége vonatkozásában elméleti alapozó kutatásokat igényelne, hiszen tisztázni kell az ón. extenziv mennyiségeket, az ón. mérlegegyenleteket, vezetési tényezőket, forrássürüségeket, valamint az egyértelmüségi feltételeket. Ugyanakkor ezt az ISO 9000-el összhangban tehetnénk De — ma még a leggyakoribb paraméter a pontosság sincs általánosan elfogadott módon definiálva, bár többnyire a valóságnak megfelelő adatot értenek alatta. Adathibák súlyos (mellékes) voltának értékelése pedig viszonylagos, "attól függ", helyesebben szervezetfüggő.

A szervezet egészének céljai és rendeltetése szempontjából kell sályokat, prioritásokat minden egyes hibatipushoz külön rendelni azért, hogy a vezetői intézkedéseket az éppen legfontosabb hibaftyták megszüntetésére lehessen koncentrálni. A CobiT (az ISACF módszertana) az FT erőforrásait 5, folyamatait 32 kategóriába csoportositja, és rögzíti az ezek közötti tipikus kapcsolatokat, majd a 32 folyamathoz összesen 280 kivánatos ellenőrzési célt állit fel (általános esetet feltételezve). Egy konkrét helyzetben ezekből lehet leválogatni azokat, amelyek egy speciűkus esetben éppen szükségesek (a vezetés, ez ügyfelek, és a belső ellenőrzés számára). Az átfogó modellben megfogalmazott összefitggések alapján ebből már kiadódnak az 5 IT-erőforrással való gazdálkodásra, az éppen oda javasolható ellenőrzési megoldások kiválasztására mutató teendők, illetve a SAC-ban is részletezett konkrét megoldások. Hogyan juthatunk el eddig a "leválogatásig" ? Az, hogy a 280 ellenőrzési célból adott helyzetben melyik releváns, att**ól függ**, hogy az egyes **ellenőrzési célok nem-teljesülése**<br>mekkora kockázattal jár a szervezet egészének rendeltetésszerü működése kockázattal jár a szervezet egészének rendeltetésszerű működése szempontjából. Tehát explícite ismertnek kell már előzetesen lenni a szervezeti célhierarchiának és a fenti kockázatok becsült értékeinek. Feltehető, hogy ezek az adatok abban a szervezetben, ahol az Olvasó dolgozik, még egyáltalán nincsenek kimunkálva, előzetes elemzéseket nem végeztek és gyorsabban kell tenni valamit aminőségért, mint ahogy egy ilyen alapozó munka és elemzés elkészül. Mit lehet tenni ebben a helyzetben ?

Összegezve azt állapithatjuk meg, hogy adattermékek, nyilvántartások, információrendszerek minőségének mérésére kutatások folynak, de sem hazai, sem EU, sem nemzedcözi szabvány erre nincs. De még a közigazgatási szolgáltatások minőségének mérésére sem létezik olyan adaptálható ajánlás, vagy szabvány, mint amilyen a távközlés (CCITT), vagy a szoflver minőségi mutatói tekintetében már létezik. Nehogy elkezdjük ezek kidolgozását, mert az nem térülne meg. Ha az EU szintjén lesznek majd ezekre szabványok, akkor azt úgyis át kell venni. A hazai Adatvédelmi tv. által bevezetett jellemzők, mint pl. tisztességes adatfelvétel, stb., mérhető paraméterekre, minőségmutatókra való lebontása ugyancsak várat még magára. Ezért mi az Önök helyében ma még csak néhány olyan egyszerű, üzemi szinten egyértelmű, az ISO 9000-nek nem ellentmondó, és magától értetődő mutatót képeznénk, mint amelyeket (Adatvédelmi tv.-ben rögzített szempontokhoz is igazodva) a példa kedvéért alább bemutatunk.

#### 1.3. Javaslat üzemi szintű adatminőség-mutatókra

Feltesszük, hogy az adahninőséget az alábbi dimenziókban biztosan mérni keli (annak magyarázatát, hogy miért éppen ezekben, az Adatvédelmi tv.7.§-a adja):

- Teljességi vetület (szállítás, tárolás, működés),
- Helyességi (megbízhatóság és pontosság) vetület.
- Időszerűségi vetület (átlagos átfütási idő, késések).

A teljességi és ahelyességi vetületet hibaaránnyal mérjük.

### 1**.**3**.**1**. A teijóissófii v«t**01**et tényozűií**

Iratteljesség: Követelmény az, hogy irat el ne vesszen a papírfolyamban. Adatteljesség: Követelmény az, hogy az iratról rögzített adatrekord el ne vesszen az adatfolyamban.

Képteljesség: Követelmény az, hogy az iratról felvételezett kép (image) el ne vesszen a

Azt, hogy miért éppen ezt a 3 tényezőt választottuk, az adat- és iratgyűjtési alrendszer (ezt tekintjük az információrendszer adatminősége szempontjából főfolyamatnak) 3 jelentősebb alcsatomára szétbontása indokolja.

Hatöbb alcsatornát (pl. hang, mikrofilm, kártya, stb.) definiálhatunk egy konkrét helyzetben, akkor értelemszerűen ugyanannyi újabb mutatót is számitásba vehetnénk.

**ATT STATISTICS** 

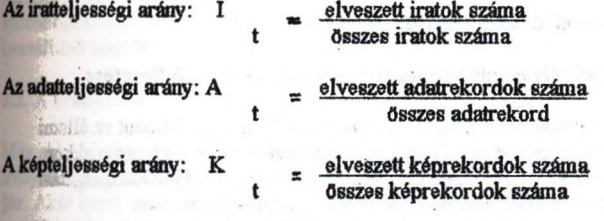

Mindhárom fenti mértéket azonos időszakaszra vonaűcoztatva az abban az időszakban érvényes teljességi arány szám ok eredője adja az adatminőség teljességi Összetevőjét Amennyiben multimédia iratok gyűjtése kapcsán más (pl. audio, mozgókép, mikrofilm, stb.) állományokat is tartalmazna az adattár, akkor a fenti hibaarányokhoz hasonlóak rájuk vonatkoztatva is képezfietőek lennének.

#### 1.3.2. Az információtartalom-helyességi vetület tényezői:

kalhelyesség; Követelmény az, hogy az irat ne hamisítvány, vagy utánzat legyen. Követelmény az, hogy a papíriratról mágneses adathordozóra rögzített rekord adatmezőinek tartalma feleljen meg a papírirat megfelelő rovatai tartalmának, valamint az alapnyilvántartásnál működő input-ellenőrzés által képviselt feltételeknek (amelyek a változás-jelentésnek a valóságtól, pontosabban az előzőleg több oldalról is megfigyelt eseményektől való eltérései kimutatását célozzák).<br>Képhelyesség: Követelmény, hogy a papírin

Követelmény, hogy a papíriratról való képfelvételezéstől (vagy képlemezre történő átmásolástól) kezdve az iratkép, (fénykép, rajz, térkép, stb.) információtartalmából ne veszítsen, igy minősége ne romoljon.

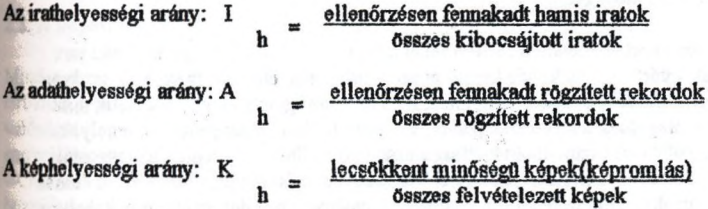

#### **L**3**.**3**. Az idészeríiségl vetUet tényezői:**

**Iratátfutági idő: a papírfolyam egy iratának átlagos átfutági ideje** 

Adatátfutási idő; az adatfolyam egy input tételének átlagos átfutási ideje

Képátfitási idő: a képfolyam egy image-ének átlagos átfitási ideje

Az átfutási idő értelmezhető a munkafolyam, vagy valamely részfolyam(papír, kép, adat) teljes hosszára, vagy annak csupán egy szakaszára is.

A hibaarányokat periodikusan (pl. karbantartási ciklusonként) decentrumonként, azon belül minden egyes beszállitóra, minden alapbizonylattipusra (illetve eseménytipusra), azon belül minőségmutatónként külön-külön összesitjük és a vezetői értékeléshez szükséges összetett mutatók képzéséhez felhasználjuk. Természetesen valamennyi mutató-átlagérték mellett statisztikai jellemzőket (pl. szórás, stb.) is képezni és elemezni szükséges.

#### **2. Az aiatminőség szempontjából kritikus szakaszok**

#### **2.1. Az adattermékek beszáiUtóival való kooperáció minóségorieatált fejlesztése**

Először is a piaci és érdekviszonyokat kell tisztázni. A minőség ettől is függ. Például az állami népességnyilvántartás más szolgáltatásokat nyújtó igazgatási szerveket szolgál ki, ugyanakkor azonban közvetlen szolgáltatásokat is teljesít ügyfelei irányába. Ma egy országos közigazgatási alapnyilvántartásnak a profiljába eső szolgáltatások tekintetében egyrészt tipikusan monopoihelyzete van, és meglehet, hogy ügyfelei, valamint szolgáltatásainak minősége ezt meg is szenvedik. Másrészt azonban általában a neki **beszáUtók meg vele szemben vannak monopolhelyzetben** és neki a beérkező adattermékek nem kielégítő minősége miatt jelentős, ebből adódó "felhasználói" vesztesége van. Az alapnyilvántartás minőségirányításának költségeivel (visszajelzés, hibák kijavítása, stb.) a beszállítók által elkövetett hibák, ellenőrzési hiányosságok "árát" fizeti meg. Az adattermékek közvetlen beszállítói (népességnyilvántartás esetében pl. nagyrészben az Önkormányzatok). A népességnyilvántartás elosztott rendszerré továbbfejlesztése tehát kedvező lehet takmókossági szempontból is. Nem tudjuk pontosan, hogy mekkora a rossz kapott adatminőség miatti többletköltség, de ipari analógiák alapján 2-3% selejt a kibocsátott végtermék előállítási költségét kb. 20%-al is megnövelheti. Az iparban a kereskedelemből és kooperációból beszerzett gyártmányösszetevők aránya kb. 30%, de az alapnyilvántartás lényegében valam ennyi adata beszállítóktól, kooperációból származik. Tehát amig az iparban a beszállítóknak, kooperálóknak csak egy kisebb hányada van a vevővel szemben monopolhelyzetben, az alapnyilvántartásnál szinte valamennyi. Könnyü tehát belátni, hogy az alapnyilvántartás **adatmlnóségét a kapott adattermékek minősége határozza meg döntően** és az alapnyilvántartás részéről ehhez hozzáadott minőség zOmmel a saját belső minőségellenőrzése, minőségbiztosítása, esetleg minőségirányítása által teljesített eredmény. Ezek együtt határozzák meg az alapnyilvántartás minőségét.

Természetesen más szervezetek esetében inkább lehet ada^iacról beszélni. Egy műszaki terv mint adattermék saját "gyártású", és kevés kapott elemet tartalmaz. De nem is szokták gyakran adattermékként árulni — általában tobb profitot hoz, ha a műszaki gyártmányt értékesitik mint végterméket Mégis - megélnek a tervezőintézetek, és egyre tObb az adattermék is, amelyek minőségét pl. az ISO 9000-vel biztosíthatjuk Piacra szánható tipikus adattermék az igazgatási folyamatok tQrilvántartásaiból **melléktermékként** "épittiető" olcsón Össze, illetve ezt **érdemes** eladni. Ilyen újra-és-újraképződő potenciális adattermék csaknem minden irodai munkahelyen található a nyilvántartásokban.

Az ISO 9001 előírja, hogy a (be)szállítónak az egyedi hibák kijavításán túl elemeznie kell a hibaokokat és az ismételt előfordulásokat megelőző intézkedéseket kell tennie, ezeket ellenőriznie kell.

Az ISO 9004 ajánlása az, hogy külön feladatként kell kijelölni a korrekciós tevékenység koordinálását, nyilvántartását és megfigyelését a szervezeten belül, azonban a változások számos más feladatkört is érinteni fognak. A hibaokok és hatásaik közötti összeillggések elemzése a folyamat(ok) eljárások, vagy termékek (részbeni) megváltoztatásához, javításához vezet(het)nek el. A hibaokok egymás közti függései gyakran egy alapokra vezethetők vissza (15.5.).

Mit jelent hát az adattermékek beszállítóival való kooperáció minőségorientált fejlesztése? A saját minőségbiztosítási rendszerünknek a beszállítói rendszerekben való messzemenő elismertetését, az adatgyűjtő decentrumokban érvényesítését.

Az ISO 9001 a beszállítókkal, kooperációs partnerekkel kapcsolatban kétféle minősítést különböztet meg. Az egyik maguknak a beszállítóknak a minősítése (4.6.4.), a másik a beszállított termék minősítése.

#### 2.2. A beszállítók minősítése

Még akkor is, ha egy beszállító az alapnyilvántartás számára az illető közigazg^ási szerv irányából "monopolizált" szállító, az adatokat beszállító szervek minősítése csak haszonnal jár. Akár azért, mert az ISO 9004 ajánlását követve (9.4.) a beszállítóval minőségbiztosítási megállapodást kötve, — abban az alapnyilvántartás által előirt kötött ügyrendü minőségbiztosítási rendszert rögzítve --, ott az adott beszállító tipikus hibáira irányítható a figyelem. Akár azért, mert ha a beszállító éppen az alapnyilvántartás decentrumaként és módszertani irányítása alatt működik, akkor az oktatás és a "gyártásközi ellenőrzés" eljárásai éppen azokban a vonatkozásokban és azokban a decentrumokban kerülnek majd előtérbe, amelyek ott a legtöbb hibát engedték eddig tovább.

Amint arra már utaltunk, az esetek döntő részében a beszállított adattermék olyan, amit később éppen abeszállitó fel is kíván (mint "vevő") használni. Az ISO 9001 a vevő által beszállított terméke kezelésére nézve (4.7.) nem tesz érdemi megkülönböztetést, mig az SAQ (Schweizerische Arbeitgemeinschaft für Qualitätförderung) ajánlása szerint ezeket a termékeket ugyanugy kell kezelni, mint a többit, de mégis a vevővel szembeni fokozott infiamációs kötelezettség áll fenn, ha ilyen termék elvész, megsérül, használhatatlanná válik, egyszesmind a vevő tulajdonát képező termék felelős őrzésének rendjét szabályozni kell. Végezetül abeszállitókat — ahol lehet — arra kell ösztönözni, hogy legalább az ISO 9002 előírásainak megfelelő minőségbiztositási rendszert hozzanak létre és ezt fitggetlen szervezettel tanusíttassák.

A beszállítók minősítésére például a szakirodalomban a (Maas, Brown, Bossert 1990) által iamertetett eljárások alkalmasak.

#### 2.5. A kapott alatterm ék vizsgálati mélysége beszálHtójának minősitése alapján

Minden egyes adatbeszállitót jellemző adathalmaz egy-egy pontot jelöl ki a sokdimenziós térben Keressük ebben a térben azt az egyenest, amelyre e pontokat vetitve egyértelmű, a valóságot (a pontok egymáshoz való viszonyát) pontosan tükröző beszállítói adatminőségi sorrendet kapunk. Ezzel kapcsolatban több probléma is felmerülhet, igy pl.:

-Csak abban a térrészben elhelyezkedő adatokat láthatjuk, amelyen (adatvédelem) belül hozzáférési jogosultsággal rendelkezünk.

-Kérdés, hogy a tér dimenzióit az igazgatási eseménytípusok, vagy a beszállitó szervezetek feszitik-e ki ?

-Létezik-e egyáltalán a feltételezett egyenes ? Feltéve, hogy igen, akkor is a pontoknak az egyenesre vetítésével (esetleg jelentős) információvesztés járhat együtt. A probléma megoldására alkalmazható a többdimenziós skálázás(MDS), amely sokdimenziós térbeli ponthalmazhoz egy kisebb dimenziószámu (itt : egyenes) redukált térben elhelyezkedő azonos elemszámu ponthalmazt rendel egyértelmű megfeleltetéssel.

—Haafeladaton lazítunk, pl. csak jó és rossz adatbeszállitói kategória megkülönböztetésére van szükség, akkor azt ahipersikot keressük (helyette egydimenziós tér esetén az ún. vágási értéket), amely elválasztja a két kategória elemeit, ezt pedig pl. diszkriminancia-analizissel érhetjük el.

Egy nyilvántartásba összegyűjtött, fokozatosan bővülő tapasztalataink alapján a fentiek végrehajtásával egy adatbeszállitói (jósolt) minőségi valószinüséget rendelhetünk minden egyes beérkező alapbizonylathoz, ami az iratra vonatkoztatva vezérelheti az adatellenörzés **kiterjeit voltát, mértékét,** alaposságát Az adatellenörzés végrehqtásakor azokat a szempontokat kell íigyelembevenni, amelyek kimutathatóan jellemzőek (relevánsak) az: — adatszolgáltatásban résztvevőkre

- eseménytipusokra.

#### **3. Aiateflenőrzési terv**

Ezt a tervet a választott technológia (itt; nagyvonalú rendszerterv) ismeretében lehet kialakítani, hiszen az adatellenőrzéshez alkalmas ellenőrzési módszerek, eszközök és pontosság, a mérőeszközök áteresztőképessége és a kezelők hatásköre a rendszertervhez egyrészt igazodik, másrészt a javasolt rendszerterv megváltoztatásához is vezethet. A meglevő (vagy a tervezett) **aéateUenőrzés** hatását mérő( szimuláló) és elemző operációkutatási modelleket (D.F.Ballou, ILLPazer 1985) fejlesztettek ki. Ezeket továbbfejlesztették (D.P.Ballou és társai 1993) az **aéattermékek minőségét, láőszerOségét,** és **költségét mérő** rendszerré, amely a lényeges minőségparamétoreket az adattermék-összeszerelés folyamatának lépésein követi végig (Data manufacturing analysis matrix).

Amikor a rendszertervező kijelöli az ellenőrzési pontokat, akkor már részleteiben ismerni kell, hogy a munkafolyamban pontosan milyen objektumok áramlanak. Majd el kell döntenie, hogy ezek adatait és működésvezérlési adataikat **milyen módszerekkel** és **milyen mélységhen ellenőrzi.** A tárolás későbbi szakaszában ezeken felül szükséges még rendszeres mintavételes ellenőrzés (információrendszer-auditálás keretében) is.

Az adat- és iralgyüjtési alrendszer kezdeti szakaszában a hagyományosan használatos eljárásokat, mig avégső szakaszában, illetve az adatbáziskarbantartás elvégzése után a tárolás szakaszában egymás után még öt további szűrő felállítását javasoljuk;

— ún. CAAT-eljárások alkalmazása a kétes tranzakciók automatikus detektálására

- minőségbiztositási kapu (iratpéldányok darabszám szerinti teljességellenőrzése)

-- ún. credit-scoring elemzés (a kapun átjutott iratok vizsgálatának mélységét vezérli a kapun át nem jutott iratok "beszállitóira" vonatkoztatott statisztikák alapján)

— szakértői rendszer (a történeti adatbázisok összefilggései alapján ellenőriz)

— ún. auditáló-rendszer (statisztikai mintavételezéssel)

#### **3.1. Történeti adatbázisok szerepe adathibák feltárásában**

A továbbfejlődés egyik fő iránya a számítógépes történeti adatbázisok és az ún. temporális (időben előre is mutató) adatbázisok kialakítása. Ismertek a közigazgatás nagy hagyományu statisztikai vagy pénzügyi idősorokat kezelő adatbázisai, ezek azonban általában a rendszeresen végrehajtott ú.n. szinkronizált adatgyűjtések adatait tartják nyilván. Ugyanakkor ajelenlegi számitógépes rendszereink (kevés kivétellel) **a** nyilvántartott egyedekről, **ot^sklnmokról** mindeddig jószerével csak **a legutolsó ismert áülafotukat klfejezó** ■drtrekordjaikat, **az** ^ statikus, vagy másnéven **aktuóHs aáatkázist** tudták kezelni. **Ennél fcéig Ukkre lenne szükség a történed aiatok célszerű hasznosítása és a jokb liatminOség ériekéken.**

Ismert tény, hogy minden ellenőrzés ellenére még egy ipari termék mindendarabos MEO-ján is átcsúszik néhány % hibás gyártmány. Nos, rá kell arra mutatni, hogy (fhggetlenül attól, hogy minden darabot ellenőriznek) **aiatterméknél — az ipartól eltérően** — a már ellenőrzött adat sem biztosan hibátlan adat és **elvfleg is teljesen ieheteden** a beszállított adattermékekből **a Ukák 160%-os kiszűrése,** hiszen a "mérőeszközonkben" sem bizhatunk meg teljesen, mivel a **méri etalont Is adatok alkotják,** amelyeket ugyan hibátlannak fogadtak el, de **utóiig** ezekről **kármikor kiderülhet**, hogy mégis tévesek voltak. Következésképp hibás lehet bármelyik más, ezen hibás adat (etalon) segítségével már ellenőrzött, és akkor hibátlannak talált, majd eltárolt adat RendldviU **nagy** lehet tehát a **hibaterjeiés,** sok a **rejtett bika,** amelyeknek nyomára viszont egy később feltárt hibából "visszagörgetéssel" el lehet jutni, majd javítani. Figyelembe kell venni, hogy mindaddig, amig az adat a nyilvántartásban van (és ez esetleg 100 évet is meghaladhat) érhetik megkésett változásjelzések, javítások, sztornók. Ezeket a **tirténeti adattárat** felhasználva ügy kell átvezetni, hogy két nézetet is adjon ;

ajavitás utáni (esetleg visszamenőleges hatályú változások, javítások) helyzet mai nézetét, és

egy múltbeli, akkor látott állapotot (az utóbb rárakódott megkésett változások ismerete nélkol).

Az egyedre vonatkozó, régebbi állapotait kifejező adatok hatékony kezelését napjainkig (a nagyon terjedelmes történeti adatállományok miatt) általában nem tudták számítógéppel végezni, hanem egészen hagyományos módon működő okmány- és okirattárak látták el mindmáig. Annyi történt, hogy a mikrográfiát alkalmazták, és a mikrofilmtekercsek, illetve a tekercsen elhelyezkedő egyes felvételek (automatizált) visszakeresésére szolgáló számitógépes programokat ittak. Ma viszont már lehetőségünk van ím. tömegtároló-rendszerek alkalmazására, ami lehetővé teszi nagy digitalizált adatmennyiségek gazdaságos kezelését A gépi lehetőségek tehát adottak, időszerűvé igy most válik az alapnyilvántartásokra annyira jellemző, aszinkron működésű, eseményvezérelt, történetiséget hordozó adatbázisok szervezése. Ezeknek a képi adatbázisokhoz szoros közűk van két szálon is:

a képi adatóázis feltöltéséhez a mullbanyúló alapbizony latok, paplriratok rendelkezésre állnak,

a **képi adatbázis katalógusaként** történeti adatbázisnak célszerű rendelkezésre állni (az aktuális képi adatbázishoz az aktuális AB, mig a történeti képi AB-hoz a történeti AB).

#### *i.t* **iftpi adatbázisok**

Az adatbázisok jövőbeli továbbfejlesztését meghatározó alapvető tényező egyszerűen megfogalmazható:

a digitalizált, adatbázisban kezelt adattartalom bővülése minden tekintetben. így például a jelenleg kezelt egyedtipusokra vonatkozó tul^donságtipusok száma több esetben bővül (pl. geokóddal vagy fényképpel, aláírással, stb.)

Ez azt jelenti, hogy általában szükséges lesz a nyilvántartások, már működő adatfeldolgozó rendszerek ún. strukturált (rekordokat tartalmazó) adatbázisai mellé **képi adatbázisok flesztése** úgy, hogy azok a strukturált adatbázistól **függetlenül is** tudjanak működni, mégse alakuljon ki két egymással konkurráló, párhuzamos adatbázis (strukturált és képi), tehát pl. az adatóázisok karbantartását integráljuk.

Várható, hogy a későbbiekben a képi adatbázisokon kívül (amelyek ma még általában nem mozgó képeket tárolnak), egyrészt mozgó képanyagot, másrészt hangfelvételeket tároló multimédia adatbázisokat is kell a szöveges adatbázisokhoz illeszteni.

Amikor egy már hosszabb ideje működd adatfeldolgozó rendszerhez egy olyan új (jelen esetben: grafikus) iratkezelő (DIP) alrendszert kell illeszteni, amelynek képi adatbázisa papíriratok digitalizált képeit tárolja, képfelvételre és továbbításra alkalmas eszközöket, adadiordozókat, berendezéseket kell beszerezni és a digitalizált grafikus adatok (a továbbiakban : képek) gyűjtésére, átvitelére szolgáló információs alcsatomát nyitni. Ugyanakkor azonban a gaz^ágosság azt követeli, hogy ezt az új iratgyűjtő rendszert a régi adatgyűjtő rendszenel összeillesszük, integráljuk.

Hasonlóan az adat- és az iratgyüjtés egybe: irat-és adatgyűjtő rendszerbe integrálásához, valamint a strukturált és a képi adatbázis integrálásához, célszerű a két adatbázisból igényelt információkat kifelé egyetlen szolgáltatási felületet képezve célszerű szolgáltatni, azaz a kétféle szolgáltatást nyujtó működést integrálni kell.

Nézzük meg, hogy a történeti, és a képi adatbázis integrálása miféle kérdéseket vethet fel :

A mikrofilmes, vagy más analóg(pl. videokazettán, stb.) adathordozón való tároláshoz képest a számítógépes digitális tárolással kapcsolatban ki kell emelni, hogy az okiratok képmásai tárolásának céljára csak az a megoldás felel meg, ha a kitöltött alapbizonylatok papíradathordozón látható alakját annak legapróbb grafikus részleteivel együtt (kézírás, pecsét, stb) teljes hűséggel (hasonmás) másolatban tároljuk. Tehát az iratbevitelkor a bevitel legkisebb egysége az irat, de végig a számítógépes rendszerben kezelés során általában ezt a legkisebb egységet (mint egy 6xot) szokták a felhasználók elérni. Az irat egyes kijelölt mezőinek a tár egy másik részére másolása pl. OCR (optikai karakter felismerés) céljából nyílik lehetőség és általában csak a bevitelkor. Törlés vagy módosítás egy iraton belül meg nem engedhető manipulációnak számít Az irat letárolt képe itt nem kódolt adatokhoz, hanem egy úa bittérképhez (biteorozalhoz) kötött, azon egyetlen bit megváltoztatása is már hamisítás lehet Hamisításra természetesen a legnagyobb elővigyázat mellett is nyílhat lehetőség, erre a biztonsági kérdéseknél visszatérünk.

Számítógépes rendszerben egy irat nem csupán szöveget, számadatokat, hanem vonalas (rajzos) ábrát, képet (szines fénykép, fax) sőt pl. a telefonbeszélgetések bitsorozatait (hangot) is jelenthet A fenti iratformák egységes kezelését a különféle ún. analóg formájukból egységesre átalakított "közös" digitális alakjuk teszi lehetővé (multimédia irat).

Ha az irat képét egy ún. iratfeldolgozó (DIP, azaz Document Image Processing) rendszer tároló-alrendszerébe vettük fel (pl. videoval, vagy lapolvasóval scanneltük), akkor a visszakeresés pl. háromféle eszközzel történhet:

rekordszerüen strukturált adatoknál ABKR (adatbáziskezelő rendszerrel), vagy szöveges strukturálatlan adatoknál KVR (könyvtári visszakereső rendszerrel), vagy

telefoni lekérdezés hanganyagánál KÉR (kérdésre választadó --QAS— rendszerrel). Ha az alapirat jólstruktúrált nyomtatványűrlap, akkor az ABKR-el ellátott számitógépre, ún. adaföázisszerverre van szükség. Ezesetben a struktúrálatlan (föhát pl. irodai levelezést, ügyintézést segítő iratokat) akkor lehet jól az iratkezelő(DIP) rendszerben visszakeresni, ha pontosan tudjuk az ügyszámot, illetve az iratazonosítót. Ún. tezaurusz (fogalmi kapcsolatok rendszere), deszkriptorok(leiró adatok), stb., itt nem fognak rendelkezésre állni, mint aKVRnél. Ún. másodlagos kulcsokkal való keresés indítására azonban szintén szükség lehet Amennyiben a beszerzésre felkínált iratkezelő (DIP) rendszer adatbázisszervere önmagában nem csupán generikus(elsődleges kulcsról indított) keresést, hanem másodlagos kulcsokról indított keresést is el tud végezni, az hasznos funkció.

Ha nyomtatványűrlapokat akarunk eltárolni, akkor a tároló-alrendszer lehetne vagy egy;

ABKR kiterjesztése, ahol struktúrált és struktúrálatlan (kép, fax, stb.) adatokat egyaránt kezelhetőnk. Érmek számos előnye van, mert a konkurrencia ellenőrzés, az elérésellenőrzések, a lekérdezések optimalizálása készen átvehető, valamint a tervezés adatmodellre épfll. Hátrányai, hogy a sok "egymásrahelyezett" szoftver-réteg lerontja a tároló-alrendszer potenciálisan sokkal jobb teljesítőképességét, és ha az ABKR-kiterjesztés nem támogatja ugyanazon adattipusokat, amiket az iratkezelő (DIP) rendszer előír, akkor még kiegészítő szoftverrel kell ellátni,

ad-hoc file-rendszer létrehozását csupán a kevesebb szoftver-réteg miatti gyorsabb működés indokolná, minden egyéb ellene szól,

• ABKR és ad-hoc megold^ok vegyítése lehetséges, ha az ABKR-Onk nem kezelne bizonyos adattipusokat (nagy objektumok: BLOB), de itt nehéz az optimalizálás és összeillesztgetés.

Qyskran az elsőként említett ABKR-kiterjesztésű tároló-alrendszer változat a legelőnyösebb. Elterjedt az, hogy az ón. index-adatbázist (másszóval: logikai AB-t, magyarul: katalógust) kezelő valamely eredetileg általános célú ABKR-t két irányban is kiterjesztett változatban használják:

Majdnem mindig az irat elhelyezési címét az indexadatbázisból elérhető, de fizikailag elkülönült, ún. nyúlványadatbázis tartalmazza. Az elérni kívánt irathalmazból az igényelt iratok részhalmazának tárban való kiválasztásához meg kell adni a kulcsmezőket, azok sorrendjét és az irathalmaz fizikai elhelyezési címét. Ez azt jelenti, hogy az általános célú ABKR-ek egy ún. nyúlványadatbázissal vannak kiegészítve, amely az egyes iratoknak a tárolóban való fizikai elhelyezési címeire mutat.

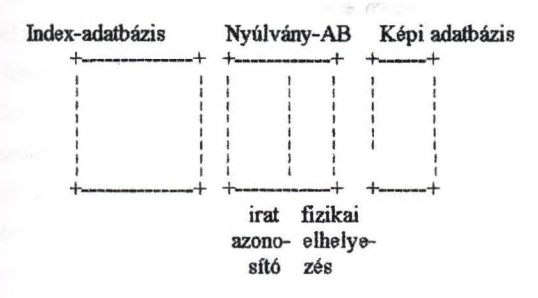

Némely DIP-rendszemél lehetséges (pl. az SQL AB-kezelő nyelv kiterjesztésével), hogy az ún. adatbázis-adminisztrátor előre helyeket foglaljon le az optikai lemezen úgy, hogy odamqd később iratokat szúrhasson be (optical clustering). Ennek az egyszerírható (WORM) optikai lemezeknél van jelentősége. Az idősorrendben történő (szekvenciális) optikai letárolás rendje felborul ugyan, egy idő után (sok kihasználatlan hely mellett) az előre foglalt helyek is csak betelnek, de addig lehetőség van arra, hogy az eltérő időben beérkezett, viszont logikailag szorosan kapcsolódó iratok is szekvenciálisan elérhetőek legyenek és nem szükséges az érintett, polcon levő WORM-okal sem a juke-box-ra feltenni, cserélgetni. Ez előnyös, hiszen egy irat visszakeresését a mechanikai mozgás rendkívül lelassítja, míg ha ez utóbbi lehetőség fennáll, akkor azt jelenti, hogy az optikai lemezkötet tartalmában nem csupán sorosan kereshetünk, hanem egyféle indexszekvenciálishoz hasonló (Hierarchikus fileszervezési) lehetőségünk is van. Az ún. optical clustering(optikai klaszterálás, azaz iratcsoportositás) enyhíti (ha meg nem is oldja) az iratbevitel túlcsordulásí problémáit. Ugyanakkor viszont, hogy abevitelkor ez a technika ne okozzon jelentős lassulást, a bevitt iratokat mágneslemezen

(esetleg ujrairható ún. MO optikai lemezen) pufferelni (az átviteli sebességkülönbségek kiegyenlitése ún. munkatárolók közbeiktatásával) kell.

Amennyiben az indexadatbázis mérete azt lehetővé teszi, a rendszer teljesítményét megnövelné, ha mágneslemezek helyett ún. RAM diszkeken, (diszk emulátor ahol nincs mechanikai mozgás) tárolhatnánk. Ha pedig az indexfilet nem is RAM (Read Access Memory), hanem akár mindjárt egy ún. REM (recognition memory) fogadná be, akkor a párhuzamos keresések miatt a válaszidő lényegesen tovább csökkenne. Egy irat elérését a tartalmát kifejező adatok segítségével hajthatnánk végre. Ez végső fokon azt jelenti, hogy a tartalma segítségével "címzőnk'' meg egy iratot.

Amennyiben a gyorsabb működés lehetőségei kiegyenlítik, előtérbe kerfilnek a lassan végrehajtható, de a jelenleginél még tömörebb képet szolgáltató kódolási lehetőségek (pl. ún. superimposed coding) amelyek az adatátvitel és adattárolás szűk kapacitásait oldják fel.

A teljesítményt befolyásolja az iratkezelő (DIP) rendszer index-AB-ának elérési módja Az elsődleges kulcsra működő (pl. személyazonosító jel) két lej^iatékonyabb elérési mód : vagy az ún hash-táblák vagy az ún B-fik. A másodlagos kulcsokkal működő (pl. név, anyja neve, stb.) három leghatékonyabb elérési mód : vagy az ún. file-inverzió, vagy az ún. szignatura fileok, vagy az ún. multiattributumos hash-táblák (de ez meg a file növekedését tűri nehezen). Kisebb adatbázisoknál az inverzió, nagyoknál a szignatúra fileok hatékonyabbak.

a Real Pollin

A fenti szempontok segítenek a megfelelő iratkezelő (DIP) rendszer kiválasztásában.
## **Nested adatbázisok implementációs tapasztalatai^**

Cserges Enikő (ELTE, Információs Rendszerek Tanszék Budapest, Múzeum körút 6-8 e-mail: [cserges@ullman.inf.elte.hu\)](mailto:cserges@ullman.inf.elte.hu)

Hajas Csilla (KLTE, Matematikai és Informatikai Intézet Debrecen, Pf. 12, 4010 e-mail: [hajas@math.klte.hu](mailto:hajas@math.klte.hu))

## **1. Bevezetés**

dolbert in

Controller of the Controller to stress of the line **REVISION AND STREET** 

Az előadás célja a nested adatmodellen alapuló, az SQL nyelv általánosításának tekinthető lekérdező nyelv (NSQL) definiálása, és a hozzátartozó interpreter implementációjának **bemutatása** 

A nested modell lehetővé teszi bonyolultabb szerkezetű objektumok reprezentációját is, lehetőségei azonban ennek ellenére is korlátosak. Az objektum-orientált adatmodellek már sokkal több lehetőséggel rendelkeznek, hiszen itt az objektumorientált tervezési, fejlesztési módszerek összes előnyei megjelennek. Az objektum-orientált adatmodellt tekinthetjük a nested adatmodell kiterjesztésének Ebben a megközelítésben a nested adatmodell egy közbeeső lépés az objektum-orientáltság felé.

Az objektum-orientált adatbáziskezelők implementációjának egyik sarkallatos pontja a bonyolult szerkezetű objektumok tárolása. Erre egy lehetőség az, ha az objektum-orientált adatbázjsunkat egy már meglevő adatbáziskezelő fölé építjük. A nested adatmodell Idietőséget nyújt arra, hogy az objektumhierarchiákat nested relációkkal tárolhatóvá tegyük.

## **2. A nested adatmodell**

A beágyazott relációs adatmodell a klasszikus relációs adatmodell olyan kiterjesztése, amely nem-első normálformájú relációkkal foglalkozik, azaz feloldja az értékek atomi jellegére tett megszorítást.

; 'Ez a munka az OTKA-T-016-933 pályázat támogatásával készült.

Egy beágyazott reláció sémája attribútumok halmaza, ahol az attribútumoknak kétféle típusát különböztetjük meg. Egy attribútum vagy atomi, vagy összetett (strukturált, relációértékű, tábla-értékű). Egy összetett attribútum rendelkezik saját sémával, ami nem más, mint (atomi vagy összetett) attribútumok egy halmaza. Az attrihútumok egymásbaágyazása tetszőleges szintű lehet. Az egyszerűbb kezelhetőség érdekében előlijük, hogy egy relációs sémán belül az attribútumnevek egyediek legyenek.

Egy adott (beágyazott) relációs séma feletti konkrét reláció (reláció, előfordulás) sorok egy halmaza, ahol egy sor a sémában előforduló minden attribútumhoz egy megfelelő típusú értéket rendel. Ez azt jelenti, hogy egy atomi attribútumhoz atomi érték tartozik, egy összetett attribútumhoz pedig egy az attribútum sémája feletti reláció előfordulás. így egy relációba belső relációk lehetnek beágyazva. A beágyazott modell relációit egymásbaágyazott táblákkal szemléltetjük. Az attribútumoknak oszlopok felelnek meg.

Példa: Tegyük fel, hogy egy kereskedelmi vállalatnak van egy nagy raktára, amiről számítógépes nyilvántartást vezet. Tegyük fel továbbá, hogy az adatbázisnak van egy RENDELES nevű táblája, amely azt tartalmazza, hogy az egyes ügyfelek miket rendeltek, valamint hogy a rendelések mikor történtek és milyen mennyiségben.

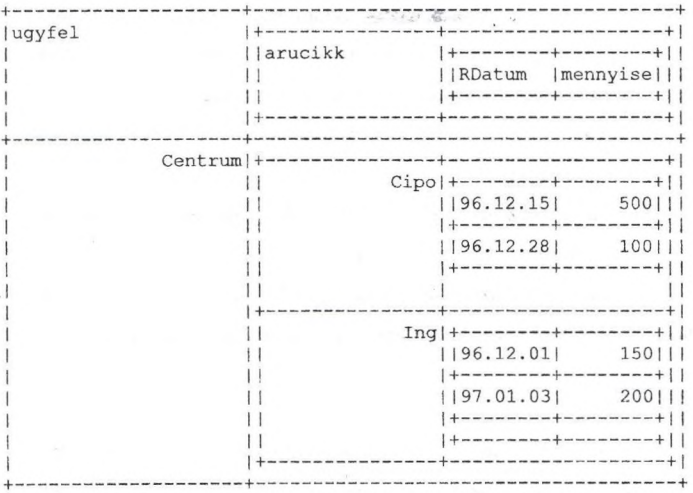

## **3. A reprezentáció**

Az egyes relációk atomi attribútumait egy (sima) relációba fogjuk össze a megfelelő sorazonosítóval együtt és minden összetett attribútumhoz egy reláció készül. Ez a tárolási forma alkalmas relációs algebrára való visszavezetésre, elég általános, elfogadható hatékonyságot eredményez különböző körülmények között is.

Ez tehát azt jelenti, hogy minden egyes összetett attribútumhoz felveszünk egy SQL táblát, amibe az atomi attribútumok közvetlenül átkerülnek, az összetett attribútumok helyett pedig egy logikai típusú mezőt veszünk fel, ami azt jelzi, hogy az adott helyen nullérték áll, vagy valódi érték tartozik hozzá. Ez lehetővé teszi, hogy megkülönböztessük azt a két esetet, hogy egy összetett mező nullérték, vagy a beágyazott tábla az üres reláció. Annyi táblánk lesz, ahány összetett attribútumunk volt. Ez csak a reláció sémájától függ, a tábla létrehozásakor eldől.

A sorazonosítót két mezővel oldjuk meg, amelyek minden reprezentáló táblában megtalálhatók. Az egyik az adott sort az egész adatbázisra nézvést egyedien azonosítja. (Az egyedi azonosítót a rendszer biztosítja, egy újsor nevű tábla segítségével, amelyik tartalmazza a legutoljára kiosztott sorazonosító értékét.) Ennek neve **fel,** ezen keresztül lehet egy sorra hivatkozni. **A** másik neve **le,** és annak a szülőtáblabeli sornak az azonosítóját tartalmazza, amelyikhez az adott sor tartozik. Ennek a mezőnek az értéke legkülső szintű tábláknál érdektelen. Beágyazott tábláknál pedig ez a mező kapcsolja össze az egy beágyazott értékhez tartozó sorokat.

Azonban nem elegendő az adatokat tárolni, szükség van strukturális információkra is, a relációk sémáját bármikor reprodukálni kell tudni. Szükség van tehát meta-adatok tárolására. Ezt egy katalógus táblával oldjuk meg, amelyik minden attribútumhoz egy sort tartalmaz, tárolva az adott attribútum sémában elfoglalt helyét, és típusát.

 $\frac{1}{\sqrt{2} \lambda_{\rm{max}}}\frac{1}{\lambda_{\rm{max}}}$ 

A katalógus öt oszlopot tartalmaz, ezek:

Not the State

**j** Ós szülő (CHAR(32)): Atmak a (legkülső szintű) beágyazott táblának a neve, **<sup>I</sup>**amelynek a sémájában az adott attribútum szerepel. Legkülső NAS ... szintű táblák esetén itt NULL áll. így különböztetjük meg a colong states and a legkülső szintű attribútumokat a belső attribútumoktól.

Szülő (CHAR(32)): Az attribútumot közvetlenül tartalmazó attribútum neve. Legkülső szintű táblák esetén NULL. Bally Links

Attribútum Az attribútum neve. Ez legkülső szintű táblák esetén a tábla (CHAR(32)): neve, beágyazott attribútum esetén az attribútum neve.

Típus (CHAR(32)): Az attribútum típusa. Atomi attribútum esetén itt az attribútum típusának SQL megnevezése, összetett attribútum esetén a reprezentáló tábla neve áll.

Sorszám (INTEGER): Az attribútum sorszáma az öt tartalmazó attribútumban. Ez mondja meg, hogy sorrendben hányadik attribútumként lett definiálva ez az attribútum. Legkülső szintű táblák esetén ez NULL.

Az összetett attribútumokat reprezentáló táblák nevét mindig egy aláhúzásjellel kezdjük, így azok neve nem egyezhet meg egyetlen atomi típus nevével sem. A katalógus neve: katalogus.

## **4. Az NF2-SQL nyelv**

#### Jelölések:

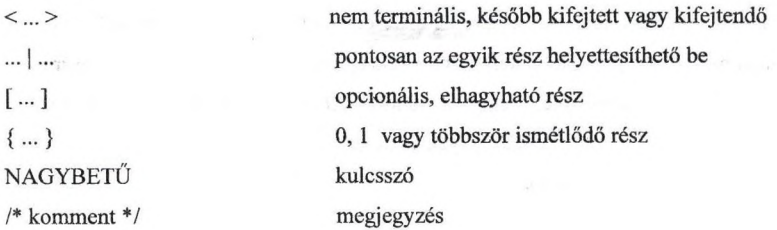

A relációs adatbáziskezelö rendszerek funkcióit három csoportba szokás osztani. Az egyik funkció az adatbázis elemek definiálását és megszüntetését szolgálja, ez az adatdefiníciós nyelv (DDL). A másik az adatok módosítását szolgálja, ezt az adatmanipulációs nyelv (DML), a harmadik és talán legfontosabb az adatok lekérdezésére szolgáló lekérdezönyelv. A bemutatott NSQL nyelv is e három funkciót látja el. A nyelv definiálásánál **<sup>j</sup>** felhasználtuk [2]-t és [8]-at.

<utasitas>::- <ddl utasitas>; | <dml utasitas>; | <dql utasitas>; | <help utasitas>;

36

#### <help utasitas>::- HELP [ <tablanev> ]

### *4.1 Az adatdefiníciós nyelv (DDL)*

<ddl utasitas>::-<br>
<create utasitas>| <drop utasitas>

## CREATE utasítás

W

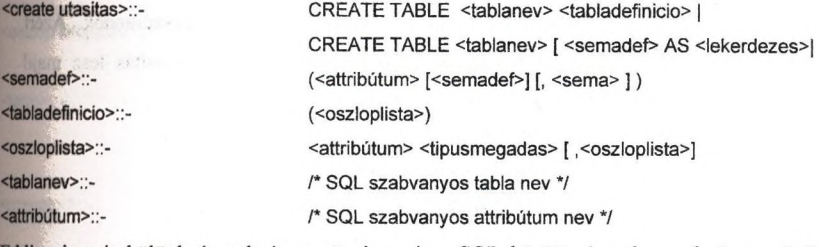

Eddig nincs is különbség a beágyazott, és a sima SQL között. Azonban a beágyazott SQL nyelv tartalmaz egy további típust is, a tábla típust, amelyet a TABLE kulcsszó vezet be, és utána egy teljes tábladefiníció következhet. Ezzel lehet a beágyazott táblákat definiálni. <tipu8megadas>::- INT |

> CHAR (<egesz kifejezes>) | TABLE <tabladefinicio>

Példa; Az előző példában szereplő RENDELÉS tábla létrehozása. CREATE TABLE rendeles (ügyfél CHAR(20), rendelesek TABLE (árucikk CHAR(15), RTetelek TABLE ( RDatum CHAR(8), mennyiseg INTEGER)));

#### DROP utasítás

Story Co

<drop utasitas>::- DROP TABLE <tablanev>

### *4.2 Adatmanipulációs nyelv (DML)*

A beágyazott modellben külön érdekesség a beágyazott táblák módosítása. Egy beágyazott táblába például sorok beszúrása az anyatábla egy (ez esetben összetett) attribútumának a módosítását jelenti, igy ezt egy UPDATE utasításba ágyazott INSERT utasítással lehet elérni. Ezzel az adatmanipulációs nyelv egy rekurzív szerkezetet kap.

<dml utasitas>::-<br>
<insert utasitas> |

<delete utasitas> | <update utasítas>

#### INSERT utasítás

Az INSERT utasítás paraméterei a dmlobjektum neve, és a beszúrandók. Azért dmlobjektumot, és nem táblanevet mondunk, mert ugyanez az insert utasítás lesz majd használatos az update utasításnál beágyazott táblák bővítésére is.

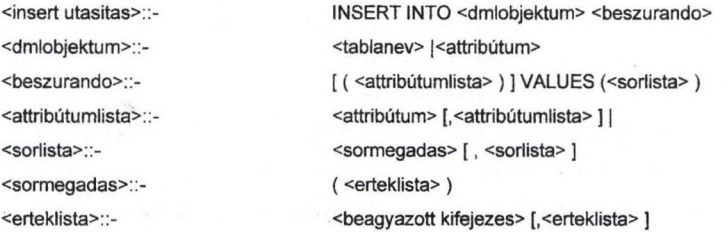

Az NSQL nyelv bővítést a beágyazott kifejezés fogalmánál tartalmaz. Beágyazott kifejezés a megfelelő oszlop típusának megfelelő kifejezés kell legyen. Az egész, és karakterkifejezés ugyanaz, mint a sima SQL-ben, azonban egy bonyolult fogalom az összetett kifejezés. Ez lehet egy táblanév, vagy egy táblakonstans.

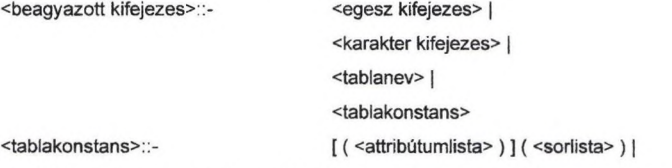

A táblakonstans nagyon hasonlít a beszúrandóra, hiszen a funkciója is hasonló.

#### DELETE utasítás.

Az NSQL DELETE utasítását egy dmlobjektumra alkalmazzuk, mert szerepelhet egy update^ utasítás belsejében, ilyenkor egy beágyazott táblából töröl értékeket.

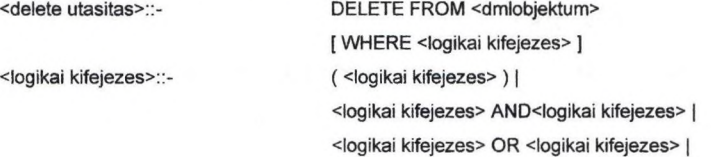

#### <atomi aliitas>

Az atomi állítás az attribútumokra vonatkozó predikátum lehet. <atomi allitas>"-<oszlop kifejezes> <operator> <oszlop kifejezes> l < <attr sor> > [NOT] IN <halmazdef>| [NOT] EXIST <halmazdef> <attr sor>"-<oszlop kifejezes> [, <attr sor> ] <halmazdef>"-<aftribútum>| (lekerdezes) <oszlop kifejezes>::- (<oszlop kifejezes>)| <term> <term>"-<attribútum>| <egesz kifejezes>| <karakter kifejezes> <operator>::-  $\epsilon$  $\sim$  $\overline{\phantom{0}}$  $\sim$  $\overline{a}$ I  $1-$ <egesz kifejezes>::-/' SQL szabványos egesz konstans \*/

<karakter kifejezes>::-

# /\* SQL szabványos karakter konstans \*/

### UPDATE utasítás

Első paramétere ennek is egy dmlobjektum, hiszen vonatkozhat egy önnálló táblára, vagy egy másik update utasítás belsejében egy beágyazott táblára.

<update utasitas>::- UPDATE <dmlobjektum> <alias> SET <ertekadas lista> [ WHERE <logikai kifejezes> ]

Az értékadás lista egy vesszővel elválasztott felsorolása értékadásoknak. Az íftékadások egy attribútumból, egyenlőségjelből, és egy megfelelő típusú kifejezésből állnak, összetett attribútumoknál a kifejezés lehet konstans kifejezés, ahogy azt már az insert utasításnál láttuk, valamint a megfelő attribútumra vonatkozó adatmanipulációs utasítás. Ilyenkor az a szabály, hogy az adatmanipulációs utasításban szereplő dmlobjektum meg kell egyezzen az egyenlőségjel bal oldalán álló attribútummal.

<ertekadas lista>:> <ertekadas> [, <ertekadas lista> ] <ertekadas>::- <attribútum> = <br/>beagyazott kifejezes> | <attribútum> = ( <dml utasitas> )

### *4.3 Lekérdező nyelv*

<dql utasitas>:> <lekerdezes>

A lekérdező utasítás tulajdonképpen egy vagy több subselect halmazműveletekkel összekapcsolva, és opcionálisan a végén egy ORDER BY rész.

[ORDER BY <order oszlop> [ASC|DESC] {, <order oszlop> [ASC|DESCJ}] <order oszlop>::- <attribútum>|<egesz kifejezes> <lekerdezes>:;- <subsel> [ <setoper> <lekerdezes>] <setoper>::- UNION

Egy subselect lehet SELECT, a NEST, vagy az UNNEST utasítás. A NEST és az UNNEST a beágyazott oszloptípusmegadását és kezelését teszi lehetővé.

<subsel>:> <select utasitas> | <unnest utasitas> | <nest utasitas>

#### A SELECT utasítás

A SELECT utasítás több részből áll: egy oszloplistából, egy táblalistából, egy keresési feltételből, valamint egy GROUP BY és egy HAVING részbőL.A SELECT utasítás adatok lekérdezésére szolgál, meg kell adni, hogy mely táblák, mely oszlopaiban levő, és mely sorok adatait szeretnénk lekérdezni. A táblákat egyszerű felsorolás formájában kell megadni, a kívánt oszlopokat szintén fel kell sorolni, de az összetett attribútumok esetén nem szükségszerű, hogy a teljes összetett attribútumot kérjük, arra is lehet szűkítést adni, egy SELECT mondat formájában. A sorok szűkítése egy keresési feltétellel lehetséges.

<select utasitas>::- SELECT <oszlop lista> FROM <tabla lista> [WHERE <logikai kifejezes>] [GROUP BY <attribútum> {, <attribútum> } ] [HAVING <logikai kifejezes>] |

> SELECT \* FROM <tabla lista> [WHERE <logikal kifejezes> [GROUP BY <attribútum> {, <attribútum> } ] [HAVING <logikai kifejezes>] <oszlop megjeloles> |[ ,<oszlop lista> ] <oszlop kifejezes> [ <alias> ] j <select utasitas> [ <alias> ] <tablanev> [ <alias> ]

<oszlop lista>::- <oszlop megjeloles>::-

<tabla lista>"-

 $\{$ ,  $\leq$ tablanev> $\[$  $\leq$ alias> $\]$ } ( <lekerdezes> ) [ <alias>) <alias>::- <aliasnev> | AS <aliasnev>

A csillag az oszlop lista helyén azt jelenti, hogy az összes oszlopot kérjük. Az oszloplistában szereplő SELECT utasítás FROM-listájában az adott szint összetett attribútumai, és táblanevek szerepelhetnek. Az oszloplistában egy összetett attribútum neve áll, az azonos értékű, mintha a (SELECT \* FROM az attribútum neve) állna.

A WHERE feltételében az egész sorra kell feltételt megszabni, ezért csak olyan attribútumok szerepelhetnek benne, amelyek a FROM mezőben felsorolt táblák attribútumai, alsóbbszintü attribútumok nem.

#### Az UNNEST utasítás

Az UNNEST utasítás csökkenti a reláció beágyazási szintjét oly módon, hogy egy összetett attribútum attribútumatit egy szintel feljebb emeli, ezáltal az összetett attribútum megszűnik, helyette csak az attribútumai lesznek.

<unnest utasitas>::- UNNEST <tablanev> ON <attribútum>| UNNEST (<lekerdezes>) ON <attribútum>

Az UNNEST utasításnak két paramétere van, a tábla neve, amelyiken a műveletet végre kívánjuk hajtani, és a kibontandó összetett attribútumneve.

### A NEST utasítás

A NEST utasítás a beágyazott relációs algebra nest műveletének a funkcióját látja el, növeli a beágyazottság mértékét oly módon, hogy a tábla attribútumainak egy megadott csoportjából egy új összetett attribútumot képez, azokat a sorokat, amelyek a maradék attribútumokon megegyeznek, egy sorrá fogja össze, és a megadott attribútumok értékei pedig az új összetett attribútum sorait képezik.

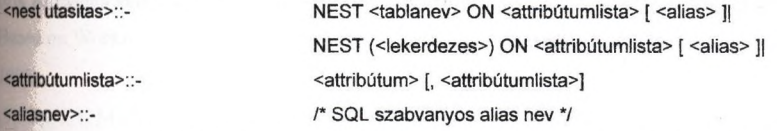

A táblanév annak a táblának a neve kell legyen, amelyiken a műveletet végrehajtjuk, az attribútum lista azokat az attribútumokat tartalmazza, amelyekből az új összetett attribútumot kell képezni, az alias név pedigaz új összetett attribútum neve.

# **5. Az implementációs környezet és eszközök**

A fejlesztés főleg C nyelvben történt, az INGRES adatbáziskezelö rendszert használatával, IBM RS/6000 gépen, AIX operációs rendszer felügyelete alatt.

#### A lexikális elemzés

A lexikális elemzést a UNIX rendszer LEX nevű lexikális elemzőgenerátora által előállított program végzi. A LEX-nek reguláris kifejezésekkel lehet leírni az egyes lexikális elemeket, és minden ilyen elemhez egy C utasítást lehet megadni, amely akkor kerül végrehajtásra, ha az elemző automata az input szövegben az adott lexikális elemet felismerte.

#### Leíró adatstruktúrák

A szintaktikai elemzés outputja az input szöveget leíró adatstruktúra. Ennek minden **<sup>j</sup>** adatot tartalmaznia kell, ami a további elemzéshez, fordításhoz és végrehajtáshoz szükséges.

#### Szintaktikai elemző

A szintaktikai elemző feladata az input szöveg szintaktikai egységeinek elemzése, és adatstruktúrákká kódolása, azaz a megfelelő adatstruktúrák feltöltése. Az elemző a UNIX rendszer YACC programjával készült, amely LALRl-es típusú elemző.

#### NSQL utasítások végrehajtása

A szintaktikai elemzés felépített egy leíró adatstruktúrát, amely a végrehajtandó NSQL utasításokat tartalmazza. Az utolsó feladat ezek végrehajtása, azaz a sima SQL-t használó algoritmusok megírása.

#### Hibakezelés

A C nyelv nem tartalmaz nyelvi eszközöket a hibák és kivételes helyzetek kezelésére,] ezért a programban egy hibakezelési mechanizmust kell megvalósítani. Ez a mechanizmus a| [ függvények visszatérési értékén keresztül történik.

#### Kapcsolat az adatbázism otorral

Az NSQL utasítások végrehajtása közben sima SQL utasításokat kell végrehajtani, amelyek legtöbbje dinamikusan, a program futása közben alakul ki.

42

Egy külön modul szolgál az adatbázis motorral való kapcsolattartásra, így a programnak lényegében csak ez a része függ az adatbázis motortól. (Néha magát az SQL utasítást a végrehajtó algoritmus állítja elő, így az SQL szintaxisától ezek a kódrészletek is függnek, de az SQL szintaxisnak az a része, amit a program használ, szabványosnak tekinthető).

#### Irodalomjegyzék

[1] BENCZÚR A., BELSŐ Z., CSERGES E., HAJAS CS., HERNÁTH ZS.,K1SS A., KOCSIS A., KONCZ K., KOVÁCS GY., MÁRKUS T., NIKOVITS T., SZÉP T. Negyedik generációs szoftverfejlesztési környezet kidolgozása relációs adatbáziskezelő rendszerek felhasználói felületének kibővítésével. ELTE TTK Ált. Számítástudományi Tanszék 1996 A multi-, nested és fuzzy relációs adatmodell SQL jellegű nyelveinek implementálása. Kutatási-fejlesztési jelentés.

[2] BUSSCHE, J.V. Complex object multi-level fixpointing queries. MFDBS 91

[3] Van GUCHT, D., FISER, P.C. Multilevel nested relational structures. Journal of Computer and System Sciences., Vol. 36, No. 1., pp 77-105, 1988.

[4] KOVÁCS, GY., BENCZÚR A., CSERGES E. Nested Relations and ODMG Collections. Copernicus Large Parallel Database Project, Deliverable Report, 1995

[5] KOVÁCS GY., HAJAS CS. A beágyazott relációs adatmodell reprezentálása relációs adatbáziskezelő rendszerek felhasználásával, Relációs Adatbáziskezelők II.. Magyarországi Konferenciája, 1995

[6] LEVENE, M.JLOIZOU, G. The nested universal relational data model. Journal of Computer and System Sciences. Vol. 49, no. 3. pp. 683-717, 1994

[7] GYSSENS, M., PAREDAENS, J., VAN GUCHT, D. A uniform approach towards handling atomic and structured informations in the nested relational database model. J. ACM Trans. Datab. Syst., Vol. 36, No. 4, pp. 790-825, 1989.

[8] OZSOYOGLU, G., HAFEZ, A. Near-Optimum Storage Models for Nested Relatoins Based on Workload Information. IEEE trans. Knowl. Data Eng., Vol 5, No. 6, pp. 1018-1038, 1993.

[9] ROTH, M.A., KORTH, H.F. and BATORY, D.S. SQL/NF: A query language for  $\sim$  1NF relational databases. Information Systems, Vol. 12, No. 1, pp. 99-114, 1987.

[10] ULLMAN, J.D. Principles of Database and Knowledge-Base Systems, Vol 1. Computer Science Press, Rockville, Md, 1988.

## Adatbázis adminisztráció PLATINUM eszközökkei

Firnága László IQSOFT Rt

Az elmúlt egy-két év során a statisztikai adatok (és saját tapasztalataim) azt mutatják, hogy a licencek eladása csökken és a hangsúly a kész rendszerek, adatbázis alkalmazások fejlesztése felé tolódik el, A első napokban, hetekben jól működő rendszerek lassan adatokkal telítődnek és folyamatosan híznak és ennek lehetséges következményeként lassulnak. Ez az a pont ahol már egy kicsit más szakemberekre van szükség mint a fejlesztéseknél.

Az IQSOFT Rt. -felismerve az üzemeltetést elősegítő szofteverek iránti egyre növekvő igényt- elvállalta a PLATINUM cég termékeinek disztribúcióját. A **PLATINUM Tec***hnology* **e**gy amerikai szoftverforgalmazó cég, mely úttörő szerepet<br>tölt be az informatikai piacon. Termékeik nagyon jó minőségben látnak napvilágot,<br>erről a világ több részén működő kutató és fejlesztő labor szerint több adatbázis kezelő rendszerrel is együtt tud működni (Oracle, Sybase, Informix, ,..)

A elkövetkezőkben egy pár figyelemre méltó terméket szeretnék bemutatni:

## PLATINUM Tsreora:

- A *TSreorg* Oracle, Sybase, SQLServer, Informix adatbázisok táblastruktúrájának a frissítésere alkalmazható. Feladata mint neve is mutatja az organizálás szervezés. Akkor van rá szükség, ha egy táblaterület szemetes, tehát ha valamit kitöröltek, átírtak, létrehoztak, vagy át kellett mozgatni más területre.
- A *Tsreorg* gyorsítja az adatbázis-kezelő rendszer működését. Ugyanis ha egy szegmens (tábla, index, cluster, stb.) adatai töredezettek, ha pl. egy tábla a fájl teljes területén szét van szóródva, akkor mindig meg kell keresni, hogy melyik az aktuális adat, melyik az előző és melyik a következő. A *TSreom* ezen a gondon segít. Az egész folyamat hasonlítható ahhoz, mint amikor egy DOS gépen Speed<br>Disk-kel tesszük rendbe a winchesterünket. Persze sok a különbség, pl. a<br>**TSreorg-**nak meg lehet mondani, hogy ezt a fájlt fűzze össze, ebből a t csináljon egy egységet, meg lehet mondani azt is, hogy az egész táblaterületet generálja újra. Van még ezenkívül egy sor más szolgaítatása is: át lehet vele szervezni egy tábla struktúráját, a műveleteket előre lehet egy bizonyos időpontra] ütemezni, ki lehet *egyensúlyozni a* táblákat, indexeket, stb.
- A felhasználó egyedi igényei szerint utasíthatja a *TSreorg-ot,* hogy az milyen elvek szerint rendezze újra a lemezterületet?
- Elmondható az is, hogy a *TSreorg* fő előnye a sebességnövekedés. A fent említett műveleteket el lehet végezni pl. az Oracle Exporttal vagy Oracle Importtal vagy éppen kézzel is, csakhogy az mind az Oracle-on keresztül megy. A *TSreorg\* közvetlenül az adatfájlból szedi ki az információt, és ezáltal optimális esetben a művelet sebessége kilencszer gyorsabb, de kb. ötször biztosan gyorsabban dolgozik, mint az Oracle saját maga.
- A TSreorg-gal elért sebességnövekedés magánál az átszervezési folyamatnál, és az átszervezés utáni feldolgozások sebességénél jelentkezik mivel gyorsabba végzi el az átszervezési munkát, és az eredmény gyorsabb reakcióidő az adatbázisból.
- *Az átszervezés ideje függ az adatbázis nagyságától.* Az átszervezés sebessége attól is függ, hogy mire nasználják azt a táblát. Az állandóan használt, dinamikusan módosuló táblákat - pl. egy AVALON, SAP, Oracle Financials, stb.<br>alkalmazás esetében - állandóan reorganizálni kell annak elkerülésére, hogy ha ma egy művelet elvégzésére egy másodpercet kell várni, ez az idő holnapra ne két másodpercre nőjön.

## PLATINUM SQL-Spv:

• Az SQL-Spy egy Windows/Win 95/Windows NT környezetben futó monitorozó eszköz, mely Oracle, SYBASE, a Microsoft SQLServer és az AlX-es DB2 re is használható (akár egy időben ).

- Az adatbázis-kezelő rendszer lelki világából, a működési procedúrákból állít elő különböző diagramokat: CPU kihasználtság, input-output hozzáférés, írásolvasás, átlagos, logikai, fizikai hozzáférések, stb. Mindezekből képes diagramokat készíteni és lehet új diagram típusokat is definiálni. Nemcsak diagramokat tud megjeleníteni, hanem a legkülönbözőbb információkat is ki lehet vele nyerni pl. az Oracle-ból.
- összesen 60 féle diagramot és hétféle információs ablakot ismer, attól kezdve, hogy kik vannak bejelentkezve, egészen addig hogy éppen milyen SQL procedúrák vagy függvények futnak az Oracle-ban. Az összes paramétert ki lehet nyemi az Oraclé-ból, és ezeket szépen, vizuálisan megmutatja. A nagy előnye az, hogy konfigurálható, új ablakok hozhatók létre, új adatokat lehet egyszerre megjeleníteni. Mindezt egyszerű SQL parancsokkal érhetjük el. Meg lehet nézni a már korábban definiált SQL utasításokat, vagy pl. grafikusan megjeleníthető a CPU kihasználtság. Generálhatunk olyan új diagramokat, amelyek nekünk jobban tetszenek, több adatot mutatnak, más felbontásban vagy más időközönként. Ha az adat értéke túllép egy magadott küszöbértéken, akkor automatikusan indítható egy előre megadott művelet, amely lehet egy SQL utasítás, egy operációs rend-<br>szer művelet vagy egy UNIX-os parancs (remote). Van benne egy SQL Script<br>nevű modul is, amellyel SQL DDL és DML parancsokat lehet szerkeszteni n egyszerűen. Az *SQL-Spy* segítségével rögzíteni lehet az adatbázis-kezelő rendszerben lejátszódó eseményeket, ezek később megnézhetők.
- Az SQL-Spy-t nemcsak adatbázis adminisztrátorok használhatják, hanem azok is, akiket érdekel az adatbázis-kezelő rendszer belső világa. Ha pl. egy cég vesz egy 10 felhasználós Qracle-t, akkor nem biztos, hogy alkalmazni fog egy adatbázis adminisztrátort, de mindig lesz egy szakember, aki többet szeretne megtudnia többieknél jobban ért az Oracle-hoz, és számára az *SQL-Spy* nagyon hasznos segédeszköz lehet.

#### PALTINUM DBVision és ServerVision:

- *A DBVision* adatbázis monitorozó, a *ServerVision* pedig UNIX szerver .monitorozó eszköz. Ebből következik, hogy a *DBVision* adatbázis adminisztrátoroknak, a *ServerVision* pedig adatbázis adminisztrátoroknak és UNIX adminisztrátoroknak való. A *DBVision* segítségével egész napon, héten vagy hónapon keresztül rögzíteni lehet az adatbázis-kezelő rendszerben vagy az operációs rendszerben lejátszódó eseményeket, és ezek később percről percre visszajátszhatók.
- A lehetőségeket érzékeltetéséhez lássunk egy példát. Panaszkodnak a felhasználok, hogy éjfél körül nagyon lelassul a rendszer. Az adatbázis adminisztrátor persze nem fog egész éjjel ott ülni, de bemegy reggel, és elkezdi visszapörgetni az eseményeket. Látja, azért nem mentek az Oracle lekérdezések, mert a fájl hozzáférés nagyon lassú, mégpedig azért, mert éjjel 12-kor indítják a UNIX-os backup-okat, ezek pont azt a winchestert foglalják le, amelyen az Oracle is dolgozna. Tehát felszabadítja az adminisztrátort az alól, hogy órakon keresztül bámulja a képernyőt, vajon rendben mennek-e a dolgok.
- Plusz szolgáltatás, hogy küszöbértékeket lehet beállítani. Az adminisztrátornak nem is kell ott ülnie, csak akkor kell odafigyelnie, ha "megszólal a csengő"- akkor eldöntheti, hogy a riasztást kiváltó ok igényel-e beavatkozást. Pl. ha lassú az<br>Oracle lekérdezés, akár egy TSreorg futtatás is elindítható. Vagy pl. ha egy tábla<br>töredezettsége meghalad egy bizonyos százalékot, akkor a **7** holnap 12-kor induljon vagy minden második nap, vagy az év egy bizonyos napján.
- A PLATINUM *DBVision* és *ServerVision* olyan szervezeteknek ajánlható, melyek tevékenysége az egész országra kiterjed, vagy több, párhuzamosan futó rendszerük van. Több mint 100 féle előre beépített értékfigyelö rendszere minden apró mozzanatot (kérésre) értékel, archivál. Szükség esetén, figyelmeztet,<br>közbelép. Nagy UNIX-os adatbázis rendszerek *nélkülözhetetlen* terméke.

## PALTINUM Desktop DBA. Enterprise DBA:

- A *Desktop DBA* szoftver két felhasználói csoportnak ajánlható Az egyik logikus módon - az adatbázis adminisztrátorok (röviden: DBA-k), a másik pedig a fejlesztők. A DBA-kat a következők miatt érdekelheti. Egyrészt, mert grafikus felületen lehet kezelni több adatbázist, akár különböző Tipusúakat is. Egy grafikus képernyőn, egy felületen egyszerre több adatbázis lehet nyitva. Ez a grafikus felület egyszerű, átlátható. Ha valamit az ember elront, azonnal üzenetet kap hogy vigyázzon, ha átír egy objektumot, mert erre hivatkozó objektumok is léteznek. Tehát elég jól megoldották benne a védelmet, hogy a DBA véletlenül se csinálhasson szamárságot.
- A több adatbázis jelenti-e azt is, hogy az egyik adatbázis pl. Oracle, a másik pedig pl. Sybase, és ezek között sémákat is képes mozgatni, tehát objektumok definícióját - adatokat természetesen nem. A grafikus felületből következik, hogy sokkal átláthatóbb az egész - tehát sokkal egyszerűbb megnézni, hogy éppen milyenek az egyes beállítások, hol és mit kell változtatni, hol vannak a kritikus pontok - mindaz, ami egy DBA napi munkájához szükséges. Különösen nagy előnye a szoftvernek, hogy nagyon gyors. A cache-elési mechanizmusa kiváló,<br>amit egyszer megnéztünk, azt egy listán ott tartja benn a RAM-ban, és csak akkor frissíti, hogyha a felhasználó direkt erre kényszeríti. Tehát nincs folyamatos adatbázis-hozzáférés. Ezenkívül olyan finomságot építettek be, mint hogy eg sémát képes kipakolni egy fájlba, pl. egy user összes objektumának a felépítését, a kreáló szkripteket adatok nélkül. Képes továbbá arra, hogy összehasonlítson akár különböző adatbázisok között is - sémákat és legyártsa azt a szkriptet, amely a különbségeket kijavítja. Persze meg kell mondani, hogy melyikből keletkezzen a<br>másik. másik. '
- A *Desktop DBA* használatának nincs adatbázis mérettől függő felső korlátja, általában lefedi a teljes skálát, pici adatbázisoktól a nagyokig. Főleg amiatt, hogy az igazán nagy adatbázisokban nem az adatszerkezet a bonyolult, hanem egyszerűen sok az adat.

# PALTINUM Plan Analyzer for Oracle:

• Ez fejlesztőknek való szoftver. Arra szolgál, hogy kényelmesen meg lehessen állapítani, hogy pl. egy SQL utasítás miért lassú. Itt nemcsak lekérdezésről van szó mert insert-ben es upgrade-ben is lehet beágyazott select. Nagyon szép grafikus felületben lehet dolgozni. Bár az Oracle behozta az új optimalizálási módszerét, a Cost Base Optimizer-t, ez egyelőre nem teljesen kiforrott technológia, ezért mindig figyelni kell, hogy mit csinál az optimalizáló. Megjelentek a "hint"-ek is, amelyekkel meg lehet mondani, hogy az optimizer bizonyos dolgokat hogyan csináljon meg, pl. egy select-ben milyen sorrendben kapcsolódjanak össze a táblák. Ezeket a műveleteket ellenőrizni kell. Mindez Oracle alverziónként is változik. A *Plan Analyzer for Oracle* lehetővé teszi tesztek készítését. Grafikusan kirajzolja, hogy mit fogok csinálni, és pirossal jelzi, hogy baj lesz, végignézhetem lépésenként, hogy mi fog történni, hogy mennek majd az eredménysorok. De ennél sokkal izgalmasabb az, hogy megmondhatom, hogy milyen kliens oldali eszközről fogom használni. Fontos, hogy ismeri az SQLWindows-t, az SQLForms-ot, az SQLPIus-t, a Power Builder-t, tehát azt lehet mondani, hogy általános. Meg lehet azt tenni, hogy többször tesztelek egy-egy i<br>select-et, különböző típusokkal: a régi típusú Rule Based optimalizálóval, a Cost Based-del (ennek is van két formája - az első sor jöjjön le gyorsan, illetve az<br>egész eredményhalmaz gyorsan jöjjön le, ez mást-mást jelent), majd<br>kipróbálhatom, hogy "hint"-ekkel telezsúfolva milyen eredményt adna. Már az nagyon jó dolog, hogy utána mindezt grafikusan ábrázolja, és mint fejlesztőnek, van rá befolyásom, hogy melyiket használja az Oracle. Megállapíthatom, hogy ebben az adott Oracle verzióban SQLWindows kliensből ez a bizonyos optimalizációs technika sokkal jobb eredményt ad, mint a többi. Sajnos, egyáltalá nem biztos, hogy a költség alapú (Cost Based) jobbat szolgáltat, mint a szabály alapú (Rule Based). Az igazán izgalmas az, hogy a lekérdezéseket és a hozzáju' tartozó statisztikákat le tudom tenni adatbázisba. Ha ezek után pl. egy Oracle verziót váltok, megtehetem azt, hogy az új Oracle verzióra egy automatizmus segítségével összehasonlítást végzek. Előfordulhat, hogy kapok egy jelzést: itt<br>bizony gond van, mert van egy select-em, amely jobb eredményt adna, hogyha<br>más optimalizálási módot választanék. Jó, hogy ezt egy mozdulattal

r Az adatbázis-hangolásnak két része van: a szerver oldali, ami a DBA feladata, és a kliens oldali. A szakmában ismeretes egy bizonyos diagram, két görbével. Az egyik görbe azt mutatja, hogy a fejlesztés különböző szakaszaiban mennyire koltséges egy alkalmazás hangolása, a másik pedig azt mutatja, hogy mekkora a<br>várható eredmény. Mind a két görbe exponenciális, de a költség nagyon kicsi az<br>alkalmazás-fejlesztés stádiumában, amikor pl. a *Plan Analyzer fo* hangolásakor. A várható eredmény pedig ugyanilyen mértékben csökken. Tehát a<br>tervezési és fejlesztési stádiumban pici ráfordítással nagyon nagy eredményeket<br>lehet elémi, míg a DBA iszonyú ráfordítással hetek munkájával 5-1 gyorsulásért küzd. Tehát egy ilyen termékkel rengeteg költséget lehet<br>megtakarítani. Ha fejlesztők a fejlesztés során használják ezt az eszközt, az<br>elkészült alkalmazás akár 70-80%-kal is gyorsabb lehet.

SANS

# **ObjectStore**

# **Ismerkedés az objektum-orientált adatbáziskezeléssel. Németh Miklós, IQSOFT RT, 1997 [nemeth@iqsoft.hu](mailto:nemeth@iqsoft.hu)**

Az ObjectStore az Object Design, Inc. (ODI) (USA) cég terméke.

Az ObjectStore-hoz kapcsolódó más ODI termékek:

•OpenAccess - SQL92 elérést biztosító ODBC interfész ObjectStore adatbázisokhoz.

•DBConnect - C++ programok számára leegyszerűsíti a relációs adatbázisok kezelését.

•Inspector - ObjectStore adatbázisok böngészését biztosítja.

•Performance Expert - ObjectStore adatbázis hangoláshoz szükséges információkat állít elő.

•Spatial Object Manager - 2,3 és n-dimenziós geometriai és geográfiai adatbázisok kezelését támogató objektumkönyvtár.

•Text Object Manager - Full-text keresést és dokumentum kezelést támogató objektumkönyvtár, ami a Verity Topic technológiájára épül.

•Video Object Manager - A videót önálló adattípusként (nem csupán BLOBként kezelő objektumkönyvtár.

•Audio Object Manager - Az audio adatokat önálló adattípusként kezelő objektumkönyvtár.

•Java Object Manager - Java appletek ObjectStore-ban történő tárolását, adminisztrálását és web alkalmazások felé történő biztosítását támogató osztálykönyvtár.

# Miről lesz szó?

- **Az ObjectStore helye az OO fejlesztési folyamatban**
- **ObjectStore alkalmazások architektúrája**
- **ObjectStore adatbázisok (sémák)**
- **ObjectStore-ban tárolt adatok kezelése**

Az ObjectStore-hoz kapcsolódó további ODI termékek:

•ObjectForms - Kibővíti a HTML-t és így lehetővé válik ObjectStore adatok közvetlen kezelése illetve HTML-lapok dinamikus generálása.

•Image Object Manager - Különféle formátumú (bmp, gif, pcx, tif) képi adatok kezelését támogató objektumkönyvtár.

•HTML Object Manager - HTML lapok tárolását, kezelését támogató obj ektumköny vtár

•Time Series Object Manager - Idősorok kezelését támogató obj ektumköny vtár

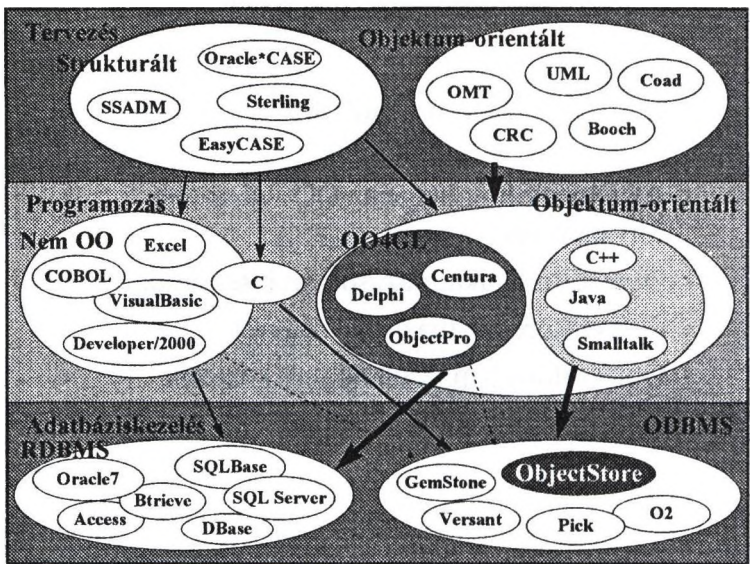

A vastag nyíl azt jelzi, hogy jelenleg (1996 - 97) ezek az utak a legperspektivikusabbak. A normál vastagságú nyíl azt jelzi, hogy ez az út is járható és jól ismert. A vékony szaggatott nyíl azt jelzi, hogy ezen az úton is lehet menni, de ez még nem járt és nincsenek is mindenütt jelzőtáblák,

A strukturált tervezési gombócban némely krumpli CASE eszközt és az ahhoz tartozó módszertant jelent. Az UML-t (Unified Modeling Language) még nem véglegesítették, és csupán a fogalmakkal és jelöléssel foglalkozik.

A C nyelv formálisan nem OO nyelv de rugalmassága (univerzálissága) miatt kiválóan lehet OO programozásra is használni. A C programok ODBMSekhez való illesztése teljesen megoldott.

Az Excel-t is felvettük a programozási eszközök közé mivel programozhatósági (VBA) lehetőségei ma már nem maradnak ela legtöbb 4GL rendszerétől.

A sárga körbe helyezett nyelvek tekinthetők a szabványos OO nyelveknek, és csak ezeknek az illesztése megoldott ODBMS-ekhez. Az 004GL-ek jelenleg csak RDBMS-ekkel használhatók közvetlenül (azaz minden extra ráfordítás nélkül).

Az ObjectStore a legelterjedtebb ODBMS, Magyarországon az ODBMS-ek közül csak az ObjectStore-t forgalmazzák, és mindjárt két cég (IQSOFT, HiCare).

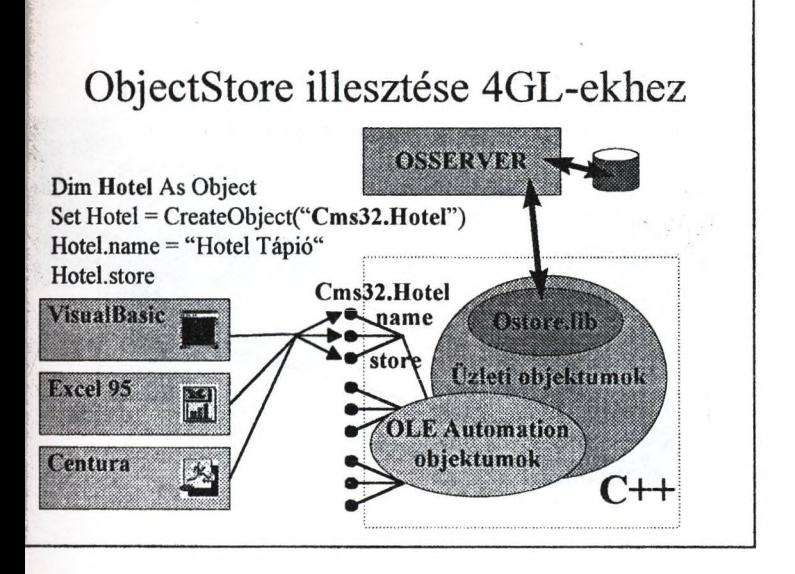

A bogyós végű faágak dispatch interface-ket jelentenek, a nyilas végű faágak ezen interfészek hívását.

Az OLE Automation objektumok nevei (pl, "Cms32.Hotel") a Windows 95/NT registryben is tárolódnak.

Az ObjectStore-t csak szabványos OO nyelveken lehet programozni: C++, Java, Smalltalk, C. 4GL támogatást csak közvetetten lehet elérni.

A Windows platformokon a C++ fordítók közül csak a Microsoft Visual C++ 4.1-et támogatja. Az MFC 4.1 ObjeetStore-hoz módosított változata lehetővé teszi, hogy különösebb erőfeszítés nélkül készítsünk OLE Automation objektumokat Objectstore-hoz, így az OLE Automationt támogató 4GL-ekből felprogramozhatók az ObjeetStore-ra alapuló üzleti objektumaink.

Ha olyan 4GL eszközünk van, ami az OLE Automationt csak ActiveX-eken (OCX) keresztül támogatja, akkor ActiveX objektumokat kell készítenünk.

Az üzleti objektumok normális perzisztens C++ osztályok, amelyek (normálisan) függetlenek az MFC-töl, OLE Automation-tól.

A programrészlet azt mutatja be hogyan használja egy Visual Basic program üzleti objektumainkat.

A szaggatott vonallal határolt négyzetben található komponensek C++ ban készülnek.

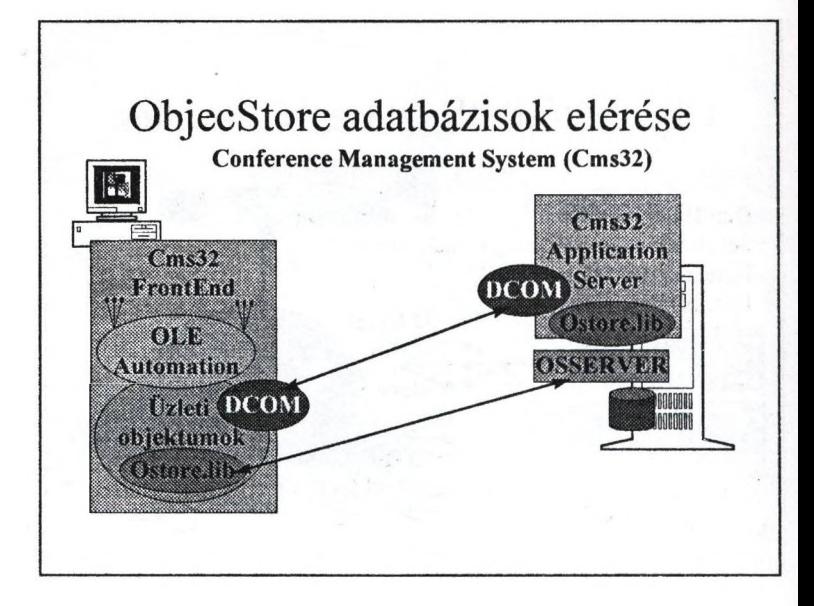

Egy többfelhasználós (kliens-szerver) rendszer esetén alkalmazás-szervert (application server) célszerű készíteni. Az alkalmazás-szerver DCOM (vagy estleg CORBA (lona Orbix, VisiGenic VisiBroker)) objektumokként hozza nyilvánosságra szolgáltatásait.

A front-end programok az üzleti objektumaikon keresztül közvetlenül (az Ostore.lib révén) érik el az ObjectStore szervert, vagy a DCOM-mal (CORBA) az alkalmazás-szervert.

Az OLE Automation-ra csak a front-end programoknak van szüksége. Mivel a DCOM bináris interfész 4GL-ekböl közvetlenül nem használható csak az OLE Automation protokollon keresztül. A front-end üzleti objektumok az OLE Automation objektumok révén teszik elérhetővé a perzisztens objektumokat a (legkönnyebben 4GL-ben elkészíthető) felhasználói felület moduljainak.

Egy bonyolultabb lekérdezés útja: **Excel : automation> autoinationObjektum :dcom> alkalmazásSzerverObjektum :query(ostoré.lib)> ObjectStore**

Közvetlen adatmanipuláció: **Centura : automation> automationObjektum > UzletiObjektum :ostoré.lib> ObjectStore**

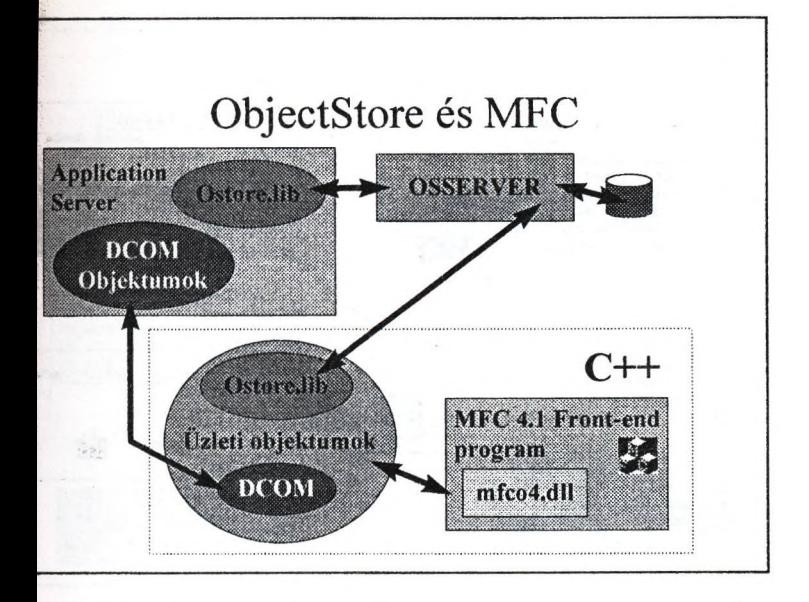

Az MFC implementáció előnyei 4GL programozással szemben:

•A front-end programok sokkal gyorsabbak lesznek mivel közvetlen gépi kódú programok készülnek, ami bizonyos körülmények között (lassú CPU-jú, kevés RAM-os PC-k) fontos szempont lehet.

•A lassú OLE Automationra alapvetően nincs szükség. DCOM (vagy CORBA) használható az alkalmazás szerver megvalósítására.

•Csak C++ -ban lehet programozni, ami a lehető legrugalmasabb (legáltalánosabb) alkalmazások készítését teszi lehetővé. A C++ általánosan elfogadott szabványos nyelv míg a 4GL-eket a szakma egy jelentős része nem "fogadja be".

A 4GL-ek előnyei az MFC-vel szemben:

•A mai Pentium dömpingben a 4GL-ek is elfogadható sebességet produkálnak.

•Bizonyos fokú OLE Automation támogatást az MFC alkalmazásokba is be kell építeni mivel a riportozást, vezetői lekérdezéseket teljes egészében vagy nagyrészt az Excelre kell bízni.

•A 4GL-ek sokkal integráltabb és vizuálisabb (nem csak dialog boxok vannak) fejlesztőkömyezetet biztosítanak mint az MFC wizardok (pl módosítás, törlés).

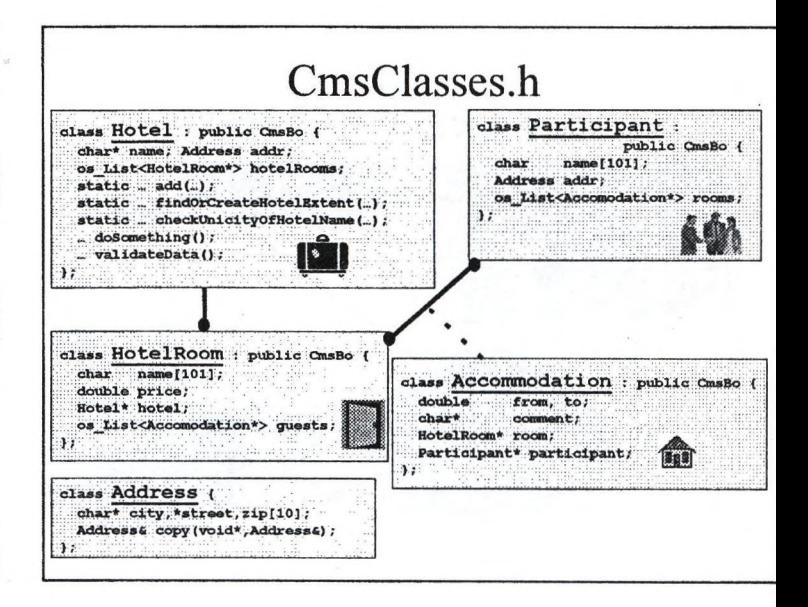

Az ObjectStore adatbázisok létrehozásához nincs szükség különösebb SQLszerü szkriptekre. A C++ -ban szokásos módon definiáljuk az alkalmazás (üzleti) osztályait.

Az ObjectStore rendszer garantálja, hogy olyan (front-end) program, amelyik inkompatibilis az adatbázissal, nem tud bejelentkezni az adatbázisba.

Nincs szükség külön adatbázis-installálásra sem, az ObjectStore automatikusan elvégzi az adatbázis installálását, amikor az első program létrehozza.

A séma-evoluálás során az ObjectStore automatikusan elvégzi a triviális adatbázismódosítási (konvertálási) feladatokat. A fejlesztőknek azonban egész sor eszköz áll rendelkezésre, hogy a séma-evoluálást az igényeknek megfelelően alakítsák (testreszabott séma-evoluálás). Magát az evoluálást a fejlesztőknek kell explicit kezdeményezniük (OSSEVOL.EXE vagy os\_schema\_evolution: ;evolve() hívásával).

A fenti objektum-diagramon az OMT és az UML jelölését egyesítve ábrázoltuk az asszociációkat.

Az Address osztály csak mint aggregált tagváltozó (member variable) jelenik meg az adatbázisban, így saját definiálású adattípusként kezelhetjük, akinek nincs azonosítója (identification).

Minden perzisztens tárolásé azonosítható osztályt a CmsBo alaposztályból származtattuk, aminek még nagy hasznát vesszük (pl polimorf listák).

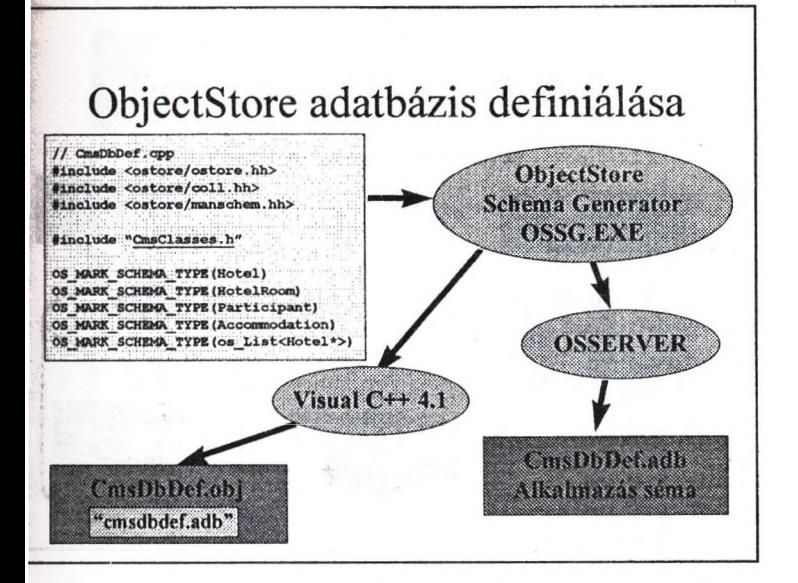

A sémagenerálásnak két célja van: (1) előállítsa az ObjectStore adatbázis létrehozásához (séma-installálás), ellenőrzéséhez, és evoluálásához szükséges alkalmazás sémafájlt (cmsdbdef adb); (2) előállítsa az alkalmazásprogramokhoz linkelendő séma tárgymodult.

A sémadefiníciós forrásfájlban (cmsdbdef.cpp) az ObjectStore adatbázisban tárolandó osztályokat kell megjelölni (OS\_MARK\_SCHEMA\_TYPE).

A generált séma tárgymodulba (cmsdbdef.obj) begenerálódik az alkalmazás sémafájl elérési útja is, amit az OSSETASP.EXE segédprogrammal módosítani lehet.

A séma tárgymodulba generálódnak az OS\_MARK\_SCHEMA\_TYPE által megjelölt osztályok statikus get os typespec eljárásainak implementációi is.

Perzisztens objektum létrehozáskor a new operátornak paraméterként át kell adni a létrehozandó osztály get os typespec eljárása által visszaadott os\_typespec\* típusú értéket.

A generáláshoz az OSSG az ObjectStore szervert és a Visual C++ kompájlert használja.

Egy ObjectStore adatbázisa tárolja az adatbázisban tárolható (és tárolt) objektumok leírását, így lehetőségünk van -a Méta Object Protocol(MOP) API segítségével- általános (adminisztrációs) programok írására mint milyen az OSBrowse.Exe, ObjectStore Inspector.

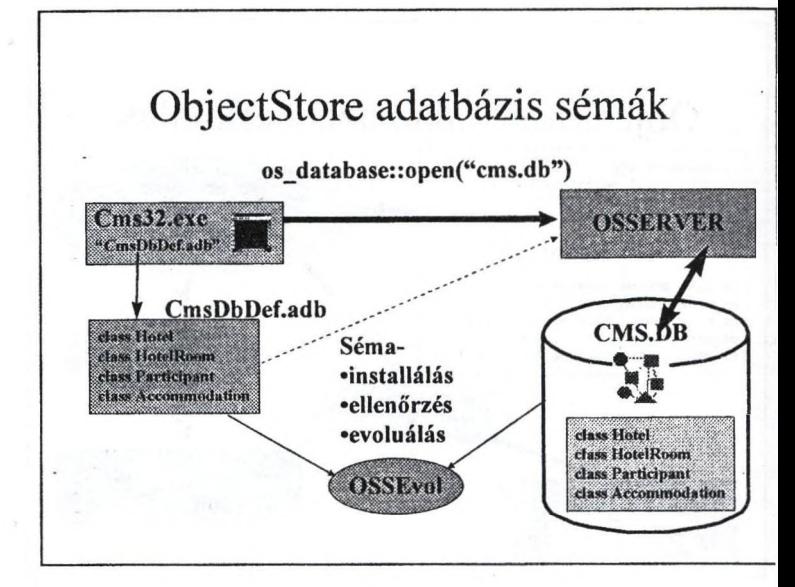

Az alkalmazás-programok (cms32.exe) tartalmazzák (a generált cmsdbdef.obj-ben) az alkalmazás sémafájl (cmsdbdef adb) elérési útját.

Egy ObjectStore adatbázis megnyitásakor az ObjectStore három feladatot végez.

Ha az adatbázist most hoztuk létre -az open-nel ezt megtehetjük-, akkor az alkalmazás sémafájl alapján az ObjectStore installálja a sémát a létrehozott adatbázisba. Ha már létezik a megnyitott adatbázis, akkor leellenőrzi, hogy az adatbázist megnyitó program (cms32.exe) alkalmazás sémája kompatibilis-e a megnyitott adatbázis sémájával. Ha nem kompatibilis, akkor nem engedi megnyitni az adatbázist. Ekkor két eset lehetséges; a programunk régi és kész szerencse, hogy nem tudott bejelentkezni az adatbázisba. Az adatbázis szerkezetét módosítani kellett és programunk már ezen új séma szerint működik. Ekkor a fejlesztőknek explicit evoluálni kell az adatbázis vagy az OSSEvol.Exe segédprogrammal vagy -bonyolult módosulások esetén- egy erre a célra készített evoluáló programmal (ami lehet része a cms32-nek).

Az OSSEvol.Exe egy olyan segédprogram, aminek ha megadjuk az alkalmazás sémafájl és az evoluálandó adatbázis elérési útját (és opcionálisan néhány evolúciós paramétert), akkor az ObjectStore szerverrel elvégezteti a séma-evoluálást.

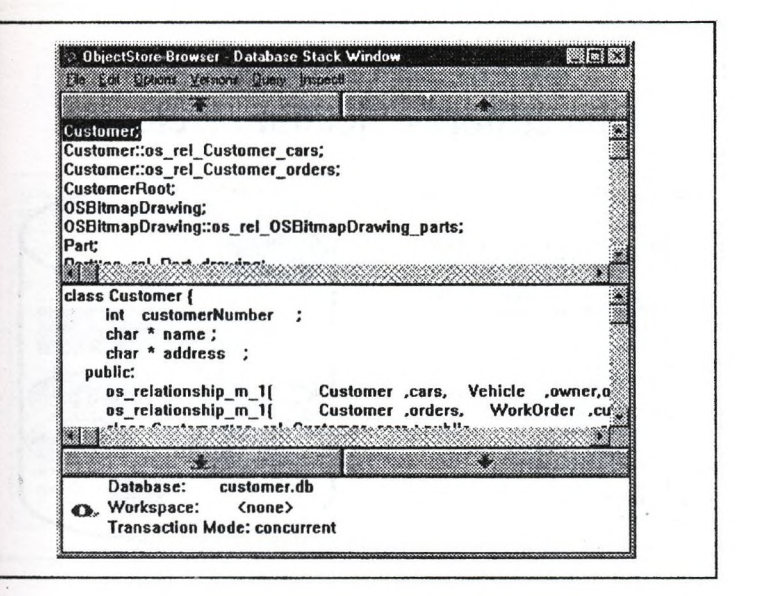

Az ObjectStore sztenderd fejlesztőcsomagban található az OSBrowse.Exe, amivel az ObjectStore adatbázisokat lehet böngészni.

A képen aTestRide nevű mintaprogram customer.db adatbázisa sémájának egy részlete látható: a legfelső panelben láthatók az osztályok, a középső panelben pedig a kiválasztott (Customer) osztály definíciója.

Látható, hogy a kapcsolatokat úgy vette fel a tervező, hogy azok automatikusan szinkronizálódjanak: os\_relationship\_m\_1. A mintapéldában nem ezt alkalmazzuk.

Az OSBrowse-nál sokkal elegánsabb kivitelezésű az Inspector, ami még arra is képes, hogy egy adatbázisnak felrajzolja az OMT vagy Booch jelölésrendszer szerinti objektum-modelljét.

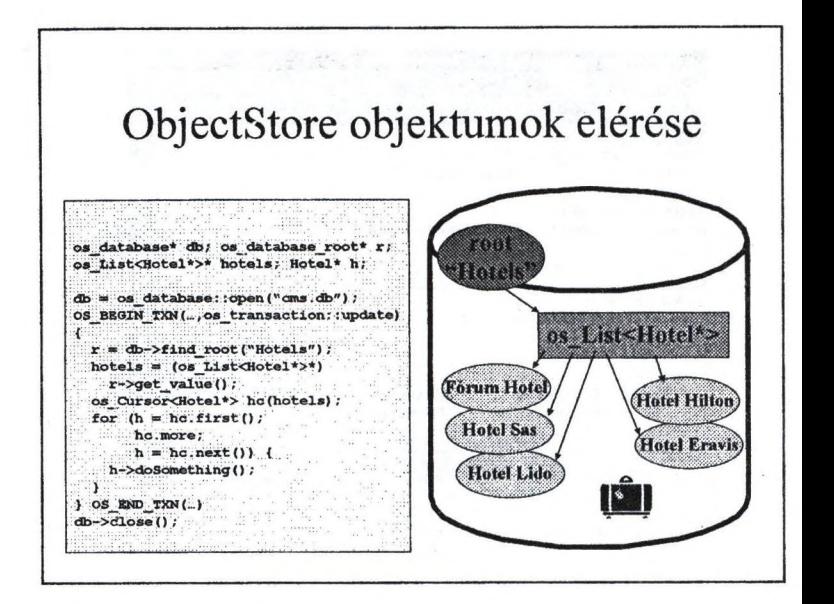

Az RDBMS-eken elkényelmesedett fejlesztőt hidegzuhanyként éri, hogy az ObjectStore esetén neki kell gondoskodni arról, hogy az adatbázisban létrehozott objektumokat meg is találja. (Elvileg a MOP segítségével is megtalálhatók az objektumok, de ennek nem ez a rendje).

Az ObjectStore adatbázisokban kiindulási (root) pontokat hozunk létre, amelyeket globális kereséssel megtalálhatunk.

Mielőtt elkezdenénk ömleszteni az adatokat az adatbázisba gondosan meg kell tervezni, hogy milyen módon is akarjuk az adatokat elérni (kollekciók, indexek, pointerek).

Egy ObjectStore adatbázisba semmi sem kerül be magától (sem egy kollekcióba, sem egy indexbe) mindenről nekünk kell gondoskodni.

A helyzet azért nem ennyire drámai, mivel az ObjectStore számos segítséget ad ahhoz, hogy a triviális dolgok automatikusan menjenek (pl. kapcsolat (relationship) szinkronizálás, automatikus indexkarbantartás, lekérdezés optimalizálás).

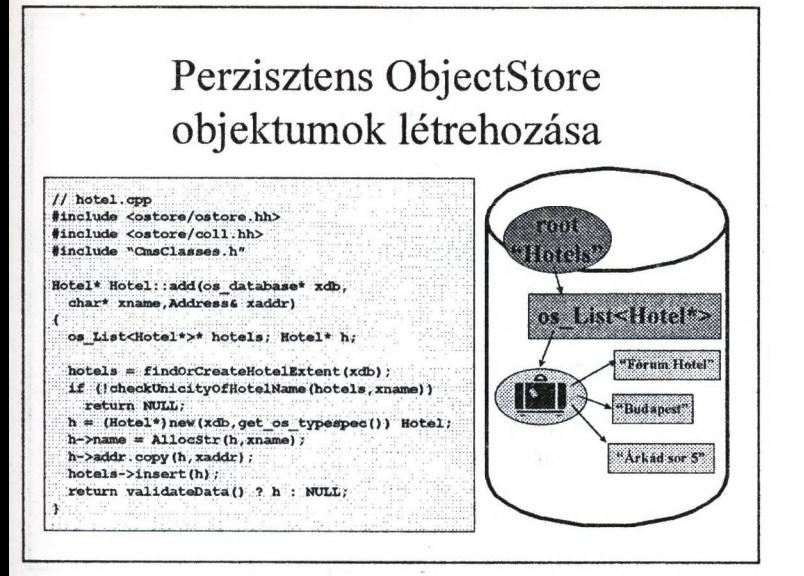

Feltételezzük, az add eljárást update tranzakción belül hívja meg egy vezérlöobjektum.

Az add statikus eljárás és az újonnan létrehozott Hotel objektum pointerét adja vissza. Ha sikertelen az eljárás (NULL visszatérési érték), akkor a vezérlőnek abortálni kell a tranzakciót

A checkUnicityOfHotelName() saját eljárás során nekünk kell ellenőrizni, hogy szerepel-e már a listában a paraméterben megadtott nevű hotel objektum.

Az egyediség ellenőrzését az ObjectStore indexek (os\_index\_path) esetén a kollekcióhoz (pl. os List<Hotel\*>) való rendeléskor meg lehet adni:

**hotels->add\_index(idx,os\_index\_path::ilo\_duplicates**

**I os\_index\_path::signal\_duplicates);**

Az ObjectStore index-szolgáltatásai kifinomultak és komplexek.

Az indexeknek az adatbázisbeli létrehozását, nyilvántartását, kollekciókkal való összerendelését az alkalmazás üzleti objektumainak kell végezni.

AllocStr  $char*$  AllocStr (void\* xo, char\* xs) ( ohAT\* *m r* • \* (o h a r\* )& o w (o \* s s y n t ; ; o f ( s o ) , t e ^ t y p o a p e c : : g \* t\_ \_ d b « r ( ) )  $char[strlen(xs) + 1]$ ;  $str$ c $py(s,xs)$  ; return s;  $\mathcal{N}$  . A set of  $\mathcal{N}$  ,  $\mathcal{N}$ • A sztringek is dinamikusan allokálhatók. •Az AllocStr a sztringet abba a segmensbe helyezi, am elyikbe az objektum is található: os\_segment::of( void\*) •H a véletlenül az xo nem perzisztens cím , akkor is működik az AllocStr.

íme a findOrCreateHotelExtent statikus eljárás. Extentnek nevezik azon objektumok összességét, amelyek egy osztályhoz tartoznak. Az extent objektumait szokás egy listában összefogni, ha keresni kell közöttük.

```
os_List<Hotel*>* Hotel::findOrCreateHotelExtent(
  os_database* xdb)
{
  os_database_root* r;
  os_List<Hotel*>* hotels;
  if (r = db \rightarrow find root("Hotels")) {
    if (hotels = (os List<del><del>Model</del>*)</del>)r-&gt;get value()){
       return hotels;
     }
  } else {
    r = xdb->create_root("Hotels");
  }
  hotels = &os_list<Hotel*>::create(xdb);
  r->set_value(hotels);
  return hotels;
ł
```
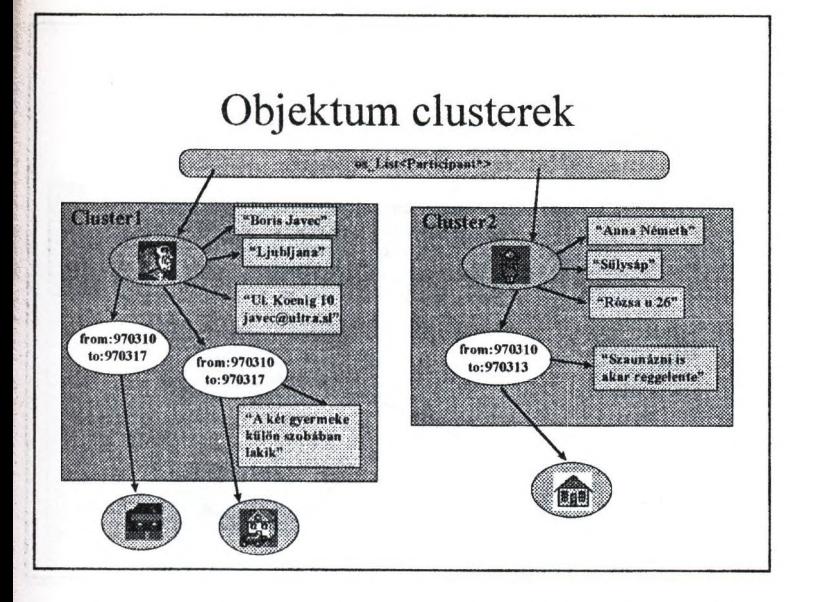

A lila ellipszisek (a férfi- illetve a kislány-kép) a Participant, a világoskékek (ház-képek) a HotelRoom, a fehérek (from: to:) az Accommodation osztály objektumai.

Az ObjectStore objektum clusterei (os\_object\_cluster) a legrugalmasabb objektumösszerendelési megoldásokat is lehetővé teszik.

Az ObjectStore objektum clusterezése nem dől el végérvényesen az adatbázis létrehozásakor. Hogy egy objektum melyik clusterbe kerül, azt dinamikusan határozza meg egy általunk kidolgozott tárolásvezérlő (object storage manager).

Mivel az ObjectStore objektumokkal és nem pedig táblákkal dolgozik, ugyanannak az osztálynak a példányait többféle clusterben is elhelyezhetjük.

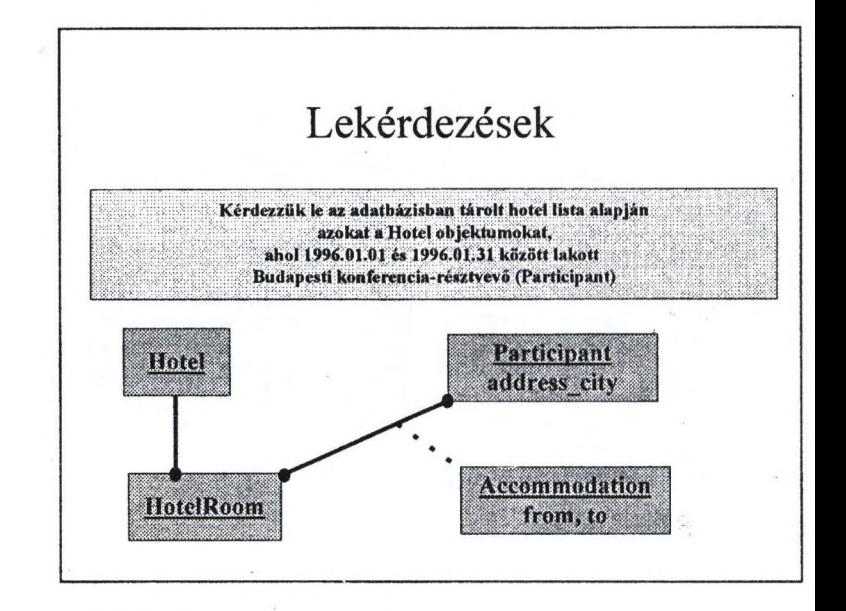

ROBMS-ekben nem lehet struktúrája az attribútum oknak (mint az address esetén) ezért az address attribútumot elemeire bontva tároljuk (address\_city, address\_street, stb.)

A fenti adat/objektummodellben kiemeltük a lekérdezésbe szereplő attribútumokat (from, to, address\_city).

# SQL Select

**Mftact \* from Hotel h where** exists (select \* from HotelRoom r where exists (select \* from Accommodation a where: exists (select \* from Participant p where *address\_city* **•= 'Budapest'** and p.id = a.participant id and *from* >= 19960101 and to <= 19960131 and a.hotelroom id = r.id **and r.hotel id = h.id** 

A piros színű dőlt betűs részek a tényleges keresési feltételt emelik ki, a kék álló betűs részek a kapcsoló feltételeket jelentik.

Egy RDBMS-nek a fenti SELECT optimalizálásához 8 index kell:

•Accommodation(from,to)

•Participant(address\_city)

•Hotel(id) - elsődleges kulcs

•HotelRoom(id) - elsődleges kulcs

•HotelRoom(hotel\_id) - idegen kulcs

•Accommodation(hotelroom\_id) - idegen kulcs

•Accommodation(participant\_id) - idegen kulcs

•Participant(id) - elsődleges kulcs

A fenti 8 indexből 6 csupán azért kell, hogy a legtermészetesebb kapcsolatokat felhasználhassuk.

A fenti SELECT-et lehet egy kicsit egysszerüsíteni és a szubselectekből három táblás kapcsolást lehet készíteni de ez a lépés már a "kúrálási" folyamat része, ugyanis abban reménykedünk, hogy akkor majd gyorsabb lesz az RDBMS.

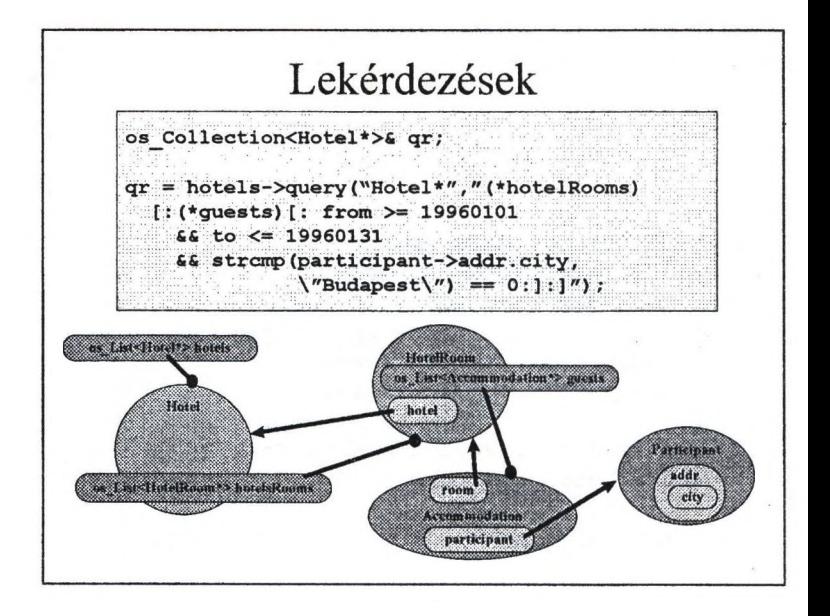

A lekérdezéseket mindig kollekciókon végezhetjük. A query mindig kollekciót (halmazt ad vissza), míg a query\_pick egy elemet.

Az eredményhalmaz elemei tartozhatnak többféle de azonos őssel rendelkező osztályhoz is (polimorf listák); íme miért fontos, hogy valamennyi perzisztens osztály egyetlen közös őstől származzon.

Ha a kollekcióhoz (perzisztens) indexek is tartoznak, akkor az ObjectStore lekérdező motorja felhasználja azokat a feltételek kiértékelésénél.

Az ObjectStore lekérdezésekben a kapcsolás (join) pointerek mentén folyik, amelyek sokkal gyorsabb válaszidőket eredményezhetnek. •

A lekérdezés kifejezésbe saját definiálású függvényeket is megadhatunk, ami igen rugalmas lekérdezéseket tesz lehetővé. Ráadásul az ObjectStore lekérdezés kifejezésbe megadott függvények gépi kódban íródnak és így sebességük messze túlszárnyalja az SQL motorok interpretált függvényeit.

A lekérdezések igazán akkor hatékonyak többfelhasználós környezetben, ha alkalmazás szerverben valósítjuk meg őket.

# **L ekérdezés optim alizálás**

**^\*^]W»t<Hotel\*>\* Hotel! :qryHotel**3**WithBpguestsIn**96 **Jan:() |Ht\_CollGction<Acconinoclation\*> aq; Aocoinnodation\* a; §|l^^l»t<Hotel\*>\* hq - new os\_List<Hotel\*>; Iq = accommodations.query("Accommodation\*", >- 19960101 «S to 19960131 ££ ^ '•tratp(participant->addre83.eity,\"Budapast\">") í 05 Cursor<Accommodation \*> ac (aq) ;**  $for (a = ac.first(); ac.more(); a = ac.next())$ hq->insert(a->room->hotel); ï return hq; ν

Feltételezzük, hogy az accommodations statikus változó és valamennyi Accomodation objektumra hivatkozó kollekció.

Miután leválogattuk a megadtott feltételnek megfelelő Accommodation objektumokat (az aq kollekcióban), könnyen előállítható a Hotelek listája.

Egy Accommodation objektumból eljutni egy Hotel objektumig csupán két pointerhivatkozás; ennek a sebességével nem tudnak versenyezni az RDBMS-ek, ajoinjaikkal.

A lekérdezést végző eljárást tovább optimalizálhatjuk, azzal ha pl. lekérdezzük a rendelkezésre álló kollekciók elemszámait:

if (accommodations->cardinality() <

Ü 1 3

participants->cardinality()  $*$  2)

és ezután dinamikusan döntjük el a lekérdezési stratégiát.

Egy ObjectStore adatbázist a lekérdezések szempontjából úgy fel tudunk programozni, hogy annak sebességével egy RDBMS nem vetekedhet. Nem véletlen, hogy valós idejű rendszerek esetén, a telekommunikációs iparágban, a hadseregeknél előszeretettel dolgoznak objektum-orientált adatbáziskezelőkkel. Egyes mérések szerint bizonyos feladatok esetén egy ODBMS 100 - 1000-szer is gyorsabb lehet mint egy RDBMS.

**Egy elem lekérdezése**  $Hotel$ & h; h = h o tels->query pick ( "Hotel\*", "strcmp (name,  $\sqrt{\text{Hote1} \text{ Sas}(\gamma)} == 0$ ") ; **Paraméterezett: lekérdezés**  $Ho$ tel $s$  h;  $os _{coll}$  query  $q = os$  coll query : create pick ( "Hotel\*"," strcmp (name, (char\*) XNAME) ==  $0$ ",db) ; os^bound\_query b q (q , os\_keyword\_arg("XNAME", xname)) ;  $h = h - \text{otels} - \text{query}$  pick (q);

A query\_pick egyetlen objektumot ad vissza.

A query\_pick nem egyszerűen a query speciális esete, mivel az ObjectStore más algoritmusokat használ, ha csak egyetlen elemet kell keresnie mintha egy egész halmazra fel kell készülnie.

A paraméterezett lekérdezéseknek akkor van értelme, ha a lekérdezést az adatbázisban tároljuk (os\_coll\_query). A tárolt lekérdezést később tetszőleges konkrét paraméterértékkel lefuttathatjuk (xname).

Az RDBMS-ek viewi nem paraméterezhetők.

A query lekérdezés kifejezés sztringben a kollekciók elemszámára is lehet hivatkozni:

**hotels->query("Hotel\*",**

 $"$ (\*hotelRooms) $[::]$ .cardinality() ==  $0"$ );

## **Relációs adatbázisok tervezése OMT módszertannal** Fazekas Zsuzsanna, IQSOFT Rt.

Napjainkban a relációs adatbázis-kezelők és az objektum-orientált programozási nyelvek világát éljük. E két terület azonban eltérő absztrakciós szinten mozog, különböző fogalmakkal operál. Ezt a szakadékot valahogyan át kell hidalni. Az egyik választási lehetőségünk az, hogy strukturált módszertant használunk, a rendszert relációs fogalmakkal közelítjük meg, az adatbázis-táblák definiálására koncentrálunk. Ennek az a hátránya, hogy a programozónak szinte újra kell terveznie a rendszert, hiszen a fejlesztőkörnyezete osztályokat, műveleteket és attribútumokat ismer. Tehát a munka számára azzal kezdődik, hogy megkeresi az objektumokat a rendszerben.

Jobbnak tűnik az a választás, hogy az OO fejlesztési környezethez OO tervezési módszertant használjunk. Ekkor azonban meg kell fogalmaznunk néhány, az OO tervezési módszertan alapelvein kívüli szabályt is, amelyek lehetővé teszik azt, hogy a rendszertervből megbízható, jó relációs adatbázist tudjunk generálni. Az IQSOFT-nál mindennapi gyakorlatunkban a Rumbaugh és társai által 1991-ben definiált Object Modeling Technique (OMT) módszertant használjuk, a PLATINUM Technology Paradigm Plus CASE eszközének segítségével.

Az első és egyik legfontosabb szabályunk az, hogy az alkalmazás az adatbázissal csak üzleti objektumokon (Business Object) keresztül kommunikál. Az alkalmazásban tehát nincsenek "kósza" SQL-utasítások, valamennyit jól meghatározott helyen találjuk meg. Ha bármelyik osztálynak - legyen az egy dialog-box, táblázat-ablak vagy épp egy riport - szüksége van adatbázisban tárolt adatra, akkor azt az üzleti objektum megfelelő műveletének meghívásával éri el.

A másik nagyon fontos alapelv az, hogy minden egyes osztályhoz hozzárendelünk egy úgynevezett objektum-azonosítót. Ez az objektum-azonosító lesz az adatbázisban is az elsődleges kulcs.

Nézzük ezek után, hogyan tudjuk az OO és a relációs világ fogalmait megfeleltetni egymásnak!

67

Objektum-orientált fogalom - Relácios fogalom tábla osztály (class) wa Swan  $0s200$ tárolt procedúra művelet obioktum sor rendszemmerem mondlezzi asszociáció acoreoscio generalizáció mdex view constraints

Az adatbázistáblák osztályként való modellezésére két választási lehetőségünk van. Az egyik, hogy az üzleti objektumok attribútumaiból és egyéb jellemzőiből generáljuk az adatbázistáblát. Az ilyen osztályok perzisztensek és modell szerepet játszanak. A tervezés során lehetőségünk kell legyen arra, hogy megjelöljük azokat az attribútumokat, amelyekből adatbázis-oszlopnak kell keletkeznie. Eddigi gyakorlatunkban azt a nem túl "tisztességes" megoldást követtük, hogy a generálandó attribútumokat publikusnak állitottuk be.

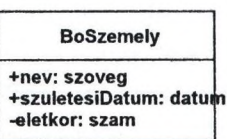

```
CREATE TABLE BoSzemely(
  nev VARCHAR(50) NOT NULL,<br>szuletesiDatum DATE NOT NULL,
  szuletesiDatum
  Szemely Id
);
                           INT NOT NULL PRIMARY KEY
```
The state the a

Szerencsére a Paradigm Plus legújabb (3.5-ös) verziója ilyen trükköt nem követel, mivel ettől kezdve az attribútumoknak is be lehet állítani perzisztens tulajdonságot. Ennek a megoldásnak az mindenképpen hátránya, hogy az üzleti objektum műveleteiről is valamiképpen el kell tudnunk dönteni, hogy azok tárolt eljárásként az adatbázisba kerülnek-e.

Tisztább megoldásnak tűnik, ha külön modellezzük az üzleti objektumot és az adatbázis-táblát egy-egy osztállyal. Ez esetben az üzleti objektum tranziens. Az eljárás nélküli
perzisztens osztályok adattáblaként jelennek meg, a szerepük modell, és valamennyi attribútumukból oszlop keletkezik az adattáblában.

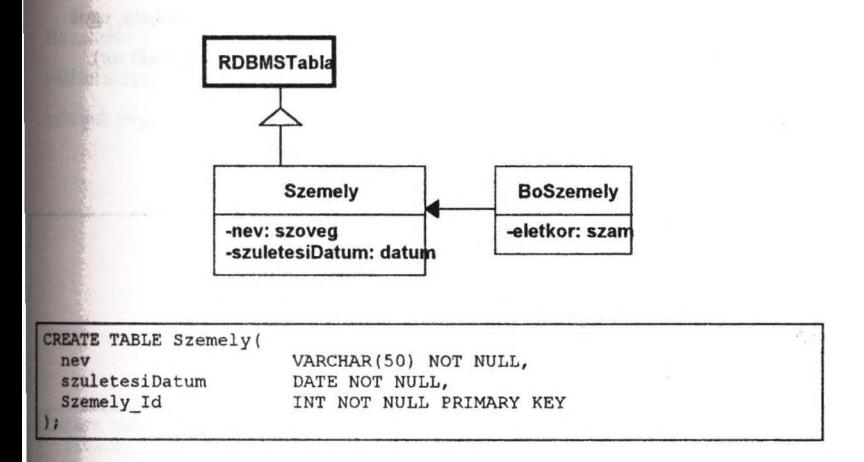

Ha egy perzisztens osztálynak műveletei is vannak, akkor az az adatbázisban tárolt el-, járásként jelenik meg. Ekkor az osztály vezérlő szerepet játszik. Az attribútumai *I* package szintű változók, kurzorok, típusok, konstansok, stb, a műveletei pedig procedúrák vagy függvények. Minden művelethez tartozik egy dokumentumfaji, amelyben az eljárás törzse szerepel. A csomag deklarációja tehát automatikusan generálható. A másik nagyon fontos terület az osztályok közötti kapcsolatok leképezése az adatbázisba. Az OMT az osztályok között három alapvető kapcsolatot ismer: az asszociációt, az aggregációt és a generalizációt. Az asszociációk a szokásos 1:1, 1 :n, m:n kapcsolatoknak feleltethetők meg, s ily módon idegen kulcsokként jelennek meg az adatbázisban. Pontosabban ez az 1:n, m: 1 kapcsolatokra igaz.

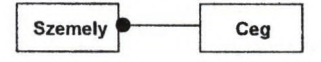

VARCHAR(50) NOT NULL, DATE NOT NULL, INT NOT NULL PRIMARY KEY CREATE TABLE Szemely( nev szuletesiDatum Szemely Id ); ALTER TABLE Szemely ADD Ceg Id INT NOT NULL; ALTER TABLE Szemely FOREIGN KEY fk sze c (Ceg Id) REFERENCES Ceg ON DELETE RESTRICT;

Az 1:1 kapcsolatokat az adatbázis generálása előtt felül kell vizsgálni, és vagy össze kell vonni a táblákat, vagy az asszociáció egyik oldalát opcionálissá kell tenni. (Különben az alkalmazás során beleütközünk a tyúk és a tojás problémájába, egyik táblába se tudunk adatot beszúrni, mivel a másikban nincs meg a megfelelő sor).

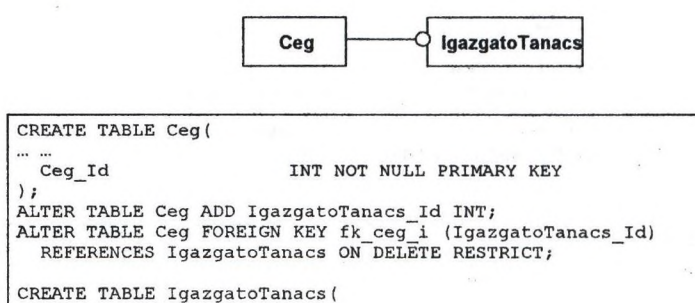

IgazgatoTanacs\_Id INT NOT NULL PRIMARY KEY ) ; ALTER TABLE IgazgatoTanacs ADD Ceg\_Id INT NOT NULL; ALTER TABLE IgazgatoTanacs FOREIGN KEY fk\_it\_ce (Ceg\_Id) REFERENCES Ceg ON DELETE RESTRICT;

Bonyolultabb kérdés az m:n kapcsolatok esete. Gyakorlatunkban az m:n asszociációkat csak akkor szükséges explicit módon feloldani, ha az asszociációnak további jellemzőit is meg akarjuk adni. Azaz ha csak az a fontos, hogy adott személy mely cégeknél dolgozik illetve adott cégnél kik dolgoznak, akkor elegendő egyszerű m:n asszociációval modelleznünk.

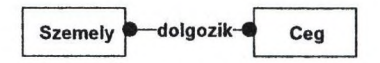

Ez a kapcsolat az adatbázisban egy újabb táblaként jelenik meg, amelynek attribútumai a "Személy" és a "Ceg" azonosítója, valamint a saját objektumazonositója.

```
CREATE TABLE dolgozik (
 dolgozik Id INT NOT NULL PRIMARY KEY
) ;
ALTER TABLE dolgozik ADD Ceg_Id INT NOT NULL;
ALTER TABLE dolgozik FOREIGN KEY fk_dol_c (Ceg_Id) 
  REFERENCES Ceg ON DELETE RESTRICT;
ALTER TABLE dolgozik ADD Szeraely_Id INT NOT NULL; 
ALTER TABLE dolgozik FOREIGN KEY fk_dol_s (Szemely_Id) 
 REFERENCES Szernely ON DELETE RESTRICT;
```

```
REATE UNIQUE INDEX dolgIDX1
ON dolgozik {Ceg_Id, Szemely_Id);
```
Ha azonban további tulajdonságai is fontosak a "Ceg"-"Szemely" kapcsolatnak, például a fizetést is nyilván akarjuk tartani, akkor ezt egy asszociációs osztályban adhatjuk meg.

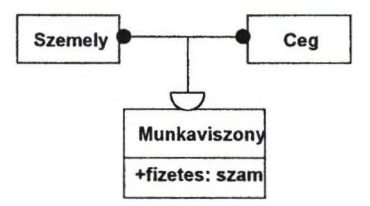

CREATE TABLE Munkaviszony( fizetes NUMBER NOT NULL, Munkaviszony Id INT NOT NULL PRIMARY KEY ); ALTER TABLE Munkaviszony ADD Ceg\_Id INT NOT NULL; ALTER TABLE Munkaviszony FOREIGN KEY fk mv ce (Ceg Id) REFERENCES Ceg ON DELETE RESTRICT; ALTER TABLE Munkaviszony ADD Szemely\_Id INT NOT NULL; ALTER TABLE Munkaviszony FOREIGN KEY fk mv sz (Szemely Id) REFERENCES Szemely ON DELETE RESTRICT; CREATE UNIQUE INDEX munkalDXl ON Munkaviszony (Ceg Id, Szemely Id);

Az aggregációk értelmezése teljesen hasonló az asszociációkéhoz, mindössze két megkötésünk van:

- egy aggregáció soha nem lehet m:n kapcsolat,
- az aggregált osztályra nem hivatkozhatnak más osztályok.

Érdekesebb kérdés a generalizációk leképezése relációs adatbázisba. Erre is többféle megoldás kínálkozik. Az egyik lehetőség, hogy egyetlen táblában tároljuk az objektumhierarchia összes osztályát, az attribútumokat egyesitjük. Ennek az a nyilvánvaló hátránya, hogy minden sorban lesznek olyan oszlopok, amelyek üresen maradnak, illetve a leszármazottakban a mezők kötelező kitöltését adatbázis-szinten nem lehet biztosítani. " (Az attribútumok esetleges újradefiniálása pedig ezzel a módszerrel egyáltalán nem oldható meg.)

A másik lehetőség ennek a fordítottja, az összes leszármazottból keletkezik egy-egy tábla, és ezen táblákba beletesszük az ős összes attribútumát. Ebben az esetben viszont az őshöz tartozó attribútumok unicitását kell feláldoznunk.

A harmadik, általunk leggyakrabban alkalmazott módszer esetén mind az ősből, mind a leszármazottakból egy-egy tábla keletkezik. Ezen táblákban egy-egy objektum-azonosító szerepel, az ős és a leszármazott esetében ezen két azonosító értéke megegyezik.

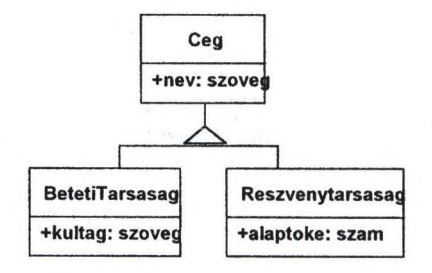

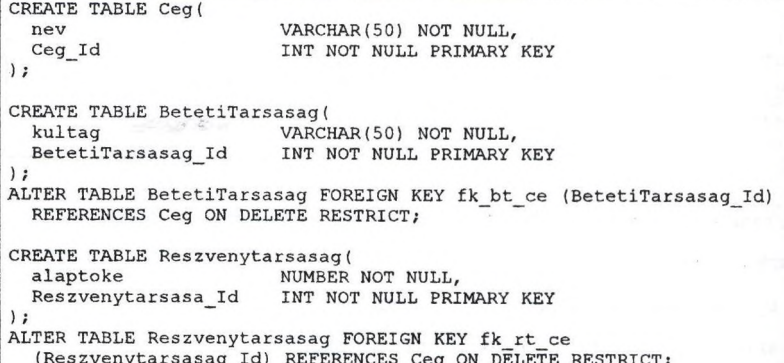

Például ha a betéti társaságok közé felvesszük a "Varázsló Bt."-t, "Óz" kültaggal, akkor a "Ceg" táblába ("Varázsló Bt", 10001), míg a "BetetiTarsasag" táblába az ("Óz", 10001) sort kell beszúrnunk.

Nem beszéltünk még az RDBMS-k egyik alapvető eszközének, a view-nak a modellezéséről. A view-kat olyan osztályokkal modellezhetjük, amelyek perzisztensek és view szerepet játszanak. Mivel minden osztályhoz hozzárendelünk még egy strukturált leíró állományt is, ebben az állományban definiálhatunk egy olyan szekciót is, amelyben a view-t definiáló SQL-müveletet adhatjuk meg. Ugyanezen állomány különböző szekció

szolgálhatnak arra, hogy az indexeket és a különböző constraint-eket megadjuk. Ezen állományok valójában azt a célt szolgálják, hogy a CASE eszközt a saját tervezési megoldásainkkal könnyen kiegészítsük.

Láthatjuk tehát, hogy viszonylag egyszerűen lehet objektum-orientált tervezést használni relációs adatbázison alapuló objektum-orientált környezetben készülő rendszerekhez. így használhatjuk az objektum-orientált fejlesztés előnyeit, és külön munka nélkül generálhatunk relációs adatbázist.

# **Objektum-orientált CASE eszköz támogatása relációs, objektum-relációs és objektum-orientált adatbáziskezelő rendszerek segítségével**

#### *Esettanulmány*

#### Faragó Gergely, Dr. Gajdos Sándor, Máté Attila, Moskovits Péter, Németh István, Urbán Péter, Wagner Kornél

[gajdos@ttt-202.ttt.bme.hu](mailto:gajdos@ttt-202.ttt.bme.hu), [mosko@ttt-202.ttt.bme.hu](mailto:mosko@ttt-202.ttt.bme.hu)

#### Budapesti Műszaki Egyetem - Távközlési és Telematikai Tanszék

A cikk az objektum-orientált, a relációs és az objektum-relációs adatbáziskezelők kínálta lehetőségeket hasonlítia össze példákon keresztül az UML objektum-orientált analízis és tervező módszertanhoz készített grafikus szerkesztő példája kapcsán. Az UML és a feladat megoldásához használt Java nyelv rövid bemutatása után a feladat során az adatbáziskezeléssel kapcsolatosan felmerült lehetőségeket, kérdéseket taglalja. Elsőként egy objektum-orientált, majd a relációs, végül pedig egy objektum-relációs alapú adatbázis objektum-orientált Java programhoz kapcsolódását elemzi. Kitér az adatbázisokhoz illesztés technikai - ODBC, JDBC - és tervezési - egységes felület az adatbáziskezelők felé, hierarchiák és öröklődés, virtualitás, stb. - kérdéseire. Végül értékeli a különböző adatbáziskezelők alkalmazásának lehetőségeit.

Kulcsszavak: objektum-orientált-, objektum-relációs- és relációs adatbáziskezelés, Java, UML

 $\begin{array}{ccccccccc}\n\ddots & \ddots & \ddots & \ddots & \ddots & \ddots\n\end{array}$ 

### **Bevezetés**

Az objektum-orientált (OO) koncepciók az utóbbi években folyamatosan egyre nagyoblj teret nyernek a szoftverfejlesztés számos területén. Mind gyakoribbak az olyan alkalmazások ahol nagy tömegű adat megbízható, perzisztens tárolása is követelmény. Ezekben az esetekben adatbáziskezelök és az OO elveken alapuló alkalmazások együttműködése kézenfekvi jelentkezik. Esettanulmányunkban arra kerestük a választ, hogy három különböző adatmodellt támogató adatbáziskezelő mennyire integrálható hatékonyan egy OO programozási nyel' Vizsgálataink alapjául egy grafikus szerkesztő megyalósítása szolgált. Ez a Java nyelven készülő szerkesztő a Unified Modeling Language (UML) elnevezésű OO módszertant támogatja. A probléma felvetésével elsődleges célunk a különböző - OO, relációs és objektum-relációs (OR) adatbáziskezelők által nyújtott lehetőségek tanulmányozása volt, nem pedig egy program (termék) vagy részének kifejlesztése.

Az OO fejlesztés lelke - talán az egyéb fejlesztési módszereknél is hangsúlyosabban tervezés. Az elkészítendő rendszert több aspektusból (statikus osztályszerkezet, kommunikádó adatáramlás, vezérlés, stb.) kell elemezni ahhoz, hogy a majdan elkészülő program megfelel minőségű lehessen. Többek között ezt a folyamatot rögzítik az OO módszertanok; pl.: OMT, ObjectOri, UML stb. Az UML ezek közül a legújabb. Jelölésében ugyan új, de lényegében meglévő rendszerek (Booch-93, OMT, OOSE) előremutató komponenseit foglalja magába Jelentőségét - többek között - az adja, hogy benne egységesedni látszanak az OO analízis á tervezés főbb irányzatai. Grafikus szerkesztőnk - amely egy CASE eszköz része lehet - UML-ba

**, L**

r

leit rendszerek osztály-hierarchia diagramjainak szerkesztésére szolgál. A cikkben szereplő összes osztálydiagram UML jelölésekkel készült (2., 4., ábra).

A grafikus szerkesztő programozási nyelvének a Java-t választottuk. Bár a célnak elvileg bármelyik OO támogatással rendelkező nyelv megfelelt volna, a Java több szempontból peispektivikusnak tűnt. Természetesen a Java magába foglalja az OO paradigma csaknem összes olyan jellemzőjét (absztrakt adattípus, öröklődés, egységbezárás, polimorfizmus, késői kötés, itb.), ami tanulmányunk elkészítéséhez nélkülözhetetlen volt. *Platformfüggetlensége* lehetővé leszi, hogy egy heterogén számítógéppark egységesen váljék használhatóvá. *Többszálúsága* a páihuzamos programozás lehetőségét kínálja fel. Implementálhatunk *kliens-szerver* alapú, [valamint *eloszlott* rendszereket, támogatást kapunk *multimédia* tulajdonságok integrálására is. 'feámunkra mindezeken túl a legfontosabb a Java *adatbázisokhoz* való illeszthetősége volt a JDBC (Java Database Connectivity) adatbázis-illesztőn keresztül.

# A tárolási feladat

A grafikus szerkesztő implementálásának kritikus része a megrajzolt ábrák grafikai ebneinek, illetve azok szemantikai tartalmának adatbázisba való elmentése volt. Ez utóbbira a diagramok programkódba való lefordításának megkönnyítéséhez van szükség. A tároláshoz alapvetően két feladatot kellett megoldani. Az első - technikai jellegű - a Java és az adatbáziskezelő közti kommunikáció biztosítása, a második az adatbázis sémák illetve az elmentés folyamatának megtervezése, kidolgozása volt.

Tekintettel arra, hogy terveink szerint három, alapvetően különböző - *relációs, OR és* 00 - adatmodellnek megfelelően kell eltárolni az adatokat, az UML szerkesztő adatbázisok felé mutatott felülete egységes. Az 1. ábrán ezt a viszonyt szemléltetjük.

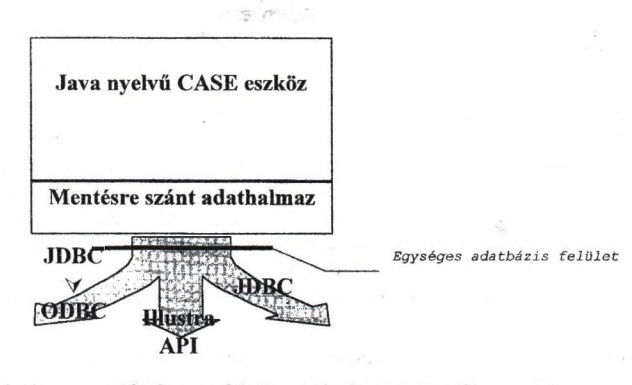

*Relációs Objektum-relációs Objektum-orientált adatbáziskezelő rendszer*

Lábra; A CASE eszköz és az adatbáziskezelök kapcsolódása

 $5.35$ 

Ennek az egységes adatbázis felületnek az alábbi főbb tulajdonságai vannak:

- Minden adatbázisban tárolt osztály közvetve, vagy közvetlenül egy perzisztens| alaposztályból származik.
- Az alaposztály tartalmazza az objektumtárolás és -betöltés osztályfuggetlen részeit. Az| osztályspecifikus részeket virtuális függvények valósítják meg.
- Az objektum tagváltozóinak elmentéséhez és betöltéséhez a mentés és betöltés függvények az j ösosztály hasonló célú függvényeit használják.

#### *A Java és az objektum-orientált adatbáziskezelés*

Kísérleteinket az *ObjectStore* OO adatbáziskezelő rendszer Java nyelvű alkalmazások! számára készített változatával, a tisztán Java-ban írott *ObjectStore PSE* (Persistent Storagel Engine) *Pro-val a végeztük. Választásunk azért esett erre az adatbáziskezelőre*, mert rendelkezik az OO adatbáziskezclök [5] csaknem minden fontos tulajdonságával, ugyanakkor létezik! szabadon letölthető változata is [3]. *Az ObjectStore PSE Pro-nál* a maximálisan tárolható adatmennyiség l00MB-ban van korlátozva, ami a problémánk kísérleti jellege miatt természetesen nem jelentett korlátozást.

Az ObjectStore maximálisan támogatja egy Java nyelvű alkalmazás adatainak adatbázisban való tárolását. A tárolás alapgondolata, hogy egy speciális adatbázisbeli "pontot", egy objektumot (gyökér) az adatbáziskezelőnek tárolásra át kell adni. Mindaz, ami innen öröklődéssel és referenciákkal elérhető, tárolásra kerül. Ezek után már csak annyi a feladat, hogy körültekintően ki kell választani ezt/ezeket a speciális pontot/pontokat. Ha például egy személyi és az ő gyerekeit akarjuk eltárolni, akkor létre kell hozni az objektumokat, majd a szülőhöz a] gyerekeit referenciaként hozzá kell rendelni. Ezek után nincs más hátra, mint a szülőt adatbázisgyökérként megjelölni, majd tárolásra az adatbáziskezelőnek átadni. A beolvasás hasonló egyszerűen történhet.

#### *Tetszőleges osztályhierarchia leképezése relációs adatmodellre*

Napjainkban a relációs alapú rendszerek meghatározó jelentőségűek. Programo felületük a szabványos SQL felületen keresztül gyakorlatilag egységes. A nagy kérdés az, hogy a szoftvertechnológia különböző irányzatai által diktált tempóval mennyire tudnak lépést tartani. Kísérletünk a választott feladat összetettsége miatt nem pusztán a konkrét feladat megoldás irányult, hanem arra az általános kérdésre kerestük a választ, hogy hogyan lehet egy OOj programozási nyelven írott adat-, illetve objektumstruktúrát a lehető legáltalánosabban relációi adatmodellre leképezni.

Míg a Java nyelven írott ObjectStore PSE igazán természetes módon kapcsolódik a Java nyelvű alkalmazásokhoz, a Java és a relációs adatbáziskezelők összekapcsolásáról külön kellet gondoskodni. A Java adatbázisokhoz kapcsolódó szabványos felülete a JDBC (Java Data Connectivity). A relációs világban általánosan használt felület az ODBC (Open Databi Connectivity), melyet a legtöbb rendszer ismer. Mivel a JDBC még fiatal, az adatbáziskezelőt tanulmányunk készítésekor még nem, vagy alig támogatták azt. A megoldás tehát egy JDBC-ODBC bridge alkalmazása volt. Választásunk - az amúgy nem túl bő skálából - a hordozható biztosítása végett a Sun által készítettre esett [4]. A JDBC-ODBC bridge használatával kialakított környezet nagy előnye, hogy a program számára lényegtelen, hogy valójában milya adatbáziskezelő áll mögötte, egyedül annyi szükséges, hogy rendelkezzék ODBC felülettel.

A tárolás megtervezésekor három fontos tulajdonságot kellett tekintetbe venni, melyek a komplexitás, ill. az OO-ság következményeként lépnek fel: a *hierarchikus felépítést*, az *^riUódést,* valamint a *statikus változók* kérdését.

#### Hierarchikus felépítés

Az objektumokat alapvetően kétféleképpen tárolhatjuk a relációs adatbázisban. Az egyik módszer szerint az öröklödési fának csak a levelei kerülnének bele a táblákba, a közbenső Sröklédési lépcsőket nem tárolnánk. Ezzel a módszerrel egyrészt az a probléma, hogy a relációs adatbázisban nem látszik az objektum-modell hierarchikus felépítése, így az nem reprezentálja kelló szemléletességgel az objektum-hierarchiát. A másik probléma onnan ered, hogy elképzelhető, hogy két osztály objektumai, és ezek összes leszármazottai egymással kapcsolatban állnak. Ebben az esetben az öröklődési fa levelein található leszármazottak közti kapcsolat - amit azok valamelyik ősénél definiáltunk - idegen kulcsok bonyolult hierarchiájával lenne csak ^^valósítható. Gondot okozna az is, ha egy ősosztály összes objektumát szeretnénk lekérdezni, hiszen ehhez külön-külön kellene lekérnünk az egyes származtatott osztályok példányait. Ez csak igen rugalmatlanul oldható meg.

Ezen megfontolások alapján úgy érdemes eltárolni az objektumokat, hogy minden ős és<br>zámaztatott típushoz (osztályhoz) létrehozunk egy relációs táblát, melyben csak az ősosztályhoz<br>képest új tagváltozók kerülnek eltárolásra Ezen megfontolások alapján úgy érdemes eltárolni az objektumokat, hogy minden ős és származtatott típushoz (osztályhoz) létrehozunk egy relációs táblát, melyben csak az ősosztályhoz eltárolásához nem csak a saját típusához tartozó, hanem az összes felmenőjéhez tartozó táblába is kerül bejegyzés, azaz az objektum az öröklödési hierarchiának megfelelően szét van szabdalva annyi részre, amennyi az őseinek a száma, plusz egy (önmaga).

#### Öröklődés

Modellünkben az *öröklődést* egy is \_ a kapcsolatnak feleltettük meg. A fent leírtak szerint minden egyes objektum eltárolásakor az összes, ősét reprezentáló táblába is kerül bejegyzés. Ahhoz, hogy egy objektum összes attribútumát (adattagját) összegyűjtsük a táblákból, az objektum őseit reprezentáló táblákból az objektumhoz tartozó sorokat is ki kell nyerni. Ebből kivetkezik, hogy az objektum levélben lévő része pontosan hozzárendelhető az ős-táblák egy-egy sorához, a kapcsolat aritása 1:1. Tekintettel arra, hogy az objektumnak a táblákból történő összeállítása általában az objektum levél részétől történik, az idegen kulcsot mindig a lazottnál érdemes tárolni. Az összeállítás a levélből kiindulva az ős táblákon felfelé haladva az összes kapcsolódó információ kigyűjtésével történik.

#### Statikus változók

Külön megfontolást igényel az OO terminológia *statikus változó* fogalma illetve azok modellünkre történő leképzése. A statikus változó durván annyit jelent, hogy lehetnek olyan változók, amelyek egy adott osztályba tartozó objektumok számára közösek. Ha az egyik objektum megváltoztatja az értékét, a másik rögtön látja ezt. Analóg a procedurális nyelvek globális változó fogalmával, a globalitás esetünkben az osztályra vonatkozik. Megvalósítására két megoldás kínálkozik. Az egyik szerint minden objektumhoz tároljuk - nyilván az osztályhoz lutozó tábla minden sorában ugyanazt - az értéket. Ez azzal jár, hogy ha valamelyik objektum Megváltoztatja a statikus változó értékét, akkor minden sorban egyből változtatni kell. A másik me<br>léti<br>Ez megoldás, hogy minden olyan osztályt reprezentáló táblához, ahol statikus változó van, létrehozunk egy rögzítetten egyetlen sorból álló táblát, amiben a statikus változókat tároljuk. Ezzel elkerülhetjük a frissítési anomáliát.

Az első megoldás esetén a problémát - a redundáns tárolás mellett - az jelenti, hogy amellett, hogy a változó értékének módosítása esetén atomi művelettel kell megváltoztatni az bsszes, ugyanezen változót reprezentáló sor megfelelő attribútumát. A második megoldás -

egysoros táblák létrehozása - nem megszokott. Számunkra didaktikailag mégis tisztábbnak tűnt, ezért ezt választottuk. Megjegyezzük azonban, hogy ha csak egy mód van rá a konverzió nehézkessége miatt érdemes elkerülni a statikus változók használatát.

#### Objektumok mentése - visszatöltése

A *mentésnek* fontos része még az objektumok szétdarabolása során használandó idegen kulcsok generálása és megfelelő helyekre történő behelyettesítése. Az idegen kulcsoknak az objektumok és az őseik összerendelése során jut szerep. Mivel az elmentendő hierarchiában megkülönböztetünk objektum-példány és annak részei, valamint objektumok közti kapcsolatokat, a mentés - ennek megfelelően - két részből áll.

Az első rész az objektum-hierarchia táblákba képezése. Mindez a levéltől az ősökön fölfelé haladva rekurzív módon, történik:

Vesszük a következő objektumpéldányt. Erre alkalmazzuk a *save* függvényt, ami ha az adott szintnek még van őse, akkor meghívja a *save* függvényt, ha nincs, akkor pedig táblába írja a szükséges adatokat. Az egyedi azonosító generálása is ebben a lépcsőben történik, amit visszaad a rekurzióban visszafelé lépkedő *save* függvénynek.

#### Ez vázlatosan így néz ki:

```
first=true
id save(boolean first)
{
} /* save */
     if(parent exists)
            {parentid=parent.save(false) ) 
     id=savetable(first) 
     return id 
id savetable(boolean first)
{
     if(first) {ehhez a sorhoz tartozik egy objektum) 
            // ez a visszatolteshez kell
     id=azonosito generalasa
     mentes a tablaba 
     return id 
} /* savetable */
```
A mentés második fázisában az objektumok közötti kapcsolatok letárolása a feladat. Ehhez végig kell ismét mennünk az összes példányon, és ahol van másik példányra hivatkozás, oda idegen kulccsal annak a példánynak az első fázisban már legenerált azonosítóját írjuk be.

A *visszatöltéshez* minden tábla sorához kell plusz egy bit (ld. példány mező a 3. ábrán), amelyik megmondja, hogy az a sor egy példányhoz tartozik-e, vagy pedig egy példány őse (ez természetesen még a mentésnél kerül beállításra). Itt is két lépésre van szükség. Először végigmegyünk az összes táblán. Ha az adott sor egy példány, akkor létrehozunk egy olyan^ objektumot és az őstáblákból feltöltjük az adatmezőit. A más példányokra hivatkozó referenciákkal itt nem törődünk. Ezek után újból végigmegyünk az összes táblán, és ha vanl idegen kulcs, akkor az ahhoz tartozó példány referenciáját betesszük a hozzá tartozó változóba.

#### Példa:

Tekintsük a következő objektum-hierarchiát:

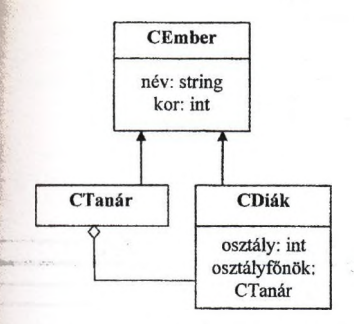

Jelölés: Nyíl: öröklés - gyerektől a szülő felé Kapcsolat: több (\*): egy (O)

2.ábra: Öröklődés UML-ben leírva E X

class CEmber

 $\mathbb{R}$   $\mathbb{R}$   $\mathbb{$ 

{ )

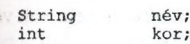

class CTanár <- CEmber

class CDiák <- CEmber

 $1.28 - 12.7$ osztály; int CTanár osztályfőnök;

Az adatbázisba mentés a fent leírtak alapján történik. A mentéshez létrehozott relációs

```
CEmber (int id, boolean példány, char[50] név, int kor)
CTanár (int id, boolean példány, int superid)
7. CDiák (int id, boolean példány, int superid, int osztály, int ofőid)
```
#### Az adatbázis feltöltése:

```
CEmber emberl=new CEmber("Attila", 22);
CEmber ember2=new CEmber("Peter", 25);
CTanar tanarl=new CTanar("Sandor",35);
CDiák diakl=new CDiák ("Kornél",22,4,tanarl); 
CDiák diak2=new CDiák ("Peter",23,3,tanarl);
```
I A relációk tartalmát az eltárolás után (kiemelve az idegen kulcsok által mutatott mezöt) 13. ábra mutatja:

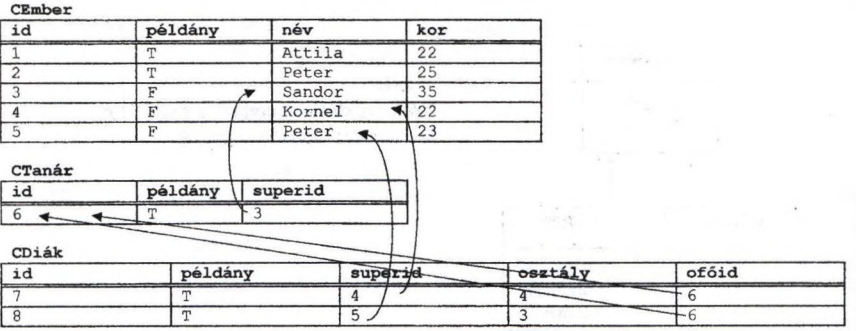

3. ábra: Öröklődés ábrázolása a relációs konverzió után

A relációs séma minden táblájában megtalálható az egyedi azonosító (id), és az a bit, ami az adott relációbeli sorról azt mondja meg, hogy az példány, vagy ős. A hierarchiában a nem legfelső szintet reprezentáló táblákban megtaláljuk azokat az idegen kulcsokat is, amelyek a gyerekektől mutatnak az ősök felé. A példából az is jól látszik, hogy az adattag nélküli CTanár **I** osztály számára annak ellenére is készült egy reláció, hogy abban az osztályban nem volt változó **I** deklarálva. Ez szükséges is, hiszen az osztályfőnökre való hivatkozás enélkül csaknem megoldhatatlan lenne.

#### Az objektum-relációs adatmodell főbb objektum-orientált tulajdonságai

Tanulmányunkhoz az Informix cég lllustra nevű termékét használtuk.

Mivel az OR alapú rendszerek relációs modellre próbálják leképezni az 00] struktúrákat, ezért megfontolásaikban nagyon hasonlítanak az általunk az előző fejezetben leírtakhoz. Itt is megtaláljuk a hierarchia ábrázolásának kétféle lehetőségét. A különbség adatábrázolás szempontjából annyi, hogy a szétszabdalt objektumokra irányuló lekérdezéseketakár a többszörös<sup>1</sup> öröklődési kapcsolatokkal is - az adatbázis-szerver állítja össze és fejti ki. A többszörös öröklődés szintaktikájára érdemes egy rövid példát is tekintenünk.

Származzon a futó, úszó és a biciklis típus az embertől (person) - ezt a programkódot nem mellékeltük -, majd ettől a háromtól származzon az olyan atléta, aki fut is, úszik is és] kerékpározik is (triathlete).

<sup>&</sup>lt;sup>1</sup> A Java nyelv nem ismeri a többszörös öröklődés fogalmát, ezért az előzőekben ennek leképzésével nem is foglalkoztunk. A többszörös öröklődés relációs modellre való leképzése statikus változók eltárolásána mintájára plussz tábla felvételével képzelhető el. (További megfontolást igényel, ha egy alaposztály az öröklá fában több úton is elérhető.)

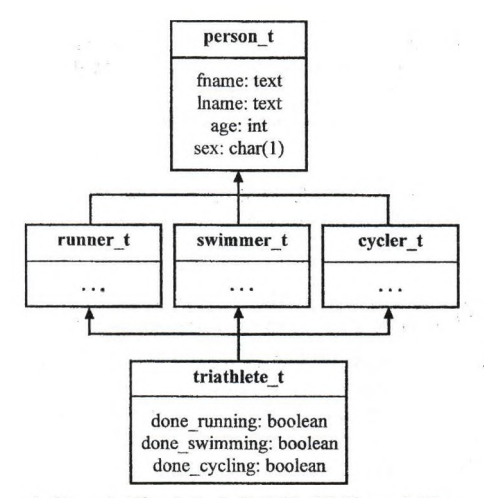

4. ábra: A töbszörös öröklődés UML modellje

Származtatáshoz az under kulcsszót kell használni:

```
croate type person_^t (
     fname text,
     lname text,<br>age
      age int,<br>sex char
                      char(1)3 数 69
);
. . .
create type triathlete__t {
     done_running boolean, 
      done__swimming boolean, 
done_cycling boolean<br>() under runner_t, swimmer_t, cyclist_t;
```
Az lllustra megkülönböztet típusöröklést (fent) és táblaöröklést. Az alapvető különbség <sup>1</sup> kettő között, hogy táblaörökléskor létrejön egy adatszerkezet is, amelyben különböző - az alaptípusból származó - típusokat tárolhatunk (ennek minden további következményeivel - ld. lent), valójában azonban ugyanannak a megoldásnak a kétféle szemszögből való megvilágításáról van szó:

```
create table ős of type person_t;
    create table gyerek of new type child_t( 
        child code char(3)
     ) under ős;
gyerek
     a) b) c)
```
5. ábra: A táblaörökléssel létrejött és a SELECT utasítás által érintett táblák

**select** \* from ős;

Ez a lekérdezés visszaadja az ős tábla négy attribútumból álló sorait (5/a ábra), a gyerek tábla sorainak azt a négy attribútumát, amit az ős táblából örökölt, és minden további őstől leszármazott tábla östől örökölt 4 attribútumát<sup>2</sup>. Ha azt akarjuk, hogy csak az alaptábla sorai jelenjenek meg, az only kulcsszót kell használnunk (5/b ábra):

select  $*$  from only( $(5s)^3$ ;

Az ún. korrelációs változó használatával egy ősosztály összes leszármazottjának teljes egészében történő listázása oldható meg (5/c ábra). A

select **p** from ős **p;**

lekérdezés az ős, a gyerek és az esetleg belőlük származott összes sort adja vissza. Az ilyen típusú lekérdezés akár különböző típusú sorokat is adhat vissza *(jaggedrows).*

Lehetőségünk van a relációs modellben megszokottnál rugalmasabb sémadefinícióra; terminológiájában és tulajdonságaiban nagyon hasonlít az OO tervezésre. Az adattípusok az öröklődésen túl rekurzív módon tartalmazhatják is egymást. Az Illustra adattípusai lehetnek *konstruált* (tömb, halmaz, referencia), *összetett* (C-struct jellegű), valamint *alap típusok* (char, integer, real, stb.) tetszőleges komplexitásban.

További, az objektum-orientáltságra nagyon ts jellemző tulajdonságokat is implementáltak az Illustrában. Lehetőség van a polimorfizmus, valamint a *függvények késői kötésének* kihasználására. A redundáns tárolás elkerülésére használhatunk *származtató] attribútumokat.* A származtatott oszlopot egy függvény implementálja, így valójában nem tárolódik, értéke mindig érvényes.

# **Összegzés**

A Java az elosztott, platformfüggetlen, hálózati, multimédia alkalmazások ígéretes programozási nyelve, várhatóan nagy jövőnek néz elébe. Ezért különösen fontos, hogy mennyin illeszthető meglévő adatbáziskezelőkhöz, azok közül is melyiket érdemes használni.

Tapasztalataink szerint a Java nyelvhez legegyszerűbben az ObjectStore PSE kapcsolódott. Teljesen elrejtve a programozó elől, hogy a mélyben mi is történik oldja meg *a* tárolási ül. lekérdezési feladatot.

Bonyolult, ám kifejezetten érdekes a feladat, ha relációs adatbáziskezelővel kell az 00 nyelven írott alkalmazás adattárolását megoldani. A feladat nemcsak a két látszólag alapvetően ellentétes adatfelfogás összeegyeztetése miatt magával ragadó, hanem amiatt is, hogy a rendszer tervezői a két rendszer előnyeinek és hátrányainak, valamint a megoldandó problémának ismeretében több helyen is a megoldás "szépségét" figyelembe véve dönthetnek. Talán ez is az oka, hogy az OR adatbáziskezelők kicsit különböznek egymástól, helyenként ugyanarra a részkérdésre más és más megoldást kínálnak.

Nem nehéz a helyzetünk, de alapos végiggondolás szükséges akkor is, ha adatbáziskezelö áll rendelkezésünkre. Az Informix cég Illustra nevű termékét jónéhány olyai\_ tulajdonsággal ruházták fel, ami megkönnyíti az OO modellezést: API szintjén az öröklődés kapcsolatok közvetlenül ábrázolhatók. Hátránya, hogy az SQL-en kívül nem támogat semmilyer

<sup>^</sup> Ez a tárolási, illetve lekérdezési mód teljes egészében megfelel a korábban említett CEmber tábli **I** szerkezetének illetve listázásának.

<sup>&</sup>lt;sup>3</sup> Az only kulcsszó a CEmber tábla *példány* attribútumának figyelembevételével történő listázist jelent.

zabványos adatbázis hozzáférési felületet. Az OO adatbáziskezelőkkel szemben előnye, hogy ttalánosabb - relációs - lekérdezésekre is lehetőséget biztosít, ugyanakkor nehézkesebb az obiektum-hierarchiák kezelése.

# **Kapcsolódó irodalom, források**

(ll/tora *Users's Guide*

- Pl Grady Booch, Ivar Jacobson, James Rumbaugh: *The Unified Modeling Language for Object-Oriented Development.* Documentation Set. Version 0.91 Addendum. UML Update.
- (3]0bjectStore homepage; <http://www.odi.com/>
- [1] Official Javasite: <http://www.javasoft.com/>
- |S| Moskovits Péter: *Objektum-orientált adatbáziskezelő rendszerek.* Kecskemét, 1996.1. Országos Objektum-orientált Konferencia. (Elérhető a *hltp://gedeon. tlt. bme. hu/~mosko/interest. html* címen.)

Acikkel kapcsolatos információk a *<http://gedeon.ttt.bme.hu/~mosko/interest.html>* címen érhetők el.

St. Portugale

# **AZ INFORMIX által támogatott**

# **OLAP eszközök**

# *dr. Balogh Kálmán*

*Informix Technology Center Hungary 1063 Budapest Bajnok u. 13. Tel: (06-I)-302-33-88/117 Fax: (06-l)-302-33-95*

*E-mail(lntemet): kbalogh@informix. hu*

# **Bevezető**

- dimenzionális modell
	- szükségessége
	- tény- ül. dimenziótáblák
	- dimenzióelemek és dimenzió attribútumok
	- 'csillag' és 'hópihe' séma

# OLAP felhasználói elvárások

- természetes üzleti fogalmak használata
- az adatok ad-hoc elérhetősége
- nagy teljesítmény
- komplex analízis lehetősége
- könnyű használhatóság, tanulhatóság
- a meglévő PC-s eszközök kihasználása
- Technikai elvárások
	- karbantarthatóság, kiterjeszthetőség
	- skálázhatóság
	- nyíltság különböző front-end eszközök felé

# **AMetaCube technológiája - az elvárások teljesülése**

- · teljesíménnyel kapcsolatos kérdések aggregátumok kezelése, háttér feldolgozás
- **I lehetőségek az SQL korlátain túl** 
	- összehasonlítások
	- 'top line reporting'
	- speciális időalapú analízis
- I üzleti fogalmak használata
- **I** dinamikus 'metaadat'
- aMetaCube architektúrája
- I 0LE2 támogatás
- szoftverkomponensek
	- MetaCube Explorer
- MetaCube for Excel
- MetaCube Warehouse Manager
- MetaCube Warehouse Optimizer
- MetaCube Agents architektúra

# *Business Objects*

 $80 - 100$ 

#### Windows NT 4 kontra NetWare 4.11

### Babócsy László BKV Rt Informatika

A Windows NT 4 megjelenése óta számtalan összehasonlítás látott napvilágot, mely a NetWare 4-es rendszerével hasonlítja össze. Jelen értekezés is ezt célozza, bár egy kissé szakítva az eddig megjelent összehasonlítások metodikájával.

Az összehasonlítás alapja a két rendszer azonos szolgáltatásainak, felépítésének összevetése és nem a táblázatba foglalt és kipipált vagy hiányzó megfeleltetés.

Elöljáróban azonban egy fontos tulajdonságot kell tisztázni. A Windows NT alapvetően a UNIX rendszer Microsoftos megfelelője. A felépítése és működése is az alkalmazás szerverek - mint a UNIX - tulajdonságait viseli. Tulajdonképpen tehát nem is a Windows NT és NetWare hanem a Windows NT kontra UNIX és NetWare összehasonlítás lenne a teljes spektrum. Jelenleg csak a fájl és nyomtató szolgáltatások összehasonlítására' szorítkozom. Az összehasonlítás másik aspektusa mindkét rendszerrel együtt szállított Internet/Intranet-es környezet. A NetWare-t is gyakorlatilag IntraNetware-ként kellene összevetni, de jelen összehasonlítás nem terjed ki a rendszerek ilyen irányú kiterjesztéseinek! összevetésére sem.

Az összehasonlítás részei:

- 1. Rendszer felépítés
- 2. Címtár tartomány szervezés
- 3. Fájl és nyomtatás szerviz
- 4. Hibatűrés
- 5. Titkosság
- 6. Távoli elérés
- 7. Hálózati tulajdonságok
- 8. Kereszt támogatás

9. Egyéb

10. Összefoglalás

Vizsgáljuk meg az egyes területeket!

#### Rendszer felépítés

#### NetWare 4

A NetWare 32 bites felépítéssel az elsők között jelent meg. A 32 bites felépítésa köszönhetően sebességben az Intel alapú PC-k számára megfelelő platformként szolgált az alkalmazás szerverek kategóriában is, mint pl. az OracleWare példája is mutatja A felépítését tekintve egy kernelhez csatlakoznak a különböző NLM-ek, melyek a NetWare specialitásai. Ezek a betölthető modulok a moduláris működés alapjait jelentik, hiszen csak azok a modulok kerülnek betöltésre, melyek a rendszer működéséhez elengedhetetlenek Az Intel alapú működés fontos tulajdonsága még, hogy a kernel és az NLM-ek is a processzor 0 ringjén futnak. A védett működéshez a 2-es ring használata szükséges. Ez azt jelenti, hogy az a program, mely a 0-s ringen fut, képes a rendszer működését leállítani, amelyik pedig a 2-esen az nem. Ez utóbbi esetben csak a program működése áll meg. A NetWare-ben alapvetően minden NLM a 0 ringen fut, de lehetőség van a 2-es ring

86

haználatára is, ha még nem teljesen betesztelt NLM-et kíván futtatni. A sebességbeli küönbségek még jelentősek, a 0-ás ringen futó processz javára. Képes az SMP keretén belül 12 processzor támogatására.

#### Windows NT

A Windows NT is 32 bites rendszer, de mikrokernel architektúrájú. Ez azt jelenti, hogy a imdszer egy kis része, a kernel fut csak a 0-és ringen, a többi rész a 2-es ringen fut. A frocesszor függetlenség is könnyen megvalósítható, hiszen csak a mikrokernel kis része íródott assemblerben, a többi része C-ben, melyet könnyű más processzorra is átrakni. A Windows NT nem csak Intel hanem RISC, PowerPC stb. Processzorokon is fut, bár a izámú installáció az Intel platformon történt. A felépítéséből fakadóan a működése lízható, ez már nem az a Windows amit esetleg megszokott. Ha Windows NT -ről ilünk alapvetően két rendszerről beszélhetünk, ha nem pontosítjuk, mivel a Windows lehet munkaállomás és lehet szerver is. Az előbbit a nagyteljesítményű llomások operációs rendszerének szánják, míg az utóbbit a hálózati erőforráserek működtetésére alakították ki. Mindkét változat ellátja az alapvető operációs izer feladatokat, a Windows NT Szervert azonban kiegészítették néhány további hilózati funkcióval.

A Windows NT szerver és a Windows NT munkaállomás azonos kernellel rendelkezik. A különbség a különböző működés módok illetve funkciókból eredő hangolásban rejlik. A ibségek részletezése a 1. Táblázatban található.

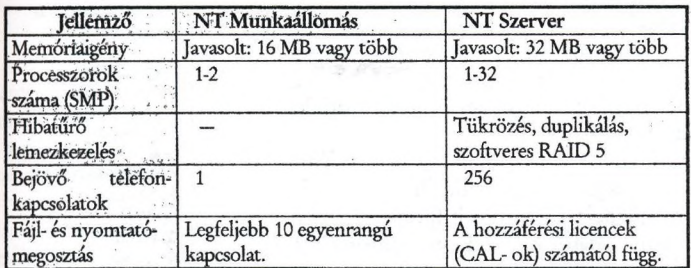

1. Táblázat Windows NT szerver és munkaállomás összehasonlítás

IA Windows NT munkaállomást úgy hangolták, hogy a lehető legjobb teljesítményt biztosítsa a lokálisan bejelentkezett felhasználó számára. Ezzel ellentétben a Windows NT szerver Ilításai azt célozzák, hogy a hálózati felhasználók kiszolgálásakor nyújtsa a maximumot. A billentvűzet és az egér figyelése, a gyors grafika kevésbé fontos egy kiszolgálón, mint a fájlok és ntatók megosztott használatának biztosítása, a hálózati alkalmazások nagy sebességű végrehaitása.

fAWindows NT 4 új tulajdonsága még a Win32 alrendszer megjelenítés részének 2 ringből [aO-sringbe költöztetése. Ezáltal azonban csak a grafikus munkaállomásként használt gépek BÍtménye növekedett, a szerverek számára a grafikus megjelenítés ideje nem döntő. A fikus képernyő a szerver oldalon erőforrásokat köthet le, amelyek a kiszolgáló sítmény hangolásánál figyelembe kell venni.

Alegnagyobb különbség a két rendszer között a címtár és a tartomány szervezésben van jelenleg, ezért ezek bemutatásának szentelem a legnagyobb teret.

A címtár szolgáltatással jelenleg csak a NetWare 4 rendelkezik. Az NDS, a Novell Directory Services jelenleg a legszélesebb körben használt hálózati címtár szolgáltatás, rövidesen több platformon is elérhető, többek között Windows NT -n is.

Az NDS a NetWare 4-es legfontosabb újdonsága. Az NDS egy információs adatbázis a hálózati környezet információinak tárolására, hozzáférésére, karbantartására és használatára. A NDS tehát egy objektum orientált címtár szolgáltatás implementáció, mely követi a nemzetközi szabvány, az X.500 előírásait. Az NDS architektúrája gondoskodik róla, hogy az információs rendszerünket egy teljes rendszerként érzékeljük, függetlenül attól, hogy mely része hol helyezkedik el. Lehetővé teszi a korábbi szerver, szerverek és a szerverenként definiált felhasználók metodika megszűnését, és a hálózatba történő bejelentkezéskor a hálózati jogaink birtoklását a teljes hálózatra vonatkoztatva, a hálózat

összes szerverén, globálisan. A globalitás azt jelenti, hogy egy hálózaton belül az összes szerver megosztva használ egy adatbázist.

A címtár adatbázis tehát a logikai erőforrások összessége egy hálózatra vonatkoztatva.

A címtár fa: Az NDS egy hierarchikus, többszintű felépítésű fa struktúrát alkot. A fa struktúrában az objektumokat rendszerezzük.

Az NDS séma; Az NDS séma a címtár fa felépítésének szabályait tartalmazza. A séma definiálja információk típusát és tárolásának módját. Az alap séma (basis schema) a rendszerrel kapott<br>obiektumleírások összefoglaló neve. Ezt az objektumleírások összefoglaló neve. Ezt az objektumgyűjteményt - ha szükséges - módosíthatjuk, és kibővíthetjük.

Objektumok: A címtár objektumok az információs alapegységek. Egy objektumban definiált a típusa és tartalmazza a tulajdonságai összetevőit (properties) és a tulajdonságait leíró adatokat. Ezek az információk tárolódnak a címtár adatbázisban.

Az objektumok háromfélék lehetnek, a [Root], a konténer objektum (container object) és a levél (leaf) objektum.

A konténer objektum tartalmazhat további konténer objektumokat és levél objektumokat is, segítségével lehet hierarchiába szervezni az objektumokat. A konténer objektumra vonatkoztatott jogosultságok minden, a konténerben szereplő objektumra igazak. A képen látható konténer objektumok részei az alap NDS sémának. A Levél

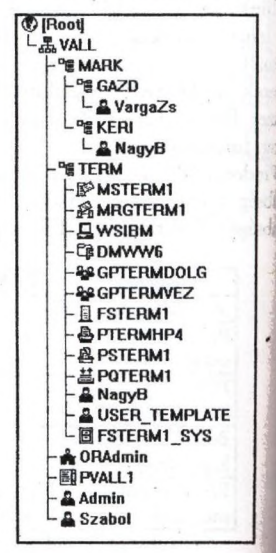

**Country Organization 图 Locality ° i Organizational Unit**

objektumok nem tartalmazhatnak további objektumokat. Az egyedi objektumokat reprezentálják, mint a felhasználók, nyomtatók, szerverek stb. Konténer objektumon belü, készíthetünk levél objektumokat.

Minden levél objektumnak van egy neve, a CN (Common Name). A felhasználói objektum esetén a CN a login név.

A címtár természetesen a köteteket is leképezi, a kötet objektumban. A kötet objektuma kötet tulajdonságait írja le, mint pl. a szerver és a fizikai kötet neve.

A kötet objektum neve alapértelmezetten a szerver nevéből, egy aláhúzás karakterből és a kötet fizikai nevéből áll.

A címtár felépítéséből , kiterjedt elhelyezkedéséből fakadóan biztosítani kell a különböző fitrvereken keresztüli megfelelő működést, több földrészen keresztül js. Ezt biztosítják az Mibbi lehetőségek is.

Ajzerverek belső óráit szinkronizálni kell, mivel a több szerveren történő egyidejű munkavégzés eredménye, az adatbázis integritás csak így biztosítható.

Ubden NDS adatbázis művelethez hozzákapcsolódik az elvégzésének ideje is, ezt idő-Bfegnek (time stamp) hívják. Az idő-bélyegek biztosítják a nagytávolságú összeköttetések BBm is a korrekt módosítások végigvezetését. Ez különösen több földrészt átívelő Ufeatoknál lehet nagy probléma.

kzidő szinkronizálás az ún. idő szervereken keresztül történik. A szerverek belső óráit 4|tronozza a szolgáltatás, ezen keresztül a bejelentkezéskor a munkaállomások órái is ere szinkronizálnak.

A partíciók az NDS adatbázis logikai részei. Az NDS információinak partíciói a ^hicnáiók számára láthatatlanok, az egész NDS-t egy egységként látják. A partíció a imtár fa egy részfája vagy ága.

replikák az NDS adatbázis partícióinak fizikai másolatai. Segítségével hibatűrő kpességekkel rendelkezik az NDS (a másolatról a sérült előállítható), másrészt az váthozzáférést gyorsíthatjuk meg segítségével nagytávolságú és kis sebességű vonalak éa. A replika nem vonatkozik az állomány rendszerre.

#### Tartomány (domain)

Atartomány egy valamilyen szempontból összetartozó gépek speciális halmaza. Ezek a gépek **gy hálózaton keresztül képesek kommunikálni egymással, de főleg egy kitüntetett géppel, a Intomány vezérlővel. A jogosultságok egy speciális adatbázisban, a SAM (Security Accounts** Manager)-ben tárolódnak, a tartomány vezérlőn. A felhasználók bejelentkezése sem a saját gépre hét, hanem a tartományba. A bejelentkezési jogosultság vizsgálat ezután a tartomány Btrlón történik. Lehetőségünk van egy gépről több tartomány elérésére is, de csak ha ezek izött speciális kapcsolat van (trust).

IA tartomány adatok természetesen a tartomány vezérlőn tárolódnak. Az adatok biztonsága mekében azonban nem elég egy szerveren tárolnunk ezeket. A SAM adatbázis tehát Háláskor készül el, ha PDC-t választunk. Tehát egy szerverről az installáláskor dől el, hogy ÍPDCvagy BDC lesz, vagy csak a hálózatban egy szerver, mely nem tartalmaz SAM adatokat.

**I** A meghatalmazás (trust) gyakorlatilag azt jelenti, hogy egy tartományban lévő erőforrások használatára meghatalmaz valakit egy másik tartományból. A fiók (account) egy nálói fiókot jelent. Lehetőség van egyirányú és kétirányú (két egyirányú) meghatalmazás kszítésére is. Ezen a meghatalmazáson keresztül lehet bejelentkezni, erőforrásokat elérni több

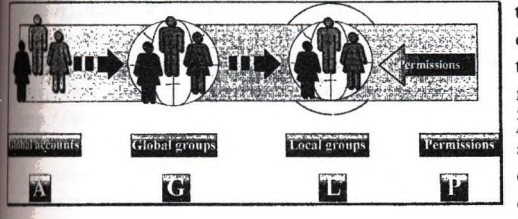

tartományon keresztül is. Mivel az erőforrások megosztása nem része a tartomány adatbázisnak, ezért a megfelelő szervezéssel segíthetünk a jogok kézben tartása érdekében, ami lényege, hogy felhasználókat csak globális fiókokhoz rendel, ezeket globális csoportokba helyezi. NT a FAT fájl rendszerrel nem képes a jogosultságok kezelésére a saját gépen, ezért az NTFS fájl rendszer használható a megfelelő biztonság érdekében. Az NTFS használata a nagy lemezek esetén is indokolt, bár a lemez szektorcsoport beállítása nem lehetséges, a szektorcsoport szuballokádóját sem lehet beállítani. A tömörítés a megszokott és bevált röp-tömörítés alapú, de nem lemezekre, hanem fájlokra, könyvtárakra vonatkoztatva. Az NTFS fájl szerveren lassabb, mint a FAT, mivel nehezen cache-elhető. Lehetőség van azonban a fájl rendszeren belüli replikálásra, mely adott könyvtárakban található fájlokra terjed ki és automatikusan a ' változásokat is követi.

A nyomtatás szerviz is hasonló, a kliens a nyomtatókra küldött munkáit a megosztott nyomtató kinyomtatja. Természetesen kisebb különbségek találhatók a két nyomtatási metódus ' között.

#### Hibatűrés

A hibatűrés címszóval konkrétan a lemezes rendszerek, és a fájl szerver védelmét értem. A lemezes rendszerek esetén megtalálható mindkét rendszernél a tükrözés, a duplikálás. A Windows NT képes szoftveres RAIDS megoldásra is, ami azonban csak elvi előny, hiszen a hardveres megoldások sokkal gyorsabbak. A NetWare régóta rendelkezik hibatűrő megoldásokkal, melyek közül az SFTII most is kiemelkedik. Ez gyakorlatilag azt jelenti, hogy két párhuzamosan kapcsolt szerver dolgozik, ha a fő szerver meghibásodik, a tartalék átveszi a szerepét. A NetWare rendelkezik a TTS-sel amely egy tranzakció kezelő rendszer. A Windows NT -ben a fürtözési megoldás lesz ehhez hasonló, amely most még csak 3. Party megoldásban kapható. A UNIX-os rendszerek tulajdonsága a fürtözés és kiterjedhet a tartalék gép erőforrásainak használatára is.

#### Titkosság

A számítógéppel szemben támasztott biztonsági követelmények a meghibásodás, ellopás vagy^ | illegális használat elleni védelmet jelentik. A védelem kiterjedhet egy vagy több számítógépre és beletartozik a számítógép részeinek, a hardver, szoftver valamint a tárolt adatok biztonságára is.

Az Egyesült Államokban a Védelmi Minisztérium (Department of Defense (DOD)) National Computer Security Center (NCSC) 1983-ban közzétett TCSEC azaz (Trusted Computer System Evaluation Criteria) azaz Megbízható Számítógép Rendszerek Értékelési Szempontjai, ismertebb nevén az Orange Book vagyis Narancs Könyve tartalmazza azokat a szempontokat, melyeket a számítógép rendszereknek teljesíteniük kell a megfelelő biztonsági előírások érdekében. A Red Book vagyis Vörös Könyv tartalmazza a számítógépes rendszerek hálózati kiterjesztését, tehát a Narancs könyv hálózati kiterjesztése. Létezik még a Blue Book, vagyis Kék könyv, mely a Narancs könyvben meghatározott rendszerek alrendszereire vonatkozik- A ' biztonsági előírásokat osztályokba sorolták, a főbb osztályok az A, B, C, D osztályok^ A | fokozott biztonság az A osztálynál jelenik meg, míg a D osztály a legkevésbé megbízható rendszer. A főbb osztályokon belül további alosztályok kerültek meghatározásra. A teljes struktúra az alábbi.

- A1 Ellenőrzött tervezés
- B3 Védett, titkos tartományok
- B2 Strukturált védelem
- B1 Megjelölt Titkosítási védelem
- C2 Vezérelt Hozzáférés védelem

CSNW szolgáltatás használatával. Segítségével a kliens oldalról elérjük a vegyes hllózatunkban található Windows NT és NetWare 2.x,3.x,4.x szervereket, és a fájl és nyomtató megosztást használhatjuk mindkét szerverről, valamint a Windows NT Jkalmazás szerver tulajdonságát is kihasználhatjuk. A Gateway Services for NetW are (GSNW) a Windows NT -t használja mint gateway, tehát a kliens oldalról a NetWare pervereket a Windows NT -n keresztül érhetjük el. Ez a megoldás ideális a 3.x -es NetWare verek központi menedzselésére, mivel a szolgáltatásba a felhasználói menedzsment is ne foglaltatik. Ez azt jelenti, hogy a Windows NT mint egy NetWare 3.x-es szerver a nálókat képes menedzselni a NetWare 3.x-es szervereken. Ez a megoldás a NetWarealliensek számára elérhetővé teszi a Windows NT szervert. A File and Print Services for NetWare (külön termék) pedig lényegében egy 3.12 NetWare emuláció, a legfontosabb weedprogramokkal egyetemben.

A NetWare a kliens oldalon támogatta eddigiekben a Windows NT -t, most jelenik meg a munkaállomás központi menedzselését megvalósító alkalmazás. Természetesen mindkét rendszer támogatja a másikról történő áttérést. A NetWare a 3.12 iívereket az úgynevezett bindery emuláción keresztül támogatja és képes az NDS-be Bervezni ezeket.

#### Egyéb

Fontos a központi adminisztráció, melyet mindkét rendszer támogat. A NetWare-ben árrészt integrálva van az NWAdmin-ban a legtöbb funkció, a Windows NT -ben több iBönálló segédprogram áll a rendszergazdák rendelkezésére. Említésre méltó még a Windows NT -nél a felhasználói profilok kezelése, mely a teljes user környezetet magába foglalja. A NetWare-ben pedig a NAL a NetWare Application Launcher, mely segítségével izzásokat is kezelhetünk az NDS-ben, mint objektum.

#### Összefoglalás

A két hálózati operációs rendszer képességei konvergálnak egymáshoz. Amilyen ionsággal rendelkezik az egyik, azt idővel a másik is megvalósítja. A választást mindenképpen az alkalmazás környezet vizsgálatával kezdje, és vizsgálja meg, valójában az akalmazás mit igényel. A kliens oldalon gyakorlatilag látható egy Windows NT ikaállomás terjedés a Windows 95 rovására, főleg a vállalati területen, hiszen ha a nagyobb hardvert úgyis meg kell venni (W95), akkor érdemesebb a Windows NT -t egyből lépni és kihagyni egy lépcsőfokot, mellyel jelentős költségek takaríthatók meg. A ikai adatokra hívom még fel a figyelmet, nehogy félrevezessék. A licenszelési politika eltérő a két cégnél. A Windows NT-t 5 vagy 10 felhasználósként kell megvenni lativ olcsó), majd a user licenceket egyenként kell hozzávenni. A NetWare-nél ellenben a rendszer megvételekor kell megvenni a user licencet is, ami bővíthető (ez magasabb költség). A Microsoft ezért eladott darabot ad meg általában (ha megad), a Novell pedig user licencet. A téma részletesebb vizsgálódás után is tartogat meglepetéseket, ezért jnaslom a részletesebb vizsgálódást a konkrét esetekben.

További információk: megtalálhatók az Interneten, a <http://www.novell.com> és a http://www.microsoft.com címeken, az előadás anyaga pedig kttp:/[/www.datanet.hu/neten](http://www.datanet.hu/neten) címen érhető el.

A részletesebb információk a Microsoft TechNet CD-jén valamint a Novell Support Connections CD-jén találhatók.

#### C1 Diszkrét Titkosítási védelem

#### D Minimális védelem

Az egyes szintek tartalmazzák az előző szint tulajdonságait. Az USA kormányhivatalai a C2 i szint alatt nem használhatnak rendszereket. A C2 szint esetén az objektumok (fájlok) elérésének] korlátozása, ennek ellenőrzése, az auditálás a lényeges tulajdonságok.

A számítástechnikai rendszerek biztonságának európai szabványa az Information Technology'! Security Evaluation Criteria (ITSEC), vagyis Információ Technológia Biztonsági Értékelési Szempontjai.

A NetWare rendelkezik a C2 Red Book követelményeinek kielégítéséhez szükséges képességekkel. (Mivel nincs kliens NetWare ezért nincs értelme Orange Book-ról beszélm).

A Windows NT jelenleg az amerikai C2-es szint Orange Book-ban meghatározott (azaz egyedi PC-kre vonatkozó) követelményeit teljesíti, ez az európai E2-nek felel meg. A Red Book követelményrendszerének (a teljes hálózat biztonságának) vizsgálata jelen pillanatban még tart.

A szigorú C2-es szintnek megfelelő biztonság eléréséhez pl. a következő beállítások mindenképpen el kell végezni.

- A merevlemezen csak NTFS fájlrendszert installálhat.
- A hálózati részek installálását le kell tiltania.
- Le kell tiltani az OS/2 és POSIX alrendszerek futását.

A teljes hatás eléréséhez gondoskodnunk kell a hardver védelméről is. A gépet kulccsal á] jelszóval védhetjük, illetve biztonságos (nem szabadon megközelíthető) helyiségbe helyezhetjük.

Az auditálás része mindkét rendszernek. A NetWare-ben ez elkülönülhet az adminisztrátor tevékenységétől, tehát az adminisztrátor is auditálható.

#### Távoli elérés

fi

ne

A Windows NT a RAS (Remote Access Service) szolgáltatáson keresztül valósítja meg a távi elérést, mely gyakorlatilag ugyanolyan kapcsolat, mintha LAN lenne, csak más az interfész. A NetWare-nél ez külön termék, a NetWare Connect, mely képes a dial-out-ra is. Az alapelvi megegyeznek.

#### Hálózati tulajdonságok

A legfontosabb a protokollok kezelése. Mindkét rendszer képes az útvonal választásr (routing, a TCP/IP, és az IPX/SPX protokoll kezelésére, bár a Windows NT egy sajátos IPl^ implementációt készített, mely nem teljesen egyezik meg a NetWare-ével. Nem ismeri a packe burst-öt (több csomag átvitele egyszerre), az NLSP-t (korszerű útvonalválasztó protokoll), a LIP-et (nagy méretű csomagok átvitelét). A Windows NT a NetBeui-n kívül a DLC protokolt is kezeli. A NetWare-ben külön termék, de lehetőség van a nagytávolságú szinkron adatvitele, mely kompresszált adatokkal történhet, és LAN-WAN-LAN viszonylatban is működik.

#### Kereszt támogatás

A Windows NT vezet ezen a területen. A Client Services for NetWare (CSNW segítségével a kliensek oldaláról lehet elérni mind a Windows NT, mind a NetWan szervereket. Természetesen ilyen esetben a NWLink protokoll használata kiegészüla

mely globális csoportokat ezután helyi csoportokhoz rendel. Az erőforrás jogosultság megadás takahelyi csoportok számára történik, felhasználó fiók nem kap közvetlenül jogosultságot. Az előző oldali ábrán bemutatott A-G-L-P betűk az angol szavak rövidítései, az ACCOUNT fhasználói fiók), a CLOBAL globális csoport), a LOCAL (helyi csoport), a PERMISSION jogosultság)-ot jelöli.

### Tartomány modellek

A tartomány kialakításakor több szempontot is figyelembe kell vennünk. A legfontosabb psnpont a fizikai hálózat felépítése. Ha több helyi hálózatot összekötő lassú WAN vonalakkal tígozunk, ezeket külön tartományokba célszerű szervezni, de működő megoldást kaphat, ha ey tartományt készít el és a távoli helyekre BDC-ket telepít. A következő fő szempont a Ibsználók száma. Egy tartományt 30000 felhasználóig célszerű tervezni, ha ennél több ^wználót akar adminisztrálni, több tartományt kell terveznie, akkor is, ha egy fizikai LANtakigicsolt a hálózatunk. Az alábbi tartomány modellek mutatják az előző problémákra adott **Valaszokat.** 

#### Egyedi tartomány modell

Mint a neve is mutatja, egyetlen tartományunk van. Ha nem ink korlátokba, célszerű ezt a modellt választanunk. Ez tevezési és erőforrás szükséglet szempontjából a legkevesebb ítást igényli. Minimum egy PDC-t kell installálnunk. A lehasználók fiókjainak definiálása is egyszerű, nincs szükségünk meghatalmazások definiálására.

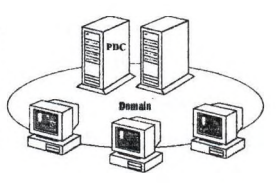

# Fő (Master) tartomány modell

A következő modell már bonyolultabb, bár még mindig a lehető legjobban adminisztrálható és könnyen áttekinthető. A lényege, ha több telephelyen lassú WAN vonalakon keresztül kell isszekapcsolni több tartományt, de a központi adminisztrációt fenn kívánja tartani. Ilyenkor a livoli helyeken lévő tartományok erőforrásait a fő tartományban található felhasználói líkokon keresztül lehet elérni. Itt alkalmazható az A-G-L-P előzőekben leírt szabály.

Természetesen a fő tartomány modellben már meghatalmazásokat is kell definiálni. Ezek még gyszerűek, könnyen kézben tarthatók, mivel gyirányú meghatalmazások.

A további tartomány modellek már bonyolultak, nem jól adminisztrálhatók, mutatják, hogy a bonyolultság egy szintjén túl már a tartomány modell nem elegendő.

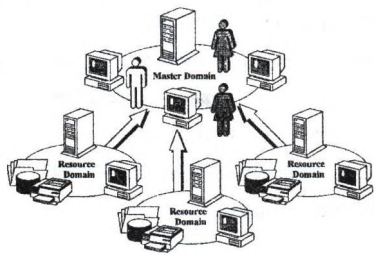

#### Fájl és nyomtatási szerviz

IA fájl kiszolgáló szolgáltatások alapjaiban hasonlóak, hiszen különböző jogosultságok szerint a klhasználók számára fájlokat osztanak meg. A jogosultságok, és az öröklődési rendszer a NetWare-ben részletesebb, finomabb beállításokat tesz lehetővé. A jelentős különbség a fájl rendszerekben van. A NetWare egy saját fájl rendszerrel dolgozik, mely alapvetően FAT MÜcgű, de képes a blokk méretet beállítani installáláskor, és a nagy blokkok megosztására is képes (blokk szuballokáció). A kompresszálás a NetWare-ben azt jelenti, (ha beállítja) a régen nem használt fájlok kerülnek tömörítésre, amikor a szerver éppen nem dolgozik. A Windows

# **Az Informix**

# **objektum-relációs adatbázis kiszolgálója**

*dr. Balogh Kálmán*

*Informix Technology Center Hungary 1063 Budapest Bajnoka. 13. Tel: (06-l)-302-33-88/117 Fax: (06-l)-302-33-95*

*E-mail(Intemet): [kbalogh@informix.hu](mailto:kbalogh@informix.hu)*

A jelenlegi relációs adatbáziskezelők elsősorban az on-line tranzakciófeldolgozás igényeit elégítik ki. Emellett azonban egyre nagyobb az igény döntéstámogatásra, és az alfanumerikusakon túl sokféle összetett adat (pl. idősorozat, dokumentum, multimédia^ térkép) kezelésére. Az adatbázisok elérési lehetőségeit pedig szélesre kell tárni a lehetséges felhasználók előtt.

Az RDBMS gyártók front-end eszközeikben már évek óta objektumorientált fejlesztést kínálnak. Az objektumorientáltságból fakadó előnyök azonban nem használhatók ki teljes mértékben, ennek ugyanis a kiszolgálók relációs volta korlátokat szab.

Az Informix már 1995 végétől rendelkezik az *Illustra* objektum-relációs kiszolgálóval (ORDBMS), amely a fenti igényeknek tesz eleget. Az Informix *Universal Servere* pedig '96. végére készült el a már most is sokoldalúan alkalmazott Illustra megoldásainak, és korábbi| dinamikusan skálázható architektúrájú RDBMS-ének általánosításával. Az objektumorientálttá kiterjesztett relációs architektúra szépsége, hogy a legkülönfélébb alkalmazásoknak természetes utat biztosít, így az intranet/intemet szolgáltatás lehetősége is szerves következménye.

#### **Jönnek a nem hagyományos adattípusok**

Míg a hagyományos relációs adatbáziskezelő rendszerek bizonyulnak a legalkalmasabbak^ **I** alfanumerikus adatok (betűk és számok) kezelésére, a technológiai fejlődés már új utakat! nyitott az összetett és előreláthatatlan szerkezetű információk előtt, beleértve a video, audio, térképi, 2D és 3D, idősorozat, grafikai, szöveges és Web-alapú adattípusokat, melyeka hagyományos RDBMS technológiával nem kezelhetők hatékonyan. Ilyen adatok egyre

bben jönnek létre, és felhasználásukra a fokozódó piaci elvárásoknak megfelelni bánó vállalatok nyomására már eddig is sok speciális megoldás született. Melyek is ezek az igények?

például a pénzügyi szektort, ahol a broker cégek új, hatékony alkalmazásokat [imáinak a beruházási döntéseknél szükséges komplex pénzügyi információk elemzéséhez. I ilyen szervezeteknek óriási mermyiségű összetett pénzügyi adatot kell kezelniük anélkül, logy az információt nagyszámú elemi rekordra tördelnék, ami a lekérdezéseket reménytelenül yolítaná, és az eredmény előállítása kivárhatatlanul elnyúlna. Sokkal jobb megoldás, ha zügyi adatot megtartják eredeti formájában - időben változó információ sorozatként, ami meglévő portfoliókezelő kereskedelmi rendszereikkel is könnyebben integrálható.

f (jádlttipusokat igényel a vizuális média ágazat is, ahol az analóg technológiáról digitálisra nő hirtelen átállás újjáformálta számos piaci szegmens (publikálás, fotózás, film és TV műsorok, különleges effektusok, oktatási és szórakoztató média) arculatát. Ahogy a hardver és BÍtver technológia egyre fejlettebbé és gazdaságosabbá válik, ezek a cégek a relációs bázis technológiát a digitális információ tárolására és kezelésére kívánják használni, mint multimédia könyvtárakat.

I'A probléma abból adódik, hogy ezek a cégek multimédia információikat tényleges tartalmuk pl. vizuális jellemzőik, összetételük) alapján is szeretnék visszakeresni, nemcsak ágosan hozzájuk rendelt, és csak korlátozott tulajdonságleírást biztosító kulcsszavak werint. Erre pedig a hagyományos RDBMS technológia nem képes.

# **[Miért van szükség korlátlanul kiterjeszthető szerverre?**

Az Informix Illustra szervere már most támogatást nyújt pl. multimédia tartalom kezeléséhez léikül, hogy feláldozná a relációs modell hatékonyságát. Sőt, az Dlustra szerver igény szerint ijeszthető bármely új adattípussal, így a felhasználási területek számára saját alkalmazásdfikus adattípusok hozhatók létre. A szükséges új adattípusok meghatározása egy-egy eiális alkalmazási terület mély ismeretét feltételezi, minden ilyet tehát az ORDBMS Uító nem építhet be előre a termékébe. Az új típusú adatok igény szerinti kezeléséhez hterjeszthető szerver technológiára van szükség.

A kiterjeszthetőség fogalma viszonylag új keletű az adatbázis szerverek területén. Míg az l^ektum orientált alkalmazás-fejlesztő eszközök, mint az INFORMIX-NewEra már évek óta

95

lehetővé teszik, hogy osztálykönyvtárakat a felhasználók könnyedén integráljanak, ha az applikációtól kívánt új funkciók ezt megkövetelik, addig a szerverek kiterjeszthetősége, új típusú adatokat tároló és kezelő funkciója forradalmian új.

# **Hogyan valósítható meg a korlátlan kiterjeszthetőség?**

A kiterjesztés *DataBlade modul*okkal - csatlakoztatható szoftver kiegészítőkkel (osztálykönyvtárakkal) történik, amelyek kibővítik az Illustra szerver általános célú képességeit. Ezek a kiegészítések az egyes alkalmazások (adattípusok) speciális igényeihez hangolt tárolási és kezelési funkciókat kínálnak.

A DataBlade modul Illustra szerverbe történő behelyezése analóg egy speciális penge univerzális nyélbe való bepattintásával. Ha új funkcióra van szükség, csak "bepattintjuk" a DataBlade modult a szerverbe, és abban a pillanatban már hatékonyan tárolhatjuk, kereshetjük vissza és kezelhetjük az új típusú nem hagyományos adatot.

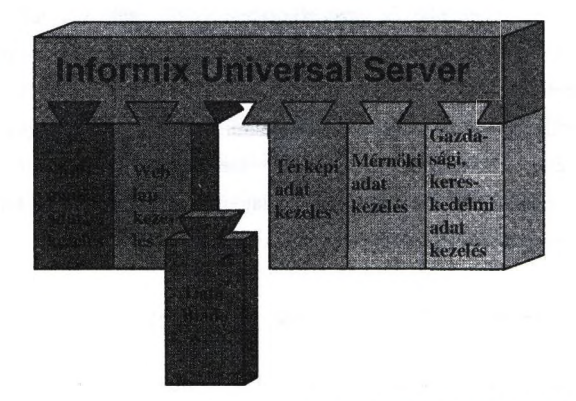

**A szerver korlátlanul bővíthető DataBlade-ekkel**

o

E ů a k ù

P

p

al

Ą

 $\overline{2}$ In V T Id W

T II) es

Az új adattípusok - éppen mert osztályokként valósulnak meg - egymás összekombinálhatók, egymásra építhetők, specializálhatók, így az egyes alkalmazások konkrét igényeinek megfelelő osztályok és objektumbázisok hozhatók létre.

### **Llade technológia a BLOB-okkal szemben**

egy tisztán relációs adatbáziskezelő strukturálatlanul, nem tipizált bináris, nagy t|bgmként (binary large object - BLOB) tárolja a különféle nem hagyományos Étípusokat, nem képes *tartalom alapján lekérdezni* ilyen adatot. Ez a megközelítés csak mitozott összehasonlítási lehetőséget kínál arra, hogy az egyik objektumot a másikkal szevessük. Nem tesz lehetővé hatékony keresést, ami pedig minden kezelő művelet alapja.

**EbcI** nemben a DataBlade technológiával megvalósítható a különféle adattípusok hatékony Brver-oldali kezelése. Sőt, DataBlade modulok segítségével az alkalmazási logika a kliens tfiliól átvihető a szerverre, így megnövelve a teljesítményt, és egyszerűsítve az alkalmazást.

Blade modulban az adatok tárolási szerkezete, a kezelő műveletek (metódusok) és az lelési mechanizmus egymáshoz a megvalósított adattípusok sajátosságainak megfelelően kalmazkodik, így biztosíva az ORDBMS hatékony működését. Az adatbáziskezelő zés optimalizálója figyelembe veszi a különböző adatszerkezetek, kezelő műveletek és ndexek speciális költségeit.

dációshoz képest általánosított indexelés *többdimenziós lekérdezések* hatékony lajtását is lehetővé teszi, ami például adatáruházi, *OLAP* (On-Line Analytical ising) alkalmazások, *döntéstámogatás* esetén fontos. A többdimenziós lekérdezések Némái a *térképi alkalmazásokon* keresztül válnak szemléletessé, amely természetes kalmazási területe ezeknek a problémáknak.

#### I(**ÍAz elérhető' DataBlade Modulok**

**IB**3D térbeli DataBlade Modul mage DataBlade Modul **IR (Vizuális Információ Keresés)DataBlade Modul** ll lext DataBlade Modul | liisorozat DataBlade Modul **WEB** DataBlade Modul.

[lovábbi DataBlade Modulok fejlesztés alatt állnak és kibocsátásuk a közeljövőben várható, lyen például az OLAP DataBlade, amely az Informix meglévő, MetaCube nevű OLAP közét valósítja meg DataBlade technológiával.

## **DataBlade modulok kombinált alkalmazása**

Mivel az alapul szolgáló objektum-relációs technológia segítségével a kód újrahasználható, az új DataBlade modulok hasznosítani tudják a más DataBlade modulok által meghatározott] funkciókat és adattípusokat. Ezáltal speciális DataBlade modul kifejlesztése meglévő általánosakból gyorssá és könnyűvé válik.

Például egy döntéstámogató alkalmazás természetesen építhető az OLAP DataBlade-re. Ezt)| pl. pénzpiaci alkalmazásnál kiegészíthetjük az Idősorozat DataBlade Modullal, és ha helyszíneknek jelentősége van, a térképi DataBlade-del. Végül a felhasználók számára az alkalmazást a WEB DataBlade Modul teheti szervezeten belül és kívül egyöntetűen elérhetővé.

# **Az Illustra Web architektúrája**

Az Illustra Internet szolgáltatást lehetővé tevő architektúráját ismertetjük, amel^l természetesen a Web DataBlade-en alapul.

all all the

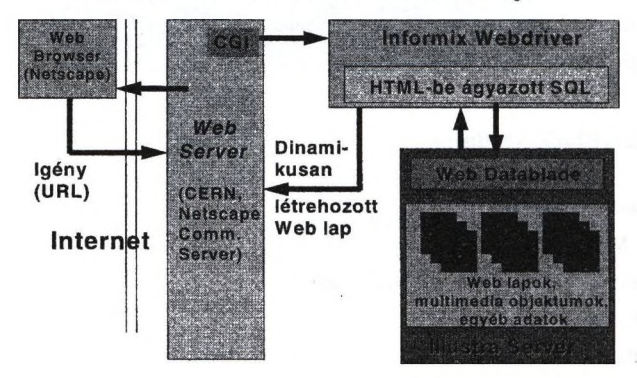

#### Az Illustra szerver Web architektúrája

A bemutatott architektúra több, különböző képességű termék közös jellemzőit mutatja be. Pl J az Illustra Webdriver-e esetén az architektúra finomítható: a Web és az adatbázis szerva különböző gépeken is elhelyezhető, a Webdriver maga is kliens és szerver komponensekn

webdriver kiszolgáló része a rendszerbe egyszer betöltve, konfigurálható lanyiségű szálon át állandóan tartja a kapcsolatot az adatbáziskezelővel. A Web szerverrel bl valamelyik Netscape szerverrel) a Webdriver kliensei kapcsolódnak össze. Ez az niitektúra skálázható, rugalmasan és hatékonyan alkalmazkodik a terheléshez, amire syszerűbb megoldások közel sem képesek ilyen mértékig.

#### **.^objektum-orientált és az objektum-relációs DBMS-ek összehasonlítása**

#### Az objektum-orientált DBMS-ek jellemzői

- Km túl nagy számú összetett adatstruktúrát hatékonyan kezelnek, így olyan speciális alkalmazási területeken, mint pl. a CAD és CASE adattárházak (repository-k), a tisztán relációs DBMS-eknél hatékonyabbak
- i adatkezelő nyelvük C++ vagy Smalltalk alapú, így a lekérdezési lehetőségek korántsem olyan gazdagok és rugalmasak, mint amit az SQL-ben megszoktunk
- italában csak az objektumokat tárolja a szerver, minden műveletet az így szükségképpen eióforrásigényes kliensek végeznek (még a függvényértékektől függő indexek kezelését b!); erős a hálózati átbocsátóképességre vonatkozó igény; az objektumok osztályai az alkalmazásokba építendők be.

I Afcatiekkel ellentétben az objektum-relációs DBMS-ek

- · általános célúak
- i adatkezelő nyelvük az SQL objektum-orientált kiterjesztése (a készülő SQL3 szabvány szerinti)
- I a szerver mind az osztályokat, mind az objektumokat tárolja és kezeli, így a kliensek és a hálózat erőforrásigénye sokkal kisebb az osztályokat a klienseken kezelő megoldásénál, sőt az egész rendszer kisebb erőforrásigényű.

# **Piaci trendek**

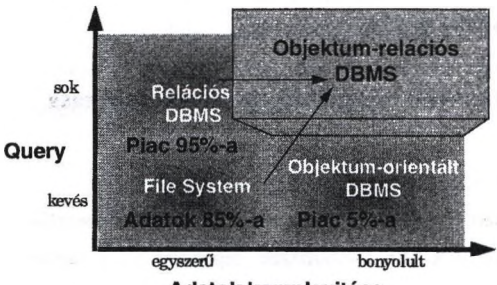

 $\mathcal{F}$ 

**Adatok komplexitása**

**Prognózis 1996-ra ; 1 Mrd. \$ Prognózis 2000-ig : A piac megtízszereződik (nagyobb lesz az RDBMS piacnál)**

-28 W

# **Az** *ObjectTeam,*

# **a vállalati szintű információs rendszer fejlesztés eszköze**

*Balogh Kálmán*

*Informix Technology Center Hungary 1063 Budapest Bajnoka. 13. Tel: (06-l)-302-33-88/II7 Fax: (06-l)-302-33-95*

*E-mail(Internet): [kbalogh@informix.hu](mailto:kbalogh@informix.hu)*

*kt ObjectTeam* a legnagyobb CASE technológiára szakosodott *cég,* a *Cayenne* objektumliaitált, a szoftverek teljes életciklusát támogató terméke. A cég és termékeinek rövid bemutatása után az ObjectTeam kódgenerálási, valamint a nagy szervezetek egészét átfogó, elosztott információs rendszerek készítését és a csoprtmunkát támogató képességeit tekintem *k*

 $S^{\alpha} \cdot C^{\alpha} \rightarrow \cdots$ 

### **A Cayenne CASE eszközei**

ATTERIOR CO

Februárban jött létre a Cayenne cég az amerikai *Cadre* és a *Bachmann* egyesülésével; ez a |fcicentrálódás a második lépcsője annak a folyamatnak, amelynek során egy évvel korábban Cadre és a holland *Westmount* egyesült. A burlingtoni központú Cayenne tagvállalatainak üttes éves árbevétele 70 milló dollár. Ezzel az eredménnyel a világ 50 legnagyobb szoftveres vállalata közé tartozik, egyben a legnagyobb, amely a CASE technológiára szakosodott. A Cayenne-t létrehozó két cég összesen 50 ezer licencet adott el. A fejlesztés lerikában, Hollandiában és Indiában folyik. A Westmountot az *InTeC* elődje, az *OpenSoft* képviselte Magyarországon, de a többi terméknek nem volt magyaroszági "helytartója", így ezután az InTeC forgalmazza a teljes Cayenne termékskálát.

A Cayenne termékei közül a hagyományos, strukturált módszertanon alapuló *VantageTeam* és az objektumorientált *ObjectTeam* mind technológiai, mind Infoimix-támogatás szempontjából érek. A teljes életciklust átfogó, ügyfél-kiszolgáló architektúrájú CASE eszközökkel adatbázis alapú információs rendszerek tervezhetők és hozhatók létre. A szerveroldali platform vagy valamilyen UNIX, vagy WindowsNT lehet; az előtéri eszköz pedig UNIX-on, Windows NT-n vagy Windowson futhat.

Bár a Cayenne-nek vannak más CASE eszközei is - így a TeamWork hagyományos alapú, elsősorban valós idejű termelésirányítási rendszerek készítésére való; az Ensemble C-ből visszafejti a kódot, a Groundworks adatbázis-modellezésre, a Terrain pedig adatbázis-l tervezésre, -generálására és visszafejtésre használható -, az InTeC kínálatában a VantageTeam **J** és az ObjectTeam áll a fókuszban.

Referenciaként említethetjük a Hungarocamiont és az APEH-et, utóbbinál elsősorban a VantageTeamet használják. Az oktatási intézmények közül például a Pénzügyi Főiskolán és a **I** Műszaki Egyetemen tanítják a Cayenne CASE eszközeit, de maguk az InTeC is használja aj Cayenne-t néhány projektjénél. A Windows NT-s MS SQL Serverrel működő változat támogatására a közeljövőben új partnert von be az InTeC. Jelenleg két-három munkatársa foglalkozik - nem teljes munkaidőben - a CASE eszközök támogatásával és értékesítésé hosszú távon azonban perspektivikus terülemek tartják a CASE technológiát, amelyi tapasztalataik szerint egyre inkább megérik a magyar piac.

### **A VantageTeam és az ObjectTeam kódgenerálási képességei**

Nyitott kódgenerátoraik nemcsak Informix, hanem Oracle, CA/Ingres, Sybase serverre is generálhatnak SQL kódot, beleértve tárolt eljárásokat. Ami a front-end oldalt illeti: azj ObjectTeam a NewErára, az Informix alkalmazás particionálást lehetővé tevi objektumorientált, grafikus előtéri eszközére is előállíthat kódot, beleértve beágyazott SQ utasításokat, és összekapcsolódhat a NewEra fejlesztőrendszerrel. Hasonló képességekkel rendelkezik a strukturált módszertant támogató VantageTeam az INFORMIX-4GLn vonatkozólag. A harmadik generációs programozási nyelvek közül a C-re, C++-ra, Adí Javára, Corba IDL-re, SmallTalkra és Visual Basicra vonatkozóan képes SQL utasítások. generálni a két CASE eszköz. A kódgenerátorok nyitottak, úgynevezett TCL nyelvi készülnek, és forrásszinten, dokumentációval együtt rendelkezésre állnak. A TCL telül révén a kódgenerátorok és a repository (modelladatbázis) is módosíthatók. Ez kiegészült CASE eszköz felhasználói felületének testreszabhatóságával, és ezek együtt teszik lehetővé $\boldsymbol{u}$ integrálást más fejlesztőkömyezetekkel, döntéskövető (DOORS) és dokumentációk eszközökkel (FrameMaker, Interleaf, Word) is.

Generálás szempontjából a következő képességek érdekesek leginkább:

- a generálás eredménye: front-end és back-end kódok, célnyelvek
- a generálás lépései, eszközei (a CAD diagram, a TCL nyelv, template-ek)
- a generálás befolyásolása, testre szabása
- az újrafelhasználás lehetőségei
	- az újragenerálás módja (round-trip engineering)
	- verzió és konfigurációkezelés
	- osztálykönyvtárak használata.

#### **^nportmunka támogatás**

in the

Íz ObjectTeam nagy szervezetek egészét átfogó, elosztott információs rendszerek készitését istöbbféle képességgel támogatja.

A felhasználók szerepük, jogaik szerint csoportosíthatóak. A hozzáférési, alkalmazási jogokat a szerepdefiníciókban határozzuk meg a csoportoknak megfelelően, majd az egyes lálókhoz a megfelelő szerepnévvel rendeljük a kívánt jogokat.

A felhasználók egy közös repository-n dolgoznak, amely tetszőlegesen finomítható verzió, sőt igurációkezeléssel van ellátva. A különböző fejlesztésekhez tartozó információk áfedhetik egymást, megkönnyítendő az újrafelhasználást.

tervezési fázisban megfelelő diagramtípus szolgál a rendszer architektúrájának a ításához, pl. a gépek, felhasználók és funkciók egymáshoz rendeléséhez, valamint ezek csoportosításához, alrendszerek kialakításához.

Az ObjectTeam multiplatformos kliens-szerver architektúrája maga is hozzájárul a felhasználós igények hatékony kielégítéséhez.

# **Információs rendszer fejlesztése és bevezetése**

# **az OLAJTERV Rt-ben**

#### Nagy Péter (OLAJTERV Rt.) és Fodor Imre (FAIR Kft.)

#### **Bevezetés**

Az OLAJTERV Rt. vezetése elhatározta, hogy a cég versenyképességének javítása érdekében az információs rendszerének technológiájában megpróbálja fokozatosan elérni az iparilag fejlett európai országok színvonalát. Az információs rendszer célja annak biztosítása, hogy a vállalat stratégiai elképzeléseihez, céljaihoz illeszkedve erőforrásként, eszközként segítse azt.

Az előadás témája az ezt kiszolgáló számitógépes információs rendszer kialakítása és bevezetése során szerzett legfontosabb tapasztalatok összefoglalása. Mivel két évvel ezelőtt a fejlesztés tapasztalatairól már tartottunk egy előadást, ezért ezt a témát csak érintjük és a hangsúlyt a rendszer bevezetésére tesszük.

#### **A rendszer felépítése.**

Az elfogadott rendszerfejlesztés stratégiai koncepció az információs rendszert három j alrendszerre osztotta:

A *projekt menedzsment rendszer* a szerződött, illetve előkészítés alatt álló i megrendeléseink kézbentartását (határidőre, adott műszaki tartalommal való elvégzését) hivatott biztosítani, továbbá a társaság piaci környezetével áll informális kapcsolatban.

Az ügyviteli rendszer elsődleges célja az, hogy pontos, naprakész információt biztosítson a társaság tervezett és tényszerű költségfelhasználásról, folyamatosan változó pénzügyi helyzetéről.

A harmadik a *vezetői tájékoztató rendszer,* mely az ügyviteli és projekt mendzsma rendszer információit, szolgáltatásait integrálva, biztosítja a vállalat szempontjából meghatározó vezetői szintek folyamatos, szelektív, korrekt tájékoztatását, statisztikai adatok gyűjtését, azok alapján hatékony döntéstámogató információk kinyerését.

#### **EszközkOmyezet**

A megvalósítás a korábban már bevált UNIX operációs rendszerre és ORACLE adatbáziskezelőre épült. A rendszer adatbáziskiszolgáló gépe egy Silicon Graphics Challange M típusú gép (150 Mhz MIPS processzor, 64 M RAM, 8 GB diszk), mely gépen kizárólag az ORACLE RDBMS adatbáziskezelő, valamint a SQL \*Net hálózai kommunikációs szoftver fiit.
*Az BgyvUeli alkalmazások* egy ALR Pentium alkalmazás szerver gépen futnak, SCO UNIX operációs rendszerfelügyelete alatt. A munkahelyek DEC VT510 terminálok, melyek az épület különböző részeiben felállított öt db. terminál-szerver eszközön keresztül kapcsolódnak az ETHERNET hálózatra. Ezenkívül DOS-os kliensek is kapcsolódnak az adatbázishoz.

A vásárolt *projekt menedzsment rendszer* egy kliens-szerver alkalmazás, mely MS-Windows operációs rendszer alatt, PC-ken fut (5 munkahely), adatai viszont a központi (KACLE adatbázisban tárolódnak. A PC-k FTP PC/TCP szoftverrel kapcsolódnak az ETHERNET hálózatra.

A *vezetői tájékoztató rendszer* tervezett munkahelyei szintén MS-Windows alapú PC-k, melyek FTP PC/TCP szoftverrel kapcsolódnak a hálózatra.

#### **F5bb célkitűzések**

A rendszerrel szemben megfogalmazott fSbb célkitözések a kővetkezők voltak :

- Egységes fogalmi rendszer
- Egységes tranzakciókezelés
- Alkalmazások (alrendszerek) közötti egységes kommunikációs mechanizmus.
- Egységes dokumentumkezelés
- A számitógépes rendszer szolgáltatásainak átgondolt megtervezése
	- $\Rightarrow$  egységes felhasználói felület (menük, adatbeviteli eljárások),
	- $\Rightarrow$  segély rendszer,
	- $\Rightarrow$  intelligens nyomtatás vezérlés.
- A számitógépes alkalmazás folyamatba illesztése, a váUalati tevékenységek szükség szerinti módosítása, mindezek dokumentálása az ügyvitdi szabályzatokban.
- Magas színvonalú oktatás lebonyolítása az érintettek számára.

#### **Módszertani háttér**

A kitűzött célok, az egységes rendszer megvalósításához megbízható módszertant kellett választani az alábbiak miatt:

- egységes gondolkodás a team minden résztvevője között,
- a feladatok egymásra épülő, teljeskörű, kontrollált elvégezhetősége,
- dokumentálás megfelelő színvonala.

Mindezek érdekében az ORACLE CASE\*Method módszertanát, illetve az erre épülő CASE eszközeit használtuk fel a fejlesztés során.

#### **Ibpasztalatok a tervezésben**

A jelentkező problémák:

- adatmodell-fimkció modell viszonya,
- funkció modell modul struktúra viszonya,
- módosítások, időbeli vísszanyúlások.

#### **Tapasztalatok a kivitelezésben**

- Forms-ok bonyolultsága, adatbázis triggerek
- Riportok, nyomtatások
- Időközben felmerült magyarosítás problémái;
	- $\Rightarrow$  Adatbázis generálása után
	- $\Rightarrow$  Karakter készletek
	- $\Rightarrow$  Dátum problémák

#### **Tapasztalatok a bevezetésben**

A tervezési és fejlesztési témákkal összehasonlítva, lényegesen kevesebb szó esik a rendszerek beüzemeléséről. Pedig ennek a munkának a volumene összemérhető a fejlesztém fordított munkamennyiséggel. Nem elhanyagolható az sem, hogy a beüzemelés során fellépi problémák mennyisége és milyensége lényegesen befolyásolja a rendszert használók véleményét, hozzáállását, segítőkészségét és tűrőképességét.

Tapasztalataink szerint üzemeltetés során leggyakrabban a következő problémákkal kel megküzdeni:

- Az induló adatállomány betöltése.
- Párhuzamos üzem esetén az új és a régi rendszerek működésének egyeztetése.
- Többfelhasználós rendszer lock problémái.
- Sebességi problémák.

#### **Az induló adatállomány betöltése.**

A bevezetendő rendszer tesztelése megtörténik a szokásos egyszerű próba adatokkal Úg tünik, hogy nagyjából, vagy egészében renben működik minden. Ezután betöltjük i törzsadatokat, majd megpróbáljuk betölteni a meglévő rendszerek adatait, vagy felvinni i papíron létező adatokat. Ha elég intelligens az adatmodellünk, vagyis minden összefügés constraint-tel ellenőrzünk, a betöltés első próbálkozásra rendszerint nem sikerül.

A sikertelenséget a következők okozhatják:

A rendszer tervezése során nem lehet figyelembe venni a korábbi rendszerben meglévő momáliákat. Ezek rendszerint olyan esetek, amikor a működtető (indokoltan, vagy mokolatlanul) eltér a maga által meghatározott szabályoktól, vagy egy különleges eset kedvéért új szabályt állított fel. Ezeknek az eseteknek az ismertetése rendszerint kimarad a .mdszerrel támasztott követelmények ismertetéséből. Tehát ez nem tekinthető tervezési hbának. Külön készülni rá nem nagyon tudunk, de a bevezetésre szánt időben ezt figyelembe kell venni. Az idő korrekt becslése szinte lehetetlen.

A második problémakör már rendszerint az adatfehöltés tervezésének hibájára wethetö vissza. Tervezéskor arra figyelni szoktunk, hogy a rendszer által normál menetben bevitt adatok konzisztensek legyenek, azonban az induló adatok betöltésekor ez a konzisztencia már nem minden esetben teljesül. Ez általában a származtatott adatok esetén szokott előfordulni. Ezek a származtatott adatok léteznek a meglévő rendszerben is, azonban ezek közül sokat nem szándékozunk betölteni, hanem megírt algoritmusok segítségével állítunk dö. Gyakran előfordul, hogy az általunk előállitott származtatott adatok nem egyeznek meg a légi rendszer megfelelő adataival. Pedig azt az információt kaptuk a megrendelőtől, hogy ezek tz adatok az általunk használt algoritmusnak (szabálynak) megfelelően keletkeztek. Előfordul, bogy bizonyos tételeket az általunk ismert szabálytól eltérően egyedileg minősítettek, ami nem számít feltétlenül hibának. Azonban még hiba esetén is egyeznünk kell az induló adatállománnyal. Nem a bevezetésre kerülő rendszer feladata a múlt minden hibájának felderitése.

#### **Nrhuzamos üzem esetén az új és a régi rendszerek működésének egyeztetése.**

Az alapdefiníció nagyon egyszerű, a régi és az új rendszernek párhuzamos üzemeltetés esetén ugyanazt az eredményt kell produkálnia. Azonban egy új rendszer legtöbbször minőségi előrelépést is jelent. Vagyis az új rendszer plusz funkciókat tartalmaz, és a fogalmi rendszere alapvetően különbözik a régitől. A kettő között nem lehet egy az egyben megfeleltetést alkalmazni.

Az új funkciók szempontjából nem létezik párhuzamos üzemeltetés. Ellenőrző listákat kell készíteni, és a felhasználók bevonásával kell ezeknek a funkcióknak a működését kontrollálni.

Az eltérő fogalmi rendszer okozza az igazi problémát Mivel az egyezőséget valahogy mégis igazolni kell, meg kell találni a különböző fogalmi rendszerek közötti megfeleltetés algoritmusát. Ez azt igényli, hogy olyan szinten meg kell ismerni a régi rendszert, amilyen mélységig soha nem szándékoztunk. Ezután bonyolult algoritmusokat, illetve még

107

praktikusabban sok szinten keresztül végigvonuló konverziós táblákat kell felállítanunk, aminek I segítségével megvalósíthatjuk a két rendszer közötti egyeztethetőség vizsgálatát. Ezt az egyezőséget papíron kell dokumentálni, tehát rengeteg olyan listakészítő programot kell készíteni, amelyet később soha nem használunk fel. Ezeknek a listakészítő programoknak soha nincs dőre elkészített specifikációja. Formátuma és adattartalma többszöri egyeztetés és átdolgozás után alakul ki. Nagyon gyakran felmerül az az igény, hogy a régi rendszerből szeretnének olyan egyeztető listát, ami nem létezik. Ennek az elkészítése egy harmadik generációs programnyelv esetén megfelő dokumentáció hiányában legtöbbször lehetetlen. De nyitott rendszerek esetén is komoly energiabefektetést igényel.

Saját gyakorlatomban többször előfordult, hogy nem egyezett a régi és az új rendszer. A bevezetndő rendszerben hosszú keresés után sem találtunk hibát. A régi rendszer alapot átvizsgálása során derült ki, hogy a felhasználók abban követtek el olyan hibát, vagy hibákat amdyeknek kivédésre az nem volt felkészítve. Tehát a próbaüzem sok esetben nem, csak az új rendszernek a teszteléséből, hanem a régi rendszer üzemeltetéséből adódó hibáknak i felderítéséből is áll. A bevezetés során erre szánt idő becslése komoly bevezetési gyakorlatot igényel. Becslési alapként szolgálhat a régi és az új rendszer fogalmi rendszerének különbözősége, valamint a régi rendszer hibakezelési szinte.

#### **Többfelhasználós rendszer lock problémái.**

A lock-olási problémák leggyakrabban tervezési, illetve programozási hibák eredmények^ lépnek fel. Az általam tapasztalt leggyakoribb hibák a következők voltak:

Egy adott felhasználói programm olyan piüanatban foglal le egy objektumot, amikor i lefoglalás után még felhasználói közbeavatkozásra volt szükség. Előfordulhat, hogy i felhasználó nem folytatja a munkát, az adott objektum lefoglalva marad nagyon hosszú idei Cél az, hogy a lock olyankor kerüljön kiadásra, amikor a tranzakció már batch jelleggel lefut. Különböző felhasználói programok az objektumokat nem ugyanabban a sorrendben foglalták le. Tipikus esély a dead lock létrejöttére.

Kellemetlen jelenséget okozhatnak a megszorítások. A hivatkozott táblára értelemszerin létezik index, azonban a hivatkozó tábla megfelelő oszlopára nem kötelező az inda létrehozása. Ha ez a tábla kicsi, sebességi szempontból nem is célszerű az index létrehozás Azonban a megszorítások miatt kikényszerített lock-ok mechanizmusa sokkal kellemetlenb amikor a hivatkozó tábla megfelelő oszlopára nincs index, mint amikor van. Ha nincs ezekreg oszlopokra index gyakori a dead lock előfordulása.

í már nem programozási hiba, az a clients-server architectúrában a clients process-ek szakadása. Ebben az esetben a rendszeradminisztrátor által alkalmazható erőforrás kolátozás, vagy hálózati beállítás jelenthet megoldást. Ez a probléma terminál-server uchitectúrában nem jelentkezik. KAR TERMINGHAM

#### *<u>Sebességi</u>* problémák.

*\ ífn* lekérdezés nagyon gyakran elemi adatokból történő összegzést, csoporto^tást jelent. Emiatt a Idrérdezés munkaigényes, sokáig tart. Célszerű lehet adatbevitelkor a gyakori kkérdezéseknek megfelelő összegzett adatok tárolása.

l[Aionnálási feltételeknek megfelelő adatmodell sok táblábóll áll. Ennek következtében a kérdezéseknél sok táblát kell összekapcsolni. Emiatt egy lekérdezés is sok tábla öszekapcsolásán keresztül történik, emiatt sokáig tarthat. Akár több nagyságrendnyi futási idő kenést eredmmiyezhet, ha a legnagyobb adatszúldtést jelntő lekérdezés eredményét egy lütiglenes táblában letároljuk, majd ehhez az adathalmazhoz kapcsoljuk hozzá a többi táblát.

Komoly sebességcsökkenést okozhatnak az adatbázis triggerek, amelyek az adatkonzisztencia hatosítása szempontjából rengeteg csábító lehetőséget tartalmaznak, azonban a batch jellegû feldolgozások sebességét erőteljesen csökkentik.

**ARTISTS** (1999)

# SAPIENS OBJECT POOL OBJEKTUM ORIENTÁLT ADATBÁZIS-KEZELŐ HASZNÁLATA ÉS PC-S FELÜLETEI

Livering of the most of the most considerable

and the said the se

BACK A THRANGER OF THE TELEVISION OF STUDIES AND THE and was a consent there is a second county when

> SZŐKE JÓZSEF SZÉKELY ATTILA

DUNAFERR DUNAI VASMŰ RT. SZÁMÍTÁSTECHNIKAI ÉS SZOLGÁLTATÓ INTÉZET Cégünknél a Sapiens objektum orientált adatbáziskezelő rendszer egy rendkívül hatékony, a jelenlegi igényeket minden szempontból kielégítő fejlesztőeszköznek í' bizonyult.

' Tulajdonképpen egy alkalmazásgenerátor, mellyel programozás nélkül végezhető el a kívánt fejlesztési feladat.

A rendszerteljeskörű bemutatására nincs lehetőség, ezért az alábbiakban egy öszetett feladat egy részének nagymértékben leegyszerűsített példáján keresztül próbálunk meg rávilágítani arra, hogy a Sapiens esetében mit is jelent a hatékonyság.

#### A példában használt kifejezések magyarázata:

Entitás (Entity): A Sapiensben egy entitást egy más tábláktól nem függő tábla ielképez.

Kapcsolat (Relationship); A kapcsolat összetartozást jelent két vagy több entitás között. Függő táblák formájában jelenik meg a Sapiensben.

Objektum (Object): A Sapiensben egy objektum entitásként vagy kapcsolatként van definiálva.

Szegmens (Segment): Tulajdonképpen egyenértékű a táblával.

Független tábla (Indipendent Table): Egy tábla, amely nincs alárendelve más táblának.

Függő tábla (Dependent Table): Egy tábla, amely alá van rendelve a szülő táblájához.

Rekord (Record): Egy azon entitáshoz tartozó szegmensek összessége.

Tranrakció (Transaction!: Az objektum orientált programozással foglalkozó szakirodalom sok helyütt üzenetként definiálja ezt a fogalmat. A tranzakció egy operációs kóddal ellátott összetartozó mezők csoportja, melynek feladata egy táblát módosítás vagy megjelenítés céljából elérni. Ez a lehetőség az, amivel az alkalmazás megjelenítési rétege érintkezésbe lép az adatbázissal. Egy objektum küldhet tranzakciót más objektumoknak, vagy akár saját magának is.

Esemény fOccurencei: Egy egyszerű objektumhoz (tábla, szegmens, rekord) vagy üzenethez rendelt értékek csoportja az adatbázisban.

Mező (field'): A mező a legkisebb, névvel ellátott adat a Sapiensben. Rendelkezik valamilyen értékkel, mely érték leírja az objektum egy jellemzőjét. A mező lehet akár azonosítója vagy egy tulajdonsága az objektumnak.

Képernyőblokk (Screen Block): Egy tranzakció eseményeinek csoportja, mely meghatározza a képernyőt vagy annak egy részét.

Képernyő (Screen): Képernyőblokkok egy csoportja.

Forma (Form): A forma egy megjelenítési objektum. Egy menü vagy összatartozó képernyőblokkok csoportja.

Attributumok (Attributes): Az attributumok feladata, hogy meghatározzák egy adat entitás (tábla, szegmens, rekord, mező) vagy egy megjelenítési forma (képernyő, tranzakció, forma, blokk) alapvető viselkedését.

Műveleti kőd (Operation Codel: Az adott művelet kódja, melyet minden egyes tranzakciónak tartalmaznia kell (pl.: beszúrás, módosítás, törlés, editálás stb.).

#### Egy alkalmazás felépítéséaek módjai

A *Sapiens* kétféle lehetőséget nyújt egy alkalmazás felépítésére:

1. A könnyebb és gyorsabb munkavégzés céljából készült egy ún. "Könnyű Sapiens" (Easy Sapiens), mely lényegesen leegyszerűsíti az alkalmazást fejlesztő egyén feladatát. Lényege abban rejlik, hogy az összetartozó adatokat (objektumokat) táblákban definiálja és ezen kívül automatikusan létrehozza az egyes táblákhoz tartozói *tranzakciókat, formákat,* stb. A későbbiek során ezek természetesen tetszés szerinti | módosíthatók.

Az Easy Sapiens tartalmazza mindazokat a szolgáltatásokat, melyeket a rendszer kínál, de használatával sok lépés leegyszerűsíthető és ezáltal az adott feladat megoldás kevesebb időt vesz igénybe.

2. Gyakorlottabb fejlesztők használhatják az ún. *"Alap Sapiená'-t* (Basic Sapiens). A különbség a két változat között az, hogy itt nincs lehetőség táblák definiálására, ér minden egyes lépést egyenként végre kell hajtani a legalsó szinttől kezdődően (pl.: mező-, szegmens-, rekord-, tranzakció-, formadefiníciők).

Alkalmazása mélyebb ismereteket igényel, használata előtt célszerű az Easy Sapiensel néhány egyszerű alkalmazást felépíteni.

**Leononi** sapiens - **M** E N u<br>Command -*' iss^aastziGsts* SELECT ONE OF THESE DEFINITIONS. orftreiis' V.'. . ; < 02 SECMENT 03 RECORD<br>04 TRANSACTION . **SS MENT (CONSIDERED)** SCREENS AND FLOW <sup>18</sup> 07 PROCESS ROILS, REPORMATION RULE o **PROGRAM** . **is907** s c s a *s*  $\frac{1}{2}$ OF QUIX . . . . . . . . QUERY LANGUAGE *IO DOCUMENTATION ONLINE HELP* 11 TABLE<br>12 GLOBAL OFTIONS  $13$  ERROR DETAILS is ilé i' S ilé i' S ilé i' S v V s  $\sim$   $\sim$   $\sim$   $\sim$ d no PCP004 96/11/22 1014 MENU i-asL? 2-sstascT n-ecrif' s-ctért' s

Tábladefiníció (11. Easy Sapiens)

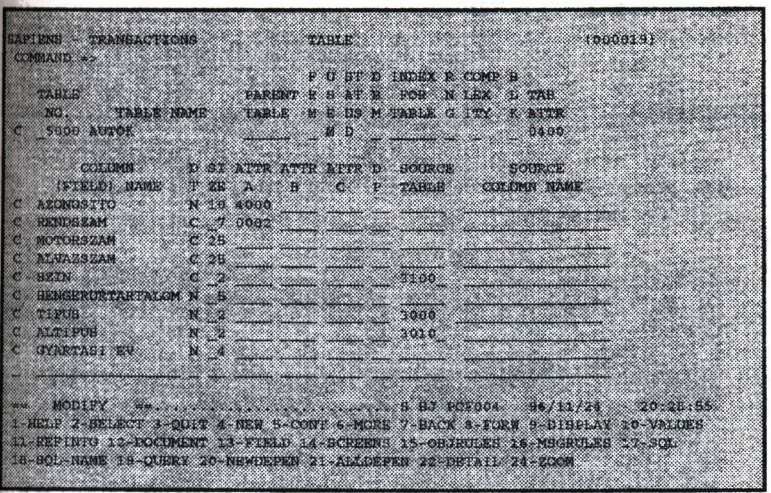

A képernyő két részből áll. A felső rész (Table No.,Table Name, stb.) a tábla jellemzőit mutatja, a második (Column Name, Type, stb.) a tábla mezőit írja le.

Table No.: A tábla száma, egyedi azonosító. Table Name: A tábla neve. Parent Table: Szülő tábla száma (ha van).

A fenti mezőket kötelező kitölteni. A többi mezőt vagy a rendszer tölti ki, vagy csak speciális esetben kell megadni.

A második rész a tábla mezőinek paramétereit tartalmazza:

Column Name: A mező neve. Type:

A mező típusa (numerikus, karakteres stb.).

A mező hossza, a típus figyelembe vételével.

Attra, Attrb, Attrc: A mező szerepe. Meghatározza, hogy az adott mező milyen funkciót lát el a táblában (pl.: kulcs, entitáskulcs, stb.). Nyilvánvaló, hogy egy táblában elsődleges kulcsnak szerepelnie kell, a többi mezőt csak akkor kell szereppel ellátni, ha szükséges.

D<sub>p</sub>:

Size:

A tizedesjegyek száma.

Source Table: A mező forrástáblájának száma. Akkor alkalmazható, ha olyan mezőt kell szerepeltetni a táblában mely már másik táblában definiálásra került (pl.: mező egy törzsállományból).

A képernyő legalsó soraiban láthatók az adott képernyőn érvényes funkció billentyűk A felsorolt billentyűk képernyőnként eltérhetnek.

#### A tábladefiníció következménye:

1. Automatikus tranzakció-, képernyő-, szegmens- és rekorddefiníció.

#### Adatfelvitel

A rendszer által definiált képernyőkön keresztül az update műveletek azona végrehajthatók. A példában adatfelvitel látható, melyet az "I" műveleti kód megada tesz lehetővé (insert).

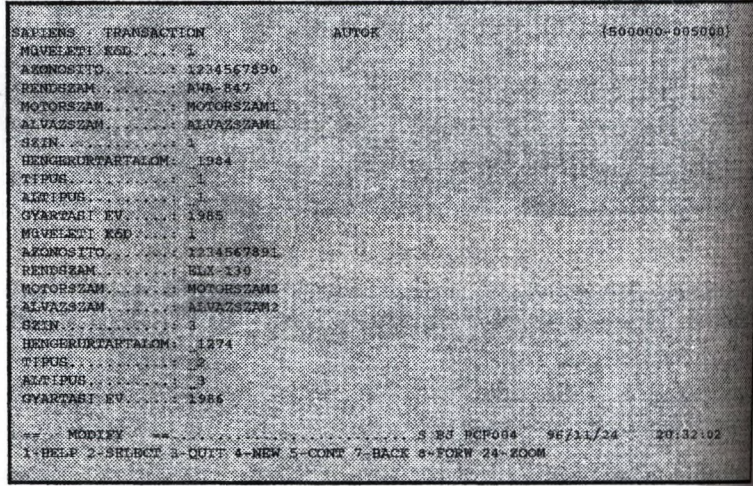

Az egyes műveletekre vonatkozó ellenőrzéseket a rendszer automatikusan elvégzi p már létező esemény beszúrása, nem létező esemény törlése stb.).

#### Az eljárások és azok szabályai

A Sapiensben az egyes objektumokhoz ún. eljárások kapcsolhatók, melyek szabályott állnak. A szabályok teszik lehetővé a különböző számítások, adatmozgatást ellenőrzések végrehajtását. Utasításkészletük rendkívül egyszerű. Akkor került végrehajtásra (alapértelmezésben), ha a szabályban szereplő legalább egy mező értil megváltozik.

Három fő csoportjuk van:

Műveletvégzés adott szegmensen belül;

Local Rule (lokális műveletvézés, pl.: két mező összegzése egy harmadikba) Check Rule (lokális ellenőrzés, pl.: egy mező értéke nem nagyobb mint 5) Műveletvégzés külső szegmensek mezőivel:

Fetch Rule (mezők beemelése az aktuális szegmensbe másik szegmesből) Derivation Rule (mezők továbbítása az aktuális szegmensből másik szegmesbe).

3. Bármilyen eljárás hívása

Call Rule (előzőleg már definiált eljárás hívása az adott szegmensből. A hívott eljárás bármilyen szabályt tartalmazhat).

Egy eljárás különböző szabályokat tartalmazhat megfelelő logikai sorrendben. A példában egy ellenőrző szabály látható mely hibaüzenetet generál, ha a gépkocsi gyártási éve kisebb mint 1900. A felső blokkban kötelezően ki kell tölteni a szabály számát és nevét, illetve attributumokon keresztül megadható, hogy a szabály milyen műveletek elvégzésekor működjön (pl.: csak beszúráskor, módosításkor és törléskor stb.). A középső blokkban meg kell adni a hibaüzenetet mely akkor generálódik, ha a szabály által ellenőrzött feltétel nem teljesül. A harmadik blokkban kerül megadásra a szabály által elvégzendő utasítások (jelen esetben ellenőrzés).

Avenue Court and Auto August 2014 **GEORGE CONTROL**  $(000771)$ COMMAND -> C PROCESS: 500000 **AUTOK ELJARAS** RULE : 10 NAME: GYARTAS1 EV ELLENORZESE ATIRIBUTES : 0200 ERROR ATTR ERROR FIELD: 5008 GYARTASI EV SUBS. ERROR: PF: FROM RULE: ERROR MESSAGE A GYARTASI GV NEM LEHET KISEBB MINT 1900 C **NO** TOL TEXT 10 GYARTASI-EV > 1900. ö -29 - 20 40 50 60  $70$ **80** 90 100 ................ S BJ PCF004 96/11/24 20:35:30 I-BELP 2-SELECT 3-QUIT 4-NEW 5-CONT 6-MORE 7-BACK 8-FORW COMPILE 10-FROCESS 11 SOURCE 12-DOCUMENT 13 SCROLENT, 14-LOCAL 15-FETCH 16-DERIVE 17-CALL 18-ERROREXP 19-COMMENTS 24-ECOM

Ha egy szegmenshez egy eljáráson belül több különböző műveletet elvégző szabály is tartozik, az adott műveleti lánc csak akkor kerül végrehajtásra, ha minden egyes szabály hiba nélkül végrehajtható.

Az előbbi szabály által generált hibaüzenet a következő képpen jelenik:

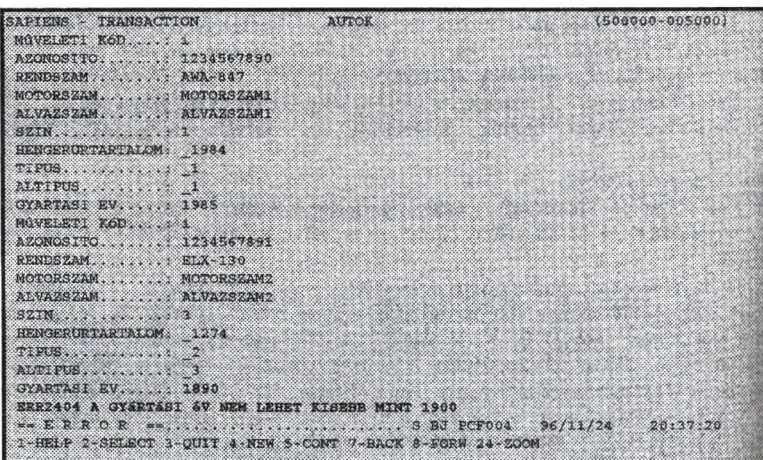

A beszúrási művelet sikertelen.

#### A pozitív gondolkodás

A fejlesztést nagymértékben elősegíti az ún. nevezett pozitív gondolkodás. A fogalom megértésére az alábbi példa szolgál:

Adott két szegmens "A" illetve "B". "A" szegmensben AM és "B" szegmensben BM mező szerepel.

Tegyük fel, hogy minden egyes "A" szegmensbcli "update" művelet esetén a következőnek kell teljesülnie "B" szegmensben:

 $BM = BM + AM$ 

 $-25 - 65$ 

BM tehát az "A" szegmens eseményeihez tartozó AM értékek összege. Természetesen ha AM értéke változik, a változást BM mezőnek is tükröznie kell.

Ez azt jelenti, hogy; Beszúráskor: BM = BM + AM Módosításkor: BM = BM + (AM módosítás után - AM módosítás előtt) Törléskor: BM = BM - AM

A fenti három esetnek megfelelő műveleteket a pozitív gondolkodásnak köszönhetően egyetlen egy szabály elvégzi. A szabályban csak a beszúráskor elvégzendő műveletet kell definiálni. Természetesen a szabály működési köre nem korlátozható, minden "update" műveletkor futnia kell.

#### A lekérdezések

A Sapiens "English-like" lekérdezőnyelve az ún. QUIX. Saját - egyszerűen elsajátítható - utasításkészlettel rendelkezik, mely SOL utasításokat is tartalmazhat, ha a rendszer a DB2-vel együtt használatos (DB2 tábla a Sapiensben).

Az alábbi példa egy egyszerű lekérdezést mutat a autók táblára (szegmensre).

**BROOKERS** COMMAND 24 OPERATION CODE . . C **COLEY NO. ......... 500000** <u> Martin Martin Sta</u> QUERY NAME. . . . . . . AUTOR ABOL TIPUS 1 **OURRY LANGUAGE, I E Experience of the Contract Property Contract Property Property Property Property Property** USER WORLD. . . . . . 7900 FROM QUERY ...... CUTFUT TRAN ..... 72 ത്ത SOURCE LINE C 5 FOR ALL AUTOR WHERE TIPOS - 1 <u> Martin Martin Martin Martin Sta</u> C 10 PRINT AZONOSITO RENDEZAM GYARTASI-EV.<br>C 15 TOP (ATTEK, AHOL A TIPUS 1) 20. g. 50 gś. 39 45 USE 'EXECUTE' TO EXECUTE CONFENT CORRY ... S'BJ PCT004 96/11/24 20.44:18 \*\* NORISY 1-HELP 2-SELECT 3-QUIT 4-NEW 5-CONT 6-MORE 7-BACK 3-FORM 9-EXECUTE 10-COMPILE<br>11-DEMOQURY 12-DOCUMENT 15-QURYTRIG 16-WORLDG 24-ZOOM

#### A lekérdezés eredménye:

**Music Orient 1001**  $0.122 - 96/23/24$ PAGE. AUTOR ANDL A TIPUS 4 GYARTASI 1 NO. | AZONOSITO | RENDEZAN | EV 1 1 1234567890 | AND-847 | 1985 \*\*\* QUERY 500000 COMPLETED \*\*\* 8302703 \*\*\* END OF DATA - PRESS "ENTER" TO CONTINUE \*\*\* <u>mana and an</u>

#### A menük

Egyetlen definíciós képernyő megfelelő kitöltésével menü készíthető, mely akár képernyő vagy program, lekérdezés, illetve belső Sapiens parancs végrehajtását, illetve a végrehajtás eredményét jeleníti meg a felhasználó számára.

#### Az "On-line help"

A Sapiens-ben az összes definiált objektumhoz illetve azok elemeihez, "on-line" segítség definiálható. Ez egészen a legalsóbb szintig (mező) megtehető. Az elkészített segítő információ az aktuális pl. mezőn állva a PFl lenyomására | megjelenik.

Az alkalmazás fejlesztése során a rendszer is rendelkezik Help-ekkel, melyre példát aj következő ábrán láthatunk.

Segítség kérés a Tábladefiníciós képernyőn állya a DT (Data Type) mezőről:

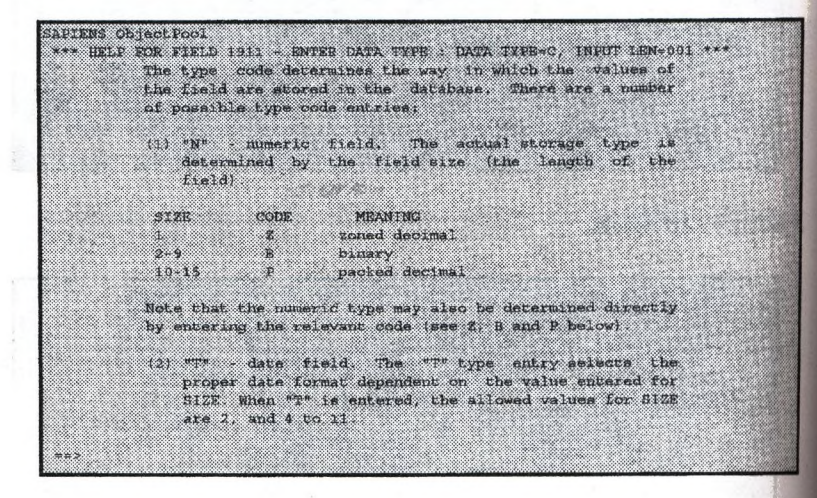

Az általunk készített Help-ek is hasonló módon jelennek meg a képernyőn.

## ; A SAPIENS GRAFIKUS ALAPÚ FEJLESZTŐ KÖRNYEZETE: AZ OBJECT MODELER

A Sapiens fejlesztő rendszernek a Main Frame-s környezeten kívül számos, az alap környezethez kapcsolódó szolgáltatása is van:

#### • *SAPIENS WORKSTATION*

Lehetővé teszi, hogy a nagygépes 3270 típusú képernyőket és az Object Modeler-el készített ablakokat grafikus felhasználói felületen keresztül láthassuk.

A SWS rendelkezik még egy úgynevezett List Maneger-el is, amely a Main Frame-en írt lekérdezések használata esetén a listákat letárolja a PC-n egy Word-ben vagy Exel-ben használható formátumban;

#### • *SAPIENS OBJECT MODELER*

Egy CASE típusú fejlesztőeszköz, mely segítségével egyszerűen, áttekinthetően modelezhetünk lg bármilyen gazdasági folyamatot kiegészítve az Object Pool szabályleírő nyelvével és lekérdezési lehetőségeivel.

#### • *ODBC DRIVER*

A Main Frame-es Object Pool által vezérelt összes adatbázis adata bármilyen ODBC-kompatibilis eszközből ( MS Exel, MS Word, Borland Delphi, MS Visual Basic ) elérhetővé válik a PC-n.

#### • *DDE KAPCSOLATOK*

Mind az Object Modeler, mind a Workstation képes dinamikus adatkapcsolatot kialakítani a Windows-os alkalmazásokkal ( MS Exel, MS Word ).

Az összes PC-s kapcsolat során a PC és a Main Frame között csak a tényleges felhasználói adatok közlekednek, az objektumok ( képernyők, struktúrák ) leírásait egy lokális adatbázis tartalmazza a PC-n, vagy a PC-s server-en.

Ha valamilyen módosítás történt a Main Frame oldalán az egyes objektumokon, akkor az objektum jellemzői az első használat során a tényleges felhasználói adatok feltöltése előtt automatikusan feltöltődnek a PC-re.

A felhasználói adatok csak egyetlen helyen, a Main Frame-en vannak tárolva.

#### *SAPIENS WORKSTATION*

Ez a felhasználói felület egy grafikus megjelenítést tesz lehetővé a Main Frame-es képernyők alapján.

Az egyes képernyőknek megfelelő Windows-os ablakok természetesen együtt is szerepelhetnek a munka felületen, ezáltal áttekinthetőbbé téve az egész folyamatot.

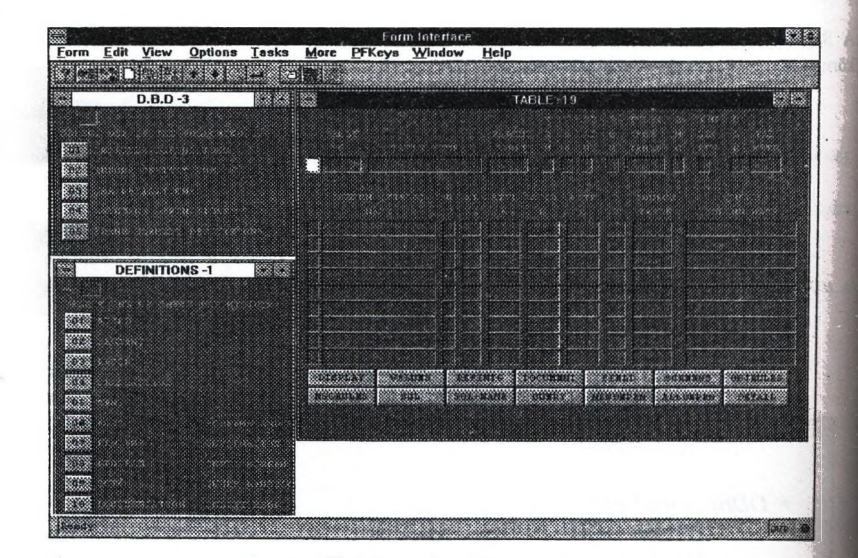

A következő ábrákon egy menü, és egy adatkezelő képernyő látható Main Frame-es és PC-s környezetben.

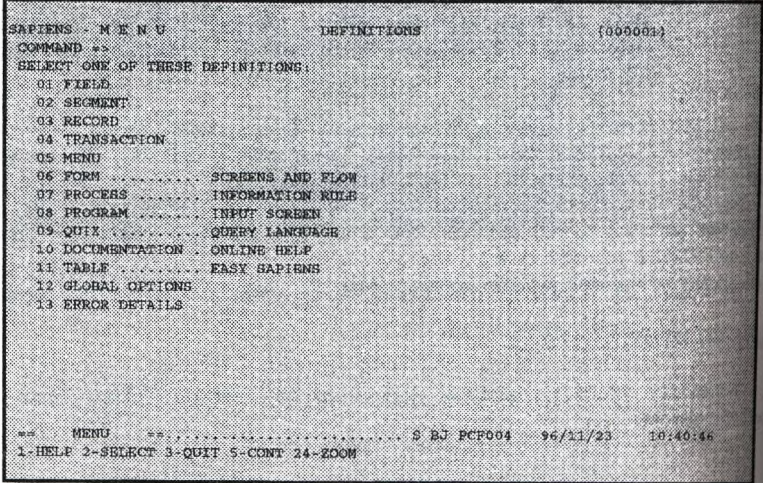

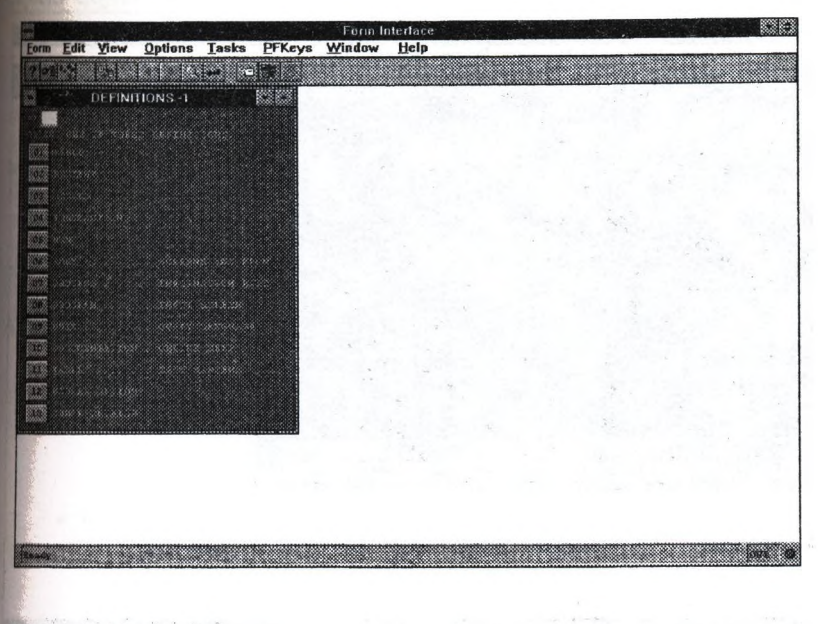

Adatkezelő képernyők:

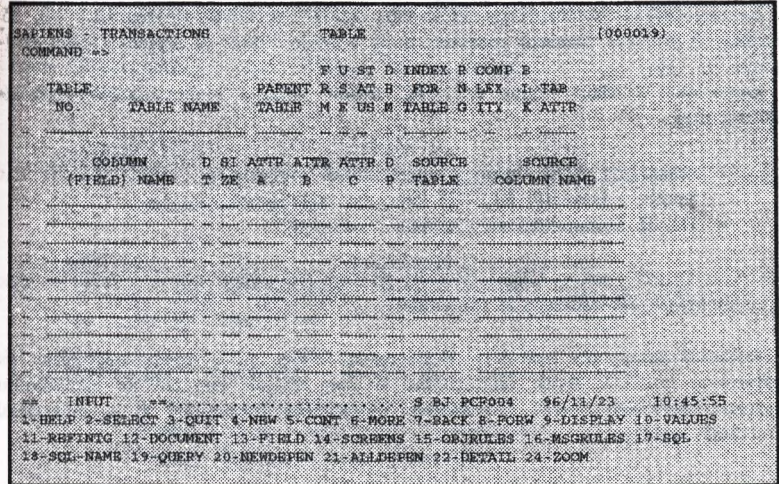

**LOS BROS** 

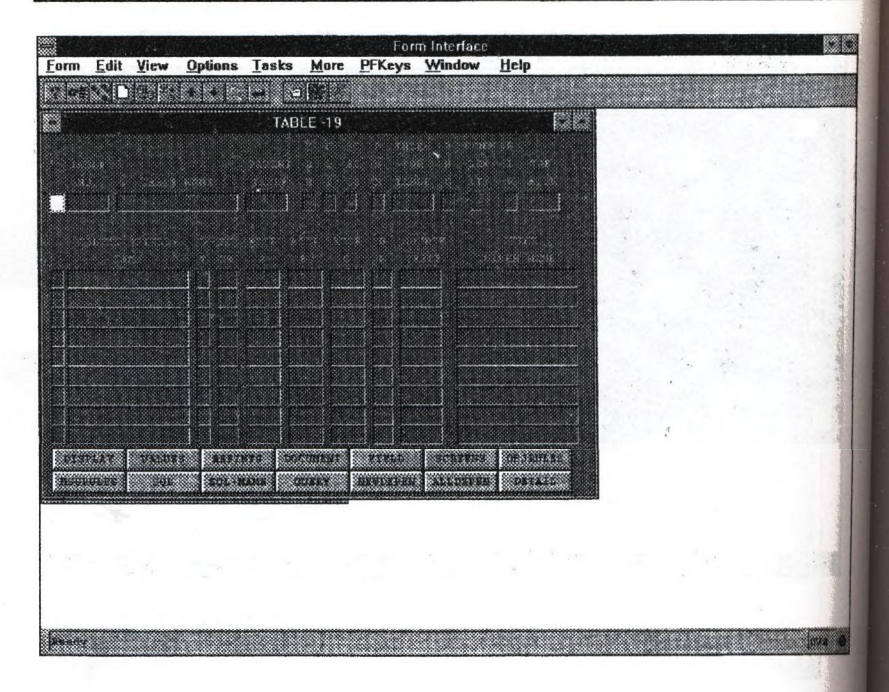

A Sapiens Object Modeler egy PC-s környezetben ( OS/2 , Win 3.1, Win 95 ) használható grafikus fejlesztő rendszer, mely a Main Frame-es Sapiens Object Pool-on alapul.

A kapcsolatot a Main Frame és a PC között kétfajta kommunikáció segítségével valósítja meg:

- · valamilyen 3270 típusú kommunikációs software-en ( IBM PC3270, Extra, Rumba ) keresztül HLLAPI kapcsolat segítségével, vagy
- TCP/IP kommunikációs protokolon keresztül.

A Sapiens Object Pool az Object Modeler-en keresztül fejlett grafikus felületet biztodt az alkalmazások elkészítésére és irányítására.

A fejlesztes során egy szabvány Windows-os felület áll a rendelkezésünkre, mely segítségével grafikus ábrák felhasználásával meg tudjuk tervezni az alkalmazásunk objektum szerkezetét, azok kapcsolatait, megjelenési formájukat és a működésükel befolyásoló szabályokat.

Az Object Modeler RAD fejlesztőeszközt alkalmazva azonnal, az elemzés és tervezis kezdeti szakaszától kezdve minden egyes módosítás a modelen azonnal láthatóvá válik a kész alkalmazásban is.

A'model bármelyik elemének tulajdonságait a rendszer működése közben is meg lehet változtatni anélkül, hogy ez bármilyen problémát okozna a működés során.

A hibák feltárása után a javítások azonnal elvégezhetők a rendszeren, így lényegesen lesökken az alkalmazói rendszerek "behangolásának" az ideje.

A gyakorlatban egy Windows ablakban folytathatjuk a fejlesztést, míg egy másik ablakban a kész eredményt tesztelhetjük párhuzamosan.

Az Object Modeler esetében a RAD-ciklus kiterjesztették az elemzés fázisára is, ezért az elméleti model online módon a működési ciklus tetszőleges pillanatában módosítható.

A modelalkodtás során három alapvető Objektum model közül lehet választani:

#### • *BASIC OBJECT*

Ez az objektum típus határozza meg az alkalmazói adatok csoportját, az adatok tárolási jellemzőit és kapcsolatrendszerüket.

Ez az ábrázolás kiterjesztett ER diagramm formájában történik.

#### • *PRESENTATION*

A Basic Objektumban leírt adatok megjelenítését szabályozza ( képernyők felépítése, GUI elemek használata ), kiegészítve a megjelenítés kapcsolatrendszerével ( menük, képernyőfolyamok ).

• *RULES*

Mind a Basic, mind a Presentation szinthez lehet megadni olyan eljárásokat és szabályokat, mélyek azok működését befolyásolják.

Az egyes objektumoknak három állapota lehet, melyeket a képernyőn különböző színek jelölnek:

• *ANAUSYS ( KÉK )*

Alap objektumok definiálása, típusuk meghatározása kapcsolatrendszerük felépítése.

#### • *DESIGN ( SÁRGA )*

A kapcsolatrendszerek megjelenésének tervezése, megjelenítési felületek kialakítása.

#### *IMPLEMENTATION (ZÖLD)*

A model fizikai elemeinek felépítése ( táblák, tranzakciók. tárolása a Main Frame-en lévő Tudásbáziba. Tesztelés és a model használatbavétele.

Az egyes Objektumokat grafikus elemek szemléltetik, elősegítve ezzel a model áttekinthetőségét.

Mint az a bemutatásra kerülő példa is jól látható az alkalmazás struktúrája áttekinthető, és az egyes elemek kapcsolatai is jó látható.

#### *BASIC MODEL*

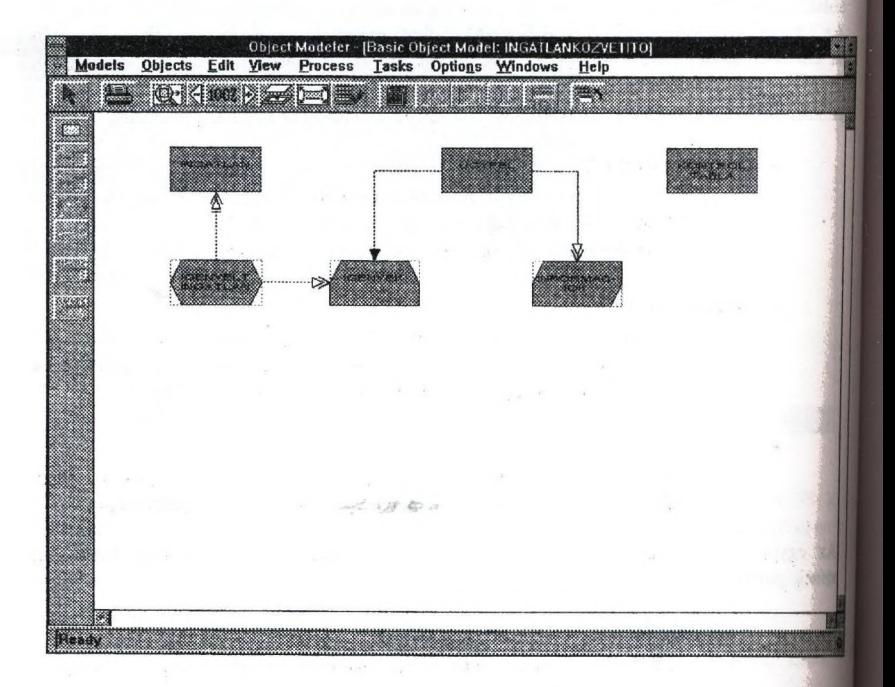

Az ábrán egy Ingatlanközvetítő iroda működését segítő nyilvántartó rendszer model-je látható.

Az ábra bal oldalán látható oszlop tartalmazza a felhasználható objektumokat és azok paramétereit beállító gombokat.

Minden esetben csak az a funkció használható, ami az adott objektum szinten elérhelő, a többit a rendszer automatikusan zárolja.

 $\epsilon$  ,  $\epsilon$ 

*pens Object M odeler használata*

**RULES MODEL** 

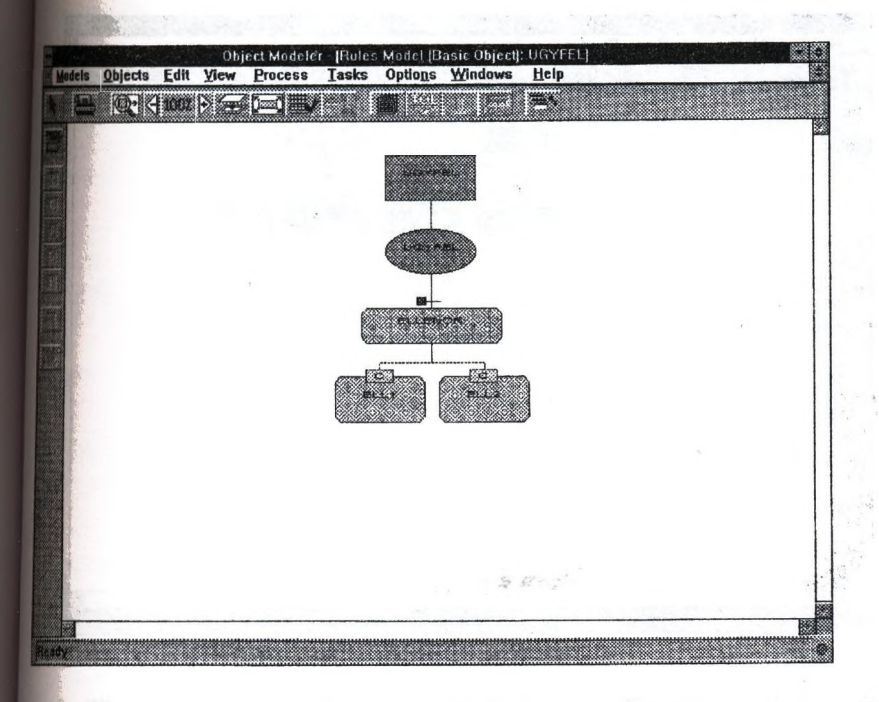

Itt santén ablak bal oldalán találhatóak az objektum működését befolyásoló kapcsolók.

11 A jzabálytípust a hozzá tartozó eljárás kiválasztása után lehet megadni, majd a TOL gomb lenyomása után a tényleges szabály szöveget rögzíteni.

A hierarchikus struktúra jól mutatja, hogy az egyes szabályok hogyan kapcsolódnak egymáshoz, mi a végrehajtási sorrendjük ( balról jobbra haladva következnek egymás után ), milyen Basic objektumhoz kapcsolódnak, és ha van, akkor milyen másik I) objektumon végeznek műveletet, vagy hoznak onnan adatot ( derivációs és fetch szabályok ).

#### *PRESENTATION MODEL*

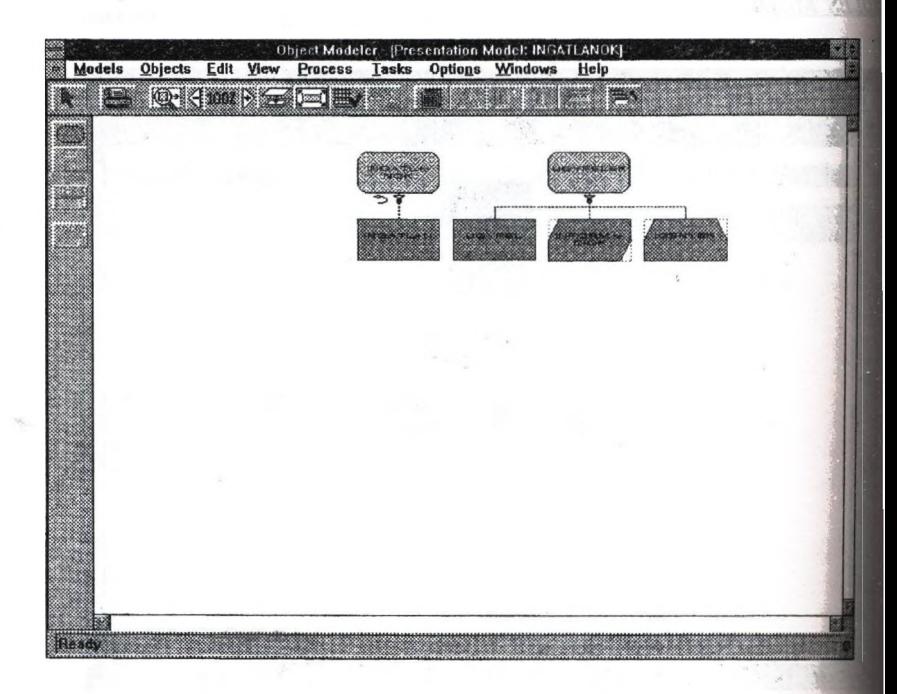

A Presentation modelnél egy megjelenítési képemyőfolyamot hozhatunk létre a felhasználók számára, melyen keresztül elérhetik az adatbázis objektumait, azokon műveleteket hajthatnak végre, lekérdezéseket használhatnak különböző paraméterek szerint.

Az egyes képernyők meghívásának típusait ( menüből, egymást követően, valaminyen Pf billentyű hatására ) az ábrákon elhelyezett kis nyilak jelölik.

A menü-beli vagy megjelenítési sorrend itt is balról jobbra halad.

A különböző megjelenítési paraméterek beállítási képernyőjét az adott grafikus elemen duplát kattinva érhetjük el.

A megjelenítést befolyásoló paraméterek természetesen máshogy hatnak egy 3270 • típusú és egy Windows-os képernyőn ( pl. listbox, select-box, ... ).

Elegendő hely hiányában az itt közölt előadás anyag csak tematikai jellegű, a konferencia során bemutatásra kerülő ismeretek természetesen tágabb képet adnak Sapiens Object Pool és Object Modeler felépítéséről és használatáról.

Dunaú jváros, 1996 November 23.

# A SAPIENS RENDSZER

**BARK** AND AND **大学的**第一次 **AS AND ADDRESS** 

**DESCRIPTION** 

Verkitz ver **The DEEP FREE** 

BY TRANSPORT

the state of the state of

**BARRELLE BELLEVILLE** 

**COMMONSTRATIONS COMMUNISTICS** 

and AP (September)<br>사용자<br>사용자

nato de la contrata de 数据集团 - 1 --

The contract of the contract of the contract of **Record of the control of the control of the control of the control of the control of the control of the control of the control of the control of the control of the control of the control of the control of the control of t** 

# **EXECUTE: LEHETSÉGES KAPCSOLATAI**

 $\label{eq:3.1} \frac{1}{2} \left( \frac{1}{2} \right)^2 \left( \frac{1}{2} \right)^2 \left( \frac{1}{2} \right)^2 \left( \frac{1}{2} \right)^2 \left( \frac{1}{2} \right)^2 \left( \frac{1}{2} \right)^2 \left( \frac{1}{2} \right)^2 \left( \frac{1}{2} \right)^2 \left( \frac{1}{2} \right)^2 \left( \frac{1}{2} \right)^2 \left( \frac{1}{2} \right)^2 \left( \frac{1}{2} \right)^2 \left( \frac{1}{2} \right)^2 \left( \frac{1}{2} \right)^2 \left( \frac{1}{$ 

contact the contact of the contact of

# **Executed Services**<br>**RADA JÓZSEF**

### **DUNAFERR RT**

## SZÁMÍTÁSTECHNIKAI ÉS SZOLGÁLTATÓ **INTÉZET**

A DUNAFERR RT, illetve a DUNAI VASMŰ már évtizedek óta különböző berendezésekkel, különböző operációs rendszerekkel, különböző feldolgozási módszerekkel végzi adatainak feldolgozását. Már kezdetben a nagygép, vagy ahogyan ma divatos mondani a mainframe irányában indult el a vállalat - természetesen nálunk is megjelentek a személyi számítógépek, a UNIX alkalmazások, stb. Az informatika sokszínűségét - és egyben bonyolultságát többek között nálunk is ez okozza. A rendszerek megfelelő szintű integráltsága nélkül a rendelkezésre álló különböző adatok redundánsak, átláthatatlanok, gyakorlatilag használhatatlanok lesznek, nem felelnek meg funkcióiknak.

A rendszerváltás természetesen a DUNAFERR-t is érintette, mely az egykori nagyvállalat több kisebb társasággá alakulásában nyilvánult meg leglátványosabban. Ez az informatikában is jelentős követelményeket eredményezett kezdve a más tipusú felhasználói igényektől egészen a különböző jogosultságokig, mely addig - egy nagyvállalatról lévén szó - semmiféle problémát nem jelentett. Más aspektusból kellett tehát a - most már - vállalat csoport informatikai jövőjét tekintenünk.

Az 1990-es évek elején kialakított DUNAFERR koncepció szerint az addig kidolgozott, de az igényeknek és követelményeknek már csak részben, vagy egyáltalán nem megfelelő nagygépes rendszereket kétféle módon kell kiváltani:

- A termelésirányítás és értékesítés területén SAPIENS alapú saját fejlesztésû rendszerekkel with well the
- Az összes többi pénzügy, számvitel, költség-, anyaggazdálkodás, stb. területen pedig az SAP rendszer különböző moduljainak bevezetésével

A SAPIENS szabály alapú objektum orientált adatbáziskezelő rendszer, mely hosszá tesztelést követően került cégünknél megvételre. Szakítva a nagygépes környezetben még mindig domináns módszerekkel - például a programozás - különböző ún. szabályok alkotásán és attributumok beállításán alapszik, mely az eddig használt fejlesztési eljárásokhoz képest egy felhasználói rendszer kidolgozási idejét nagyságrendekkel rövidíti meg.

**aIIAPIENS erőforrás igénye tefjesítményébez mérten minimálisnak mondható.** Az alábbi minimális konfigurációval a rendszer képes működni: 

A disk igények a kővetkezők:

- 26 MB a SAPIENS tudásbázis számára
- 38 MB a rendszer könyvtárai számára

Központi tárigény :

■ CICS használatakor : 0.3 MB UDSA a 16MB-os vonal alatt ésl.8 MB EDSA a 16 MB-os vonal fölött

sented a series of the series of the series of the series of the series of the series of the series of the series of the series of the series of the series of the series of the series of the series of the series of the ser

at a constant of the constant of

- IMS/DC esetében : 2.5 MB
- TSO használatakor pedig 3 MB felhasználónként

} A PC-s környezet igénye 486/DX 66 MHz és 16 MB RAM, MS-DOS 3.1, MS Windows 3.1, kommunikációs software, kommunikációs kártyával í(BM 3270 például)

[Egyéb erőforrás igény a megtervezett és kidolgozott adatbázis méretétől, valamint az egyidőben aktív felhasználók számától függ.

Hi<br>
úg<br>
fel<br>
W Hatalmas előnye, hogy rendkívüli módon hordozható a különböző platformok között, ígymint az MVS, a VSE, a VM, vagy éppen a UNIX. Ma már megfelelő teljesíményű, felhasználóbarát személyi számítógépes felületei is vannak. Ezek a SAPIENS WORKSTATION, OBJECT MODELER, IDEO.

A SAPIENS főbb komponensei és azok alávető kapcsolatai az 1. ábrán láthatók.

- UTP : univerzális tranzakció kezelő, mind batch, mind on-line módon működhet
- Segésprogramok : a mentéstől a henyreállításon keresztül az adatbázisok megváltoztatásáig különféle segédeszközök rendelkezésre
- DBMS : maga az adatbáziskezelő rendszer a SAPIENS
- **BBPL1/DBCOBOL** : lehetőség van PL1 illetve COBOL nyelven írt programok illesztésére
- QUIX : egy "angol szerû" egyszerűen kezelhető lekérdező nyelv
- SAPIENS TUDÁSBÁZIS : a megalkotott képernyők, definíciók, szabályok, az alkalmazások halmaza
- Object modeler : alkalmazás fejlesztésének PC-s eszköze
- SWS: SAPIENS WORKSTATION; a nagygép felé interface, a PC-s fejlesztést és használatot segítő eszköz
- IDEO : egy PC-s adatbáziskezelő rendszer, mely híd a nagygépes SAPIENS adatbázis és a különböző egyéb felsorolt adatbázisok között

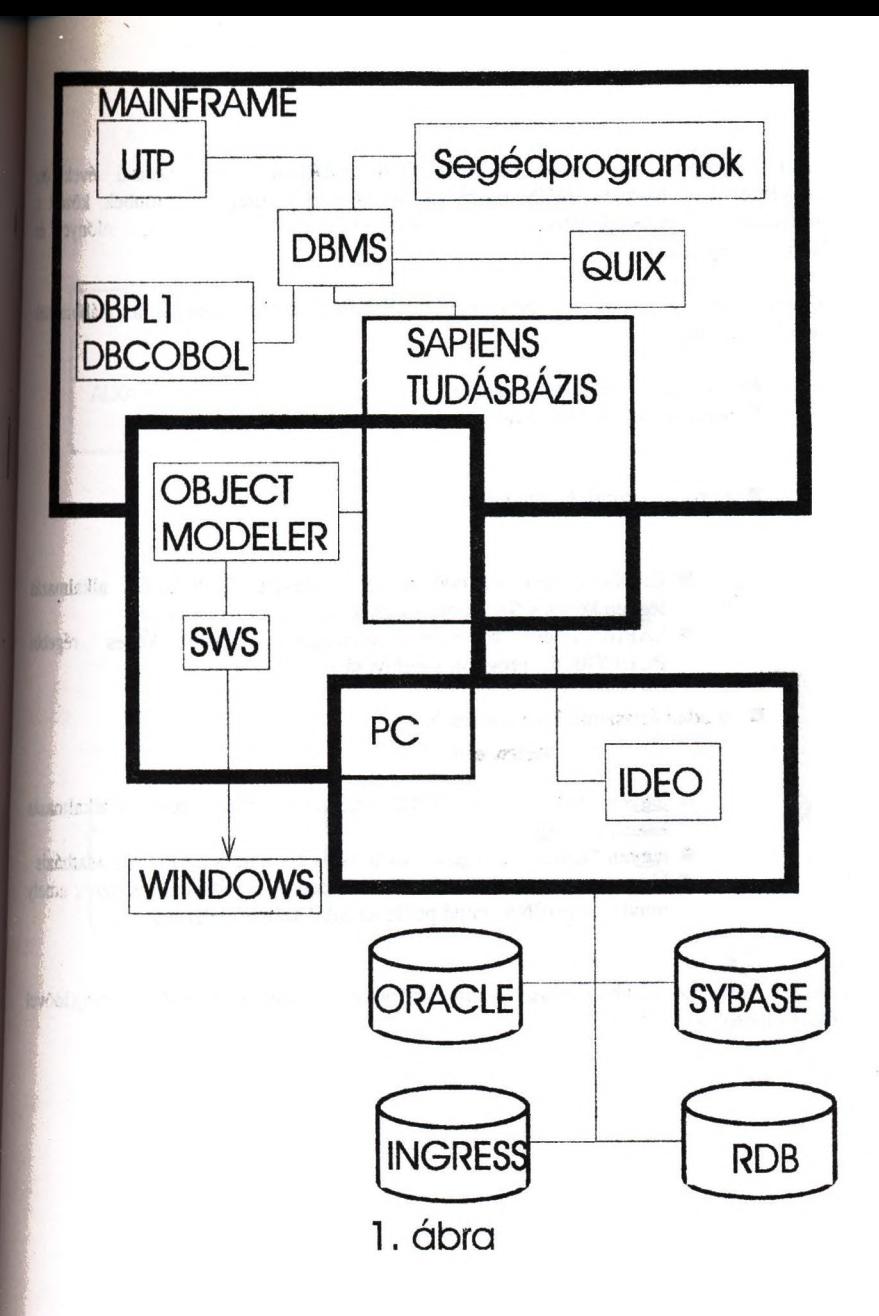

Fenti koncepció figyelembe vette a DUNAFERR-nél már hosszú évek óa megelégedéssel használt MVS operációs rendszer lehetőségeit - többek között a minimális zökkenőkkel járó átmenet megvalósításának érdekében -, előnyeit és hátrányait egyaránt.

Ki kellett alakítani tehát egy többrétegű kapcsolati rendszert, melynek az alábbiaknak kellett megfelelni:

■ programszintú kommunikáció

■ adatbázisszintû kommunikáció

a programszintű kommunikáció

- CICS-ben már mûködő régebben megírt PL1/COBOL alkalmazá legyen képes a SAPIENS meghívására
- **B** SAPIENS-ben fejlesztett alkalmazás legyen képes régebbi PLl/COBOL program meghívására

az adatbázisszintű kommunikáció

- elegyen "látható" a SAPIENS rendszer számára a régebbi alkalmazás adatstruktúrája
- legyen "látható" a régebbi alklamazás számára a SAPIENS adatt
- legyen olyan adathalmaz jelen esetben VSAM adatállomány amely mind a SAPIENS, mind pedig az SAP számára elérhető

A 2. Ábra az előbb felsorolt kommunikációs igényeket szemlélteti az idővel összekapcsolva.

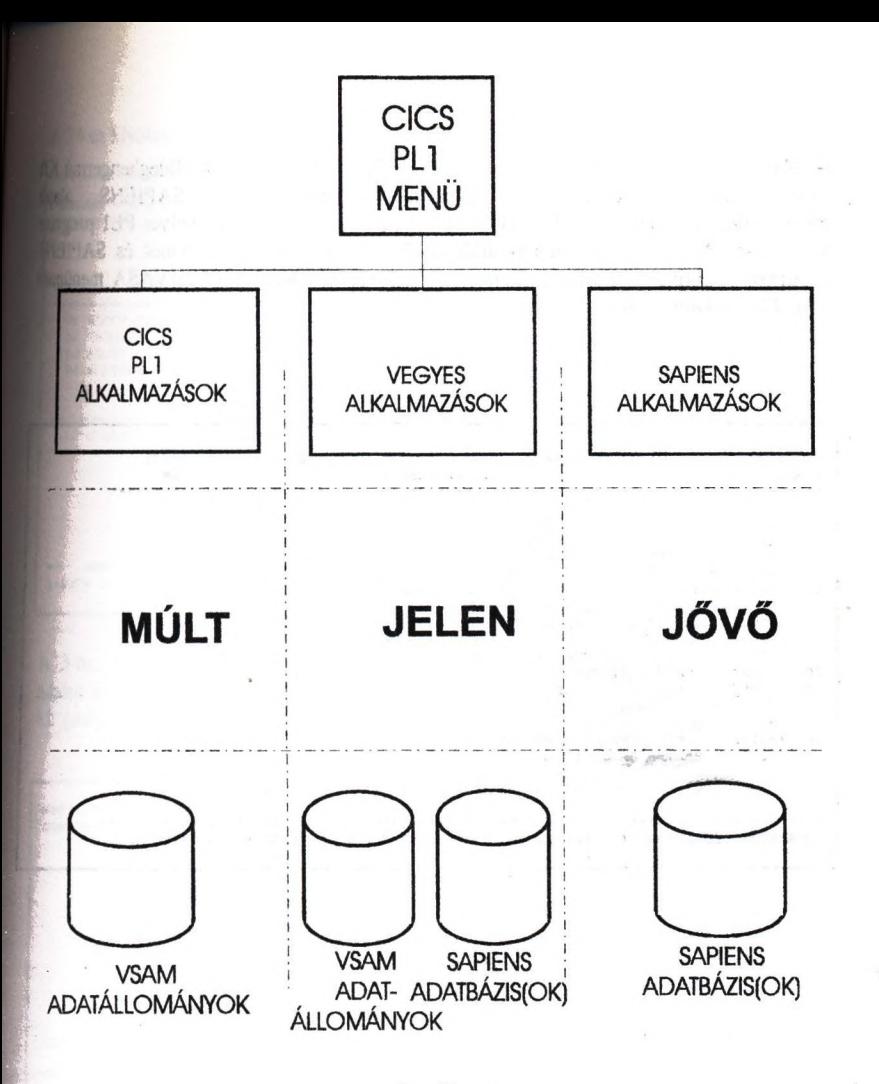

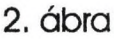

A feladat tehát egy már CICS-ben működő - jelen esetben a DWA Hideghengermű Kft<br>gyártáskövetési rendszere - felhasználói rendszerének SAPIENS alapá felhasználói rendszerének továbbfejlesztése, bővítése. Az alábbi menü egy BMS képernyő, melyet PLl prog küldött ki. A választható menüpontok között található PLl programot és SÁPIÉ alkalmazást aktiváló egyaránt. A 74-es RAKTÁR TERKÉP MEGHIVÁSA menüj SAPIENS alkalmazást indít.

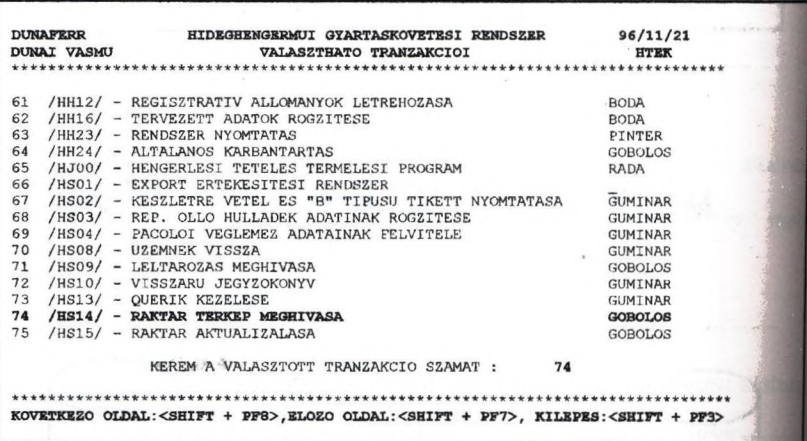

A 74-es kiválasztása után az alábbi képernyőt kaptuk, melyet már a SAPIENS adott ki.

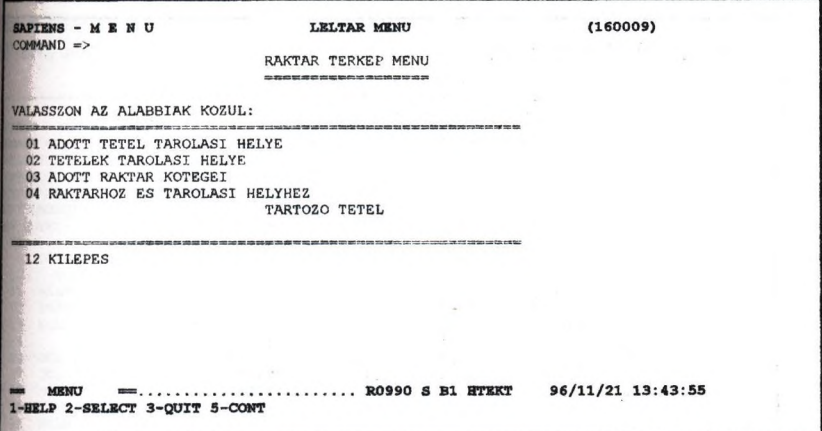

A 3-as, ADOTT RAKTÁR KÖTEGEI menüpont kiválasztása után az alábbi input adatot kérő képernyő jelenik meg, ahol az alábbiak szerint a 02-es raktárt választottuk ki. (még mindig a SAPIENS alkalmazás dolgozik)

 $\begin{array}{ccccc}\nS_1 & D^2 & & \n\end{array}$ 

SAPIENS - QUERY-INPUT LELTAR MENU-RAKT.TERKEP-KOTE  $(160027 - 160001)$ COMMAND => RAKTAR TERKEP - TETELEK LISTAZASA ADOTT RAKTARRA RAKTAR SZAMA: 02 KEREM IRJA BE A RAKTAR SZAMAT... MEGJEGYZES HA NYOMTATNI KIVAN, ELOSZOR NYOMJA MEG A <PF9> -ET, AZUTÁN TOLTSE KI A KEPERNYOT. INPUT ....................... RO990 S B1 HTEKT 96/11/21 13:47:52 1-HELP 2-SELECT 3-QUIT 4-NEW 5-CONT 9-NYOMTAT

A query eredménye az alábbi képernyőn látható.

 $\omega_{\rm c}$  and  $\omega_{\rm c}$ 

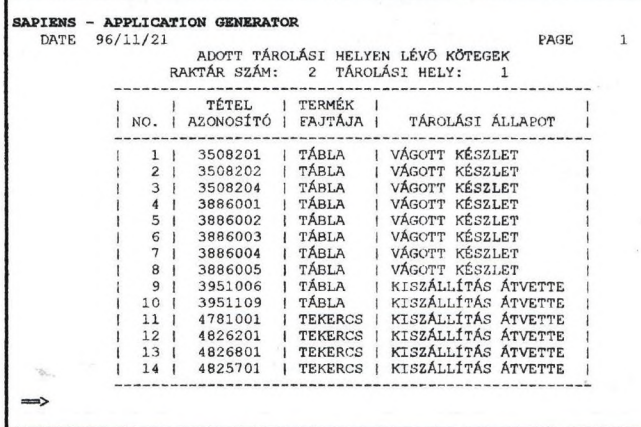

THIS E

Az előző képernyőn látható eredményt az alábbi egyszerű query készítette. Ez a kis példa a programok közötti kommunikációt, valamint a SAPIENS-ből látható nem SAPIENS adatbázis adatok elérhetőségét szemléltette.

SAPIENS - TRANSACTIONS QUERY DEFINITION  $(000230)$ COMMAND => **MUVELETI KOD....: C** QUERY NO........: 160001 QUERY NAME......: RAKT.TERKEP- TAROLASI HELY USER WORLD...... **WERY LANGUAGE... E**  $\overline{2}$ OUTPUT FORM...... FROM QUERY......: SOURCE LINE **NO** 5 FOR ALL A475149 C  $\overline{10}$ c WHERE (TH @TH). c 11 BREAK FRAME BY H P.  $\ddot{c}$ 12 PRINT K T INF. 13 DCL K NUM 7 TITLE'TÉTEL AZONOSÍTÓ' c AS KAZON OF A475140 USING(KAZON).<br>26 DCL H PIC'ZZ' TITLE'RAKTÁR SZÁM:' AS TH OF A475149. c 27 DCL P PIC'ZZZ' TITLE'TÁROLÁSI HELY:' AS THPOZ OF A475149. C c 30 DCL T CHAR 7 TITLE'TERMÉK FAJTÁJA' CASE c 31 WHEN TERM OF A475140 EQ 'E' THEN T AS 'TEKERCS'<br>32 WHEN TERM OF A475140 EQ 'A' THEN T AS 'TÁBLA' c  $C$  33 OTHER T AS ' ' 40 DCL INF CHAR 20 TITLE 'TÁROLÁSI ÁLLAPOT' CASE  $\overline{c}$ 41 WHEN TH EQ 0 AND (THPOZ EQ 5 OR SZSZ OF A475140 NE 0) THEN c  $\mathbf{C}$ INF AS 'KI VAN SZÁLLÍTVA' 42  $\overline{c}$ 43 WHEN TH NE O AND AJSZ OF A475140 EQ O THEN INF AS 'VÁGOTT KÉSZLET'  $\mathbf{C}$ 44  $\mathbf{C}$ 45 WHEN TH NE O AND AJSZ OF A475140 NE O THEN INF AS 'KISZÁLLÍTÁS ÁTVETTE'  $C$  46 OTHER INF AS 'NINCS BERAKTÁROZVA'. C 47 USE 'EXECUTE' TO EXECUTE CURRENT QUERY & AT MODIFY ... RO990 S B1 HTEKT 96/11/21 13:59:04 ...... 1-BELP 2-SELECT 3-QUIT 4-NEW 5-CONT 7-BACK 8-FORW 9-EXECUTE 10-COMPILE 11-DEMOQURY 12-DOCUMENT 15-WORLDS 24-ZOOM

Az első SAPIENS képernyőn a KILÉPÉS menüpontot kiválasztva a kiinduló PL1 menübe mehetünk vissza.

Fenti kis feladat jól mutatja, hogy a meglévő onüline rendszereinket korszerűsíthetjük, átalakíthatjuk, kicserélhetjük szinte anélkül, hogy azt a felhasználó észrevenné.

> with an industrials. But the annual training Coupled to the street

Ventor - 2010, ISBN 978-978-000-1-000

CONTRACTOR AND IN A 200 PARTIES AND A 200 PAGE 12:

2010 ST

 $\sim 10^{-10}$ 

FRIDA CONTROLLED AVE

#### **DIGITALIS ALAPTERKEPIADATALLOMANYOK KEZELÉSE ORACLE RENDSZERBEN**

#### Dr. Mihály Szabolcs, Szendrő Dénes, Rátkai Györgyné dr.

#### Földmérési és Távérzékelési Intézet 1149 Budapest, Bosnyák tér 5., Tel.; 222-5116, Fax; 222-5112

#### *Helyzetkép az adatí>ázis alkalmazásának környezetéről*

Az ország ingatlan-nyilvántartási és kataszteri térképi ellátása az állami földügy és térképészet keretében történik, amely a Földművelésügyi Minisztérium szervezetében működő Földügyi és Térképészeti Főosztályból, a Földmérési és Távérzékelési Intézetből, további a földhivatalok hálózatából áll. Az utóbbi 19 megyei és 115 körzeti földhivatalból, valamint a fővárosi, s ennek kerületeit ellátó földhivatalokból tevődik össze. A földhivatalok terülei illetékességének megyei és körzeti határait a mellékelt ábra tartalmazza.

Az egyes körzeti földhivatalok által kezelt és az országosan nyílvántartott - a fővárost nem tartalmazó - adatmennyiségre a következő táblázat jellemző;

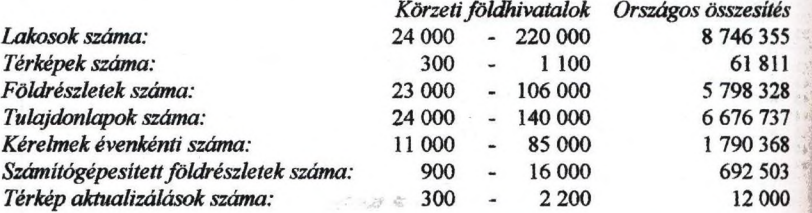

A földhivatalok által kezelt várható országos adatmennyiség 3 - 5 terabájt közötti értéke becsülhető.

A fenti adatok gyűjtése, kezelése és szolgáltatása hosszú időn keresztül analóg módos . történt. Jelenleg folyamatban van az állami földügy és térképészet korszerűsítése, amelynek egyik legjelentősebb része a "Térképen Alapuló Kataszteri Rendszer Országos Számítógépesítése" (TAKAROS) és ennek kommunikációs hálózatba történő foglalás (TAKARNET) PHARE támogatással. Lényeges eleme az automatizálásnak az ingatlan nyilvántartási adatok és a kataszteri térképek folyamatban lévő digitalizálása, amelyhez nélkülönözhetetlen elemként szolgált a FÖMI keretei között OMFB és FM támogatással kidolgozott Digitális Alaptérkép (DAT) szabvány és szabályzat-rendszer. Ez utóbbi részlete utasításban írja le és szabályozza a fenti számítógépesítéshez is illeszkedő adatbázist.

#### *Az adatbázis célja*

A digitális alaptérképi adatállományokat kezelő adatbázis szerkezetének létrehozására a adatbázis feltöltésére, az adatok megadott szempontok szerinti lekérdezésére és az adatállományok belső konzisztenciájának vizsgálatára és hitelesítésére szolgáló szoftver i megyei földhivataloknál történő használatra került kifejlesztésre. Célja az, hogy a digitális alaptérképi adatok tárolása, minőségellenőrzése és állami átvétele az országban egysége módon valósuljon meg. Kidolgozása az MSZ 7772-1 Szabvány és a DAT1. Szabályat, valamint a földhivataloknál lévő hardver-, szoftver- és adatbáziskezelő rendszer figyelembe vételével történt meg.

#### *(műszaki jogszabályi környezete*

*1*7772-1 Szabvány a digitális alaptérkép (DAT) fogalmi modelljéről rendelkezik. Ez rumazza a fogalom-meghatározásokat, a geodéziai alapokat, a DAT-ban szerepeltetendő nők és attribútumaik leírását, az objektumok geometriai leirásmódját, a kapcsolatok formáit, az adatminőségi követelményeket, a DAT adatállományok ismertetésére metaadatok leírását és a megjelenítés modelljét. Összhangban van az európai tinformatikai szabványosítással.

DAT1. Szabályzat a digitális alaptérképek tervezésének, előállításának, vezetésének, dokumentálásának, minőségellenőrzésének, hitelesítésének és állami lek folyamatáról valamint adatszerkezetéről és adatcsere-formátumáról rendelkezik, tartalmaz még az MSZ 7772-1 Szabványhoz szükséges kiegészítő és részletező momációkról is.

A DAT1. Szabályzat DAT-M1. jelű melléklete részletesen leírja a digitális alaptérképi |Ébázis adattáblázatainak szerkezetét, tartalmát, formátumát és kezelésük módját, valamint I ún. közbenső adatcsere-formátumot. Meghatározza, hogy az adattáblázatok kezelésében I fdadatokat kell ellátnia a FÖMI-nek, a megyei és a körzeti földhivataloknak és a író cégdoidc. Az állami alapadat és az alapadat kategóriák szemszögéből meghatározza az uttáblázatok elemeinek kötelező és opcionális használatát. Az MSZ 7772-1 Szabvánnyal isszhangban van.

[ A digitális alaptérképek megjelenítésekor használandó jelkulcsokról a DATl. Szabályzat [DAT1-M2. jelű melléklete rendelkezik. Tartalmazza a jelkulcsok ngzát, a gépi kirajzoláshoz miséges geometriai adatokat és megírásokat a megjelenítés méretarányának függvényében, zelhelyezésükre vonatkozó szempontokat, az alkalmazandó betűtípusokat és méreteket, s az skalmazási mintákat. Az MSZ 7772-1 Szabványhoz illeszkedik.

Az MSZ 7772-1 Szabvány és a DATl. Szabályzat valamint ennek mellékletei együttes igyelembevételével előállított, és az állami földmérés szervezeteihez átvételre benyújtott igitális alaptérképi adatállományok belső konzisztenciájának vizsgálatára és hitelesítésére a DAT1-M3. jelű mellékletben leírt szoftver szolgál.

A foldmérési alaptérképek analóg, numerikus és digitális adatainak digitális alaptérképpé tötténő átalakításáról és minőségellenőrzéséről a DAT2. Szabályzat rendelkezik. Ez igazodik uMSZ 7772-1 Szabványhoz, valamint a DAT1. Szabályzathoz és ennek mellékleteihez.

A Magyarországon használt vetületi rendszerek közötti egységes követelmények és pontosság szerinti transzformációt, annak kiinduló adatait és számítási programját a DAT2 vabályzat DAT2-M1. jelű melléklete tartalmazza.

Atdképészeti és térinformatikai digitális adatállományoknak egy magasabb, térinformatikai zintű, minimális információveszteséggel járó és országosan egységes adatcseréjéről a "Magyar Imnformatikai Adatcsereformátum" című MSZ 7771 Szabvány rendelkezik.

#### *Ál sdati>&iskez/dő szoftver nydve és hardverkön^ezete*

A digitális alaptérképi adatállományokat kezelő adatbázis szerkezetének létrehozására, az ídttbázis átokkal való feltöltésére, az adatok megadott szempontok szerinti lekérdezésére és az adatállományok belső konzisztenciájának vizsgálatát és hitelesítését végző szoftver kifejlesztésére az ORACLE relációs adatbáziskezelő és fejlesztő rendszer lehetőségeinek kihasználásával, a nemzetközi szabványnak megfelelő SQL (Structured Query Language) nyelven került sor. Az SQL programnyelv előnye az is, hogy nem csak a földhivataloknál meglévő ORACLE környezetben használható, mivel szinte valamennyi korszerűnek mondható grafikus és/vagy táblázatos adatbáziskezelő rendszer - így a legtöbb térinformatikai rendszerű - az ezen a nyelven történő lekérdezést és fejlesztést támogatja. Így platform-függetlensége biztosított

Az ORACLE a világon legelterjedtebben használt adatbázis-kezelő rendszer, müködki például MS DOS, WINDOWS, WINDOWS-NT, APPLE, MACINTOSH vagy MOTIF körnvezetben, egyedi PC-ken vagy kliens-szerver hálózati kiépítettségben. Az adathozzáférés DB2, DRDA, APPC, EDA/SQL, MS EXCEL, LOTUS 1-2-3, dBASE, s ASCII állományok felöl is biztosítja. Interface-i lehetővé teszik az SQL, C, C++, COBOL, FORTRAN, PASCAL) és PL/I nyelven történő programfejlesztést is.

Magyarországon az ORACLE adatbáziskezelő rendszer alapkiépítése - amely a kifejlesztet alkalmazások futtatását is biztosítja - a TAKAROS rendszer telepítése kapcsán a földhivatalokban már megtörtént. Az ORACLE teljes eszközrendszerére csak a szoftvert fejlesztő helyeken van szükség.

#### *A z adatbázis szerkezete*

Az adatok között meglévő kapcsolatokat struktúráknak tekintve adatmodellekben gondolkodhatunk. Azokat az adathalmazokat, amelyeket modellbe foglalva kezelünk, adatbázisnak nevezzük. Adatbázison voltaképpen az adatoknak tulajdonságaikkal á kapcsolataikkal együtt való ábrázolását, tárolását értjük.

A hálós adatmodell gráffal, a hierarchikus adatmodell fa struktúrával ábrázolható, míg az esetünkben alkalmazott relációs adatmodell táblázatokkal definiálható. Ez utóbbiban minden egyedhalmazt egy táblázattal adunk meg, amelyben a táblázat oszlopai a tulajdonságok, sorai pedig az egyed értékei. Az egyedek közötti kapcsolatokat a táblázatokban előforduló azoooi tartalmú oszlopok (tulajdonságok) teremtik meg.

Az adatbázis akkor válik értékessé, ha megadunk hozzá egy olyan szoftvert, amellyel az adatbázist kezelni tudjuk. Ezt a szoftvert adatbáziskezelő rendszernek nevezzük.

Az adatbázisokkal két fontos műveletet kell elvégezni: az adatbázis létrehozást (szerkezetének definiálását s feltöltését konkrét adatokkal) és módosítását, valamint az adatoknak megadott szempontok szerinti visszakeresését, lekérdezését az adatbázisból.

Az adatbáziskezelő rendszerek a fő funkciókon kívül több más feladatot is ellátnak adatvédelemről, adatbiztonságról gondoskodnak, integritási feltételek teljesülését figyelk, valamint szinkronizációt tesznek lehetővé.

Az adatvédelem, adatbiztonság fogalmán azt értjük, hogy a felhasználók csak a jogosultságuknak megfelelő adatokhoz tudnak hozzáférni, tudják azokat módosítani, illetve lekérdezni. Véd az illetéktelen lekérdezések, s főleg az adatbázis-rongálók ellen.

Az adatbázis létrehozásakor a belső szerkezetével, konzisztenciájával, azaz a támlán kerülő adataival kapcsolatban úgynevezett integritási feltételek fogalmazhatók meg.

Ez a módszer biztosítja, hogy az ORACLE adatbázis táblázataira és a táblázatok oszlopán megadott megszorítások, úgynevezett kényszerek előírásával az adatok tartalmilag megengedett egyedi, vagy előírt tartományokon belüli értékekkel rendelkezzenek. Ugyancsak határozhatunk arról is, hogy egy adott táblázat valamelyik oszlopadatának kitöltése kötelezőe, vagy sem. **intervalse and the set of the set of the set of the set of the set of the set of the set of the set of the set of the set of the set of the set of the set of the set of the set of the set of the set of the set o** 

. volta
Fdlételként előírható az is, hogy valamely táblázat egy oszlopából, vagy több oszlopának szekapcsolásából előállított kulcsnak soronkénti értékei egymástól különbözzenek, azaz rediek legyenek. Ezekkel az egyedi kulcsokkal a táblázat hozzájuk tartozó soraiban lévő ) más táblázatokból vagy oszlopokból egyértelműen és automatikusan hivatkozhatunk. wed kulcsok definiálása esetén a táblázatban már meglévő kulcsú sor ismételt elhelyezésére |Éei lehetőség, s a hiányzó kulcsú sorra való hivatkozás esetén is hibigetzést k^unk.

Az előbbiek szerinti ellenőrzésékkel kiszűrhetők azok az input adatok, amelyek nem tesznek léget az döirt fehételeknek, azaz hibásak.

Aszinkronizáció különösen nagy adatbázisoknál fontos, amikor egyidejűleg sok felhasználó **t** esedeg ugyanazon adatokhoz. Előfordulhat az is, hogy az egyik felhasználó éppen ndosítani akarja, míg a másik éppen lekérdezni azokat. Ezeknek a holtpont helyzeteknek a pldása igen bonyolult és nehéz programozói feladat, de lekezelésüket az adatbáziskezelő goftvernek biztosítania kell.

## fkaádftézú *kezdésének es^őzei*

*ki* ORACLE relációs adatbáziskezelő rendszer lehetőséget teremt arra, hogy saját fejlesztő *át* felhasználva, úgynevezett alkalmazásokat hozzunk létre. Bár az alkalmazások mesztéséhez magas fokú adatbáziskezelési és programozói ismeretek szükségesek, kkor viszont a programsorok teijedelme és a fejlesztések idge lerövidül, az elkészült voftverek pedig a hagyományoshoz hasonlóan egyszerű módon futtathatók.

Az SQL\*DBA fejlesztőrendszerrel történt a hitelesítéshez szükséges táblaterület kialakítása, 1vizsgálatot végző felhasználó nevének, jelszavának, jogainak és táblaterületének definiálása.

Az SQL\*PLUS fejlesztőrendszer segítségével valósult meg a vizsgálathoz szükséges áok s ezek oszlopainak létrehozása, beleértve az adattípusok és az adatokra vonatkozó oritások definiálását is. Ugyancsak ezzel az eszközzel lehetett a táblázatok padatainak más táblázatok oszlopaira való hivatkozását előírni.

Az SQL\*LOAD program az ASCII formátumban, táblázatos formában megadott adatok ACLE adatbázisba való bevitelét teszi lehetővé a beolvasásra és ellenőrzésre kidolgozott paraméterezéssel. Ez a program a hibás, vagy a táblázatok megszorításainak nem megfelelő sorokat hibafájl-listákra teszi. A relációs adatbázisok egyik jellemzője, hogy az adattárolás I ilggetlen a feltöltés sorrendjétől, így a hibás adatsorok kijavítása után nem szükséges az elfogadott többi adat újra olvasása, csak a módosított adatsorok bevitelét kell megismételni.

A már adatbázisba került adatokra az SQL (Structured Query Language) és PL/SQL ' nydven kifejlesztett ellenőrző és belső konzisztenciát vizsgáló programok, illetve lekérdezések lantén SQL\*DBA vagy SQL'PLUS környezetben futtathatók. Szükséges megjegyezni, hogy iz SQL nyelv - a nevével dlentétben - nemcsak lekérdezésre, hanem hagyományos programok fejlesztésére is eredményesen használható.

#### *Az adatállományok dlenSrzése*

 $12.7$ 

A formátum ellenőrzése már a beolvasással párhuzamosan megtörténik, az adatok értelmezési tartományainak vizsgálatára pedig vagy a beolvasás során, vagy pedig utána coftverrel kerülhet sor. Az előbbi előnye, hogy a nem megengedett értékű adatsorok nem kerülhetnek az adatbázisba, hátránya viszont, hogy a későbbiek során az ezekre hivatkozó, meglétüket feltételező táblasorok is hibásaknak minősülnek. Így a szoftverrel történő ellatőrzést látjuk célszerűbbnek a hibalisták fájlokban történő kigyűjtésével.

A belső konzisztencia keretében vizsgálandó relációk, geometriai és topológiai kritériumok a DATl. Szabályzatban fogalmazódtak meg. Ezek a szoftverben SQL és PL/SQL nyelven megírt utasításokból, illetve eljárásokból állnak. Az SQL nyelv tömörsége, nemzetközi szabványiellege és közérthetősége miatt az algoritmusok más, bonyolultabb, nehezen felépíthető formában történő megadásától eltekinthetünk.

A belső konzisztencia vizsgálatának egyik része, hogy a különböző táblázatok különböző sorainak más táblázatok más soraira való relációs hivatkozások (szülő-gyermek öröklődés kapcsolatok) adatelemei oda és/vagy vissza irányban létezzenek (pl, egy vonal leírásához csak a már adatbázisba bevitt pontokat használhatjuk).

A belső konzisztenciák vizsgálatának másik része geometriai és topológiai jellegű. Ezek j hibáit szoftverrel matematikailag megfogalmazott logikai feltételek és összetett adatbázis-1 lekérdezések kiértékelése útján határozzuk meg.

Az eljárások ellenőrzése tesztadatok felhasználásával valósult meg. Az adatbáziskezeláj szoftver továbbfejlesztése - a gyakorlati használat során felmerülő igények szerint folyamatosan történik.

## *Példa az adatbázis táblázatainak szerkezetére:*

## A táblázat neve: T\_PONT

Állami alapadatokhoz és alapadatokhoz szükséges táblázat.

A táblázat adatai:

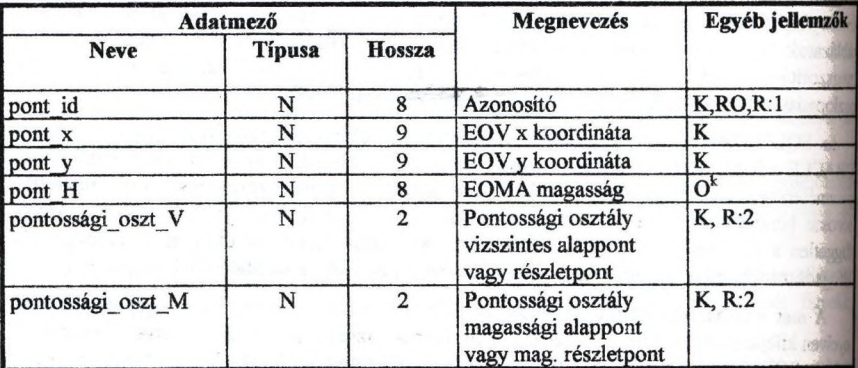

Kulcs: pont id

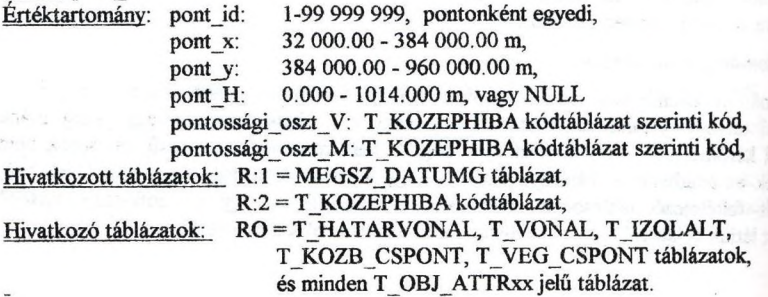

**SCHODULE** 

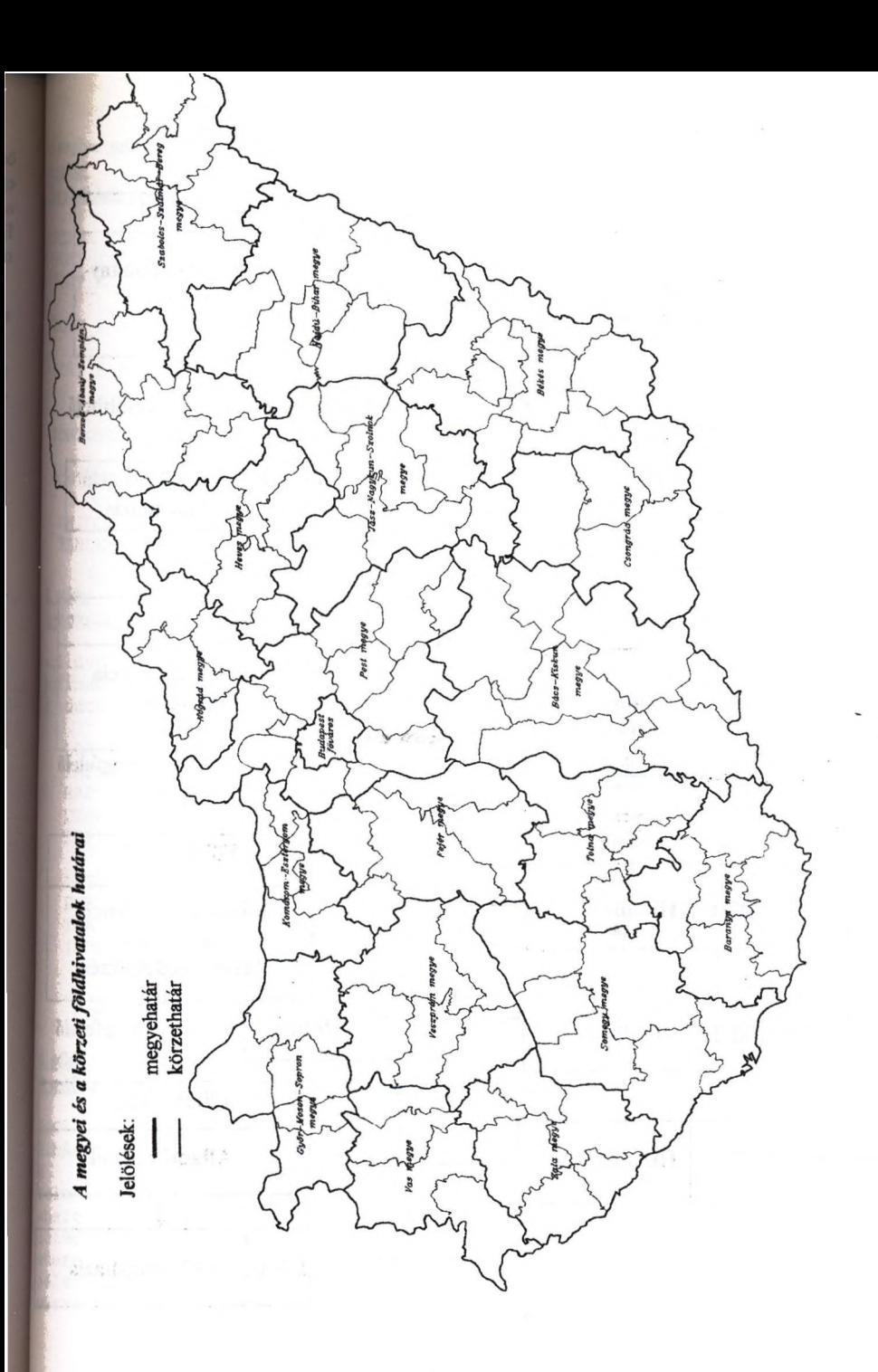

## *DA T adatállományok átvételének folyamábrája (DFD)*

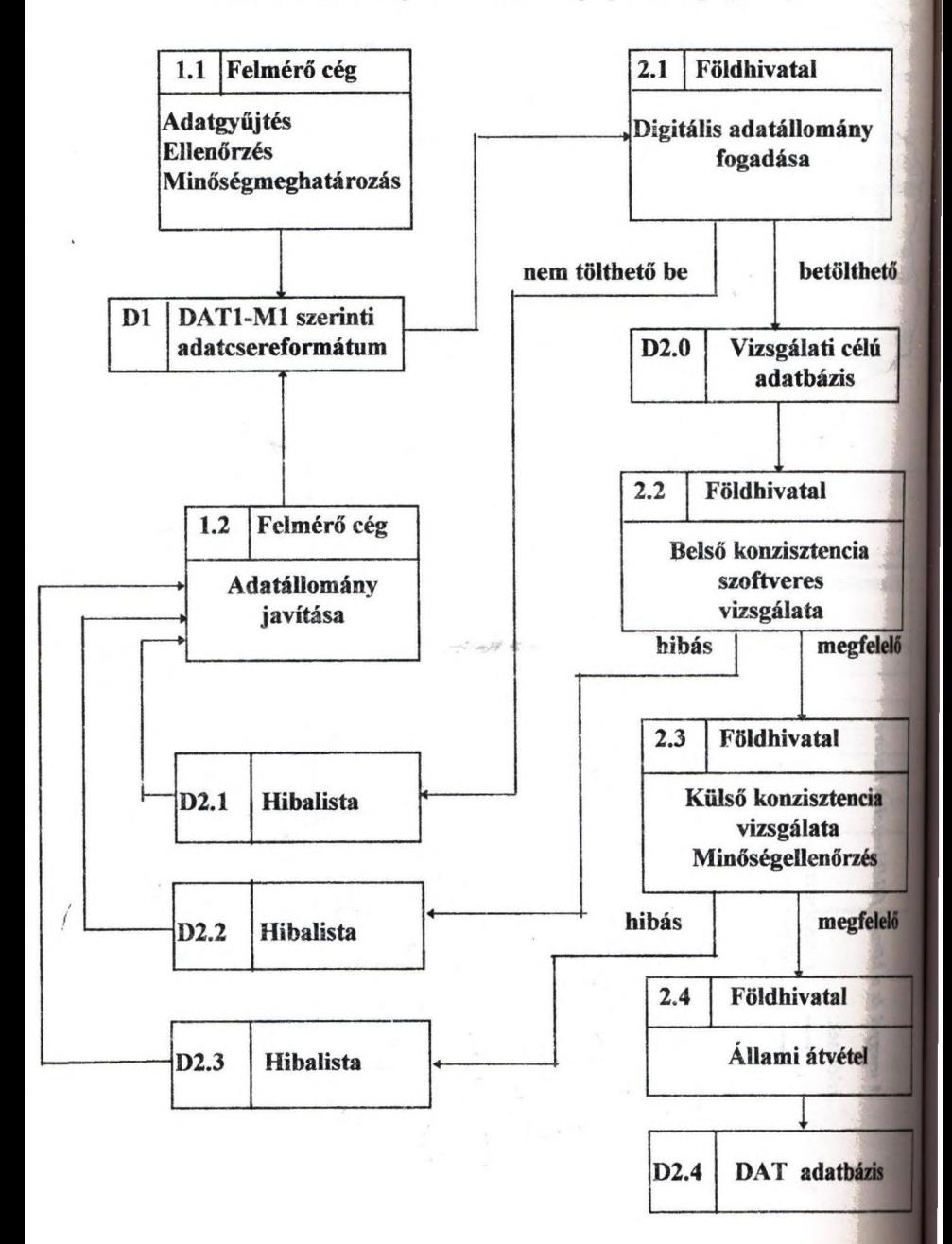

#### *Áttiftver néhány részlete:*

nélda<sup>.</sup>

#### kadatbázis pontokat tartalmazó táblázatának előállítása

REATE TABLE T\_PONT PONT ID NUMBER(8) PRIMARY KEY CONSTRAINT PONTID,  $PONTX$  NUMBER(9.2) CHECK(PONT X BETWEEN 32000.0 AND 384000.0) CONSTRAINT PONTX, FONT Y NUMBER(9,2) CHECK(PONT Y BETWEEN 384000.0 AND 960000.0) CONSTRAINT PONTY, PONT H NUMBER(8,3) DEFAULT NULL CHECK((PONT\_H BETWEEN 0.0 AND 1014.0) OR PONT H IS NULL) CONSTRAINT PONTH, FONTOSSAGI OSZT V NUMBER (2) REFERENCES T KOZEPHIBA (KOZEPHIBA\_OSZT) CONSTRAINT PONTV, PONTOSSAGI\_OSZT\_M NUMBER(2) REFERENCES T\_KOZEPHIBA (KOZEPHIBA\_OSZT) CONSTRAINT PONTM, UNIQUE (PONT X, PONT Y, PONT H) CONSTRAINT PONTXYH ) TABLESPACE DATADAT;

példa:

pontokat tartalmazó adatállomány ellenőrzéssel történő beolvastatésa ASCII fomiátumbál

sqlload dat/teszt c:\datpar\t pont.ctl c:\dathiba\t pont.log sqlload dat/teszt c:\datpar\t\_hatarv.ctl : \dathiba\t\_hatarv.log

LOAD DATA INFILE "c:\datadat\t\_pont.dat" BADFILE "c:\dathiba\t pont.bad" DISCARDFILE "c:\dathiba\t\_pont.dsc" REPLACE

INTO TABLE T\_PONT FIELDS TERMINATED BY '\*'  $-2$  . The company of the  $-$ TRAILING NULLCOLS (P0NT\_ID, PONT\_X, PONT\_Y, PONT\_H CHAR NULLIF PONT\_H=BLANKS, PONTOSSAGI\_OSZT\_V CHAR NULLIF PONT\_H=BLANKS, PONTOSSAGI\_OSZT\_M CHAR NULLIF PONT\_M=BLANKS)

3. példa:

»

Aszoftver pontokra vonatkozó ellenőrzésének néhány SQL lekérdezése

DOC<sup>e</sup> in the second contract of the second contract of the second contract of the second contract of the second contract of the second contract of the second contract of the second contract of the second contract of the s libás pontok:

select pont id, pont x from t\_pont where pont  $\bar{x}$  not between 32000 and 384000; select pont id, pont y from t\_pont where pont  $\bar{y}$  not between 384000 and 960000; select pont id, pont h from t\_pont where pont h not between 0 and 1014;

where  $\omega$  and  $\omega$  and a size of particle  $\omega$  is a  $\omega$  . The order  $\beta$ side is a short with the still estrator with the state of the state

the way to be a firm

# **Az Objektum relációs adatbázis-kezelés előnyei a pénzpiaci alkalmazások területén**

Sándor Gábor S&OR Számítástechnikai Tanácsadó Bt.

#### Bevezetés

Napjaink nagy technológiai váltásaiban kiemelkedő szerepe lehet az Objektum relációs adatbázis-kezelő rendszerek megjelenésének. A tetszőleges komplexitású objektumok és i nagy hatékonyságú relációs adatbázis-kezelők összekapcsolásának természetes alkalmazási területei a Multimédia, Web, Intranet, Dokumentum-kezelés, 2D/3D, stb.

Ugyanakkor az Objektum relációs technológia rugalmassága, kiterjeszthetősége és nem utolsósorban hatékonysága révén, olyan hagyományosan RDBMS alapú területeken is hódfi, mint a pénzpiaci, tőzsdei alkalmazások (pl. trendek elemzése, kockázat elemzés, portfolio kezelés, stb.). Ezt egy speciális kiterjesztés, az un. *Idősorozatok* ("Time series") modul texi lehetővé. Az előadás erre az új technikára és az alkalmazásából fakadó előnyökre világít rá.

Az elmúlt években az Objektum relációs adatbázis-kezelés piacán az Illustra vezető szerepet vívott ki magának. A témának külön aktualitást ad az, hogy már kapható az Informii Universal Servere, amely az Illustra rendszerét, így a tetszőleges komplexitású, felhasználó által definiálható adattípusok kezelését is, kombinálja az Informix nagy hatékonysági dinamikusan méretezhető adatbáziskezelőjével.

#### **Objektum-relációs adatbázis-kezelés (ORDBMS)**

Az Illustra ORDBMS 7 évi kutatás-fejlesztés (Postgres projekt, Berkeley egyetem) eredménye. Több mint 400 ügyfélnél helyezték üzembe. Az Illustra egy adatbazi kiszolgálóból és tetszőleges számú, DataBlade nevű osztálykönyvtárból (modulból) éli Az adatbázis-motor a hagyományos RDBMS funkciók mellett az Illustra technológiája révét lehetőséget nyújt tetszőlegesen komplex adattípusok létrehozására és intelligens kezelésére. Egy DataBlade modul adatstruktúra gyűjteményt, a kapcsolódó adat manipulációs (szükse esetén optimalizált) függvényeket, iUetve opcionálisan indexelési módszereket tartalmaz.

Az ORDBMS-ek tehát egyrészt relációs adatbázis-kezelőknek is tekinthetők, mivel timogatják az SQL használatát, másrészt objektum-orientáltak, a tetszőleges komplexitású adattípusok előállítása és kezelése szempontjából. Az ORDBMS-ek SQL felületének leírása, ^eSQL-3 kvázi szabványnak számit Az SQL-3 az SQL-92 kiteijesztése felhasználó által ' Mniált függvényekkel és operátorokkal. Ilyenek lehetnek például az adott objektumok közötti hasonlósági- illetve távolság függvények.

' A megvalósított objektum-relációs tulajdonságok a következők:

- Absztrakt adattípusok használata (struktúra és viselkedés specifikálása),
- · Halmazok, tömbök, absztrakt típusok, stb. tetszőleges mélységű egymásba ágyazása,
- Felhasználói függvények, operátorok definiálása adattípusokhoz (C vagy SQL szinten)
- Függvényekre is kiterjesztett költségalapú optimalizálás,
- Típus specifikus indexelési módszerek,
- Polimorfizmus; egy- és többszintfi öröklődés,
- Objektumok verziókezelése ("időutazás"),
- Rule-ok, alert-ek használata.

#### **Idősorozatok (Time Series DataBlade modul)**

Az idővel kapcsolatos adatok kezelésére az élet számos területén szükség van. A pénzügyi felhasználások mellett megemlíthetők még a fejlesztési, gyártási, kereskedelmi célú itkalmazások időbeli vonatkozásai. Szintén jelentős a tudományos ill. kutatási eredmények, valamint a hírek, információk kezelése terén jelentkező igények kielégítése is.

#### **Az Idősorozatok (TS modul) használatából fakadó dőnyők**

Bár a hagyományos RDBMS-ck képesek az időpontokat az adatokkal együtt tárolni, erre azonban a tábla egy-egy sorára szükség van. Nagy tömegű adatnál ez a tárolási mód hatékonytalan és a válaszidők a tábla növekedésével szintén nőnek. Ráadásul az alkalmazások fejlesztése és módosítása is körülményessé válik. Nehezíti a helyzetet, hogy az adatokhoz tartozó szemantikus információ az alkalmazásba kerül.

A TS modul használatával számos komplex adattípus (pl. naptár, idősorozat) rendelkezésre áll, amelyek az adatok tárolását és kezelését hatékonnyá teszi. A TS modul mintegy 40, az új adattípusokon értelmes függvényt és az adatok közvetlen elérését biztosító API-t is tartalmaz. ami a fejlesztést jelentősen megkönnyíti. Igen fontos, hogy az adatokhoz tartozó szemantia szintén az adatbázisha kerülhet rule-ok, alert-dk formájában.

#### **Eset tanulmány**

Tekintsünk egy pénzügyi tanácsadó céget, amely intézményi és magánszemély befektetők részbe részvény portfoliókat kezel. A cég különböző technikákat alkalmaz, hogy i tőzsdeindexnél jobb eredményt érjen el a befektetői részére. Ehhez a tevékenységhez nav mennyiségű adatot kezelnek, amelyek tartalmazzák az egyes részvények időbeli viselkedései karakterisztikáit, a részvényt kibocsátó cég forgalmi adatait, stb. Rendszeresen megkapjákt magyar és külföldi tőzsdei adatokat is. Az adatbázisra alapuló elemzések révén tesz a cir javaslatot bizonyos részvények vásárlására, illetve eladására.

Tegyük fel, hogy a cég 3000 részvény adatait tárolja 20 évre visszamenőleg *nspi* bontáabai| Erre a hagyományos relációs adatbázis-kezelésnél hozzávetőlegesen 3000\*20\*300, azaz mintegy 18 millió sorra van szükség (az évi munkanapok számánál a tőzsdék eltérő nyita tartásával is számoltunk). A TS modul használatával részvényenként egy (komplet adattípusokat is tartalmazó) sorra, azaz 3000 sorra van szükség.

#### **Záró gondolatok**

Az Idősorozatok (TS modul) az egyik "legnépszerűbb" DataBlade modul. Az alkalmazásával nyerhető előnyök a következők:

• Fejlesztés/Karbantartás

A fejlesztő a feladatra koncentrálhat, a hatékony tárolás a TS modul feladata. Az adattípus módosítások lokálisan végezhetők, nincs szükség a rendszer átírására. A kezelt adatokat jól áttekinthető és hatékony struktúra szerint tároljuk.

• Performancia

Valós méretű alkalmazásoknál mintegy 20-szoros sebességnövekedést lehetett elérni

• Skálázhatóság

Az adafoázis méretének növekedésével a válaszidők érdemben nem változtak.

**Itttciós adatbáziskezelő rendszerek alkalmazása a magyar állattenyésztési adatbázis fejlesztésekben és használata WWW -en**

> *Dr. Herdon M iklós' - Kovács Zoltán'' - Szegedi Jáno^ ' d a t e . Mezőgazdaságtudományi Kar 'Hajdú-Bihar Megyei Területi Agrárkamara 'Wintech Kft.*

 $\mu$ adatbázisfejlesztés az Információs Infrastruktúra Fejlesztési Program támogatásával 1992**<sup>j</sup>**b kezdődött. A rendszer első verziója az IIF előirásait figyelembevéve elsősorban az X.25 hilózati szolgáltatásra készült. A SUN S10-es szerver és az INGRES adatbáziskezelő miszerre alapozott fejlesztés 1993-ban készült el. Az X.25 hálózati szolgáltatás felhasználói izének karakterorientáltsága nem nyújthatta azt a minőségű szolgáltatást, melyet a generáció elkészülte jelentett. A rendszer második generációjának kidolgozása az NDF és a Földművelésügyi Minisztérium támogatásával készült az INTERNET WWW Itatás előnyeit kihasználva. Közben platformváltásra is sor került. Az DEC AXP 'erűnkön üzemelő WWW szerver mellett az adatbázis átkerült egy Windows NT SQL 'enre. A képeket, videofelvételeket, hanganyagot tartalmazó WWW szerveren működő iós rendszerből közvetlen linkek alapján történhet a relációs adatbázis lekérdezés, lek eredményei a WWW klienseken tekinthető meg. Az adatbázis tartalmazza a Magyarországon tenyésztett ló, szarvasmarha, sertés, juh tyúk, lúd, kacsa és pulyka fajok legfontosabb jellemzőit, a legfontosabb magyarországi törzstenyészetek és a régió egyes tomelő üzemeinek paramétereit. Az egyes fajták esetén nyilvántartott információk: a Igtaleirás, létszámadatok, szaporulati mutatók, termelési paraméterek, a fajta jelenlegi helyzete, alkalmazott tenyésztési eljárások. Az adatbázis fajonként a tenyésztett fajtáktól fiiggöcn 4-20 évre vonatkozó idősorokat tartalmaznak. Az adatbázis 8 faj körülbelül 250 fajta lafomiációs bázisát tartalmazza.

**LA rendszer első generációs változata**

kvezetés

*kteaászjstiiií[cmttész\>!)\i\\V. l.Adatgyűjtőésadatrögzítőrész, 2. Adatkonverziós rész, }. Adatbázis rendszer*

*A z adatbázis rendszer* kifejlesztése SUN SIO Szerveren, SOLARIS 2.2 környezetben INGRES aöatbáziskezelő rendszerrel történt. A szolgáltatáshoz alapvetően a SUN Solaris *11* rendszerkörnyezet, az INGRES 6.4 adatbáziskezelő rendszer futtató rendszere és felhasználói oldalon LAN ethernet vagy WAN X.25-ös hálózatból való eléréshez terminál emulátor program volt szükséges. A rendszer fejlesztése és tesztelése során erre a célra a KERMT programot használtuk. A fejlesztéshez használt INGRES modulok és szoftverek a következők voltak : INGRES menü rendszeréből a Tables, Forms, INGRES interactive SOL, INGRES beágyazott SQL, Cygnus public domain C rendszer

## *Felhasználói interfészek*

A rendszerben két lekérdezési lehetőség került beépítésre. Ezek a "Menürendszer" és az ,4NGRES SQL monitor''

A teljes rendszer C programozási nyelven beágyazott SQL-el (ESQLC) készült. Az animaláb felhasználói névvel történő bejelentkezés után .login eljárásfájl indította a futtatható rendsaot A bejelentkező kép után a menürendszert, vagy a funkcióbillentyűkre kötött menü sortsi választhattuk az open SQL hívását.

#### **II. A második generációs változat**

A második generációs rendszerben a multimédia lehetőségeivel élve (kép, video hanganyagok) az adatbázislekérdezés lehetősége is jelentősen változott az első generáció rendszerhez képest. Az alkalmazott szoftverek a következők voltak :Windows NT Server 40, Microsoft Internet Information Server 2.0, Microsoft SQL Server 6.0

## *A technológia leírása*

Az adatok egy Microsoft SQL Serveren lévő adatbázisban kerültek tárolásra. Az adatbázisban paraméterezett tárolt eljárások segítségévek valósítjuk meg az adatok lekérdezését, ezáltal elkerülhető, hogy a tábla vagy nézet szintű engedélyeket osszunk ki a felhasználóknak, azaz felhasználó csak meghatározott tárolt eljárásokat érhet el, melyeket megfelelten paraméterezve csak bizonyos előre meghatározott lekérdezésket végezhet el. Így biztosítható  $\n z$  Interneten keresztüli "anonymous" elérés esetén is a megfelelő adatvédelem. (Jelenleg az ^Éiziskezelő és az Internet biformation Server ugyanazon a gépen található ami csökkenti Bidatvédelmi lehetőségeket.)

A feDiasználó WWW felületen - CGI alkamlmazás segítségével - küldheti el kéréseit az Internet Information Servernek (IIS). Az IIS az Internet Database Connection (IDC) kierjesztés használatával ODBC-n küldi el kérését az adatbáziskezelőnek. Az adatbáziskezelő Utal küldött választ az IDC egy sasblion fájl (HTX) felhasználásával alakítja át HTML formáturnúvá.

Az alkalmazott megoldásban tehát a felhasználó kérését követően a WEB lapok mindig jiragenerálódnak, az adatbázis aktuális állapotának megfelelően. Ez a megoldás valamelyest lassitia az információk elérését, viszont semmilyen további beavatkozásra - pl. periodikus fiiasités - nincs szükség az adatbázis adatainak változása esetén.

Az alkalmazott megoldás ma már nem tartozik a legkorszerűbbek közé, mivel nem tártaim sem kliens sem szerver oldali "aktív" elemeket (pl. Java vagy VB script), azonban a technológia egyszerűen továbbfejleszthető ebbe az irányba.

Az IIS 3.0 "Active Server Pages" megjelenésével lehetővé válik a technológia gyors továbbfejlesztése. Az adatbáziskezelő és Intenet Server közötti kommunikációt ebben az esteben már közvetlenül (speciális szerver kiterjesztés nélkül) OLE alkalmazásával végezhetjük el. Az adatbáziskezelővel történő közvetlen kapcsolattartásra teljesítménybeli hátránya ellenére is az ODBC-t tartjuk a legalkalmasabbnak, magas szintű támogatottsága, "ipari szabvánnyá" válása miatt.

A CGI kiváltására a kliens oldali Java ill. VB srcipt alkalmazása, valamint az ActiveX technológia felhasználása tűnik járható útnak.

A következő ábrákon a megvalósítás alapjául szolgáló modell valamint a megvalósított rendszer adatbázis lekérdezéssel kapcsolatos néhány WEB lapja látható.

151

A Microsoft Internet Information Server adatbázis-kezelő kiterjesztésének működési modellje

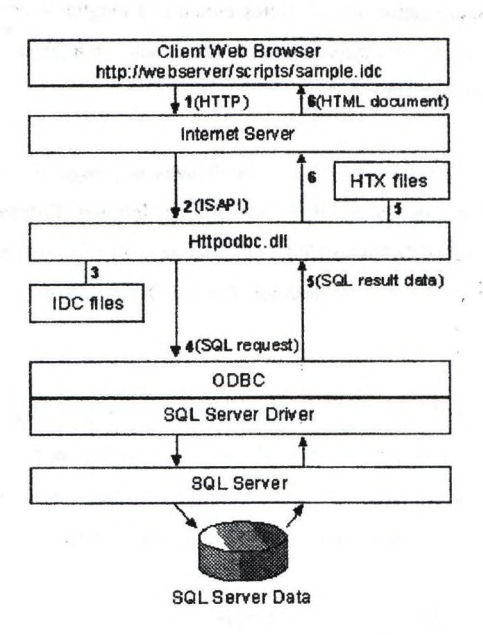

## Az MS Internet Information Server kapcsolata adatbázisokkal

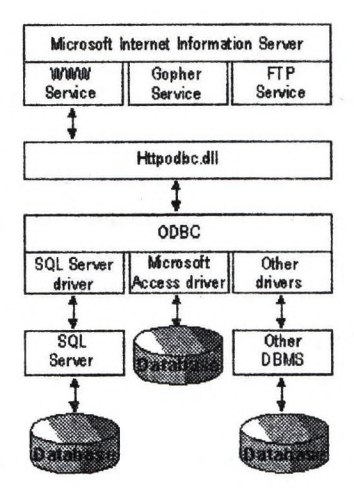

152

## **A kereso.idc Tlnternet Database Connector) fájl tartalma**

**Datasource: ANIMALDB Username: sa [Template: kereso.htx }LStatement:** |f kereső ''%faj%","%fajta%","%szempont%","%uzem%","%ev%"

## **Részlet a kereso.htx (HTML extension) sablonfájlból**

**tr><td><font size=2><% begind etail% ><br>>>br>** <%if CurrentRecord EO 0 %> </font></td></tr> **dr><th align=left><font |dze=3xb>FaJta</bx/font></thxtdxstrong>Szempont</strong></td><t I**  $\&$ strong>Üzem</strong></td><th align=left><font **size=3><b>&Eacute:v</b></font></th></tr> Intervaluation** size=2><% endif% > </font></td></tr> <tr><td width=80><a href="kereso1.idc?fajta=<%fajta%>&amp;szempont=<%szempont%>&a mp;uzem=<%uzem%>&amp;ev=<%ev%>"><font  $size=2\times\%$ fajta%  $\times$ /font $\times$ /a $\times$ /td $\times$ td $\times$ font size=2><%szempont%></font></td><td><font  $size=2\times\%$ uzem $%$   $\ge$  /font $\ge$ /td $\ge$ td align=right $\ge$ font  $size=2$   $\frac{9}{e}$  ev%  $\frac{3}{e}$  font  $\frac{3}{4}$   $\frac{3}{4}$   $\frac{3}{2}$ <td><td><font size=2><%enddetail%></font></td></tr> **</table>** </center></div> **<pxfont 8ize=2x % if CurrentRecord EO 0 %> <b>Nincs a** feltételeknek megfelelõ rekord.</b><%else%></font></p>

**<hr>**

<p><font size=2>Kattintson a fajt&aacute;ra az adatok megjelenítéséhez.<%endif%></font></p>

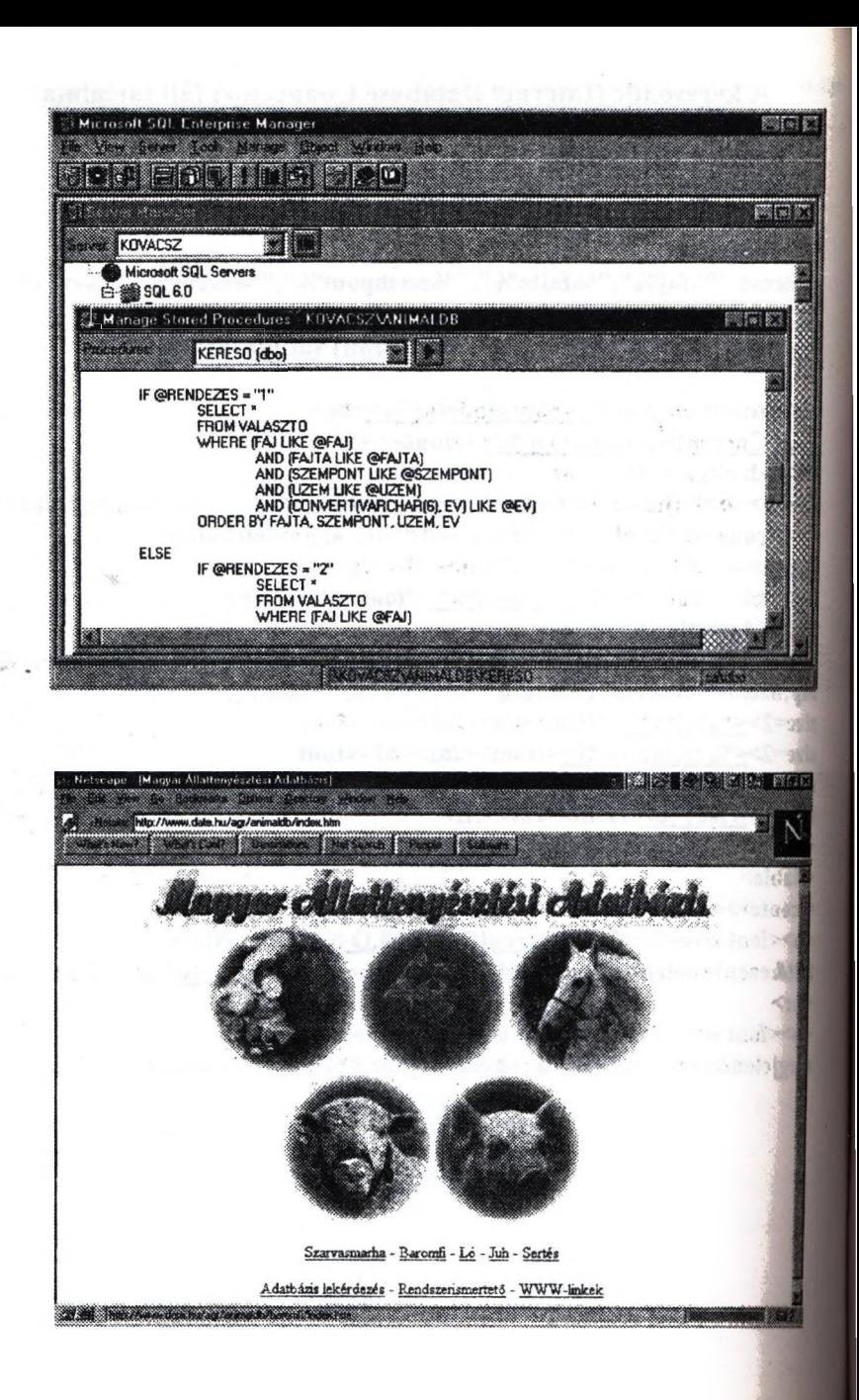

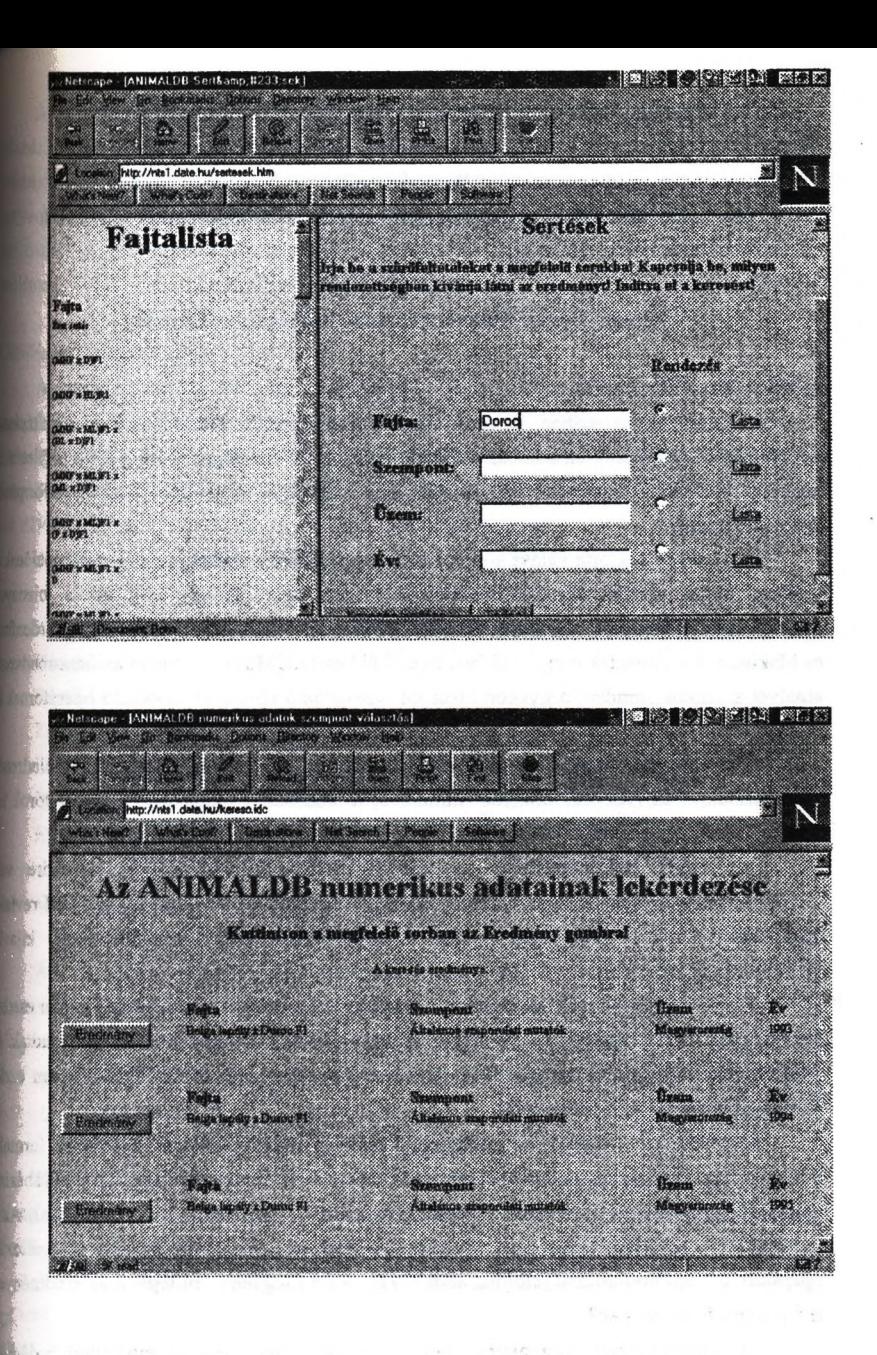

### **Tudásbázistranszformációk alkalmazása relációs adatbázisokra**

## **Benczúr András**

Eötvös Loránd Tudományegyetem, Általános Számítástudományi Tanszék

## **B. Novák Ágnes,**

## **Bánki Donát Műszaki Fűiskola, Informatika Tanszék**

#### **1. Bevezetés**

Az utóbbi évtizedben számos cikkben foglalkoztak tudásbázisok módosításának problémájával. Nemcsak az adatbáziskezelés, hanem a mesterséges intelligencia területén is központi probléma, hogy miként módosítsuk a már tárolt ismereteket, ha új információ birtokába jutunk?

A kérdésre sokfajta válasz adható, attól függően, mi a viszonya az új információnaka régihez. Egyes szerzők konkrét operátorokat adnak meg [Dal88], míg mások bizonyai tulajdonságokat kielégítő operátorcsaládokat definiálnak Elsőként Alchourrón, Gardenfimj és Makinson fogalmaztak meg 1985-ben írt cikkükben [AGM85] egy olyan axióma-rendaa^ amelyet szerintük minden, a gyakorlatban jól használható elméletet módosító operátornak ki kell elégíteni.

Katzuno és Mendelzon [KM91] leszűkítve a vizsgálat tárgyát nulladrendi tudásbázisokra, az AGM-axiómákból kiindulva, a tudásbázist megváltoztató operátorok két családját adták meg, axiomatikus úton.

Az egyik axiómarendszer az eredeti AGM-posztulátumok nulladrendre való leszűkítésével keletkezett. Ezen axiómarendszert kielégítő operátorokat nevezték el revíaói operátoroknak. A revíziós operátorokat a továbbiakban (tulajdonságaik miatt) kijavitó operátoroknak nevezzük.

A gyakorlati igények kielégítésére azonban ezek az operátorok nem minden esetba feleltek meg. Ezért, néhány axióma megtartásával egy újabb axiómarendszert is megadtak. Az újabb rendszert kielégítő operátorokat update operátoroknak nevezték el. E cikkben ezeket felfrissítő operátoroknak nevezzük.

[KM91]-ben a tudásbázis nulladrendű nyelven megfogalmazott jólformált formulák konjunkciója, vagyis, egyetlen nulladrendű formulával reprezentálható. A tudásbiziak| halmazát jelölje *TB*. A probléma a következő: adott a tárolt tudás a o formulával. Az ü információt egy másik tudásbázis, a  $\mu$  formula képviseli. Ha a tudásbázist megváltoztató operátort a  $\degree$  szimbólummal jelöljük, ahol  $\degree$ : *TB*  $\rightarrow$  *TB* függvény, mi legyen az eredményes (p ° p transzformációnak?

A nulladrendben használatos alapvető elveket megtartva az elsőrendű tudásbázis elsőrendű nyelven megfogalmazott jólformált formulák konjunkciójaként értelmezhelű.

Az alábbiakban először azt a speciális elsőrendű nyelvet adjuk meg, amellyel a misbázist reprezentálni szeretnénk, majd ennek segítségével értelmezzük az elsőrendű bázis fogalmát (2 fejezet). A nulladrendű tudásbázisokra ismeretes axiómarendszert, nek segitségével a felfrissítés illetve a kijavítás eredménye megadható, a 3. részben nazzuk át az elsőrendű esetre. A 4. fejezetben a függőségi rendszerek kezelésének nakörével foglalkozunk. Végül néhány nyitott kérdést ismertetünk az utolsó részben.

## **ItbSrendű tudásbázisok**

i

的区

A kiszámíthatósági problémák, valamint a végtelen modellek elkerülése érdekében ilyan, fuggvényszimbólumokat nem tartalmazó elsőrendű nyelvet adunk meg, amely a líztonságos relációkalkulusnak felel meg. A biztonságosság úgy érhető el, hogy a formulában zereplő konstansok adják a formula aktív értéktartományát, *ADOM* c C. Minden változó sak ADOM-ból vehet fel értéket, így új érték nem jelenhet meg.

BACKER OPEN OR

Az elsőrendű *L* nyelv a következő szimbólumokból áll:

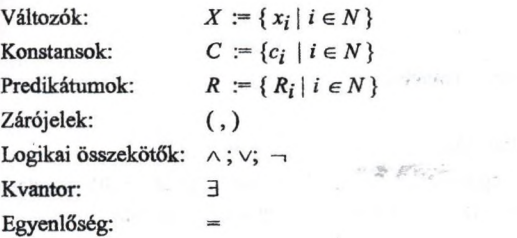

ahol *N* jelöli a természetes számok halmazát.

Az *Ri* predikátum argumentumainak számát *arg (i* ) jelöli. A változókat és konstansokat együttesen termeknek nevezzük. Ha *arg(i)* = n és  $t_i$ ,  $t_2$ ,  $t_3$  ..... $t_n$  termek, akkor  $R(t_1, t_2, t_3, \ldots, t_n)$  és  $t_k = t_1$  atomok. Ha a  $t_1$ ,  $t_2$ ,  $t_3$  ..... $t_n$  termek mindegyike konstans, akkor  $R(t_1, t_2, t_3$  ..... $t_n$ ) és = f; *alapatomok.* A *jólformált formulák* a szokásos módon képezhetők a  $\wedge$ ;  $\vee$ ;  $\neg$  bázison.

*Elsőrendű tudásbázison* (e fejezetben a továbbiakban tudásbázison) ezen elsőrendű nyelven megfogalmazott formulák konjunkcióját értjük. A tudásbázis modelljei az alább definiált, bizonyos tulajdonságokat kielégítő adatbázisok.

Az *ab adatbázis* relációk véges halmazából áll: *ab*:= {r<sub>1</sub>, r<sub>2</sub>, r<sub>3</sub>, ...r<sub>n</sub> } ahol  $r_i \subseteq C^{arg(i)}$  minden *i*-re. Az  $r_i$  reláció elemeit  $r_i$  *sorainak* nevezzük, és  $\langle c_i, c_j, c_s, ... c_{arg(i)} \rangle$  -vel jelöljük. Az ab adatbázis sémája s  $(ab) := \{R_1, R_2, R_3, \dots R_l\}.$ 

tudásbázis sémája a µ-ben előforduló prédikátumszimbólumok halmaza,  $j$ elölése:  $s(\mu)$ .

A µ tudásbázis *interpretációi* mindazok az ab adatbázisok, amelyekre  $s(\mu) \subseteq s(ab)$ . Az összes interpretácó halmaza 3, az összes adatbázis halmaza AB.

A µ tudásbázis *modelljei* a µ azon *ab* interpretációi, amelyekre a következő tulajdonságok teljesülnek:

Ha a µ tudásbázis a következő formulák valamelyike

1.  $c_k = c_l$  akkor  $k = l$ .

2.  $R_i(c_1, c_2, c_3, \ldots, c_n)$  akkor  $\lt c_i, c_2, c_3, \ldots, c_n \gt \in r_i$ 

3.  $v \wedge \varphi$ , akkor *ab* modellje v-nek is és  $\varphi$ -nek is .

4.  $v \vee \varphi$ , akkor *ab* vagy v-nek vagy  $\varphi$ -nek modellje

5.  $\neg$ v, akkor *ab* nem modellje v-nek.

6.  $\exists x \vee$ , akkor *ab valamilyen*  $c \in C$ -re modellje a  $v(x|c)$  formulának, ahol  $v(x|c)$  ac konstans helyettesítését jelenti a v formulában *x* minden szabad előfordulásába.

## **3. Elsőrendű tudásbázisok transzformációi**

## **3.1 Elsőrendű tudásbázisok kijavítása**

A könnyebb áttekinthetőség kedvéért ebben a fejezetben a (már tárolt) (p tudásbáziata modelljeit tartalmazó adatbázishalmazzal reprezentáljuk, és *tb^* -vei jelöljük.

Tudásbázisok kijavításának egy megoldása az adatbázisok halmazán definiált totális előrendezés segítségével adható meg [BN96]. Előrendezés alatt reflexív és tranzitív relációt értünk. Ez az előrendezés lényegében azt fejezi ki, hogy az egyes adatbázisok mennyire különböznek egy adott *ab* adatbázistól, hiszen az A  $\oplus$  B := (A\B)  $\cup$  (B\A) szimmetrikus differencia éppen az A és B halmaz azon elemeiből áll, amelyek csak az egyik halmazban szerepelnek. Ha kevéssé különböznek tőle, akkor azt mondjuk, hogy közelebb állnak az adott *ab* adatbázishoz. Az operátort pedig úgy definiáljuk, hogy eredményül az ab-hez legközelebbi adatbázisokat tartalmazza.

A tudásbázisok távolságát a következőképpen értelmezhetjük. Az azonos sémájú r, r, relációk távolságát *táv*  $(r_i, r_j) := | r_i \oplus r_j|$  adja meg. Az azonos sémájó *ab "* . *ab^* adatbázisok távolságát

*táv* 
$$
(ab_m, ab_n) := \sum kül
$$
  $(r_i^m, r_i^n)$ , *ab*  $r_i^m \in ab_m$ ,  $r_i^n \in ab_n$ 

összefüggéssel definiáljuk. A *tb^* tudásbázis és az *ab* adatbázisok távolsága:

*táv*  $(tb_{\varphi} ab$  ) := *Min*  $ab_k \in th_{\varphi}$  {*kül*  $(ab_k ab)$ }

' o6" *ab"* akkor és csak akkor, ha táv ( *tb^ ,ab^)* á *táv* ( *tb ^, ab^* ) teljesül. A definícióból közvetlenül adódik az alábbi lemma:

lemma: *táv*  $(tb_{\infty}, ab) = 0$  akkor és csak akor, ha  $r_i^m = r_i^n$ , ahol  $r_i^m \in ab_m$ ,  $r_i^n \in ab_n$ minden i-re.

Definiáljuk a *k* kijavító operátort a következőképpen;

## Definíció:

 $kTB \times TB \rightarrow TB$ ,  $k(tb_{\omega}, tb_{\mu}) := Min \{tb_{\mu}, \leq_{\omega}\}$ 

Az elnevezés jogosságát tétel bizonyítja, melynek kimondása előtt ismertetjük a wlladrendű operátorokra vonatkozó (K1)-(K6) axiómákat:

- $(K1)$   $\varphi^{\circ} \mu \Rightarrow \mu$
- (K2) Ha  $\varphi \wedge \mu$  kielégíthető, akkor  $\varphi \circ \mu \Leftrightarrow \varphi \wedge \mu$
- (K3) Ha  $\mu$  kielégíthető, akkor  $\varphi$  °  $\mu$  is kielégíthető
- (K4) Ha $\varphi_1 \Leftrightarrow \varphi_2 \Leftrightarrow \mu_1 \Leftrightarrow \mu_2$  akkor  $(\varphi_1 \circ \mu_1) \Leftrightarrow (\varphi_2 \circ \mu_2)$

(K5)  $(\varphi \circ \mu) \wedge \nu \Rightarrow \varphi \circ (\mu \wedge \nu)$ 

(K6) Ha  $(\varphi^{\circ}\mu) \wedge \nu$  kielégíthető, akkor  $\phi^{\circ} (\mu \wedge \nu) \Rightarrow (\phi^{\circ} \mu) \wedge \nu$ 

A (KI) axióma szerint az új ismeret visszakapható a kijavított tudásbázisból. Ez az txióma az új p tudásnak az eredeti (p tudásbázishoz képest feltételezett "igazabb" voltát (feltétel nélküli elfogadását) fejezi ki. Amennyiben (p és p konzisztensek, akkor az eredmény az eredeti és az új tudásbázis közös modelljeire húzódva pontosabbá válik a (K2) axióma értelmében. A (K3) axióma a kijavítás igen lényeges tulajdonságát rögzíti, éspedig ha (az eredeti tudásbázis konzisztens voltától függetlenül) az új tudást hordozó µ formula kielégíthető, az eredményül kapott tudásbázis is az lesz. Ez tehát azt is biztosítja, hogy konzisztens tudásbázissal való kijavításkor nem keletkezhet inkonzisztencia. Ez is indokolja az operátor elnevezését. A (K4) axióma Dalai szintaxis-függetlenségi alapelvét fqezi ki. Eszerint a kijavítás eredményéül adódó tudásbázis jelentése független kell hogy legyen éppúgy az eredeti tudásbázis, mint maga a kijavítás szintaxisától. A tudásbázis minimális változtatásának elvét a (K5)-(K6) axiómák azt fejezik ki.

A fenti axiótnarendszert az elsőrendű értelmezésnek megfelelően átírva kapjuk az alábbi (l)-(6) axiómákat:

 $(1)$  k (*tb<sub>n</sub> tb<sub>n</sub>* ) $\subseteq$  *tb<sub>n</sub>* (2) Ha  $tb_m \cap tb_u \neq \emptyset$ , akkor  $k ( tb_m, tb_u) = tb_m \cap tb_u$ (3) Ha  $tb_{n} \neq \emptyset$ , akkor  $k (tb_{m}, tb_{n}) \neq \emptyset$ (4) Ha  $tb_m = tb_n$ , akkor  $k(h, tb_m) = k(h, tb_n)$ (5)  $k(h_{\mathfrak{a}}, tb_{\mathfrak{a}}) \cap tb_{\mathfrak{y}} \subseteq k(h_{\mathfrak{a}}, tb_{\mathfrak{u}} \cap tb_{\mathfrak{y}})$ (6) Ha  $k(tb_{\omega}, tb_{\omega}) \cap tb_{\nu} \neq \emptyset$ , akkor  $k(tb_{\omega}, tb_{\omega} \cap tb_{\nu})\subseteq k(tb_{\omega}, tb_{\omega})\cap tb_{\nu}$ 

Ezen axiómák teljesülését a következő tétel biztosítja:

Tétel: *A* k: *TB* x *TB*  $\rightarrow$  *TB*,  $k$  ( $tb_{\omega}$ ,  $tb_{\omega}$ )  $:=$  *Min* {  $tb_{\omega}$ ,  $\leq_{\omega}$  } összefüggéssel megadott operátor kielégíti az (l)-(6) axiómarendszert.

A tétel bizonyítása megtalálható [BN96b]-ben. Az axiómarendszer nemcsak a fent megadott *táv*  $(r_i, r_j) := |r_i \oplus r_j|$  távolság segítségével megadott operátorral elégíthető ki. További példák szintén [BN96b]-ben találhatók.

### **3.2 Elsőrendű tudásbázisok felfrissítése**

A kijavításhoz hasonlóan itt is adatbázisok halmazán definiált előrendezéi segítségével adható meg a transzformáció [GMR92], itt azonban az előrendezés parciális.

Az  $ab_m$  adatbázis közelebb van az ab adatbázishoz, mint az ab<sub>n</sub> adatbázis, ha;

- $-1. s (ab_m) = s (ab_n)$  és s  $(ab) \subseteq s (ab_m)$
- -2.  $ab_m \leq_{ab} ab_n$  ha minden  $r_i^m \in ab_m$ ,  $r_i^n \in ab_n$ ,  $r_i \in ab$ 
	- a.)  $r_i^m \oplus r_i \subseteq r_i^n \oplus r_i$  minden olyan relációra, amely az  $ab_m$ ,  $ab_n$ , adatbázisok mindegyikében előfordul
	- b.)  $r_i^m \oplus \emptyset \subseteq r_i^n \oplus \emptyset$  a többi relációra.

Könnyen látható, hogy a  $\leq_{ab}$  parciális előrendezés *AB* -n. Legyen f az adatbázisokon értelmezett függvény, amely minden *ab* adatbázishoz a fentieknek megfelelő  $\leq_{ab}$  előrendezést rendeli hozzá:

$$
f: TB \times TB \rightarrow TB
$$
,  $f(\varphi, \mu) := \bigcup_{ab \in tba} Min \{tb_{\mu}, \leq_{ab}\}$ 

[GMR92]-ben a szerzők bizonyítják, hogy ezen összefüggéssel megadott f operátor kielégíti a felfrissítő operátorra megadott axiómákat, amelyek nulladrendben megfogalmazva az alábbiak;

 $-(F1)$   $\varphi \Diamond \mu \Rightarrow \mu$ 

 $-(F2)$  Ha  $\varphi \Rightarrow \mu$ , akkor  $\varphi \Diamond \mu \Leftrightarrow \varphi$ 

 $-(F3)$  Ha  $\varphi$  és  $\mu$  mindegyike kielégíthető, akkor  $\varphi \circ \mu$  is az

 $-(F4)$  Ha  $\varphi_1 \Leftrightarrow \varphi_2$  és  $\mu_1 \Leftrightarrow \mu_2$ , akkor  $\varphi_1 \lozenge \mu_1 \Leftrightarrow \varphi_2 \lozenge \mu_2$ 

 $-(F5)$   $(\phi \Diamond \mu) \land \nu \Rightarrow \phi \Diamond (\mu \land \nu)$ 

 $-(F6)$   $\phi \circ \mu_1 \Rightarrow \mu_2$ , és  $\phi \circ \mu_2 \Rightarrow \mu_1$ , akkor  $\phi \circ \mu_1 \Leftrightarrow \phi \circ \mu_2$ 

$$
\textbf{Ha} \text{ } [\text{Mod}(\varphi)] = 1 \text{, } \text{akkor} \text{ } (\varphi \Diamond \mu_1) \land (\varphi \Diamond \mu_2) \Rightarrow \varphi \Diamond (\mu_1 \lor \mu_2)
$$

 $-(F8)$   $(\varphi_1 \vee \varphi_2) \Diamond \mu \Leftrightarrow (\varphi_1 \Diamond \mu) \vee (\varphi_2 \Diamond \mu)$ 

Az (FI), (F4), (F5) axiómák rendre az (KI), (K4), (K5) axiómák megfelelői. Az (F2) azonban lényegesen különbözik (K2)-től. (F2) következményeképpen ha az eredeti bázis inkonzisztens, akkor a felfrissített tudás is az. Tehát a tudásbázisba valamilyen laódon bekerült ellentmondás felfrissítéssel nem hozható helyre. Ez összhangban van azzal I iz intuitív elvárással, hogy a felfrissítés a (9 által tükrözött ) világ változásait viszi be a tudásbázisba.

#### 4. Függőségi rendszerek kezelése

A tudásbázisok nemcsak a leírandó világ tényeinek megfelelő formulakból, hanem a világ leírását pontosító, és egyben az adatbázis helyességének ellenőrzését lehetővé tevő kényszereket leíró formulákból állnak. A kényszerek kezelésére sokfajta technika ismeretes. Pl. Reiter [Rei88] a tudásbázis reprezentációtól különböző modális nyelvet javasol. [KM91] ben a kényszerek leírása, illetve kezelése a tudásbázis reprezentációval azonos nyelven történik. Mi is ezt követjük.

A kényszerek egy része a az adatbázis tervezése során kialakítandó függőségi rendszer. A 2. pontban megadott tudásbázis fogalmat finomíthatjuk oly módon, hogy az a függőségi rendszereket könnyebben kezelhető formát öltsön. E célból az elsőrendű o tudásbázis két formula konjunkciójaként adott:  $\varphi_I \wedge \varphi_2$ , ahol  $\varphi_I$  a szokásos modellkijelölő formula,  $\varphi_2$  pedig a függőségi rendszert leíró formulák konjunkciója. Csak egyenlőség-(mint például a funkcionális függőség), illetve teljes sorgeneráló (mint például többértékű) függőségek legyenek megengedettek. A  $\varphi_2$  formula tehát rögzített.

A probléma most az, hogy hogyan értelmezzük a  $\varphi \nabla \mu$  transzformációt, ha azt is megköveteljük, hogy  $\varphi \nabla \mu \Rightarrow \varphi_2$  teljesüljön?

Többfajta megoldás képzelhető el pl. aszerint, hogy a  $\varphi$ , formulát melyik tudásbázishoz akarjuk hozzácsatolni, a transzformáció alkalmazása során.

A kijavítás esetében eléggé egyszerű megoldás adódik ha $\mu \wedge \phi_2$ konzisztens. Ekkor ugyanis a  $\varphi_2$  formulát az új tudással kezelhetjük együtt, hiszen a kijavítás eredményeként kapott tudásbázisra is megköveteljük  $\varphi_2$  érvényességét. Ez esetben a  $\bullet$ , függőségi rendszert biztositó kijavító operátor a következőképpen adható meg:

 $\varphi \bullet \mu \Leftrightarrow \varphi \circ (\mu \wedge \varphi_2)$ . E definícióból könnyen látható, hogy a  $\bullet$  operátorral a  $\mu$  új tudás szerint kijavított tudásbázis kielégíti a  $\varphi$ -ben leírt függőségi rendszert. Az új,  $\bullet$  operátor szintén kijavító operátor.

Nehezebb a megoldás, ha  $\mu \wedge \varphi_2$  inkonzisztens. Az alábbi módszert ez esetben is érdemes alkalmazni. A kapott \* operátor azonban nem tekinthető sem kijavító, sem felfrissítő operátornak. Először a  $\varphi$ ,  $\nabla$  µ transzformáció hajtandó végre, ahol most  $\nabla$  jelenti a kijavító, illetve a felfrissítő operátorok valamelyikét, majd az eredményül kapott tudásbázisra "alkalmazzuk" a  $\varphi_2$  függőségi rendszert. Formálisan pl. a következőképpen jelölhetjük:

 $\varphi^* \mu \Leftrightarrow \text{Chase}\{ (\varphi, \nabla \mu), \varphi_2\},\$ 

ahol Chase (α, β) jelenti a β formula "alkalmazását" az α tudásbázisra, pl a következőképpen (A Chase név az ugyanilyen nevű eljárásra utal, a módszer egyezése miatt):

Amennyiben  $\beta$  egy részformulája egyenlőséggeneráló függőséget ír le, akkor az összes egyenlőséget megsértő szimbólumot egységesítjük  $\alpha$  -ban, akár direkt módon  $\alpha$ modelljeinek átírásával, akár a megfelelő elsőrendű formula hozzávételével.

Ha  $\beta$ -ban egy részformula teljes sorgeneráló függőséget ír le, úgy a modellben a megfelelő sorokat hozzávesszük.

#### **5. Nyitott kérdések**

A kijavításnál alkalmazott  $\varphi \bullet \mu \Leftrightarrow \varphi \circ (\mu \wedge \varphi_2)$  transzformációhoz hasonlóan a felfiisssítés esetében is erdemes megvizsgálni az ehhez hasonló  $\varphi \bullet \mu \Leftrightarrow \varphi \nabla (\mu \wedge \varphi_2)$  transzformációt.

A 4. pontban szereplő  $\varphi \bullet \mu \Leftrightarrow \varphi \nabla (\mu \wedge \varphi_2)$  típusú, illetve a  $\varphi * \mu \Leftrightarrow \text{Chase}\{ (\varphi_I \nabla \mu), \varphi_2 \},$  típusú operátorok viszonya is tisztázásra szorul.

#### **Irodalom:**

- [AGM85] C.E. Alchourrón, P. Gardenfors, D.Makinson: On the logic of theory change: partial meet contraction and revision functions. Journal of Symbolic Logic, (50), 510 -530,1985.
- [BN94] A. Benczúr, Á. B. Novák: On Knowledgebase Change Operators. Proceedings of International Scientific Conference, Section Artificial Intelligence, Herlany, Slovakia, 1994.
- [BN95] A. Benczúr, Á. B. Novák, P. Z. Révész: Klasszikus és súlyozott tudásbázisok transzformációi, megjelenés alatt: Alkalmazott Matematikai Lapok, 17, 3 - 4 szán.
- [BN96] A. Benczúr, A. B. Novák, P. Z. Révész: On Classical and Weighted Knowledgebase Transformations, Computers Math. Applic., Vol. 32, No. 5., 1996.
- Benczúr A., B. Novák Á: Revíziós (kijavító) és update (felfrissítő) operátorok értelmezése relációs modellen alapuló tudásbázisokra. Informatika a Felsőoktatásban, 1996, Debrecen, Konferencia kiadvány.
- Dal88] M.Dalal: Updates in Propositional Databases, Technical Report DCS -TR 222, Department of Computer Science. Rutgers University, New Brunswick,NJ 1988.
- GMR921 A. Grahne, O.Mendelzon, P. Z. Revesz: Knowledge Base Transformations, Proceedings of the Eleventh ACM-SIGACT-SIGART Symposium on Principles of Database Systems, 1992.
- KM91] H.Katsuno, A.O.Mendelzon: On the Difference between Updating a Knowledge Base and Revising it. Proceedings of the Second International Conferences on Principles of Knowledge Representation and Reasoning 1991.
- Í88] R Reiter: On integrity constrains. Proceedings Second Conference on Theoretical Aspects of Reasoning about Knowledge, Pacific Grove, 1988.

the process

# **Sybase Interactive Warehouse**

**A Data Warehouse kiterjesztése**

Gollnhofer Gábor AXIS Számítástechnikai Kft. 1997.

#### **A Data Warehousing következő generációja**

Napjainkban egy teljes üzletciklus lezajlik kevesebb mint 18 hónap alatt, a verseny nemzetközivé válik és egyre élesedik, valamint a növekedési esélyek is csökkennek. Egy ilyen üzleti környezetben annak van előnye, aki a leggyorsabban tudja összeszedni és átlátni a különböző üzletrészek és termékvonalak adatait, információit, akár történeti, akár geográfiai szempontból. Ezek az információk megmutathatják, hogy hogyan reagáljunk a különböző üzleti lehetőségekre, gyártási problémákra, a versenytársak lépéseire, vagy akár | politikai, gazdasági változásokra. A vállalatoknak most minden eddiginél jobban versenyképesnek kell lenniük, ezért jobban, hatékonyabban kell tudniuk kihasználni a rendelkezésre álló információkat. A data warehousing azért, hogy az üzletmenetről átfogó képet adjon,^ ezeket a problémákat célozza meg a különböző forrásból származó adatok rendszeres integrálásával és az interaktív analízisekhez szükséges technológiák biztosításával.

[Noha a data warehousing nem új keletű koncepció, igazából csak az utóbbi években vált ntossá. Már a '80-as évek elején is kellettek elemzések az üzleti analízisekhez, de koriban a "Számítástechnikai Osztály"-tói kellett ezeket kérni és akár több napig is [eltarthatott, mire megszületett a nyomtatott eredmény. Ezekből a listákból kiderült, hogy logyan megy az üzlet (eladások, nyereségesség, vevők, termékek, stb.), mindazonáltal [csak napok-hetek alatt lehetett egy megalapozott döntést meghozni.

## **! Az adatok 100 százaléka a felhasználók 1 százalékának**

Ahogy a technológia fejlődött, úgy újabb, hatékonyabb információgyűjtési módszerek váltak elérhetővé. A relációs adatbázisok és az új döntéstámogató (DSS) lekérdező ízközök kombinálásával a végfelhasználók már jóval gyorsabban juthattak az adatokhoz jobban kézben tarthatták hogy mi is kerüljön a listákra. Ez azonban többnyire csak a iváltságos kevesek privilégiuma volt, tekintettel a számítástechnikai erőforrások és a igfelelő teljesítményhez szükséges beruházások magas költségére. A 80-as évek végén, a kereskedelmi UNIX rendszerek és a kliens/szerver technológia előretörésével a marketing vagy pénzügyi osztályokon lehetővé vált olyan DSS rendszerek bevezetése melyek (csökkentették a számítástechnikai költségeket, és viszonylagos függetlenséget nyújtottat az n megkötések alól. Ahogy a lekérdező eszközök egyszxrűsödtek, úgy akart mind több és több ember hozzáférni az adatokhoz. Ráadásul mindenki olyan adatokat akart látni, amelyek az ő igényeihez illeszkedtek. A hangsúly mindinkább eltolódott a tranzakciófeldolgozó rendszerektől a döntéstámogató (DSS) rendszerek felé. Ha több üzleti-elemző férhet az adatokhoz, gyorsabban, könnyebben, költség-hatékonyabban, akkor a döntéseket gyorsabban és jobb információkon alapulva lehel meghozni. Azok a vállalatok, melyek jobban kihasználják az adataikat komoly előnyre tehetnek szert a versenyben.

## **Az ígéretek és a realitás**

A gyorsabb információ eléréssel és az adatok könnyebb kezelhetőségével az üzleti felhasználók megtudhatják, hogy kik a vevőik, miket vásárolnak és mikor, sőt akár még a versenytársakról is juthatnak némi információhoz. A nagyobb felhasználó- és üzlet-orientáltsággal együtt, a data warehousing lett az egyik új üzleti ígéret. De a szükségletekkel és a várható üzleti előnyökkel szemben figyelembe kell venni a valóságot is, azaz hogy ennek

165

az előnynek a megszerzése mennyibe is kerül munkában, erőforrásokban, költségekben. Sok számítástechnikai vezető szembesült már azzal a ténnyel, hogy a warehousing project nem érte el a célját, túl sokáig tartott és túl költséges volt.

Elemzők, mint például a Gartner Group, úgy becsük hogy a legtöbb data warehousing project körülbelül 3-5 millió USA dollárba kerül, hónapokig tart a fejlesztés, csak nagy költségekkel módosítható, és végül ha elkészül, gyakran nem is adja meg a kívánt információkat.

## **Változó követelmények**

A data warehousing-nak meg kell változnia. A Méta Group becslése szerint Fortune 1000 cégeinek 70%-a számára már nem az a kérdés hogy kell-e data warehouse, hanem az hogy hogyan lehet leghatékonyabban, a legjobban kihasználható DW-t felépíteni. Amire szükség i van az egy új megközelítésmód, amely a felhasználók mind jobb információkkal való ellátására koncentrál.

Az új data warehouse-nak:

- Kezelnie kell az egyre növekvő adatmennyiséget
- Ki kell szolgálnia a mind több felhasználót
- Lehetőséget kell adnia az adatokhoz való mind lazább hozzáférésre, ad-hoc lekérdezésekre
- Gyorsabban és olcsóbban megvalósíthatónak kell lennie

## **Az Interactive Warehouse: a Data Warehouse kiterjesztése**

Hogy megfeleljen a data warehousing változó követelményeinek, a Sybase újradefiniálta aj hagyományos data warehouse elképzelést, és azzal az "interactive warehouse"-al helyettesítette, amely segíti a felhasználókat az egész szervezeten belül az információk létrehozásában, integrálásában, továbbításában. Interaktív, mert arra fókuszál, hogy az információ bárhol elérhető legyen, hogy a felhasználók a saját igényeiknek megfelelő kérdéseket tehessék fel, és a saját speciális üzleti igényeiknek megfelelő válaszokat kapják. Az "Interactive warehousing" az adatok és információk körének kibővítését, új felhasználók elérését, és új kérdéstartományok kezelését jelenti.

A Sybase ezt az interakív warehouse-ot az alábbiakkal támogatja:

- A Warehouse WORKS rugalmas, bővíthető architektúrával
- **f** Az interakív warehouse speciális lekérdezési igényeinek megfelelő szerverekkel
	- Köztes elemekkel (middleware) az adat- és információforrások széles körének eléréséhez List with the Service of
	- Az adatmozgatás és -disztribúció integrálásával és menedz,selésével a vállalati warehouse környezetben **Constra Se**
	- A SAFE/DW warehousing szolgáltatásokkal, az interactive warehouse rendszerek sikeres kialakításához

indicate in the river to

#### **Az Interactive Warehouse felépítése**

A data warehouse nem egy készen kapható termék, ennek kialakítása egy folyamat. A sikeres data warehouse - az interaktív warehouse alapja egy architektúra, amely az elejétől a végéig tartó megoldás terveként használható. Ez architektúra az alapja az üzleti felhaszí nálók használható, megbízható, pontos és aktuális adatokkal való ellátásának. Azoknak, akik egy interaktív warehouse-ot akarnak kifejleszteni, alapvetően tisztában kell lenniük az üzleti céljaikkal, a meglévő számítástechnikai erőforrásaikkal, és ezek figyelembe vételével kell kialakítaniuk az ő egyedi data warehouse megoldásuknak a keretrendszerét. Tudniuk kell hogy:

- Mik a warehouse forrás adatai?
- Az üzleti felhasználóknak milyen adatokra van szükségük?
- Milyen eszközök kellenek, hogy a warehouse használható legyen?
- Hogyan lesznek mozgatva és terjesztve (disztributálva) az adatok?
- Hogyan lesznek tárolva az adatok a warehouse-ban?

Ezek az alapvetően megválaszolandó kérdések. Túl ezeken, figyelembe kell venni a meglévő üzleti szabályokat, modelleket, előírásokat, a termékek és vevők milyen definíciója felel meg a vállalatnak, hogyan és mikor jönnek létre az adatok, és mennyit kell a warchouse-nak tartalmaznia.

A Sybase azért indított a Warehouse WORKS programot, hogy leírja az interaktív warehouse azon architektúráját és elemeit - Sybase® adatbázisok és eszközök és első osztályú partner termékek - melyekkel a különböző vállalatok és iparágak egyedi és változó igényeinek megfelelő warehouse-okat lehel létrehozni.

Ahogy az 1. ábrán látszik, ez az architektúra és a alapelemei összekapcsolódva támogatják az interaktív warehouse-ot. A Sybase interaktív warehouse architektúrája olyan folyamatokból, termékekből és adatokból áll, melyek egy egységes, elejétől a végig tartó megoldást nyújtanak a különböző forrásokból származó adatok integrálására. Lehetővé teszi az üzleti szabályok és modellek felhasználását, transzformáeiós ill. konverziós logika használatát az összegyűjtött adatok könnyű felhasználhatóságához, automatizálja és menedzseli az adatok data warehouse-ba vagy data-mart-okba szétosztását, és az adatokat a szabványos lekérdező és jelentéskészítő eszközök, alkalmazások által elérhető formában tárolja.

## **A Warehouse elérhetőségének és alkalmazási területének bővítése**

Az megfelelő data warehouse megoldás kiválasztása mindig az adott vállalat üzleti szempontjain kell hogy alapuljon, és nem az adatbázis gyártó szempontjain. Egy megoldás nem illik minden alkalmazásra. A különböző vállalatoknak különböző igényei lehetnek a nagy központi warehouse-tól a speciális data mart-ig, vagy akár a személyi adatraktárig a mobil felhasználóknak.

Egy nagy, központi vállalati warehouse lehet "az adatraktár", vagy egy többszintű data warehouse környezetben szolgálhat archiválási célokat, vagy a vállalati-szintű információk átmeneti táraként.

A nagy, központi vállalati warehouse-ok jellemzői:

- Rengeteg adat (több száz gigabájttól több terabájtig)
- Részletes adatok az egész vállalatról
- Szabványos jelentések és előkészített lekérdezések támogatása
- Korlátlan méretezhetőség (több adat, nagyobb feldolgozási teljesítmény)
- Központi adminisztráció

A data mart általában kisebb data warehouse, többnyire adott témakörhöz vagy üzleti egységhez kapcsolódóan. Tipikus jellemzői:

- Kisebb adatmennyiség (néhány száz gigabájt adat)
- Az adatok témakörhöz vagy üzletághoz kapcsoló szempontból nézve
- Gyors válaszok összetett ad-hoc lekérdezésekre interaktív analízisekhez
- Nagyobb IT autonómia és minimális adminisztráció

A személyes data mart, egy új elem, egy adott felhasználó igényeire szabott információkat tírolja, például eladás támogatási rendszerekben a távoli vagy mobil felhasználók számára. A személyes data mart (néha "mini mart"-ként nevezik) jellemzői:

- Kicsi, személyes adatmennyiség
- Véletlenszerű (változó) felhasználás
- Könnyű szinkronizáció a nagyobb vagy fő adatraktárral
- ön-adminisztráció

Ahhoz hogy a warehouse-ból üzleti értéket (előnyt) kovácsoljunk létfontosságú a nagylebességű hozzáférés. A data warehouse-oknak gyors, hatékony adatszolgáltatást kell lyújtaniuk több felhasználó számára, akár tetszőleges lekérdező eszközökhöz is. Ehhez mind központi, mind lokális warehouse-okat tánogatni kell, ezzel lehetővé téve a helyi lényekhez alakítást és a hálózati költségek csökkentését. Végül a warehouse-oknak ibféle alkalmazást kell támogatniuk a nagy jelentésektől és adatösszegzésektől a nagysebességű, bonyolult, ad-hoc lekérdezésekig.

A mai felhasználók magas követelményeket állítanak a data warehouse elé. Egy Méta Group felmérés szerint (1993-ban és 1995-ben) a legtöbb warehouse-tól azt várják, hogy 12-18 hónap múlva akár 500 felhasználót is képes legyen kiszolgálni. Azonban a Sybase interactive warehouse bevezetéséig sok felhasználó, többféle követelménynek megfelelő támogatása nem volt megvalósítható és költséghatékony. A felhasználók számának [növekedésével az adatbázisok mérete is 3-5-szörösére nőtt az elmúlt néhány év alatt.

## **A System 11 megoldás**

A mai data warehouse-ok által megkövetelt rugalmasság és teljesítmény eléréséhez a Sybase System 11 adatbázis termékcsalád az alábbi adatkezelési megoldásokat nyújtja:

- SQL Server 11 data warehousing és döntéstámogatás (DSS) alkalmazásokhoz -vegyes terheléshez teljesítmény optimalizáció és data warehouse-ok SMP hardveren
- Sybase MPP terabájtok kezeléséhez ideális központi warehouse, szinte korlátlanul méretezhető és párhuzamos, nagy sebességű adatkezelési műveletek
- Sybase IQ az interaktív analízisekre optimalizált nagy sebességű adatelérés, kitűnő query teljesítmény az interaktív data mart-okhoz
- SQL Anywhere a személyi data mart-okhoz (analízisek bármikor, bárhol) költséghatékony megoldás a személyi vagy mobil felhasználásokhoz

• OmniCONNECT - a rugalmas adatintegrációra optimalizált - transzparens adatelérés a felhasználók az adatok tényleges fizikai elhelyezkedésétől függetlenül elérhetik az adatokat

A Sybase SQL Server, az alap adatbázis technológia, a tökéletes platform az előkészített analízisekhez akár központi warehouse, akár data mart környezetben, jelentős adatbetöltési és lekérdezési teljesítménnyel, kiváló CPU és memória erőforrás-felhasználással. Az SQL Server 11 egyedülálló architektúrája mind az OLTP (tranzakció-feldolgozás) mind a DSS (döntéstámogatás) alkalmazásokat támogatja, és közel lineáris méretezhetőséget nyújt SMP hardvereken.

A Sybase MPP nagy teljesítményű, parallel feldolgozást tesz lehetővé shared-nothing architektúrában, maximalizálva a hasznos processzor teljesítményt, minimálisra csökkent;^ ve az erőforrás ütközéseket. Ez a felépítés kiváló teljesítményt és hatékonyságot nyújt. Nagy sebességű report készítés és összegzések, párhuzamos adatkarbantartás, párhuzamos adatbetöltés; ezek teszik a Sybase MPP-t a nagy vállalati szintű warehouse-ok ideális eszközévé.

A Sybase IQ a query teljesítményt növeli meg 10-100 szorosára a standard RDBMS rendszerekhez képest, azonos hardveren futva. Ez az új, korábbi korlátokat áttörő szerver termék kifejezetten a döntéstámogatás és összetett adatelemzések támogatására készült. Nagy sebessége a védett "Bit-Wise" lekérdező technológiának köszönhető:

- Oszlop-szintű adattárolás és elérés kizárja a szükségtelen adat feldolgozásokat
- Teljesítményre hangolt indexek (bitmap, B-tree, stb.)
- Tömörített adattárolás a diszkfelhasználás és az I/O csökkentésére
- Párhozamos feldolgozás (SMP platformokon) maximális query sebesség

A Sybase IQ okosabban dolgozza fel a komplex, interaktív lekérdezéseket, és így ideális I megoldás a nagy teljesítményű, rugalmas, költség-hatékony, interaktív data mart-okhoz, 'll A SQL Anywhere nem csak osztály szintű, hanem akár felhasználó szintű adatelosztást is lehetővé tesz (pl. mobil felhasználók). Ez a hatékony desktop adatbáziskezelő kevesebb mint 1 MB memóriát igényel, s így ideális megoldás pl. az ügynökök hordozható PC-iben. j Az SQL Anywhere-rel, a mobil felhasználóknak csak a szükséges információkat kell magukkal vinni, két irányú replikáció biztosítja hogy az információk oda-vissza áramolhassanak köztük és a központi data warehouse között.

AzOmniCONNECT-el, az összes adatforrás egységes egészként látszik, a felhasználók I akár teljes írás/olvasás lehetőséget is kaphatnak, és lekérdezéseket futtathatnak a külön-*M* adatbázisokon és rendszereken.

## **itaadat használat**

Aakeres data warehouse-ok másik kulcseleme a metadata - az információ a warehouse- [ ban tárolt adatokról. A metaadatoknak két típusa van. A relációs metaadat az adatbázist le (sorok, oszlopok, adattípusok); a warehouse metaadat a relációs metaadatokat álva a warehouse környezetet írja le (honnan és mikor jött az adat, hogyan volt kigyűjtve, hogyan és mikor lett létrehozva, stb.).

A metaadat kritikus mind a technikai adminisztrációhoz, mind az üzleti felhasználóknak. A metaadat ad információkat a reportokról, az adatok tárolásáról és feldogozásáról és vagy központilag tárolt vagy logikailag központosított a különböző eszköz specifikus tárolókból. A technikai fejlesztők és adminisztrátorok az adatok átalakításánál, az üzleti szabályok 'ínyesítésekor, és a különböző adatnézetek definiálásakor használják a metaadatokat. *Pa* adatbázis és adatraktár adminisztrátorok a warehouse adatok definiálásakor használják (táblák, oszlopok), és az adatmozgatások töltések menedzselésénél ill. ellenőrzésekor. Az üzleti felhasználók az egyes adatelemek jelentését nézik meg a metaadatokból, hogy az adott adat honnan származik, mikor és hogyan lett kigyűjtve, stb.

Az adminisztrátorok a metaadatokat használják annak meghatározására, hogy:

- Milyen adatot tárolnak a warehouse-ban
- Melyik rendszerekből kell adatokat átvenni
- Hogyan kell transzformálni az adatokat
- Hogyan kell biztosítani az adatokat
- Hogyan kell módosítani a warehouse-t, ha az üzemi rendszer megváltozik
- Hogyan kell átvezetni az adatmodell változásokat
- Hogyan kell a metaadatokat az adatokkal szinkronban tartani
- Hogyan kell az üzleti felhasználóknak biztosítani az adatok üzleti nézetét ; Az üzleti felhasználók azt szeretnék tudni, hogy:
- Milyen adat van warehouse-ban
- Honnan jön az adat
- Mit jelent az adat
- Hogyan jött létre az adat
- Milyen adatot kell használni egy adott kérdés megválaszolásához
- Hogyan lehet elérni az adatot
- Mikor jött létre az adat, és mikor került a warehouse-ba.

Ha az adatok konzisztensek az egyéb osztályok által használt adatokkal, akkor a metaadatok sokban segítik az IT osztály munkáját a meglévő rendszerek átvitelekor az új klien/szerver rendszerre. A metadatok lehetőséget adnak az új technológiák jobb integrálására is, mert a rendszerek és adatok logikai absztrakciójából származnak. A végfelhasználók számára a metaadatok megerősítik a bizalmat a kritikus üzleti analízisekhez használt adatok pontosságában.

A Sybase jelenleg fejleszti a teljes, integrált metaadat management rendszert. Ez a rendszer egy központi metaadattárat kezel majd, ahová a metaadatokat különböző CASE eszközökből lehet bevinni, mint pl. az S-Designor® vagy más harmadik gyártó eszközeiből, illetve a különböző adattranszformáló és mozgató- és lekérdező eszközökből.

## **A Sybase megoldás interaktív warehouse-okhoz**

A Sybase Warehouse WORKS architektúrával több felhasználó férhet hozzá, több információhoz, és több kérdést tehet fel, hogy jobb, gyorsabb válaszokat kapjon a vállalata a versenyelőny megszerzéséhez és megtartásához. Az interaktív warehousing megoldással a felhasználók jobb, gyorsabban megtérülést érhetnek el a warehousing-ba befektetett erőforrásokon, és olyan méretezhető, rugalmas felépítésű rendszerhez juthatnak hozzá, amely képes lesz alkalmazkodni és integrálni az új termékeket és technológiákat, és befektetések jövőben is megőrizik értéküket.

**TO SECTION 1999 IDA 4** 

## <sup>1</sup> **Uniface Seven Független OPEN 4GL** AVippelhauser **Tamás UNISOFTWARE** Rendszerház/

iCompuware bejelentése alapján ez év első harmadában várható a Uniface 4GL fejlesztő rendszer legújabb változatának a UNIFACE SEVEN-nek a megjelenése. A Compuware ikai, széles ügyfélkörrel rendelkező korábban elsősorban nagy gépes rendszerekkel bglalkozó számítástechnikai cég. Tavalyi forgalma 500 millió dollár volt, amellyel a óbb szoftver szállítók közé tartozik. A Uniface a közepes és nagy méretű klienszerver alkalmazások világszerte egyik legelterjedtebb fejlesztő eszköze. Elsősorban platforms adatbázis függetlenségével, valamint széles funkció skálájával hódít. A jól tervezett és a konkurrenciához képest könnyen elsajátítható rendszer évek óta sikeresen alkalmazkodik a atosan növekvő követelményekhez. Az új változatban maradt a modell vezérelt lépítés, azonban több jelentős funkcionalitással bővült a rendszer. A fejlesztőknek továbbra is a feladat pontos elvi megfogalmazására kell koncentrálniuk, a konkrét implementáció megyalósítása a Uniface feladata.

i'A modell a Uniface központi része. Itt lehet előimi a táblák, mezők, kulcsok, relációk globális donságait, az objektumok aktiválási pontjainak eljárásait. Más 4GL eszközökkel szemben a Uniface nem közvetlenül az adatbáziskezelőt programozza, hanem csak rutinfeladatokat kelyez el az adatbázis-kezelőn belül. Az alkalmazás logikája viszont kívül, az interpretálandó alkalmazásban van leírva. A modellben globálisan leirt rutinok az egyes formokba itöröklődnek, de egyedi tartalommal felülírhatók.

A Uniface alkalmazások grafikus - Windows(16 és 32bit), Motif - és karakteres üzemben változtatás nélkül futnak. A fejlesztés során minden tulajdonság és minden eseménykezelő kód a megfelelő objektumon érhető el, megkönnyítve a kiterjedt rendszerekben való tájékozódást. A nem procedurális (kijelölés, beállítás, kiválasztás) és a procedurális eszközök használati ideje fejlesztés közben nagyjából egyensúlyban van, ami azt jelzi, hogy a rendszer maximális támogatást nyújt a részletproblémák megoldására.

A procedurális nyelv lehetőségei árnyaltak. Közel 50 féle beavatkozási ponton 100 különböző procedurális utasítás használható, és ugyanennyi függvény és állapotjelző segíti a munkát. A nyelv eltakaija előlünk az SQL-t, de a rendszer biztosít lehetőségeket a használatára. Az egyes triggerekben elhelyezett eljárások mindig a definíció eredeti helyén érhetők el, de a globális keresés támogatására egységes forráskód is rendelkezésre áll. A rendszer mindkét irányban nyitott harmadik generációs nyelvek felé. A fijttatórendszer is felhívható 3GL programból illetve 3GL rutinok is elérhetők a Uniface procedúrákból.

A függetlenség több szempontból is alapeszméje a rendszernek. A platform függetlenség (VAXA'MS, szinte minden UNIX, VOS, OS/2 PM, DOS, MS-WINDOWS), hálózat függetlenség (DECNET, TCP/IP, LAN Manager, Novell), és adatbázisfüggetlenség (Sybase, Oracle, Informix, Ingress, Progress, DB2, RDB, RMS, C-Isam, dBase 3 stb.) a maximális hordozhatóságot biztosítja. Mára azonban a technológia függetlenség mellett az architektúra függetlenség (több szintű kliens-szerver, WEB) is megfogalmazódott új követelményként A Compuware új Uniface stratégiája a 'UNIFACE in 3-D' jelmondattal foglalható össze. A 3D (development,deployment,delivery) lényege, hogy a fejlesztés és futtatás elemei mellett a

szállítás és annak komponensei is nagy hangsúlyt kapnak.

A hetes változat fontosabb újdonságai a 3D struktúrában a következők :

## DEVELOPMENT (fejlesztés);

- A fejlesztői környezet új formában jelenik meg. Az indító képernyő kicserélődik egy un. munkaterületre amely a fejlesztő környezet fő elemeit absztrakt formában jeleníti meg, így a fejlesztő könnyebben tud a kívánt szinten belépni. A különböző fejlesztési pontokról 'shortcut'-ok képezhetők, amelyek segítségével az aktuális fejlesztési pontok egyszerűen aktiválhatóak. A fütási környezet aktiválását egy 'hotspof segíti.
- Komponensek, Business Model-Driven Development.

A Uniface Six-nek egy komponense volt a form, ez oldotta meg az interaktív megjelenítéit, a háttérben történő futást, a nyomtatást. A Uniface Seven éles különbséget tesz ezen komponensek közt és a form mellé bevezet két új komponenst a 'service'-t és a 'reporf-ot Ezen komponensek megjelenésével a Unifaca Seven világosan szétválasztja a megjelenítési és az applikácíós logikát. A service segítségével valós üzleti szabályokat lehet egységesen leírni a model elemeinek (pl. táblák, mezők, relációk) és az ehhez kapcsolódó szabályoknak a felhasználásával. Ezt az objektumot több formból használhatjuk és tekinthetjük egy 'Business objektum'-nak, mely egy üzleti folyamat komplex és globális leírását foglalja magában. Az üzleti szabályok későbbi változását elég itt központilag változtatni és ez automatikusan érvényes lesz az egyes formokon. Ezzel az absztrakció egy magasabb fokát tudja a Uniface Seven megvalósítani, ami a tervezést, karbantartást nagymértékben segíti.

Komponens templétek.

[ABodellben eddig meglevő templétek kiegészülnek egy új típussal a komponens templéttel. en a templétekben központilag lehet definiálni fonnok és service-k különböző fajtáit, lyeket a fejlesztők egységesen használhatnak. Nagy alkalmazásoknál, több fejlesztő ájának összehangolására, gyorsítására és egységes felhasználói felület kialakításánál latkozik meg elsősorban az előnye.

## Operations.

Akomponensek aktiválására új módot vezet be a Uniface Seven az 'operation'-t. Ennek Jégével egy paramétertömb átadásával különböző módokon aktiválható egy komponens, a paraméterekben lokális változók is szerepelhetnek.

új funkciók megjelenése számos új trigger, utasítás, függvény megjelenését hozta magával.

## **IEPLOYMENT** (futtatás):

|A Uniface Seven futtató környezete továbbra is támogatja az eddigi futási környezeteket, karakteres futtató is lesz.

## Universal Deployment Architecture

A Uniface korábban technológia független volt. Ez azt jelenti, hogy eddig független volt az ilatta levő hardvertől, operációs rendszertől, adatbázistól és hálózattól. A Uniface Seven teljesen architektúra független is, ami azt jelenti, hogy a technológia mellett az alatta levő architektúrától is független, úgy mint a host alapú, több rétegű kliens/szerver és internetes fiittatás. Forráskód módosítása nélkül a futási időben dönthető el, hogy hol és milyen módon fusson egy komponens. Ezt az UDA segítségével lehet elérni. Az UDA három kulcstermékből áll:

-Uniface PolyServer az adatbázis és faji eléréseket végzi

-Uniface ApplicationServer a service-k és reportok particionálását és futtatását végzi

-Uniface WebEnabler az alkalmazások internetes futtatását végzi

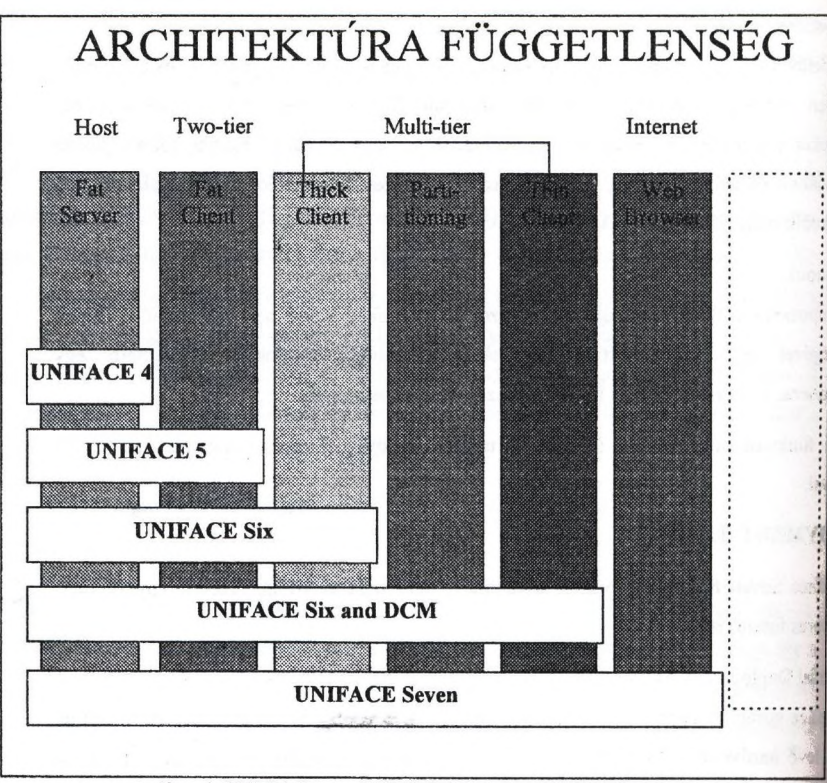

1. ábra A UNIFACE verzióinak architektúra támogatása

- Komponens alapú partícionálás.

A megjelenítési és applikációs logika éles szétválasztása, és az applikációs szerver megjelenése tette lehetővé a komponens alapú partícionálását A felhasználói felület részei a formok, a menük mindig a kliens oldalon futnak. A service komponensek amelyek az applikációs logikát tartalmazzák fiithatnak kliens oldalon, vagy szerver oldalon egy, vagy akár több szerveren is. A NameServer segítségével meghatározhatjuk, hogy alap esetben melyik komponens melyik szerveren fusson. Ezt futási időben a terheléstől függően módosíthatjuk. A reportok a másik két komponens a formok és a service-k tulajdonságainak ötvözete, mivel az adatbázis műveletek a szerver oldalon futnak le, az eredmény pedig a khens oldalon képződik. A partícionálási lehetőség erősen csökkenti a hálózat forgalmát, és növeli a futási sebességet, mivel a nagy erőforrásokat igényló programrészeket a nagyteljesítményű szervereken lehet futtatni. Ennek következtében kisebb teljesítményű 'thin-clienf-en is futtatható az alkalmazás.
Internet futtató rendszer.

IA Uniface Web stratégiája az architektúra függetlenségre való törekvés központi eleme, hyege, hogy a már meglévő, vagy kifejlesztendő alkalmazások változtatás nélkül athatók legyenek akár kliens/szerver, akár internet környezetben, pusztán a futtató ndszer kiegészítésével. A koncepció szerver bázisú, azaz a WebEnabler elnevezésű futtató rendszert kell a Web szerveren telepíteni. Ezzel az alkalmazásunk az intraneten, vagy neten elérhetővé válik a Netscape, és a Microsoft böngészők számára. A kialakított megoldás lehetővé teszi, hogy a Uniface fejlesztőknek nem kell megtanulni és használni a HTML nyelvet ahhoz, hogy Web alkalmazást készítsenek, a WebEnabler pedig biztonságosan elválasztia a HTTP szervertől az alkalmazás védendő adatbázisát. Ugyanazok a fejlesztési elvek érvényesek a kliens/szerver és a Web alkalmazásokban. A Uniface Seven a WebEnabler használata nélkül is képes egyes formokból különálló HTML lokumentumokat generálni.

Non-modal formok.

Az egyik jelentős változtatás a Uniface Seven-ben a non-modal formok bevezetése. A non-I nodal formok beveztésével a felhasználóknak lehetőségük lesz interaktív módon több formot egyidejüleg kezelni. A korábbi Uniface verziókban a formok egy stack-ben Ikelyezkedtek el, és csak az utoljára indított form volt változtatható. A non-modal formok nem egy stack-ben, hanem egy un. form pool-ban helyezkednek el és itt az adatok a I különböző formokon párhuzamosan módosíthatók anélkül, hogy más formokból ki kéne lépni. Egy adott form egyidejűleg több példányban is elindítható. Az aktív ablakok szinkron/aszinkron üzenetekkel kommunikálhatnak egymással. Ugyanez az üzenő rendszer működik a helyi, vagy távoli alkalmazás különböző komponenseinek párbeszédében. A komponensek ehndithatók szinkron vagy aszinkron, attached vagy detached módban. Működik a paralell tranzakció kezelés is.

A következő ábra a UNIFACE internetes stratégiáját muta^a be. A központi ftittató elemeit interneten és kliens-server felépítésben párhuzamosan érhetjük el.

177

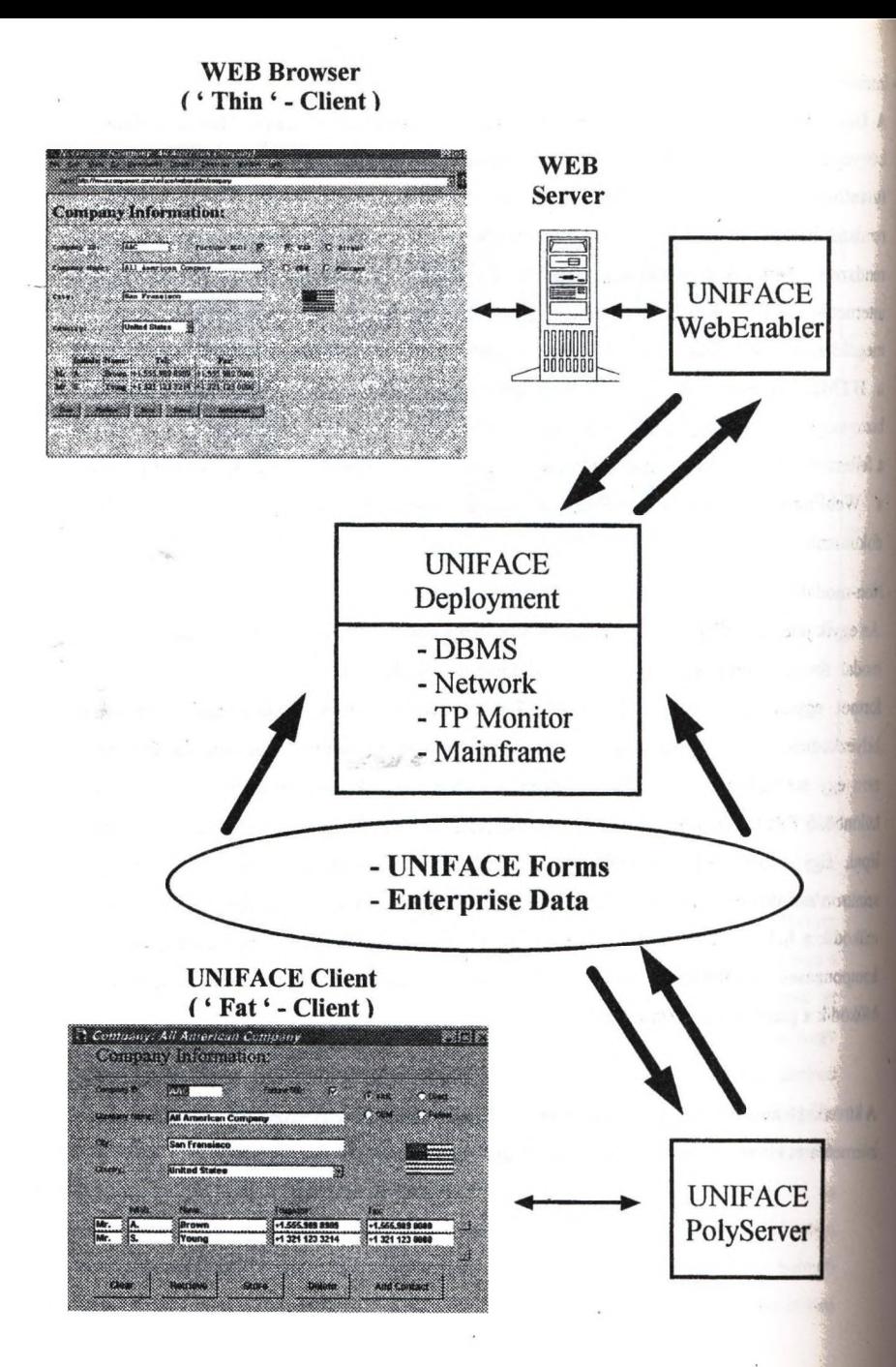

**OLE** támogatás.

A Uniface Six esetében az OLE támogatás külső elemként beintegrálható a rendszerbe. Ez a **<sup>I</sup>**Uniface Seven-nél alapszolgáltatásként beépül.

A nyomtatási, riport készítési lehetőségek kibővülése. Arányos fontok nyomtatása skálázható méretben, WYSIWYG megjelenés. Ide sorolható a HTML nyomtatási kimenet lehetőségének megjelenése is. Minis and County and M

• Erősebb Mainframe támogatás várható a Uniface Seven-nél, amely a Compuware  $-1.125...$ orientáltságából következik. (MVS, DB2-IMS-VSAM) , a szág a szágs a látszárodó a látszárodó a látszárodó a lát<br>El IVEDV *reknyez* 

 $\sim$  14

agencies at the control

 $\sim_{\rm sp}$  ,  $\sim_{\rm sp}$  ,  $\sim$   $\sim$   $\sim$ 

DELIVERY (szállítás):

 $\mathbb{P}^1_{\mathbb{C}}$  .  $\mathbb{P}^1_{\mathbb{C}}$  ,  $\mathbb{P}^1_{\mathbb{C}}$  ,  $\mathbb{P}^1_{\mathbb{C}}$  ,  $\mathbb{P}^1_{\mathbb{C}}$  ,  $\mathbb{P}^1_{\mathbb{C}}$  ,  $\mathbb{P}^1_{\mathbb{C}}$  ,  $\mathbb{P}^1_{\mathbb{C}}$  ,  $\mathbb{P}^1_{\mathbb{C}}$  ,  $\mathbb{P}^1_{\mathbb{C}}$  ,  $\mathbb{P}^1_{\mathbb{C}}$  , A Compuware a Uniface 4GL-leI nem csupán e©r eg5rszerü fejlesztő eszközt kíván adni, hanem egy technológiát, egy feladat megoldási eljárást, amellyel komplex megbízható **I** alkalmazások készíthetőek rövid idő alatt. Ennek elősegítését, gyors és megbízható megvalósítását kívánja elősegíteni a 3D stratégia harmadik eleme a 'delivery'. Fő elemei a (következöek: THE LIGHT CONTRACT

- Start-up csomag. カランド・コントランド ( Separate service service service service service service service service service service service service service service service service service service service service service service se

*k* Uniface Seven az új templéteket is magába foglaló példá programokat, megoldási javaslatokat ad, amelyek megkönnyítik az applikáció fejlesztés indítását, és jó minőségű előállítását. , "Í'.rí sr, -

the second on developed asypon ever set

Standards & Guidelines.

-Dokumentáció: Standards & Guidehnes kézikönyv. Ez előírásokat, ajánlásokat tartalmaz a kódolásra, az objektumok névválasztási módszerére, a felhsználói felület kialakítására, tranzakció kontrollra stb. Elsősorban több fejlesztő munkájának összehangolásánál, nagyobb alkalmazások írásánál van nagy jelentősége ezen tényezők alapos átgondolásának és következetes betartásának. Következetes hetartásának.

-Building Blocks: Ez olyan szoftver elemeket tartalmaz, amelyek közvetlenül beépíthetők a programokba. Ilyenek például: technikái kulcs generálás, batch ütemező, jogosultsági rendszerrel ellátott menü, applikációs példa modellek, globális objektumok.

A meglévő Uniface. Six alkalmazásokat egy e célra szolgáló alkalmazás automatikusan konvertálja majd át a Uniface Seven alá.

sain anticipagnism and the them supposed in

(10) 1 - 在 (1) 4 -

أزرود والخاكلة التقرقين

we are a last at states in the .

### <span id="page-183-0"></span>**DB2 Universal Database**

#### Nyikes Tamás, IBM Magyarország

ein add dao

# *Mit is értünk univerzális szerver alatt?*

*A z* utóbbi egy évben sok szó esett az univerzális adatbázisokról, univerzális szerverekről. Az egész úgy kezdődött, hogy az Informix bevezette a fogalmat á "Universal Information Server" nevű termékével. Röviddel ezután megvásárolták az lUustra Information Sytems nevű céget, mely biztosította számukra, hogy a már meghirdetett elvet meg is valósíthassák Később az Oracle is csatlakozott azáltal, hogy az Oracle 7.3-at kinevezték az "Oracle Universal Server" relációs komponensének. Szintén ők jegyeztették be a "Universal Server" védjegyet.

*"Ez idő alatt az IBM csendesen ül a marakodók felett, szállítva azt, amit a* ' ' *felhasználók és a szakértők a legfejlettebb 'univerzális ' adatbázisnak neveznek, a DB2 Version 2 formájában"* - Datamation, 1996 április 15, M. Halper

*"A legtöbb ember nincs tudatában annak, hogy a rengeteg bejelentés ellenére csupán* egy cég, az IBM, szállít objektum kiterjesztéseket a relációs adatbázis-kezelőjéhez már *féléve, mondja Iferb Edelstein az Euclid Associates nevű piackutató cégtéfl"* Software Magaziné, 1996 május

Amint a fent olvasható idézetek mutatják, az IBM több mint egy éve szállítja az univerzális szerver minden lényeges elemét, magát az elnevezést leszámítva. A következőkben arról lesz szó, hogyan bővíti tovább az IBM ezeket a funkciókat a DB2 Universal Database V5 bevezetésével.

Tehát mi is az a "DB2 Universal Database"? Egyszerűen szólva egy biztonságos és kényelmes hely, ahová a fontos információinkat eltárolhatjuk. Ami miatt "universal" az az, hogy minden féle információt tárolhatunk berme. Nem csak hagyományos , relációs adatokat, hanem tetszőleges strukturált, vagy nem strukturált bináris információt - dokumentumokat és szövegeket számos nyelven, grafikát, képeket, multimédiát (audiot és videót), vagy egy adott feldolgozás szempontjából fontos . formátumú adatokat, mint például mérnöki rajzok, térképek, biztosítási űrlapok, vágy bármi más. Sőt, a DB2 UDB még ennél is tovább megy. Az adatbiztonságnak többféle módját nyújtja. Először is az előző verziókra épül, melyek már valódi<sup>1</sup> ügyfeleknél bizonyították megbízhatóságukat. Másodszor lehetőség van a növekedésre, nem fordulhat elő, hogy további felhasználók bekapcsolásával a rendszer nem képes őket kiszolgálni. Végül bármikor lehetőség van az adatok egy korábbi állapotra történő visszaállítására, ami komoly segítséget jelent, ha valami váratlan történik a rendszerrel. Tehát nagy rendelkezésre állást biztosít akár '' *IK* huszonnégy órás működést is lehetővé téve. A biztonságon kívül fontos szempont a könnyű használhatóság. Ennek része a grafikus felületen keresztül történő adminisztráció, mely megkönnyíti a rendszergazda dolgát. Más IBM és nem IBM eszközökkel az ipari szabványoknak való megfelelés biztosítja a kapcsolatot. Könnyű

elérhetőséget a sokféle szerver és kliens platform támogatása és a beépített NC, illetve Internet támogatás nyújtja.

of it are fishfuldt. I conset bittle self a

Primary Press Press

CATLE PARK

Ha tehát a DB2 UDB egy biztonságos és kényelmes adattárolási eszköz, akkor assebel hogyan használhatjuk, és ez milyen előnyökkel jár? Először is a DB2 egyformán tirtéször alkalmas üzleti intelligencia típusú és tranzakció feldolgozás típusú feladatok elvégzésére. Üzleti intelligencia alatt itt olyan technológiákat értünk mint a döntés támogatás, adatraktározás, adatbányászat és on-line analitikai feldolgozás. Tehát OLAP-tól az OLTP-ig, interaktív multimédiától a kötegelt feldolgozásig gyors és ^ megbízható alkalmazásokat fejleszthetünk. Ez azt jelenti, hogy bármilyen felmerülő igényt kielégít egyetlen termék.

#### *Csupán termékösszefésűiés?*

ADB2 UDB tulajdonképpen két nagyon sikeres termék összefésülése, funkciói a DB2 Parallel Edition V1.2 és a DB2 Common Server V2.1.2-ből tevődnek össze. Mindkét termék ugyanarról a pontról indult, ez volt a DB2/6000 Version 1, de szándékosan külön irányban párhuzamosan folyt másfél évig a fejlesztésük azért, hogy a speciális ügyfél igényeket minél hamarabb ki lehessen elégíteni. A DB2 PE elsősorban arra lett kifejlesztve, hogy nagyon nagy adatbázisokon (VLDB) **ACCORD** lekérdezéseket futtathassunk masszív párhuzamos gépeket (MPP) felhasználva platformul. Elsősorban az IBM RS/6000 SP gépek képességit használta ki, melyre optimalizálta a lekérdezéseket Az 1995 szeptemberi debütálása óta a Unix világ egyik legsikeresebb párhuzamos adatbázis motorjává vált Egy nemrégiben történt felmérés alapján a legnagyobb és a harmadik legnagyobb Unix adatbázis is DB2 PEben van. Jelen pillanatban 1.2-es verziónál jár, és több mint ezer SP csomóponton fut szerte a világon, ami meghaladja bármely más párhuzamos adatbázis elterjedtségét az SP gépeken.

# *OLTP és OLAP*

A DB2 Conrmon Server célja az volt, hogy az általános SQL piac igényeinek megfeleljen mind a Unix, mind az OS/2 és a Windows NT platformon. A funkciói nagyon gazdagok beleértve az objektum-relációs képességeket is, amely az "universal" jelzőt igazolja. Mind az OLTP teljesítménye nagyon jó, mind az optimalizálónak köszönhető lekérdezési sebessége kiváló. Második verziónál jár az 1993 -as bejelentését követően. A piacon bizonyította képességeit: több mint 2.000.000 felhasználót szolgál ki több mint 200.000 szerver. A DB2 CS rendelkezik a Unix, OS/2 és NT piac legnagyobb növekedési rátájával, mely a Unix esetben például 200 %-ot is meghalad szemben a piaci átlag 25 %-kal (IDC forrás). A soha véget nem érő teljesítmény harcban folyamatosan legyőzte a versenytársakat a TPC-C eredményeket tekintve (persze mindenki tudja, hogy ezek az eredmények folyamatosan változnak, így szinte mindig más az aktuális vezető).

A két termék egyesítése nemcsak azt jelenti, hogy a PE eljut a 2-es verzió fúnkcionalitási szintjére, és a 2-es verzió rendelkezni fog a PE párhuzamos képességeivel, hanem számos újdonság is található az új termékben. Ilyenek a további OLAP képességek, további világháló integráció, ipari szabványok támogatásának bővítése (DCE) további integrált eszközök, mint az adatreplikáció, kormányzó és job ütemező.

#### *Párhuzamos feldolgozás*

A DB2 UDB képes különböző szintű hardverelemek támogatására a laptop gépektől egészen a masszív párhuzamos rendszerekig, melyek többszáz csomópontot tartalmazhatnak, csomópontonként akár nyolc processzorral is. Természetesen a két véglet között található SMP és SMP cluster rendszerek is támogatottak. A DB2 UDB mind a párhuzamos tranzakciókat, mind a párhuzamos lekérdezéseket lehetővé teszi. Párhuzamos tranzakció alatt azt értjük, hogy minden SQL tranzakció más processzor által van végrehajtva. Párhuzamos lekérdezés pedig azt jelenti, hogy egy adott SOL utasítást a rendszer feldarabol és az több processzoron hajtódik végre. A cluster ^ MPP konfiguráción a "shared-nothing" architektúrát használhatjuk ki, mely arra utal, hogy egy adott csomóponthoz tartozó adatok csak hozzá tartoznak, nincsenek másokkal megosztva. Ez jóval hatékonyabb működést eredményez ezen rendszerek esetében. A DB2 hardver támogatottsága és párhuzamos funkciói lehetővé teszik, hogy a felhasználók számát, vagy a tranzakciók számát úgy növelhessük, hogy ne csökkenjen a válaszidő. Ezt skálázható OLTP-nek hívják. Növelhetjük egy lekérdezés által használt adatmennyiséget vagy ugyanazon adatmennyiség esetében a válaszidőt csökkenthetjük. Végül az is elképzelhető, hogy a felhasználók számát szeretnénk növelni úgy, hogy a lekérdezés válaszideje ne nőjön meg. Ezeket a mutatókat lekérdezés felskálázásának, lekérdezés felgyorsításának és skálázható lekérdezésnek'; hívjuk. Nagyon nehéz lenne a DB2 korlátáit és kapacitását túlnőni.

#### *Nagy megbízhatóság*

A bevezetőben már említettük a DB2 UDB nagy megbízhatóságát. Első ránézésre triviálisnak tűnhet, hogy egy relációs adatbázis-kezelőnek nyújtania kell ilyen szolgáltatásokat. A tapasztalat viszont azt mutatja, hogy számos felhasználó, ügyfél keres jobb adatbázis megoldást éppen a megbízhatósági problémák miatt, A DB2 ez a jobb megoldás. A DB2 UDB biztosítja a nem jogosult elérések kiszűrését, sőt ezt a hálózati és operációs rendszer szolgáltatások integrálásával valósítja meg. Ezzel lecsökken a biztonság fenntartásához szükséges adminisztratív mimka mennyisége. Ami sokszor még fontosabb az az, hogy a DB2 UDB védi az adatokat az integritás sérülésből eredő károk ellen, melyek a konkurens elérésnél lépnek fel. Például nincs szükség integritás ellenőrzésre mentés előtt, a DB2 biztosítja az integritást a rendes működés folyamán. Amikor hiba lép fel, például az operációs rendszer összeomlik, vagy meghibásodik egy lemezegység, akkor a DB2 biztosítja a visszaállítást. A visszaállítási opciók rugalmasak és fokozatosak, így például egy táblát visszaállíthatunk egy régebbi időpontra amikor elkezdődött egy hibás alkalmazás futtatása ami rosszul fiissítette az adatokat.

Fontos szempont az operációs rendszerben meglévő nagy rendelkezésre állási funkciók maximális kihasználása. Ilyen például a HACMP, mely biztosítja a működést azáltal, hogy a hibás gép kiesésekor automatikusan átveszi a többi gép annak feladatait. On-line segédprogramok mint a mentés, visszatöltés, újraszervezés, stb. biztosítják, hogy a tervezett rendszerkiesést minimális mértéken tarthassuk. Párhuzamos működés csökkenti az időt, amit ezek a műveletek igényelnek. Ezek a funkciók létfontosságúak, amikor a rendszerünk elér egy bizonyos méretet és a rendszerkiesési ablak nem növelhető tovább (pl. csak egy hétvége áll rendelkezésre, mely korlátos). Manapság számos rendszernél követelmény a 24x7x365-ös rendelkezésre állás, melyet a DB2 UDB biztosítani tud.

1 o'll aves were authorized that if

A DB2 UDB egyfelhasználós verziója kiválóan alkalmas olyan feladatokra, mint például a mobil alkalmazások, melyek igénylik a DB2 összes fenkci^át és **a .** megváltozott adatok replikációjával kapcsolódhatnak a nagyobb rendszerekhez. Kevésbé igényes alkalmazások a Lotus Approach szoftvert, használha^ák a kUens - *<* adatbázis kezeléséhez, mely benne van a DB2 csomagban. A DB2 UDB kiválóan alkalmas a hagyományos alkalmazásaink újratervezéséhez, vagy áthelyezéséhez is. Ugyanazt az SQL dialektus használja mint a többi DB2 adatbázis (DB2 for MVS, VM, VSE és OS/400), így ezekről a platformokról könnyen elérhetők a benne tárolt, adatok és viszont. Sőt, ezeken a platformokon tárolt adatok az IBM átjáró.. í:,., jajj *r,r.s* szoftvereivel, a DDCS és a DataJoiner-rel transzparens módon érhető el. Az is előfordulhat persze, hogy éppen egy olyan adatbázis platformról szeretnénk továbblépni, mely nem biztosított megfelelő skálázhatóságot. A DB2 UDB erre is egy megfelelő megoldás. Az IBM heterogén rendszerekhez kifejlesztett adatbázis szoftverével, a DataJoiner-rel elérhet

adatok mintha csak DB2-ben lennének, akkor is ha azok Oracle, Sybase, Informix, MS SQL Server vagy VSAM rendszerekben lettek tárolva. Elérhetőségen túl a megoldás replikációs lehetőséget is nyújt Ezenkívül természetesen sok más migrációs eszköz szolgáltatás áll rendelkezésre az IBM-től, és annak partner cégeitőL Ha már a partner cégekről beszélünk megemlítem, hogy több mint 300 DB2 fejlesztési partner több mint 2500 alkalmazása segíti a DB2 felhasználók táborát. Az Interneten elérhető a teljes "DB2 Solutions Directory", itt csak a termelés irányítási rendszerek közül említem még az SAP, Baan és J.D. Edwards-ot. Basser and the state of the state of a

K.-

#### *Üzleti intelligencia*

A bevezetésben már elmondtam mit értünk üzleti intelligencia alatt. Ezek a technológiák nagy jelentőségűek abban, hogy cégük előnyre tegyen szert versenytársaikkal szonben. A DB2 Uviversal Database egy nagyszerű platform számításigényes feladatok ellátására. A lekérdezésen belüli párhuzamos feldolgozás SMP és MPP rendszereknél egy jó példa a képességek bizonyítására. További új funkciók mint a bittérképes indexelés, csillagkapcsolás (star join) támogatás, ROLLUP és CUBE függvények a midtídimenzionális analízist és OLAP technológiát támogatják. Ezeket a funkciókat a már eddig is meglévő költségalapú optimalizáló is kihasználja. Az üzleti intelligencia egyik új felhasználási területe, hogy grafikus, kliens alapú termékeket használnak melyekkel komplex lekérdezéseket intéznek az adatbázis felé. Sainos azonban gyakran ezek a lekérdezések nem oly módon lettek megírva, mely ideális a céladatbázis szempontjából. A DB2 optimalizálónak van egy rendkívüli képessége, mellyel e lekérdezések automatikusan újrairhatók, így a teljesítmény növelhető.

További IBM termékek segítik a DB2 adatbázis erősségeinek kihasználását. Ilyenek az Intelligent Miner és az Intelligent Decision Server, melyek az adatbányászat és döntéstámogatás területéhez tartoznak. Az IBM Visual Warehouse megoldása egy adatáruház megoldás, tehát adatraktárak esetében kisebb, osztály vagy kirendeltség szintű feladatokat old meg.

#### *Hálózati számítástechnika*

The National Match is the series

*4* 44

 $(1, 1, 2)$ 

**Marketin**  $1 - 12$ 

A hálózati számítástechnika napjaink új, rendkívüli gyorsasággal fejlődő területe. A web-et kihasználó alkalmazások lehetnek publikus Internet vagy belső Intranet alapúak. A DB2 UDB beépített web alapja a Net.Data és Java támogatást jelenti. A Net.Data web szerverekről teszi elérhetővé a DB2 adatait, Java pedig hordozható alkalmazások fejlesztéséhez nyújt segítséget a JDBC API-kon keresztül. Java alkalmazások futtathatók az Intraneten DB2 kliensekről, vagy egy tetszőleges web böngészőről Java appletek formájában. Az utóbbi nagyon hasznos az Internetes alkalmazásoknál, hiszen nincs szükség speciális OB2 kódra a kliens oldalon. A Java \* kömyeset alkalmas arra is, hogy tárolt eljárásokat, vagy felhasználó által definiált függvényeket (UDF) írjunk. A DDCS és a DataJoiner felhasználásával a DB2 UDB-n<br>keresztül tetszőleges adatot elérhetünk az Internetről vagy Intranetről a DB2 UDB-n keresztül tetszőleges adatot elérhetünk az Internetről vagy Intranetről a DB2 UDB-n keresztül. the general back of the state of a company of the second back of the

# *Integrált eszközök* (50°<sup>2</sup>) (150°) et a vissor a szemet es a specification and

 $958^{\circ}$  (  $10^{\circ}$  )  $^{-1}$  as

the story of the state

son is the engine

Az adatbázis adminisztrátor szempontjából fontos eszközök a mentési és visszatöltéá ^ segédprogramok, újraszervezési program, import/export és nagysebességű betöltő mind része az alapszoftvernek és grafikus felületen keresztül érhető el. Grafikus teljesítmény monitorral mérhetjük az adatbázis-kezelő teljesítményét és hangolhatjuk az adatbázist. Egy ún. kormányzó figyeli a felhasználók tevékenységét és meggátolja a lekérdezések "túlfutását". Job ütemező biztosítja, hogy beállíthassuk a szerverünk háttérkapacitásának jó kihasználását.

protected a control of the file and me which was a control the

Fejlesztési szempontból fontos rész a Software Developer's Kit, mely része a szerver szoftvernek, szintén tartalmasa a DB2 Extenders kiterjesztéseket, melyekkel dokumentum, kép, audio és video alkalmazások készíthetők. Szintén az SDK része a VisualAge for Basic egy példánya mellyel kliens oldali alkalmazásokat és/vagy ^ szerver tárolt eljárásokat, UDF-eket készíthetünk Basic nyelven. A DB2 Extenders kiterjesztések és a VisualAge Basic része a külön vásárolt SDK-nak is. '

A felhasználó részéről fontos a Lotus Approach, mely szintén a szerver kód részeként kerül árusításra, s ráadásul ki lett egészítve, hogy ideális grafikus fiont-end legym a DB2 UDB-hez. A DataPropagator Relational nemrég még külön megvásárolható termék volt, most ez is a csomag része, mely a replikáció mindkét oldalát biztosítja. Mindezek a kiegészítésekkel az adatbázis-kezelő a PC-s világban megszokott *"* árszinten egy termékként, a DB2 Universal Database-ként vásárolható meg. '

The Control State of Aland

North Common Secretary  $3 - 3 - 7 - 3$ 

**Intitás-Relációs modellen alapuló alkalmazások fejlesztése Zim fejlesztőeszköz segítségével vegeszköz szeresztőeszköz segítségével vegeszköz segítségével vegeszköz segítségével vegeszköz segítségével vegeszköz segítségével vegeszköz segítségével vegeszköz segítségével vegeszköz s** 

kényelmesen lehet riportátat, dokunentór lot at un mercuro su su portá

Előadó: • -ani' tió c^Jg Ballonyi Gyula [\(ballonyi@irf.hu](mailto:ballonyi@irf.hu)) a san a walpamata ballonyi Gyula (ballonyi@irf.hu) RFSzoftverház Kft a componente para laditáb zásmale voby pásovial utú 1056 Molnár u. 21 The state of the state of primary plan address about a substance 1el/Fax: 266-78-68<br>- 1980-che di Antonio al II-lea di Antonio al II-lea di Antonio al II-lea di Antonio al II-lea di Antonio al I<br>- 1980-che di Antonio al II-lea di Antonio al II-lea di Antonio al II-lea di Antonio al II-l

accelled to the comment of which come and with post A bemutatásra kerülő Zim fejlesztőeszköz számos olyan egyedi megoldással és lechnikával rendelkezik, melyek hatékonnyá és kézben tarthatóvá teszik az alkalmazás fejlesztést.

! Az alkalmazás tervezés eszköze az Architect, a fejlesztés a Zim fejlesztő környezettel történik. Bezalam melyettel történik az a környezettel történik.

at the resument of this section of

# **Architect And the state of the company of the contract of the contract of the contract of the contract of the contract of the contract of the contract of the contract of the contract of the contract of the contract of t**

r

Az Architect az üzleti és Informatikai elemzés és dokumentáció készítés |! Igényeit támogatja. Automatizálja a modellezés folyamatát, eszközöket és az ezekből alkotott eszköztárral működő, kezelői környezetet biztosit a módszerek, modell objektumai és összefüggéseik kezelésére.

Egyik alkotórésze a Customizer, meiy segítségével a meglévő technikák szabályai szabadon módosíthatók, illetve új technikák hozhatók létre, lehetővé téve standard (pl. SSADM) vagy saját testre szabott módszertanok kialakítását. Az egyedi Igényekhez való igazítás leíró jellegű és információs modelleket foglal magába osztályozott objektumok formájában, valamint a<br>köztük - fennálló - összefüggéseket. - Az - egyedi - jaényekhez - jagzítás köztük fennálló összefüggéseket. Az egyedi igényekhez meghatározza:

- a modellekben az objektumok osztályait,
- az ezen objektumok kapcsolódását meghatározó relációkat,
- modellek diagramm ábráinak típusait (pl. adatfolyam diagramm, entitásrelációs diagramm)
- t a modell összetevőinek megjelenését és tartalmát meghatározó szabályokat és jelzésrendszereket,
- a mátrix modell ábrák típusait (pl. üzleti elemzés, adatelemzés),
- a mátrixokat irányító jelrendszert,
- *a* képernyő elrendezését és a modellábra típusait,
- az adatok integritási szabályait.

A definiált technikák és modellek alkotóelemei, az objektumok és az azokat összekapcsoló relációk egy kózös adatállományban (Repository) vannak letárolva. Minden objektum egyedi és csak egyszer definiált. Az objektum egy vagy több nézeten keresztül jelenhet meg. Ez azt jelenti, hogy egy objektum bármely nézetén végrehajtott változás azonnal tükröződik valamennyi nézeten.

A Repository dokumentumokat Is tartalmazhat. Egy dokumentum fejezetekre osztott tartalomjegyzékből és objektumokra való hivatkozásokból áll, azaz nem más, mint a Repository adatainak egy speciális szervezése. Segítségükkel kényelmesen lehet riportokat, dokumentációkat (pl. megvalósítási tanulmány) készíteni.

A Zim fejlesztöeszkózzel export és import funkciókon keresztül tart kapcsolatot. Az import lehetővé teszi már meglévő alkalmazások adatainak beolvasását újra-tervezés vagy elemzés céljából (re-engineering), pl. megrajzoltatható annak entitás-relációs diagrammja. Az export segítségével az esetleges megtervezett képernyők és tábladefiníciók áttólthetők a fejlesztőrendszerbe. Az Architect szoros kapcsolata a Zim fejlesztőrendszerrel nem kizárólagos. Lehetőség nyílik ún. "export driver" készítésre, mely segítségével tetszőleges fejlesztőrendszer számára képes megfelelő formátumü adatokat exportálni.

# **Zim**

A Zim termékcsalád egy 4GL fejlesztőrendszert és adatbázismotort is jelent. A legfontosabb paraméterek:

- A kifeilesztett alkalmazások számos operációs rendszerrel ill. hálózati kórnyezetben használhatók. A felhasználó a hardver és az alapszoftver eszközeinek fejlődésével egyidejűleg az alkalmazást is hordozhatja jelentősebb változtatás nélkül.
- Az alkalmazások futtathatók mind terminál mind kliens-szerver üzemmódban, az adatbázis részei lehetnek különböző fizikai helyeken (SQL szerverek, Zim adatbázisok),
- Az adatbázismotor kétirányú B\* indexelést valósít meg. Külön létezik 'char' adattípus, ahol a kis- és nagybetűk különbözőek ill. az "alpha" adattípus ahol egyezőnek számítanak.
- Egy adattábla mezőiből tetszőleges definíció (!) szerint pszeudo mezők hozhatók létre. Ezek fizikailag nem tárolódnak, értékük a hivatkozáskor áll elő. Speciálisan rendelkeznek azzal tulajdonsággal, hogy indexelhetök. Ez azt jelenti, hogy csak index adatok tárolódnak az adatbázisban (adattartalom nem).
- Speciális az entitástáblák esetén a "peruser" tulajdonság. A peruser entitásokból minden felhasználó rendelkezik egy példánnyal. Annak sorai csak az adott felhasználó számára láthatóak. Használatukkal jelentős erőforrás tartalékok szabadfthotók fel a hálózat és foglaltság kezelés területén.
- A Zim alkalmazások valamennyi adata (objetkumok definíciói) egy ún. adatszótárban vannak eltárolva. Ezt azt eredményezi, hogy az alkalmazás (egy új környezetben) reprodukálható ezen adatok duplikálásával.
- Valamennyi entitástábla és objektum (így az adatszótár is) az entitásrelációs adatmodellnek megfelelően kerül kialakításra. Az adatmanipuláció sajátos módja az ún. "Set-processing", mely SQL-re fordítható, de annál hatékonyabb módszer (lásd később).
- Az alkalmazások a Zim saját procedurális nyelvén íródnak, ezen<br>forrásprogramok hivatkoznak entitástáblákra, képernyőkre és más forrásprogramok hivatkoznak entitástáblákra, képernyőkre és más objektumokra. Az alkalmazás generátorok szintén objektumokat és az

azokat használó programokat hoznak létre. Mind az objektumok, mind a programok utólagosan módosíthatók. Végrehajtásuk történhet compiler és Interpreter módon is.

- Az eszköz egyaránt támogatja a modális és az esemény-vezérelt alkalmazások fejlesztését. Ez utóbbinál ún. processz szemlélet érvényesül, mely ablakokat köt össze az azokban generálódott események lekezelésére (lásd később).
- További lehetőség a forrásprogram egyszerűsítésére az állapot/nézet kezelés. Segítségével a program egyes állapotait belső állapotokká lehet<br>nvilvánítani. és definiálni lehet közöttük átvezető engedélvezett lehet közöttük átvezető eseményeket.
- A fejlesttőrendszer számos alkalmazás generátort bocsát rendelkezésre. Ezen generátorok testre szabhatók, de a meglévő programokból<br>könnyűszerrel generátorok készíthetők. A generátorok készítése és könnyűszerrel generátorok készíthetők. A generátorok készítése és<br>alkalmazása hatékonnyá teszi a fejlesztést, de nem elrendelt út. alkalmazása hatékonnyá teszi a fejlesztést, de nem használatuk mellőzhető.

# **Az Entitás-Relációs adatmodell**

Az entitás-relációs adatmodell (ER modell) a relációs adatmodellnek egyfajta kiegészítése. A relációs kapcsolatok már ez utóbbi modellben Is léteznek, azonban az entitás-relációs modellben ezen kapcsolatok önálló és saját névvel rendelkező objektummá válnak, a kapcsolati feltétel pusztán ottribütuma az adott objektumnak. Az előbbi meghatározásból ki kell emelni az "önálló" jelzőt. A Zim-beli relációk nem pusztán nevesített feltételek, hanem olyan objektumok, melyek akár adatot is tartaimazhatnak.

A Zim-ben *a* reláció fogalma ki van terjesztve oly módon, hogy rajta két vagy több tetszőleges típusú objektum kapcsolatát kell érteni. így elképzelhető egy képernyő és egy adattábla relációja is. A relációk egy speciális fajtája a reflexív reláció, melyben egy entitástábla saját magához kapcsolódik.

Az entitás-relációs modellnek a grafikus megfelelője az adatbázis egy logikai szintű - szemléletes - nézetét adják. Az entitásokat téglalapok a relációkat rombuszok jelölik (Id. alább).

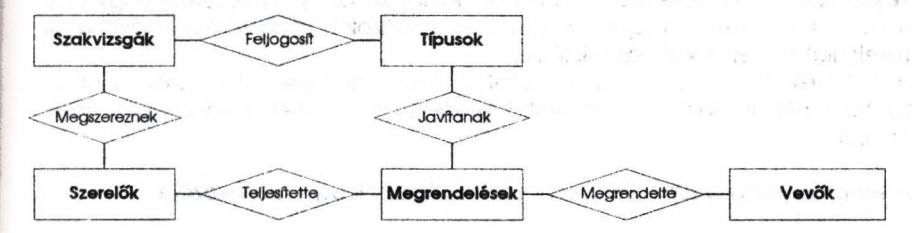

Amennyiben az egyes objektumok nevei megfelelően vannak megválasztva, úgy az ábra magában elegendő információt nyújt az adatbázis szerkezetéről és az entitástáblák kapcsolatáról. Ez az adatbázis logikai képe, a Zim "setprocessing" adatmanipulációkban, a relációkra ezekkel a logikai nevekkel történik a hivatkozás.

# **A Set-piocessing**

A set-processing műveletek (függetlenül a művelet típusától) minden esetben az ER modell, egy összefüggő tartományára vonatkoznak. Az alábbi példa összehasonlításképpen hozza egy lekérdezés SQL-el ill. set-processing műveletekkel való megoldását.

SQL join:

**select distinct VEVOK.Kod, VEVOK.Nev \** from SZERELOK, MEGRENDELESEK, VEVOK \ **where SZERELOK.Kod = MEGRENDELESEK-SzereloKod and\ VEVOK.Kod = MEGRENDELESEK.VevoKod and\ SZERELOK.Nev ='Kovács' and FeivDat=vDatum**

Zim Set-processing:

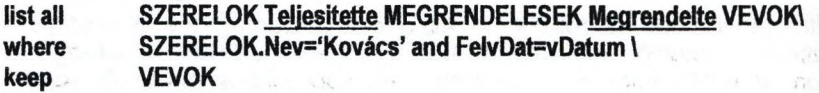

A megjelölt részek mutatják, hogy az SQL join mely részei helyett szerepelnek *a* set-processing utasításban relációk. Előnye nem pusztán a forrásprogram áttekinthetőségében jelentkezik, hanem emellett lehetővé teszi hogy az ER modellnek megfelelő logikai nézettel lehessen dolgozni.

A Zim-ben léteznek dinamikusan létrejövő objektumok ün. "set"-ek. Ezek az egyes adatmanipulációs műveletek eredményeként leválogatott rekordokat jelentik. A "set"-ek szintén önálló logikai névvel rendelkeznek. Nem adattartalmak, hanem referenciák (pointerek) kerülnek leválogatásra. A leválogatás eredménye nem csak egyetlen tábla bizonyos rekordjait jelentheti, hanem több tábla megfelelő feltételek alapján kapcsolódó rekord<br>n-eseit (sorrendezett adatbázis-pointer vektor). Ezek a "set"-ek ja n-esert (sorrendezett adatbázis-pointer vektor). Ezek a "set"-ek a későbbiekben tetszőleges célra felhasználhatók (pl. riport készítés) vagy egy további lekérdezésben üjabb relációk és entitások hozzáfűzésével bővíthetők (ezek üjabb "set"-eket hoznak létre),

A "set"-ek ténylegesen halmazként is képesek viselkedni, azaz minden további nélkül lehet képezni két lekérdezés metszetét, különbségét vagy unióját.

A set-processing a Zim fejlesztés hatékonyságának egy fő tényezője.

#### Esemény-vezérelt modell

Az esemény vezérelt ZIm alkalmazások a processz szemléleten alapulnak. **A** felhasználónak lehetősége van egyszerre több ablakkal **is** kommunikálrji. **A** rendszer nyugalmi állapotban egy úgynevezett várakozó hurokban várakozik *(event-loop)* mindaddig, amíg a felhasználó a képernyőn valamilyen beavatkozást nem végez (billentyű lenyomása, egér gomb kattintás). Erről az eseményről értesül a process-manager, mely eldönti, hogy mi a tennivaló, ill. melyik programot kell értesíteni az esemény bekövetkezéséről. **véketkezésér**őletette a k

**CROSSORIA** 

**AT PROPERTY** 

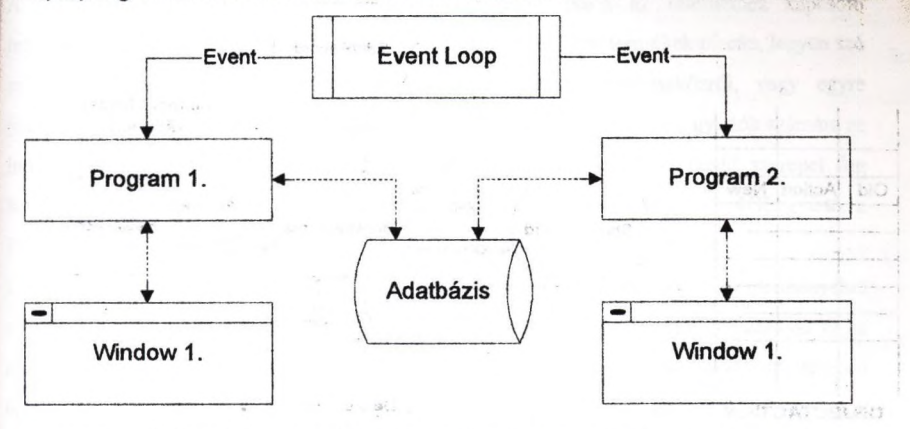

Az esemény lekezelés módja lehetőséget add arra, hogy egyes események "callback" függvényeit adatbázisban tároljuk. Egy adott ablak adott eseményére rögzíthető, hogy mely funkció hívandó meg. Ez dinamikus programsfruktüra kialakítására ad lehetőséget.

Amennyiben a bekövetkezett eseményhez nincs adatbázisban tárolt funkció, úgy azt a process manager átadja a megfelelő programnak lekezelésre.

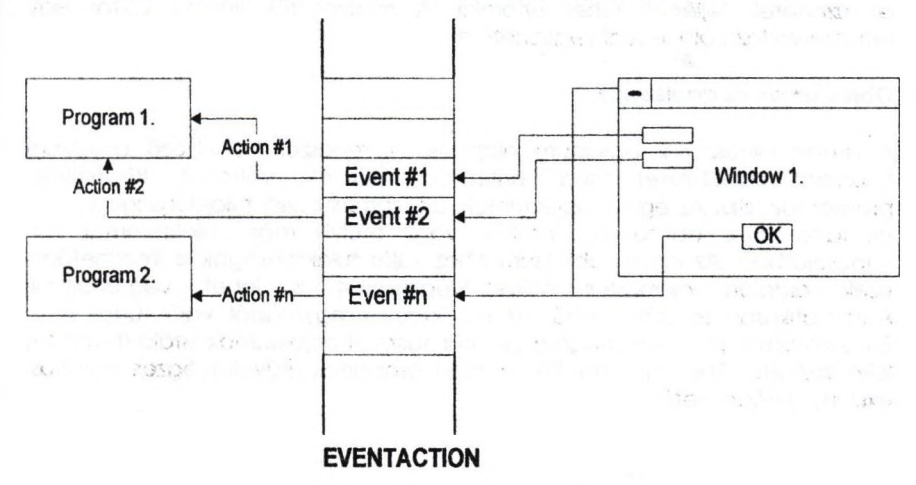

189

# **Állapotgép**

A 2m lehetőséget ad arra, hogy a program egyes állapotait belső állapotokká nyilvánítsuk és ezen állapotok között az átmeneteket bizonyos eseményekre korlátozzuk. Ez módot ad arra, hogy a programot mint egy <sub>si</sub><br>"véges automatát" lehessen kezelni. Az állapotátmenetek - szabályai<sub>s</sub> "véges automatát" lehessen kezelni. Az állapotátmenetek adatbázisban vannak letárolva. Ez egy összerendelő táblázat, mely megmutatja hogy az egyes belső állapotokból mely események mely belső állapotokba visznek át.

Stock in her board to arrived

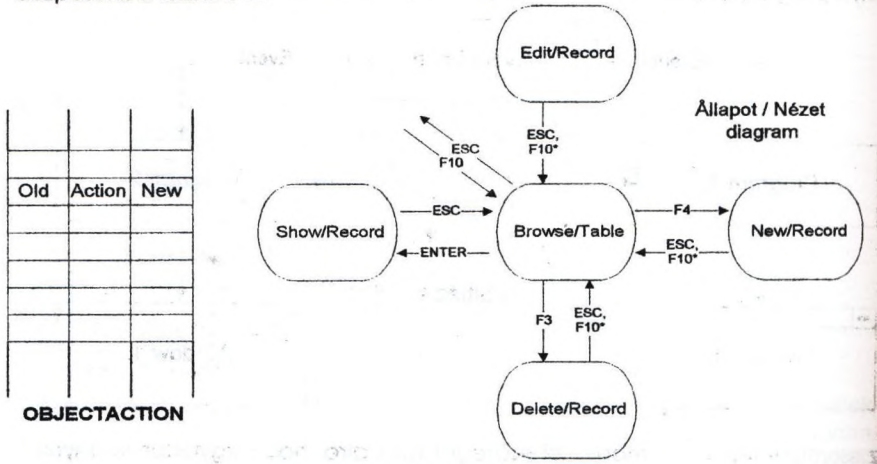

#### **Többnyelvű applikáció**

Létezik két adatállomány, ahol az applikáció megfelelő nyelvű üzeneteit és az üzenetek fejléceit lehet eltárolni. A nyelvezetek közötti váltás egy rendszerváttozó állításával végezhető el.

29.33.4 4

#### **Objektumok és adatszótár**

A Zim-es rendszerek objektum alapúak. A rendszer különböző objektum típusokat különböztet meg: entitások, relációk, változók, képernyők, programok, stb. Az egyes objektumoknak számos belső tulajdonsága is van, pl. tartalmaz-e adatot módosult-e, vagy melyik más objektummal van kapcsolatban. Az egyes objektumokhoz saját tulajdonságok is illeszthetőek,^ ezek alapján csoportos műveletvégzéseket is lehet végrehajtani. Automatikusan tárolásra kerül az objektumok egymástól való függése is,^ Ennek alapján pl, adott programok által használt objektumok listája (hívási fa)l lekérdezhető. Ezen információk alapján csoportos műveletvégzés (fordítás, export,...) végezhető.

the indigate throughout 2.2MEOS **WebSpeed: biztonságos PROGRESS alkalmazások az Interneten ^**

**Oláh András - ONLINE Kft.**

was, allement our

A számítástechnika egyik legdinamikusabban növekvő piaca az Internethez kapcsoló tennékek piaca. Ez az állítás különösen igaz az internetes szoftvertermékek piacán, legyen szó szörfözést biztosító alapszoftverről, WWW szerverről, fejlesztőeszközről, vagy egyre jellemzőbben Interneten működő alkalmazásokról. A ''hagyományos" 4GL gyártók számára az Internet egy új platformot jelent. Természetesen ez a platform kiemelkedő szerepet fog betölteni a jövőben, ezért érdemes megvizsgálni, hogy egy " hagyományos" 4GL gyártó, a PROGRESS Software milyen módon támogatja az új platformot, az Internetet.

Előadásomban először a 4GL eszközök megjelenését és elterjedését kiváltó követelményeket elemzem, érintve a főbb fejlődési állomásokat. Ezt követően az Internet alkalmazásának és az internetes alkalmazások fejlődési szakaszai kerülnek sorra. Végül - technikai ismertetéssel együtt - a PROGRESS Software WebSpeed termékének példájára támaszkodva, próbálok választ adiú arra a kérdésre, hogy milyen többletet nyújt egy 4GL eszköz alkalmazása az Interneten.

#### UNIX-os kezdetek

A 4GL-ek és a relációs adatbáziskezelök születése egybeesett a UNIX alapú rendszerek elterjedésével. A UNIX egyrészt robosztus alapot nyújtott nagy mennyiségű adat hatékony kezelésére, másrészt gyors terjeszkedését nem tudta követni a UNIX lehetőségeit kihasználó alkalmazások megjelenése. Az abban az időben rendelkezésre álló 3. generációs eszközökkel (C, PASCAL, stb.) megvalósuló fejlesztések nem biztosították azt a hatékonyságot, arait a bővülő piac megkövetelt Érmek megfelelően a UNK-os platform relatív alkalmazás hiánya új, hatékony fejlesztőeszközök számára nyitott utat. A megjelenő 4GL eszközök különböző formában és hangsúlyokkal automatizálták a szoftverműködés alsó szintjét, elfedték a technológiai infrastruktúrát, így biztosítva a fejlesztők számára a fizikai programozástól a magasabb szintű logikai programozás irányába történő elmozdulást.

Példánknál maradva a PROGRESS 4GL első verziói az alábbi versenyelőnyöket biztosították használóinak: a grebbe la gyles politikus a strong

- RDBMS és Adalkönyvtár -> logikai adatkezelés a fizikai interfész ismerete nélkül,
- Tranzakciókezelés -> a biztonságos alkalmazásmúkődés aiapja,
- Magas szintű utasítások és default működés -> fejlesztési hatékonyság növelése,
- Platformfüggetlenség -> a fizikai technológia elfedése,
- Végfelhasználói lekérdező eszközök -> a karbantartási igény csökkentése.

Természetesen verzióról verzióra a mai napig bővül a fenti lista, de a lényeg változatlan: hatékony, platformfüggetlen fejlesztés biztosítása. Az egyes 4GL gyártók ezen túl más és más tulajdonságok megvalósításával pozícionálták saját terméküket. A PROGRESS számára elsősorban a biztonságos ''mission critical" működés megvalósítása jelentette azt a többletet ami piaci sikerének alapjává vált. Ennek köszönhető, hogy a PROGRESS 2300 szoftver partnere ma már évente 1,5 milliárd USD értékű alkalmazást értékesít a világpiacon. . a. ak

13

 $195$ 

#### MS-Windows, a nagy kihívás

A 90-es évek elejétől a kliens-szerver technológia teijedése vált a szoftverpiac alapvető mozgatórugójává. Bár elsősorban a kliens-szerver vált ''kulcs" kifejezéssé, de a kliens-szerver teijedését kísérő grafikus alkalmazások iránti igény szintén döntő változásokat hozott a 4GL piacon. Érezhetőbbé vált a szegmentálódás a szerver (RDBMS), illetve fejlesztő (4GL) központú fejlesztőeszközök között, önmagában a kliens-szerver technológia biztosítása és tökéletesítése nem jelentett nagy megrázkódtatást (a PROGRESS már a 90-es évek előtti verzióiban biztosította a kliens-szerver működést), a ''nagy ugrást" a UNIX hostok karakteres világából a Windows világába történő átlépés jelentette. Ennek megfelelően az RDBMS központú eszközök a (kliens-)szerver technológiára koncentrálva viszonylag egyenletesen tudtak lépést tartani a fejlődéssel. A 4GL központú termékeknek (a PROGRESS ide sorolható) végre kellett hajtani a nagy ugrást a többablakos világba, mindezt az újonnan megjelenő ''MS-Windows only" fejlesztőeszközökkel versenyben. A kihívásra adott válasz alapvető eleme továbbra is a technológiai infrastruktúra elfedése. A PROGRESS olyan fejlesztőkömyezettel jelent meg a piacon, ami egységes kódot biztosít karakter és Windows környezetben. Ezzel egyrészt jelentősen megkönnyítette az átmenetet VAR partnerei számára, másrészt versenyelőnyt biztosított magának a komplex, nemzetközi alkalmazások piacán.

Vissza a jövőbe, avagy az Internet mint új platform megjelenése

kliens-szerver és a GUI programozás folyamatos térnyerése mellett a mai számítástechnikában az Internet vált a ''legforróbb" területté. Meggyőződésem szerint a 4GL <sup>1</sup> eszközök számára az Internet alapvetően egy új platformként értékelendő, ahol ezek a termékek ugyanazokat a versenyelőnyöket biztosítják, mint tették eddigi történetük során. Az RDBMS alkalmazások szempontjából vizsgálva az új platformot - az új jellegzetességek mellett- két ''hagyományos" tulajdonságot kell kiemelnünk:

- Grafikus felhasználói felület
- Szerver központú működés

A grafikus felhasználói felületet nem szükséges magyarázni, a Web elterjedése óta kizárólag ilyen alkalmazások születnek az Interneten. A szerver központú működés szintén a Web technológiának köszönhető és azt jelenti, hogy az alkalmazás minden része (az adatok és a felhasználói interakciók kezelése, a teljes programlogika) egy (vagy több) szerveren fiit. A Web alkalmazások gyors terjedésének egyik záloga pontosan az a tulajdonság, hogy a felhasználó egyetlen szoftvert (browser) vásárol, és ettől kezdve bármilyen adatbázisban, bármilyen eszközzel fejlesztett alkalmazást futtathat otthoni gépéről.

Érdekes módon a fenti két tulajdonság, külön-külön már megvalósításra került a ''hagyományos" 4GL-ek történetében, ahogy az előzőekben érintettük. Kivételt jelentenek azok az eszközök, amelyek a kliens-szerver technológiával elsősorban MS-Windows platformra koncentrálva jelentek meg a piacon. Számukra az Interneten történő megjelenés jelentős erőfeszítéseket kíván. Mielőtt azonban részletesebben tárgyalnám, hogy milyen változásokat hoz egy 4GL termék működésében és használatában az Internet architektúrája, illetve maga a 4GL technológia mit nyújt az internetes fejlesztők számára, érdemes áttekinteni az Internet és elsősorban a Web technológia terjedésének újkori fázisait.

### Statikus Web oldalak megjelenése

Az Internet kereskedelmi felhasználásában, az első időszakban az Internet reklámhordozó médiumként történő használata dominált. A Web-et használó cégek publikálják termékeiket, szolgáltatásaikat, gazdasági adataikat egyszóval ugyanazokat az információkat, amelyeket a hagyományos médiumokban is közölnek. A Web oldalak megtervezett, statikus szöveges és képi információkat tartalmaznak, kezelésük a PR vezető kezében van. A Web használatának legfontosabb jellemzői ebben az esetben;

See Fork History Linda CMS

- kommunikációs eszköz,
- statikus tartalom,
- minimális költségek,

''laza" technikai követelm ények.

#### Interaktív Web oldalak megjelenése

A statikus Web oldalak után hamarosan megjelentek az első interaktív oldalak is. Ezek egyrészt az addig statikus Web helyek kiegészítéseként felhasználói visszacsatolást tettek lehetővé, másrészt új üzleti szolgáltatások beindítását biztosították. Ma már az interaktív Web helyek széles választéka üzemel az Interneten, a virtuális CD üzletektől a használt autók adásvételéig. Ezek a Web oldalak már eszközöket nyújtanak a Web szerveren elhelyezkedő adatok lekérdezésére, adatok felvitelére egyszerű programlogika alkalmazásával. Az interaktív Web legfontosabb jellemzői:

 $173$ 

The difference - Flering

- üzleti eszköz,
- adatbázis hozzáférés,
- ''érzékelhető" beruházási igény,
- technikai követelmények teljesítmény oldalról.

#### Tranzakció központú alkalmazások az Interneten

Az interaktív Web alkalmazásokban rejlő lehetőségek felismerésével, a vállalatok egyre nagyobb része ismeri fel azt a versenyelőnyt, amit az Internet használata biztosít. Ennek megfelelően új igényként jelentkezik adatbázis és tranzakció-központú alkalmazások publikálása az új technológia segítségével. Tulajdonképpen a vállalati információs rendszerek ''publikálása" kezdődik meg a partnerek és a vásárlók számára, lehetőséget nyújtva az önkiszolgáló attitűd kialakítására. Az ügyfél komplex tranzakciókat képes lebonyolítani, miközben állandó hozzáférési joga van a raktárkészlet adataitól kezdve, a szállítási információkon keresztül, a számla adatok ellenőrzéséig. Ezek a Web alkalmazások már komplex üzleti logika és adatbázis elérés hatékony megvalósítását igénylik, tehát fejlesztői és működtetői oldalról ugyanazok a kihívások jelentkeznek, amelyek a 4GL eszközök megjelenését hívták életre. Különösen egyértelmű az Internet alapú 4GL iránti igény ott, ahol a publikálni kívánt vállalati információs rendszer 4GL segítségével készült. Az elmondottaknak megfelelően a tranzakció központú Web alkalmazások legfontosabb jellemzői a következők:

- versenyelőnyt biztosító üzleti alkalmazás
- adatbázis tranzakciók

erőteljes beruházási igény dinamikus skálázhatóság

#### Technikai megvalósítás

A következőkben technikai oldalról ismertetem a 4GL és RDBMS alapú alkalmazások "^ nüködését Internet környezetben. Ennek segítéségével pontosabban megérthető, hogy milyen ^ kihívásokkal kell szembenéznie a 4GL eszközöknek illetve milyen előnyöket hordoz magában ezen eszközök alkalmazása az Interneten. Példánk továbbra is a PROGRESS fejlesztőkömyezet, amelynek Internet alapú változata a WebSpeed. A WebSpeed-et nem véletlenül jelentette meg különálló termékként a PROGRESS Software. Bár a fejlesztőkömyezet alapvetően a PROGRESS legújabb verziójának adaptált változata, a működés és ezen keresztül a programfejlesztés eltérő elveken nyugszik a hagyományos RDBMS programozáshoz képest. A legfontosabb új jellemző ebben a környezetben, az Internet ''feledékenysége". Amikor a Webszerver letölt egy oldalt a browser számára, a művelet befejezése után a szerver ''elfelejt" minden információt, ami azon az oldalon szerepelt. Az adatbázis tranzakciók során viszont alapkövetelmény a változók és az adatbázis tartalmának megőrzése a tranzakció lezárásáig. A felhasználó egyrészt bonyolult - több oldal letöltését igénylő - műveleteket hajthat végre, ami igényli a változók értékének fenntartását és a használt adatbázisrekordok zárolását, másrészt a tranzakció során biztosítani kell a kiindulási állapot visszaállíthatóságát. A WebSpeed ennek biztosítására vezette be a State Aware technológiát és az ehhez kapcsolódó ügynök (agent) fogalmát. State Aware program működésekor egy felhasználóhoz egy exkluzív ügynök kapcsolódik a szerveren és ez az ügynök tárolja a tranzakcióban definiált változók és adatrekordok értékét, függetlenül attól, hogy éppen melyik Web oldal került letöltésre.

n bosa, AdaW

#### A WebSpeed felépítése

I Az előzőekben elmondottaknak megfelelően a WebSpeed felépítését alapvetően I meghatározza az ITP (Internet Transaction Processing) technológia biztosításának szükségessége. A termék működését a következő ábra szemlélteti:

195

### **WebSpeed Transaction Server**

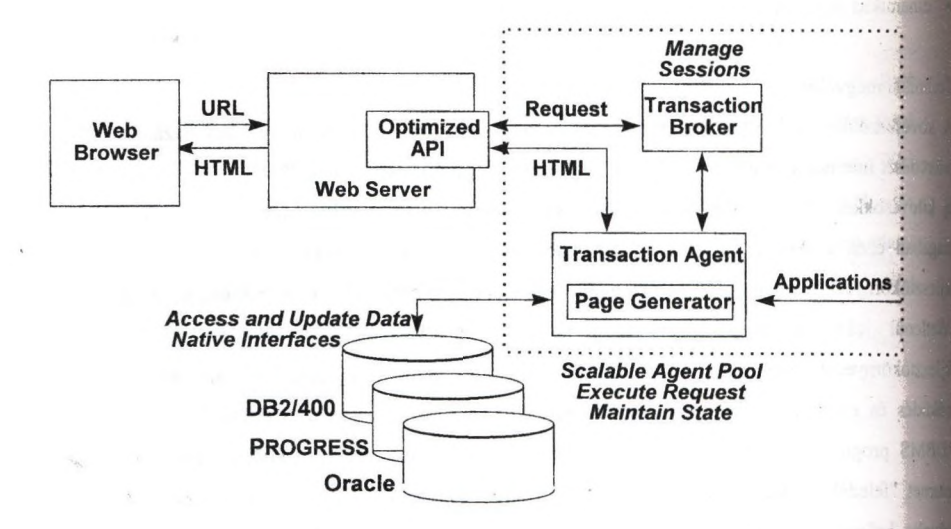

A WebSpeed központi eleme a Tranzakció Bróker. A Tranzakció Bróker felügyeli a már említett ügynököket (Transaction Agent), amennyiben szükséges, újat indít, vagy leállítja a kihasználatlanul működöket. Amikor egy felhasználó tranzakciót indít, a kérés a Webszerver ' közvetítésével jut el a Tranzakció Brókerhez. A Tranzakció Bróker a State Aware állapot biztosításához kijelöl egy ügynököt, amelyik exkluzívan kiszolgálja a felhasználót a tranzakció lezárásáig. A kijelölt ügynök tárolja a tranzakcióhoz tartozó változók értékeit, biztosítja az adatbázis elérést és a visszaállíthatóságot. A tranzakció lezárásakor az ügynök felszabadul és alkalmassá válik újabb tranzakciók kiszolgálására ugyanazon vagy más felhasználó igényének megfelelően.

Az ábrának megfelelően a felhasználó interakciója után a browser kérést küld a 1 Webszervemek, a szerver továbbítja az alkalmazáshoz kapcsolódó adatokat a Tranzakció Brókernek. A bróker kijelöli a kiszolgáló ügynököt, amely ezután közvetlenül végzi a felhasználó kiszolgálását a tranzakció ideje alatt. Az ügynök biztosítja az adatbázis(ok)' elérését, futtatja a programlogikát és feltölti változó értékekkel vagy - programtól függően generálja az igényelt HTML oldalt. Az aktuális H TML oldalt végül a Webszerver továbbítja a felhasználóhoz.

Fejlesztés WebSpeed környezetben

A működés alapjainak megismerése után röviden WebSpeed környezetben történő fejlesztés fontosabb mozzanatait tartalmazza a következő ábra : The Kings Holl Raymoland

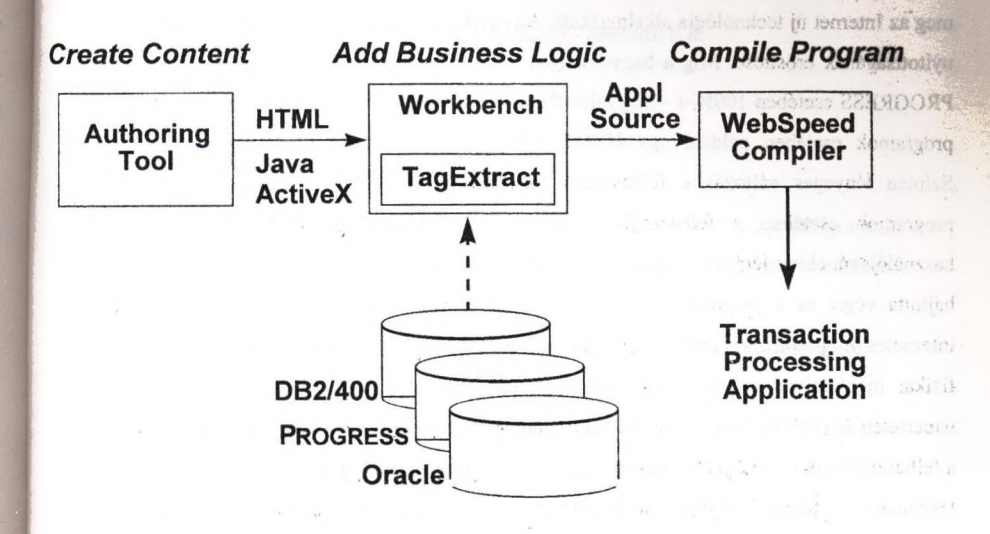

A kész alkalmazás futtatásakor a felhasználó HTML oldalakat tölt le, amelyek az alkalmazástól függően két alapvető csoportba sorolhatóak. A generált HTML oldalakat a szerveren működő program hozza létre teljes egészében, tipikusan ilyen egy lekérdezés elküldése utáni adatbázisriport. A hozzárendelt (mapped) HTML oldalakat a fejlesztés során hozzák létre tetszőleges HTML editor segítségével. Ezek az oldalak is tartalmazhatnak adatbázis vagy változó adatokat, de meg kell teremteni a kapcsolatot a FITML mezők és a változók illetve adatbázis adatok között. Ennek megfelelően a fejlesztés során először a hozzárendelt HTML oldalak létrehozása történik meg, majd az előzőekben leírt összerendelés. A WebSpeed által biztosított TagExtract modul biztosítja, hogy az összerendelés automatizáltan a képernyő tervezésekor megvalósulhasson. A hozzárendelés megvalósítása után a fejlesztő már ugyanabban a 4GL környezetben dolgozik, mint bármelyik hagyományos platformon, a WebSpeed integrált környezetben biztosítja a felhasználói interakciók kezelésének, az üzleti logika megvalósításának 4GL szintű programozását.

Különbségek és előnyök

Áttekintve a 4GL eszközök fejlődési fázisait, egyértelművé válik, milyen területeken követeli meg az Internet új technológia alkalmazását. Az egyik ilyen követelmény a fejlesztőkömyezet nyitottságának erősítése. Míg a hagyományos platformokon a fejlesztés legnagyobb része - PROGRESS esetében 100%-a - megvalósítható volt az adott környezeten belül, az internetes programok esetében például egy HTML editor használata kikerülhetetlen követelmény. Szintén lényeges változás a felhasználó fogalmának átalakulása. A hagyományos 4GL programok esetében a felhasználó a programba történő belépéskor vált a rendszer használójává, ekkor létrejött a számára dedikált futtató környezet, amelyben tranzakciók sorát hajtotta végre és a programból történő kilépésig rendelkezésére állt saját környezete. Az internetes programozás során a felhasználó környezete az egyes tranzakciókhoz kötődik, nincs fizikai megfeleltetés a szerveren futó procedúra és a felhasználó között. A fentiekben ismertetett ügynökök a tranzakció lezárása után felszabadulnak. Lehetséges, hogy ugyanannak a felhasználónak minden egyes tranzakcióját más és más ügynök hajtja végre a szerveren.

Ugyanakkor a jelentős technológiai különbségek mellett is észrevehető, a 4GL környezet az Interneten is magában hordozza ugyanazokat a jelentős versenyelőnyöket, amelyek elteijedtségét indokolják. A hatékony fejlesztés biztosítása, a hagyományosan biztonságos és teljesítmény oldalról skálázható többfelhasználós működés, a tranzakció kezelés és adatintegritás megvalósítása azon a tulajdonságok közé tartoznak, amelyek lehetővé teszik komplex ''mission critical" alkalmazások születését az Interneten is. Úgy tűnik, a piaci igény megjelenésével egyidőben rendelkezésre állnak a megfelelő eszközök is. A PROGRESS Software a WebSpeed kibocsátásával mindenesetre teljesítette ''kötelességét": kipróbált környezetet biztosít minden fejlesztő számára. Internet alapú biztonságos RDBMS alkalmazások létrehozásához.

198

#### Az ORACLE Designer/2000-re épfilő alkalmazásfejlesztések tapasztalatai

Fericsán Gábor, Szécsi László - FreeSoft Kft.

#### Bevezetés

|| Napjainkban az informatikai rendszerek kialakítását mindinkább az integráltságra való törekvés jellemzi. Mit is jelent az "integráltság" kifejezés ebben az értelemben? Elsősorban

- a lehetőleg egy helyen történő, felesleges redundanciáktól mentes adattárolást,
- a struktúráit és struktürálatlan adatok együttes kezelhetőségét,
- az alkalmazások jelentős mértékben bővülő körének megfelelő teljesítménnyel történő kiszolgálását,
- egyszerű, jól áttekinthető használhatóságát,
- az alkalmazások telepítésének és üzemeltetésének biztonságos, ugyanakkor egyszerű és olcsó megoldhatóságát,
- a dinamikusan fejlődő technológiákkal való lépéstartás képességét, röviden egy homogén, egységes fejlesztési és alkalmazási környezetet.

Aki már részt vett ezen céloknak megfelelő alkalmazói rendszerek kifejlesztésében, vagy akárcsak egy ,Jcész" rendszer adaptálásában, meglévő alkalmazásokhoz való illesztésében, az tudhatja, milyen összetett feladatról van szó; kezdve az igények pontos megfogalmazásától egészen a kialakított rendszer üzemszerű átadásáig, karbantartásáig. Az ORACLE Designer/2000 eszközei a mögöttük álló módszertani háttérrel együttesen alkalmasak a fentieknek megfelelő alkalmazói rendszerek teljes fejlesztési életciklusának támogatására, illetve kész alkalmazások előállítására, dokumentálására. Ahhoz azonban, hogy egy konkrét projekt sikeresen legyen, számos szervezési feltételnek kell teljesülnie, ideértve a szakembergárda felállítását és kiképzését is.

# A Designer/2000-rel készített alkalmazásaink

Többéves ORACLE CASE rendszertervezési-fejlesztési tapasztalattal a hátunk mögött, 1996 elejétől foglalkoztunk konkrétan a Designer/2000 részletes megismerésével. Feladatunk egy általános célú keretrendszer kialakítása volt, mely minden, a későbbiekben megvalósításra kerülő, Designer/2000, Developer/2000 alkalmazás mellé, változatlan formában továbbadható: Az alkalmazás az alábbi fő funkciókat valósítja meg :

- egy alkalmazással kapcsolatos telepítési információk rendszerezése (modulmunkehely összerendelés)
- általános kódszótár építés, karbantartás,
- paraméter beállítás (modul, modul/felhaszáló, modul/munkahely mélységben),
- a Developer/2000 Forms 4.5 által biztosított menühasználatnál kifinomultabb, dinamikus szerep-modul, szerep-kódcsoport, szerep-paraméter, illetve felhasználószerep összerendelés, (a szerepek kezelésének adatházis-objektumokat érintő része adatbázis-szerepeken keresztül valósul meg)
- speciális, a fentiekkel összefüggésben álló adatszótár lekérdezések

A fejlesztésnek további célja volt, hogy a tervezett alkalmazás megvalósításával párhuzamosan egy Designer/2000-Developer/2000 *belső fejlesztési szabvány* jöjjön létre, mely kiterjed az ezen eszközökkel a későbbiekben végzendő fejlesztések minden fontos problémájára (módszertani lépések pontos specifikálása, a fogalmak egységes értelmezése, konvenciók, domain szabványok kidolgozása, stílusbeli ajánlások, a jelentkező kérdések, problémák egységes kezelésének módszertani kérdései, stb.).

Az elkészült alkalmazás 22 táblát, 15 nézetet, 27 modult tartalmaz. Elkészítési ideje 16 emberhónap (a szabványok kialakításával együtt) volt..

A Néprajzi Múzeum megbízásából augusztustól került megvalósításra a múzeum műtárgy-nyilvántartó- és publikációs rendszere. Fő jellemzői az alábbiak :

- 7 műtárgykategória (nagyszámú attribútum : kategóriánként átlagosan 40, ebből kb. 10 egy-több kapcsolatból származó attribútum),
- multimédia anyagok nagymennyiségű tárolása, lejátszása,
- a multimédia anyagokra is kiterjedő WWW publikációs lehetőség,
- tezauruszok felépítése, összerendelése műtárgyakkal, visszakeresés tezaurusz alapján (a tezaurusz olyan, előre definiált értékkészlet, melynek elemei között dinamikus felépíthető, többszörösen polihierarchikus kapcsolatok definiálhatók, illetve egy-egy elemére, annak nevén kívül szinonimákkal is lehet hivatkozni - és az alapján visszakeresni).

Az elkészült alkalmazás kb. 30 táblát és ugyanannyi nézetet, és kb. 35 modult tartalmaz. Elkészítési ideje 11 emberhónap volt. white Photosian pother Sabel

kellemetlense get. fejtörest okozhatnak ezek

tavesolt komet sid enfangivalen es etch stenes han

#### A Designer/2000-rel kapcsolatos tapasztalataink<sup>es</sup> and **Miller and A This Capaciter A**

# *Az eszkökről általában* ... **Az eszkökről általában ...** Az eszkökről általátom ...

Legfőbb előnye, hogy valóban képes egy nagyvolumenű rendszerfejlesztés átfogó, minden fázisára kiterjedő támogatására, kész alkalmazások generálás útján történő előállítására, dokumentálására - függetlenül a projekt méreteitől, megközelítési módjától (..zöld mezős" fejlesztés, adat-, folyamat orientált fejlesztés, gyors alkalmazás fejlesztés, meglévő rendszerekre épülő fejlesztés). Eszköztára rendkívül gazdag. A rendszer központi eleme a fejlesztői adatbázis (repository). Jól struktúráit szerkezete, hatékony elérése, dinamikus bővíthetősége gyakorlatilag bármilyen típusú projekt kezelését lehetővé teszi. A rendszerfejlesztés résztvevőinek kommunikációját igen hatékonyan segíti.

A közvetlen modulgenerálási lehetőségek fejlődtek a legszembetűnőbben. Már nem csupán prototípus szintű, annak egyszerűsített funkcionalitásával bíró modulok generálhatók, hanem - a sablon (template) állományok finomításával, preferenciák megfelelő beállításával - kb. 80-90%-os készültségü felhasználói modulok is. A generátorok választéka jelentős mértékben kibővült - jelen pillanatban 7 generátor áll rendelkezésre. A generátokkal kapcsolatosan külön kiemlítést érdemel a regenerálás lehetősége, valamint a meglévő alkalmazások adatbázisobjektumainak és bizonyos moduljainak visszafejtési (reverse engineering) lehetősége.

A fenti előnyök átfogóan elsősorban ORACLE RDBMS-re és a Developer/2000 fejlesztő eszközökre épülő fejlesztések esetében érvényesülnek.

Hibáit, hátrányait is sokáig lehetne sorolni. Mindenelőtt a kellő mélységű megismerésére fordítandó igen jelentős időt kell megemlíteni. Még magas szintű előképzettség esetében sem elegendő néhány hét arra, hogy valaki a "gyors alkalmazás fejlesztés" módszereit követhesse. Az megismerés nehézségeit mindenekelőtt a hiányos dokumentációk (ide értve a súgóban található leírásokat is) okozzák. Sok esetben csak hosszas próbálkozásokkal lehet rájönni, hogy egy bizonyos fogalomnak mi a pontos definíciója, vagy az elérni kívánt célt pontosan milyen úton, módon lehet megvalósítani.

Említést kell tenni a szoftver hibáiról is. Ezek súlyossága, mennyisége tekintetében az elmúlt 1-2 évben jelentős javulás figyelhető meg, mégis sok esetben igen komoly kellemetlenséget, fejtörést okozhatnak ezek

A tervező, fejlesztő által elkövetett, a rendszer által észlelt hibákról való tájékoztatás, javasolt korrekció színvonala az esetek jelentős hányadában igen szegényes, még akkor, ha egyértelmű, hogy a bővebb tájékoztatáshoz szükséges információ a rendszer rendelkezésére áll..

Jól szervezett csapatmunka azonban a fenti hibák, hiányosságok elhárításában, megoldásában is nagyon sokat segíthet.

Összeségében elmondható, hogy a szoftver beszerzésére fordított nem kis összeg megfelelő felhasználás esetében - hibáit, hiányosságait is figyelembe véve - akár egyetlen projekt során megtérülhet.

#### *H á z i s z a b v á n y a in k r ó l*

A Designer/2000 eszközeinek a tervező, fejlesztő szakemberek általi felhasználási szabadsági foka - a konkrét módszertani, szoftverhasználati kötöttségek ellenére - igen nagy. Ez egy-egy különböző összetételű fejlesztési projekt esetében egyértelműen az egységesség rovására megy. Ennek elkerülésére dolgoztunk ki egy olyan általánosan használható szabványosítási sémát (tervezési segédletet), melynek elemei gyakorlatilag minden projektben változtatás nélkül felhasználható. Ezen szabványok által érintett főbb területek :

- általános domain készlet,
- a tervezői, fejlesztői környezet minden lényeges objektumára kiteijedő névkonvenció-rendszer,
- a nem világosan definiált adatok értelmezésének pontosítása,
- a szabadon alkalmazható, TEXT típusú adatok egy körének egzakt értelmezése,
- a leíró adatok stílusbeli meghatározásai,
- a rendszeresen alkalmazott riportok körének, a felhasználás pontos módszertani specifikálása,
- a fejlesztői és végfelhasználói alkalmazások könyvtárstruktúrái,
- típusmegoldások felhasználási körének, módjának, dokumentálásának meghatározása.

202

• a véghasználói dokumentációk szerkezetének pontos meghatározása, az ezzel kapcsolatos MS Word template-k, makrók, valamint egy speciális generáló program alkalmazása, in som en electricare s skade abra jalörat öt opistolial

' ■ *'* 1 -. ; b . , . í - *-lísc* i ' ■

egyedi esetek kezelésének módszerei. os a nongosiól as protesser gáb a a-havalaltalla a

# *A fejl^ztői team összetételéről^*

Az ORACLE CASE módszertana, valamint az ezzel foglakozó szakkönyvek pontosan meghatározzák azokat a szerepeket, szereplőket, amelyek, illetve akik egy-egy projekt során fontos szerephez jutnak. Ezen szerepek viszonylag nagy számossága miatt (az irodalmi adatok kb. 15-25, részben átfedésben álló szerepkörről tesznek említést) ezeket itt nem részleteznénk. Kiemelnénk azonban egy az irodalom által nem egyértelműen definiált, ugyanakkor tapasztalataink szerint a projekt végeredménye szempontjából rendkívül fontos feladatkört : a technológiai szakértő, vagy egyszerűen technológus feladatkörét.

Véleményünk szerint a technológiai szakértő konkrét tervezési-fejlesztési feladatokkal egyáltalán nem foglalkozik, viszont

- módszertani és eszközhasználati kérdésekben előkészíti a team munkáját,
- mind módszertani, mind Designer/2000 eszközhasználati tekintetben folyamatosan kontrollálja a fejlesztői team tagjainak munkáját,
- érvényesíti a belső szabványokban foglaltak maradéktalan betartását,
- részt vesz, vagy maga végzi az egyedi problémák megoldását, lehetőség szerinti általánosítását,
- a tapasztalatok alapján fejleszti a belső szabványokat és oktatja azokat,
- folyamatosan nyomonköveti a technológiai változásokat és azokat a szükséges mértékig átvezeti a projekten.

Természetesen egy nagyobb, több alkalmazást is magában foglaló projekt esetében több technológiai szakértő alkalmazása is indokolt lehet. Ekkor azonban gondoskodni tevékenységük megfelelő szintű összefogásáról, összehangolásáról is.

#### **Az informatikai nroiektek egy lényeges sikertényezője**

Egy rendszerfejlesztési projekt sikerének a korábban érintett technológiai, technikai jellemzők szükséges, de nem elégséges feltételei. Az is elmondható, hogy az ilyen projektek általában nem ezeken a feltételeken buknak el. A fejlesztés stratégiai fázisának alapvetően szervezési kérdései azok, melyek a fejlesztés egészét tekintve a legkritikusabbak :

- van-e a cégnek a fejlesztendő terület működésére vonatkozó hosszútávú stratégiája,
- elkötelezett-e a cég vezetése, és főképpen első számú vezetője a tervezett fejlesztés mellett (szán-e, tud-e szánni elegendő időt a munkában való aktív közreműködésre)
- alkalmas-e a cég jelenlegi működése a tervezett rendszer befogadására (kidolgozattak-e a jelenlegi munkafolyamatok olyan mélységben, hogy ez a kérdés megválaszolható legyen),
- felvállalja-e a cég vezetése munkafolyamatainak esetleg jelentős mértékű megváltoztatását (és ebből adódóan szervezeti struktúrájának akár a felsővezetést is érintő hatásait).

Ha a fenti kényes kérdések megválaszolására nem is, de a mögöttük rejlő, nem kevésbé fontos munkafolyamat-szervezési kérdések elemzésére és újratervezésére kínál egy rendkívül hasznos és hatékony eszközt a Designer/2000 : a Process Modeller-t. Ez az eszköz alkalmas arra, hogy a jelenlegi munkafolyamatokat feltárva, elemezve, a tervező (a kulcsemberekkel egyetemben) egy jobb munkafolyamat-modellt hozzon létre. Mindezt úgy, hogy egyszerű eszközökkel kimutatja a jelenlegi folyamatoknak az idő és/vagy költségek szempontjából kritikus pontjait, és rendkívül jól szemléltetve egyszerű, akár kész, akár egyedileg rögzített multimédia anyagok, egyszerű animációk beillesztésével - a tervezett munkafolyamatokat. Fő előnye, hogy a felhasználóval szorosan együttműködve a közös eredmény gyakorlatilag azonnal látható, kontrollálható.

Az ilyen módon előállított folyamatmodell elemei közvetlenül felhasználhatók a logikai tervezés adat-, funkció- és adatfolyam modelljeiben.

#### Jövőbeli elképzeléseink

Az ORACLE legfőbb erényének azt a technológa-együttest tartjuk, melynek fő komponensei :

- Universal Server (hagyományos struktúráit adatok, struktúrálatlan adatok, multimédia anyagok, adatfolyamok kezelése),
- kommunikációs technológiák (hagyományos ügyfél-kiszolgáló, valamint Internet alapú architektúrák, NCA)
- az alkalmazás-tervező és fejlesztő eszközök (elsősorban a Designer/2000 és Developer/2000, valamint Programmers/2000, Power Object),
- általános célú alkalmazói-, fejlesztői- és integrációs rendszerek (Interoffice, OLAP és adattárház eszközök),
- valamint a speciális célú alkalmazói rendszerek (pl. Financials).

Ezen technológiákra építve, a közös adatbázis háttér, valamint az egyes komponensekben definiált API interfészek révén előállíthatók a bevezetőben jelzett integrált alkalmazások.

A felhasználó szemével nézve a fentiek közül külön kiemelést érdemel az a három komponens, melyről megállapítható, hogy olyan tevékenységeket fednek le, melyek gyakorlatilag minden területen, minden cégnél előfordulnak és nagy jelentőséggel bírnak :

- dokumentációk kezelése (dokumentáció szervezés : Interoffice, dokumentumokban való keresés : Context opció),
- üzenetközvetítés, munkafolyamatok kezelése, dokumentációáramlás (Interoffice),
- vezetés (döntés) támogató rendszerek (ma használatos fogalommal élve on-line elemző rendszerek : többdimenziós adattárolás, lekérdezés fejlesztői- és alkalmazói eszközei - Express Server, Object).

Ezek olyan fejlesztői területek, melyekre önálló Designer/2000 alkalmazások is készíthetők, illetve a Designer/2000 jól használható kész alkalmazásoknak a fenti eszközökkel való integrálására is. Ezévi elképzeléseink között a meglévő eredményeink konkrét projekteken keresztül történő bővítése, fejlesztése mellett ilyen irányú Designer/2000 szabványok, konvenciók kidolgozása is szerepel mind hagyományos ügyfél-kiszolgáló, mind pedig -kiemelt területként - WEB környezetre (tranzakciós Intranet, Internet alkalmazások).

Ezúton is szeretnénk kiemelni Jurányi Jánosné kolleganőnk munkáját, aki a fent említett fejlesztések résztvevőjeként, szabványosítási törekvéseink alkalmazója-, tesztelőjeként hasznos észrevételeivel, tanácsaival nagyban hozzájárult az eddig elért eredményeinkhez.

So catholic contracts and contracts and contracted the more than the company of the company of where the same above the community of the same property and the state that The collection will be a line of the state of some of a final service of a month of updates and the second process of the second control of the second company and the all thrushed  $\label{eq:1.1} \left\langle \mathbf{r} \mathbf{r}^{\star} \right\rangle = \left\langle \mathbf{r}^{\star} \right\rangle = \left\langle \mathbf{r}^{\star} \right\rangle + \left\langle \mathbf{r}^{\star} \right\rangle + \left\langle \mathbf{r}^{\star} \right\rangle = \left\langle \mathbf{r}^{\star} \right\rangle + \left\langle \mathbf{r}^{\star} \right\rangle + \left\langle \mathbf{r}^{\star} \right\rangle + \left\langle \mathbf{r}^{\star} \right\rangle + \left\langle \mathbf{r}^{\star} \right\rangle + \left\langle \mathbf{r}^{\star} \$ **Communication** The same and the state of the same and see ment of the common and control of the common control and chemical **CALL AND A GEREN**  $\mathcal{P} = \mathcal{P}(\mathcal{X} \mid \mathcal{P}) = \mathcal{P}(\mathcal{Y} \mid \mathcal{P})$  $\mathbb{R}^n \rightarrow \mathbb{R}^{n}$  . **Committee of the committee of the committee Service Marian**  $\mathcal{L}^{\alpha}(\mathcal{B}^{\beta}(\mathcal{B}^{\beta}))\stackrel{\mathcal{L}}{\longrightarrow}0$ and the state of the state of the state of **CONTRACTOR Contract** 129 - al seria  $\sim 10^{11}$  m  $^{-1}$ **Contract Contract Committee Strategy** 

#### TARTALOMJEGYZÉK The Millet Sance Services

SALET CINTER REPORT FOR SUSPICIOUS

(sativities and go maintain)

**ISBN 3-386-20121** 

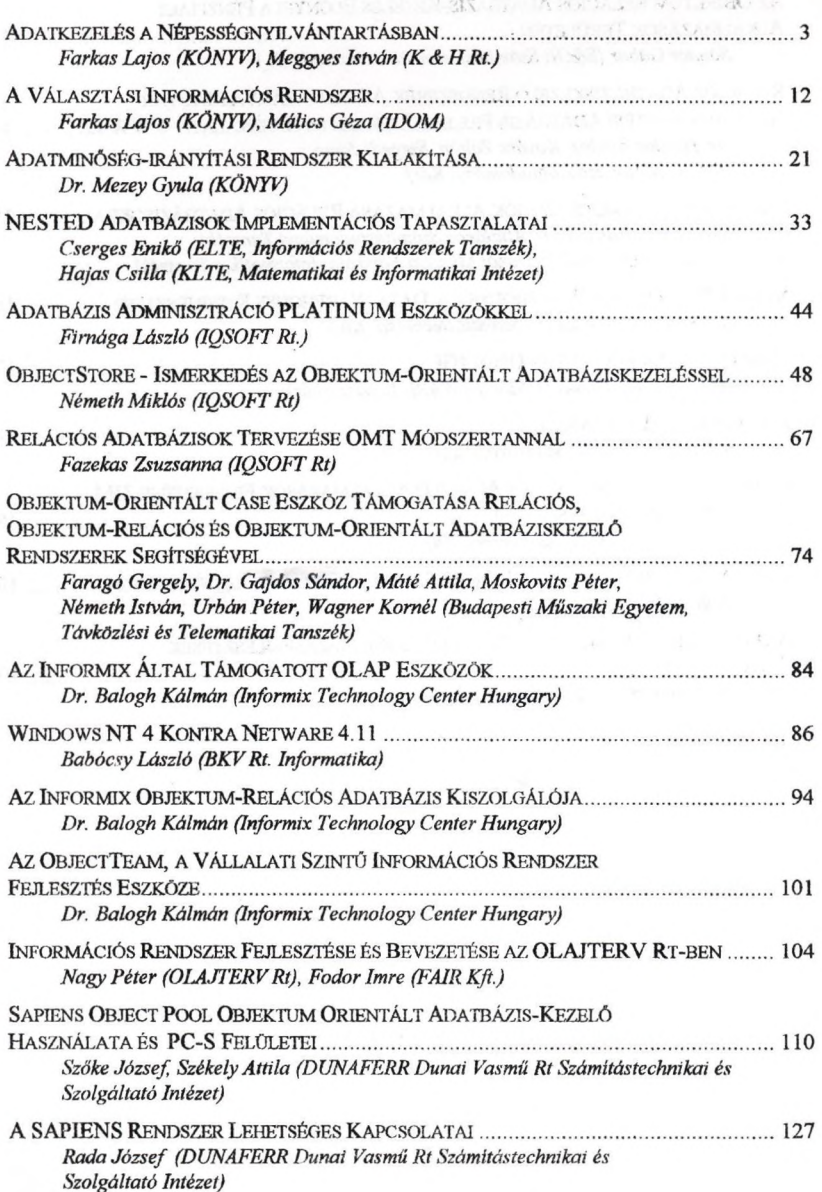

 $\sim$   $^{-1}$ 

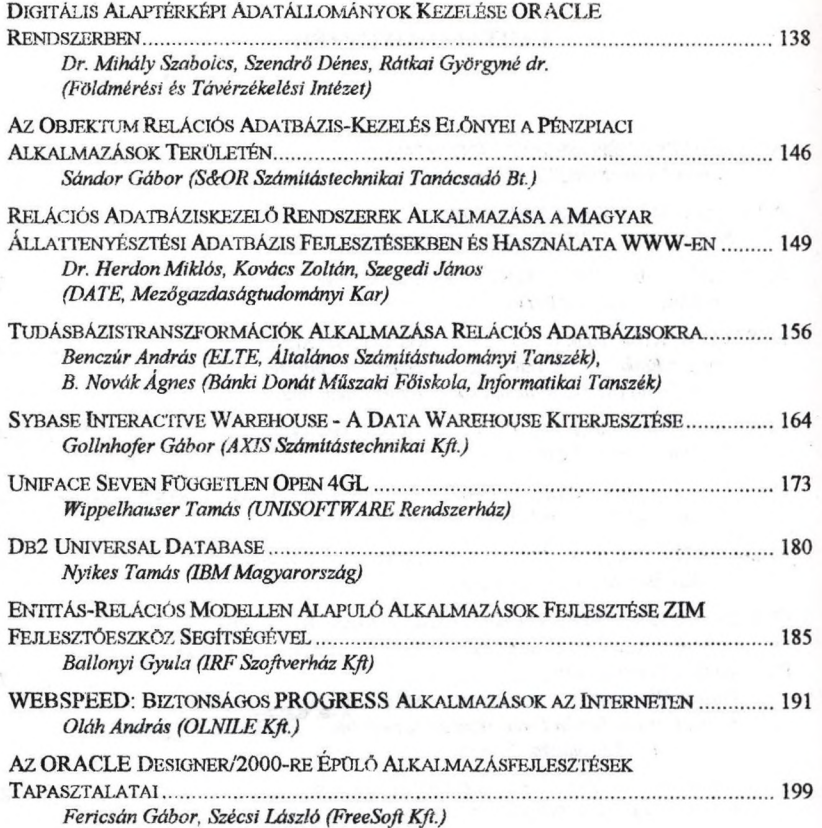

 $-400 - 1200 - 1200$ 

 $\lambda$ 

 $\mathcal{G}(H^{\alpha},\mathcal{E})$  $\epsilon$ 

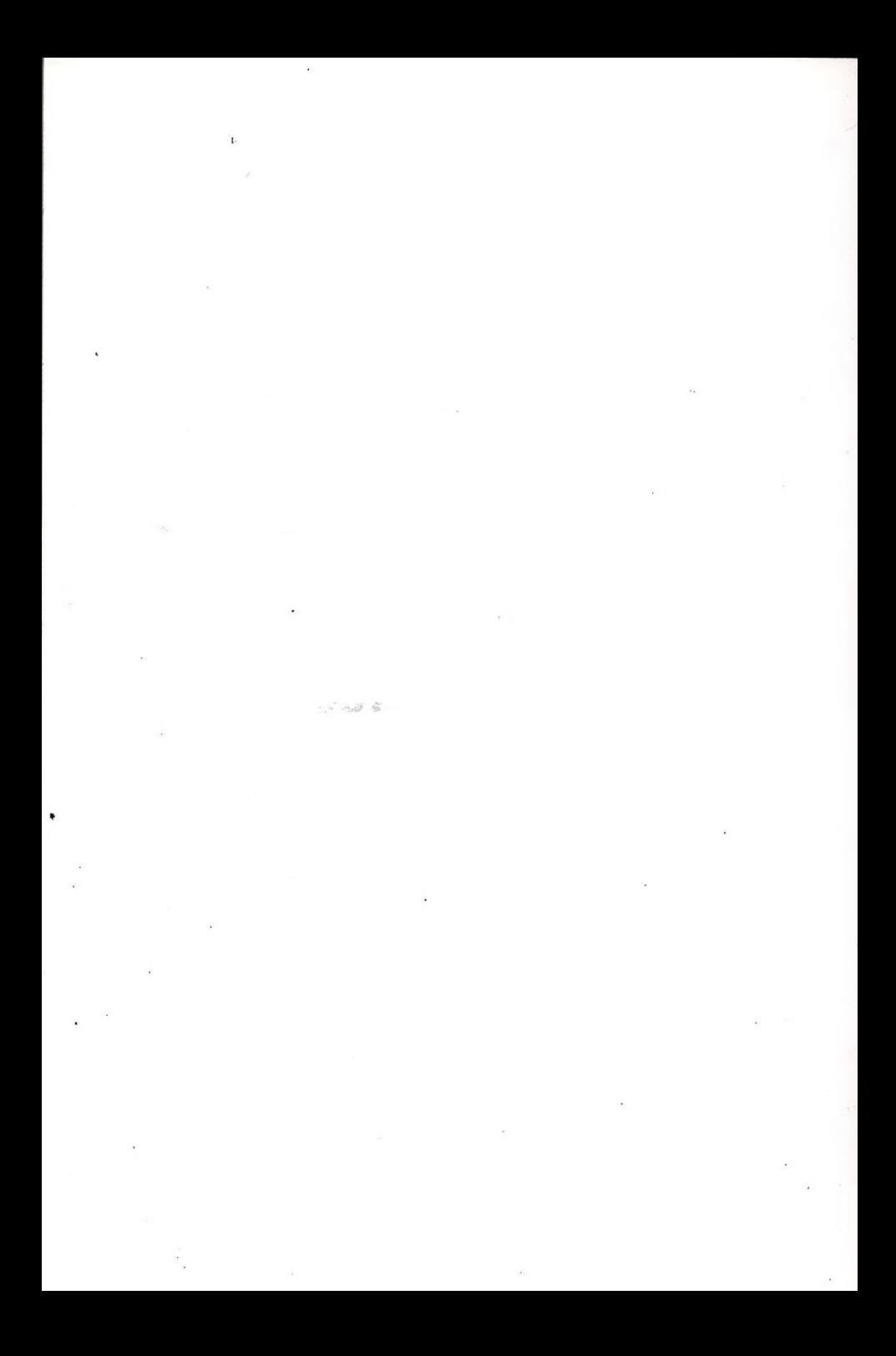

 $\mathcal{F}(\mathcal{A})$ 

# FAIR Információs Rendszerek Kft. **NJSZT**

 $\mathcal{B}^{\prime}=\mathcal{B}^{\prime}=\mathcal{B}^{\prime}$